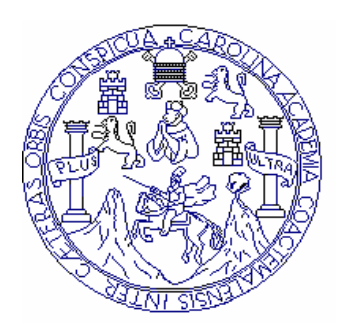

 **Universidad de San Carlos de Guatemala Facultad de Ingeniería Escuela de Ingeniería Mecánica Eléctrica** 

## **Uso de Tecnología satelital para el desarrollo de áreas rurales en el Departamento del Quiché**

**Luis Ivan Morales Prado** 

**Asesorado por Ing. Byron Odilio Arrivillaga**

 **Guatemala, junio de 2004** 

UNIVERSIDAD SAN CARLOS DE GUATEMALA

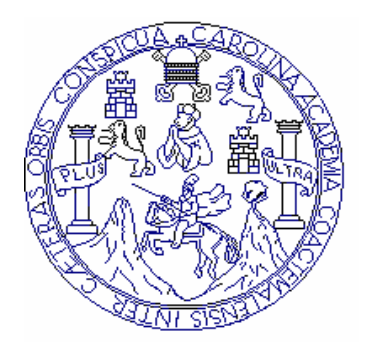

FACULTAD DE INGENIERÍA

# **USO DE TECNOLOGÍA SATELITAL PARA EL DESARROLLO DE ÁREAS RURALES EN EL DEPARTAMENTO DEL QUICHÉ**

TRABAJO DE GRADUACIÓN

PRESENTADO A JUNTA DIRECTIVA DE LA FACULTAD DE INGENIERÍA POR

**LUIS IVAN MORALES PRADO** 

ASESORADO POR

ING. BYRON ODILIO ARRIVILLAGA

AL CONFERÍRSELE EL TÍTULO DE

**INGENIERO ELECTRÓNICO** 

Guatemala, junio de 2004

# **UNIVERSIDAD SAN CARLOS DE GUATEMALA FACULTAD DE INGENIERÍA**

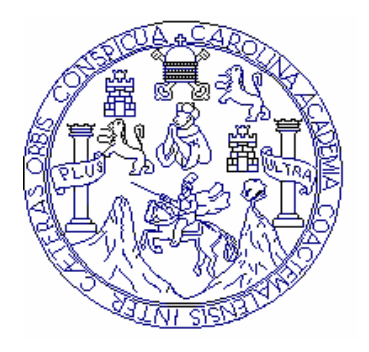

# NÓMINA DE JUNTA DIRECTIVA

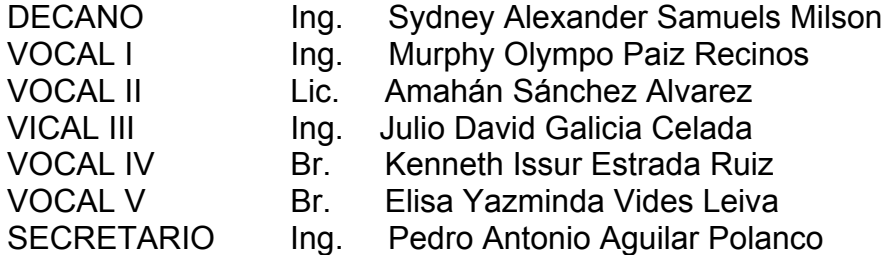

# TRUBUNAL QUE PRACTICÓ EL EXAMEN GENERAL PRIVADO

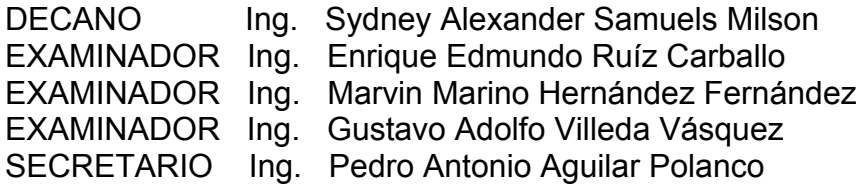

## HONORABLE TRIBUNAL EXAMINADOR

Cumpliendo con los preceptos que establece la ley de la Universidad de San Carlos de Guatemala, presento a su consideración mi trabajo de graduación titulado:

# **USO DE TECNOLOGÍA SATELITAL PARA EL DESARROLLO DE ÁREAS RURALES EN EL DEPARTAMENTO DEL QUICHÉ**

Tema que fuera asignado por la dirección de la Escuela de Ingeniería Mecánica- Eléctrica con fecha de 14 de noviembre de 2001

Luis Iván Morales Prado

## **DEDICATORIA**

A DIOS" Mas buscad primeramente el reino de Dios y su justicia, y todas esas cosas serán añadidas. **A MIS PADRES** Ricardo Morales Sandoval Magda Lilian Prado Montenegro (Q.D.E.P) Elena Judith Amado por ser una segunda madre para mi. **A MIS HERMANOS** Ricardo, Ana y José por su apoyo y comprensión **A MI BISABUELA** Rosaura Cortés (Q.P.E:D) un agradeciemiento especial para su cariño, apoyo y paciencia en mi formación. **A MIS PADRINOS** Daniel y Sonia Flores por esta siempre presentes en mi vida.

### **AGRADECIMIENTOS**

A la Universidad de San Carlos de Guatemala por ser el medio que hizo posible mi visión.

Al claustro de catedráticos de la escuela de ingeniería Mecánica Eléctrica por su dedicación en la enseñanza y apoyo hacia mi persona y formación personal.

A mis Abuelos, familiares amigos y maestros los cuales me han dado su apoyo incondicional desde mis inicios.

A mi asesor Ing, Byron Arrivillaga por su apoyo para la realización de este trabajo.

# ÍNDICE GENERAL

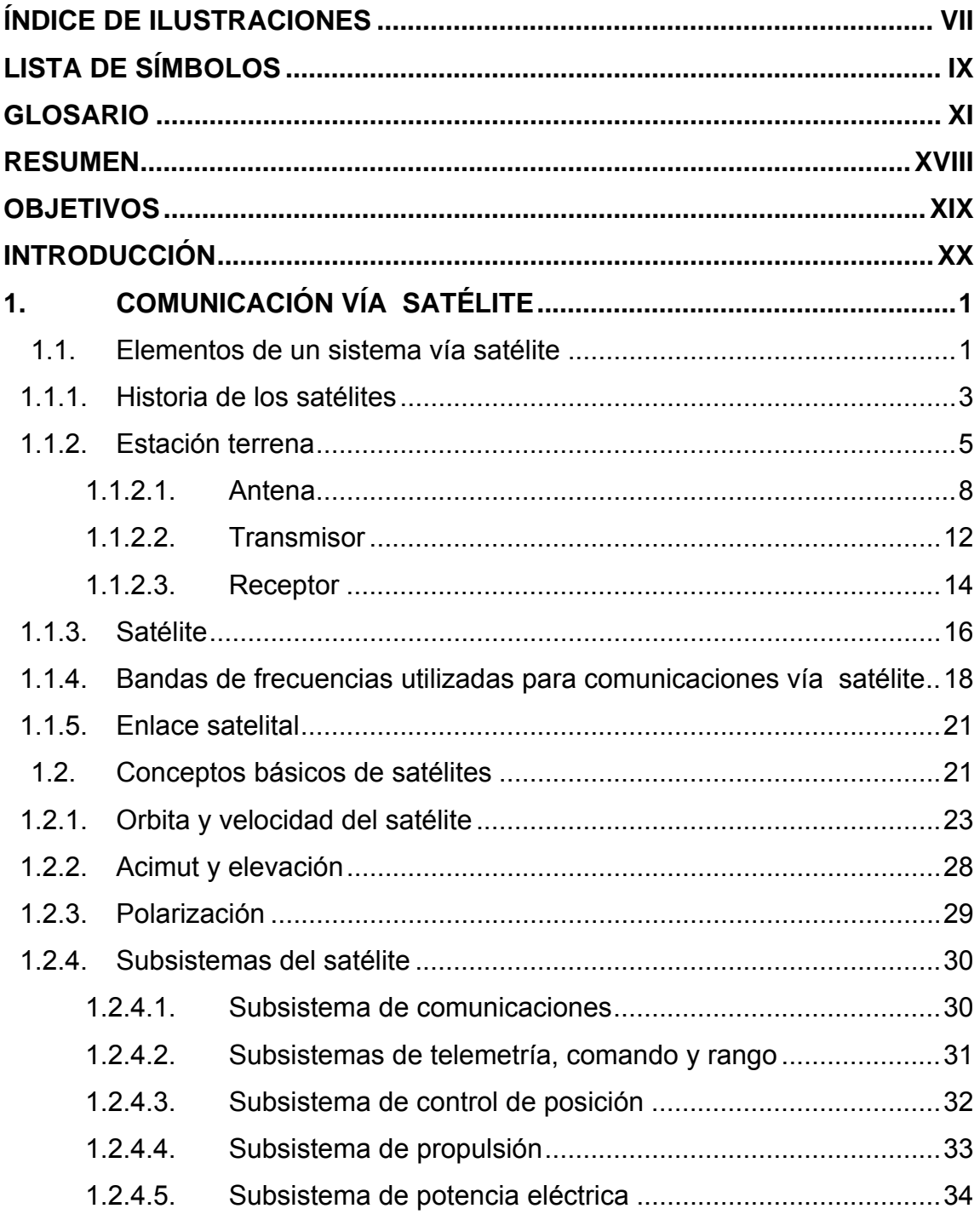

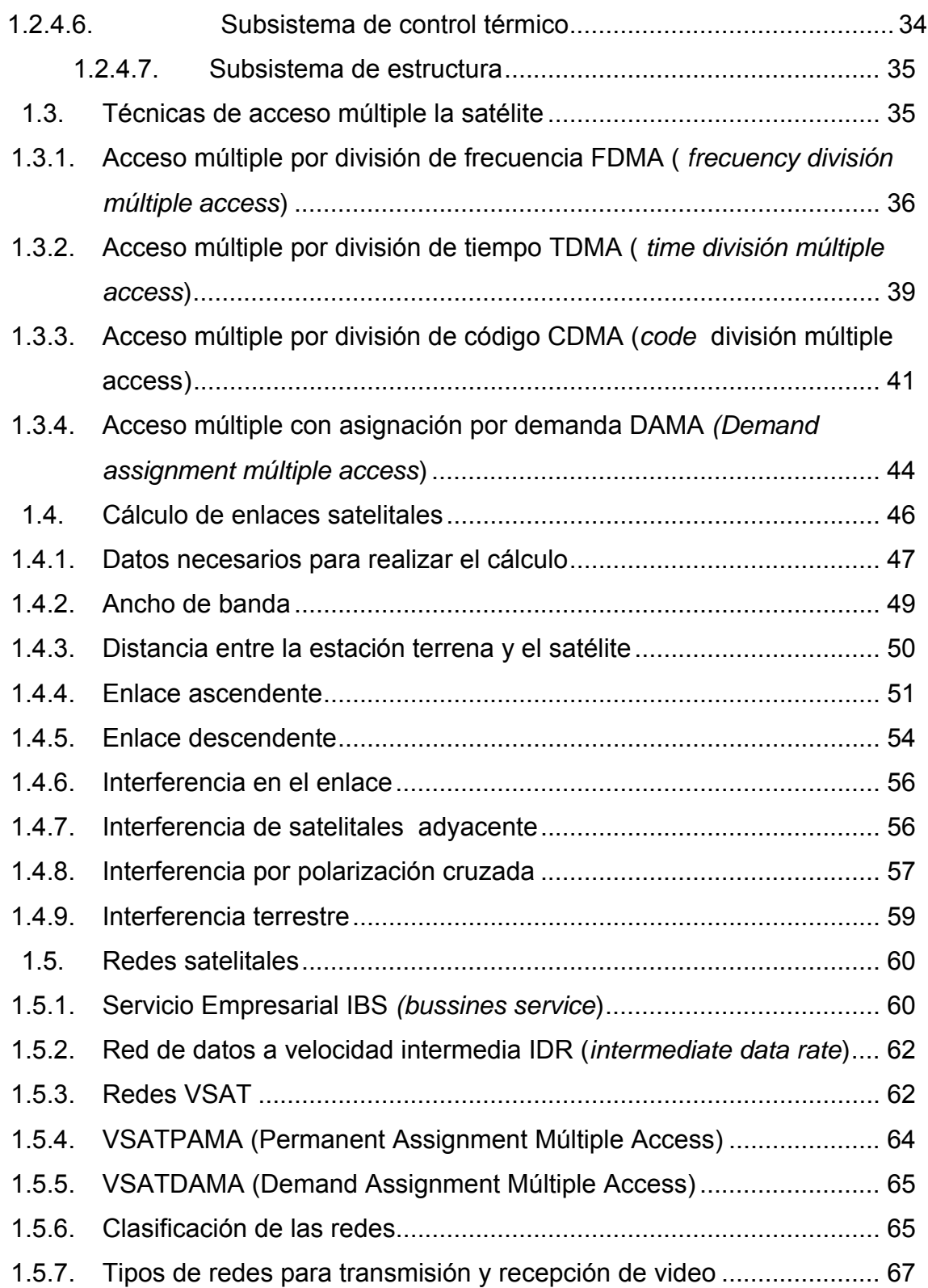

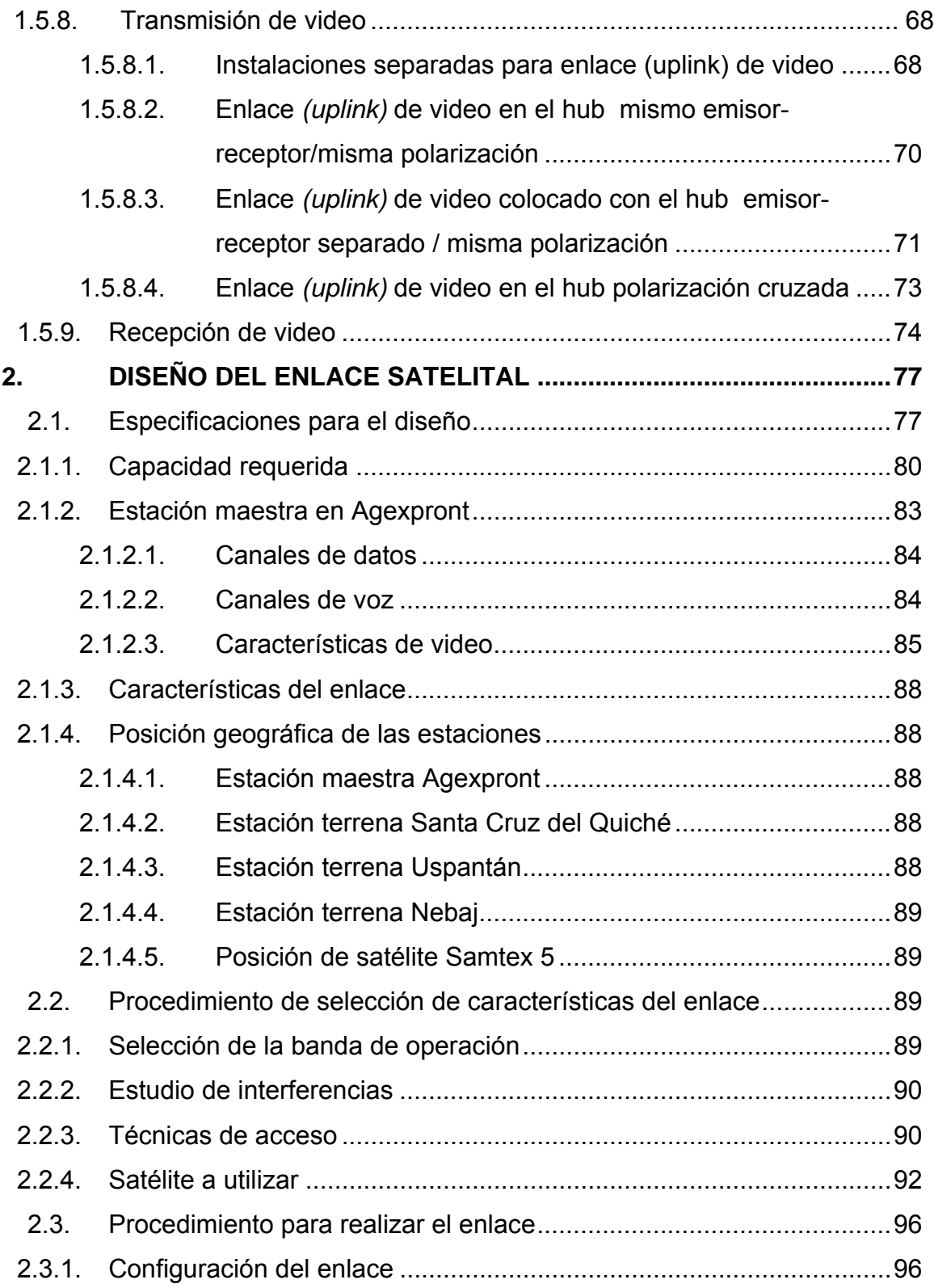

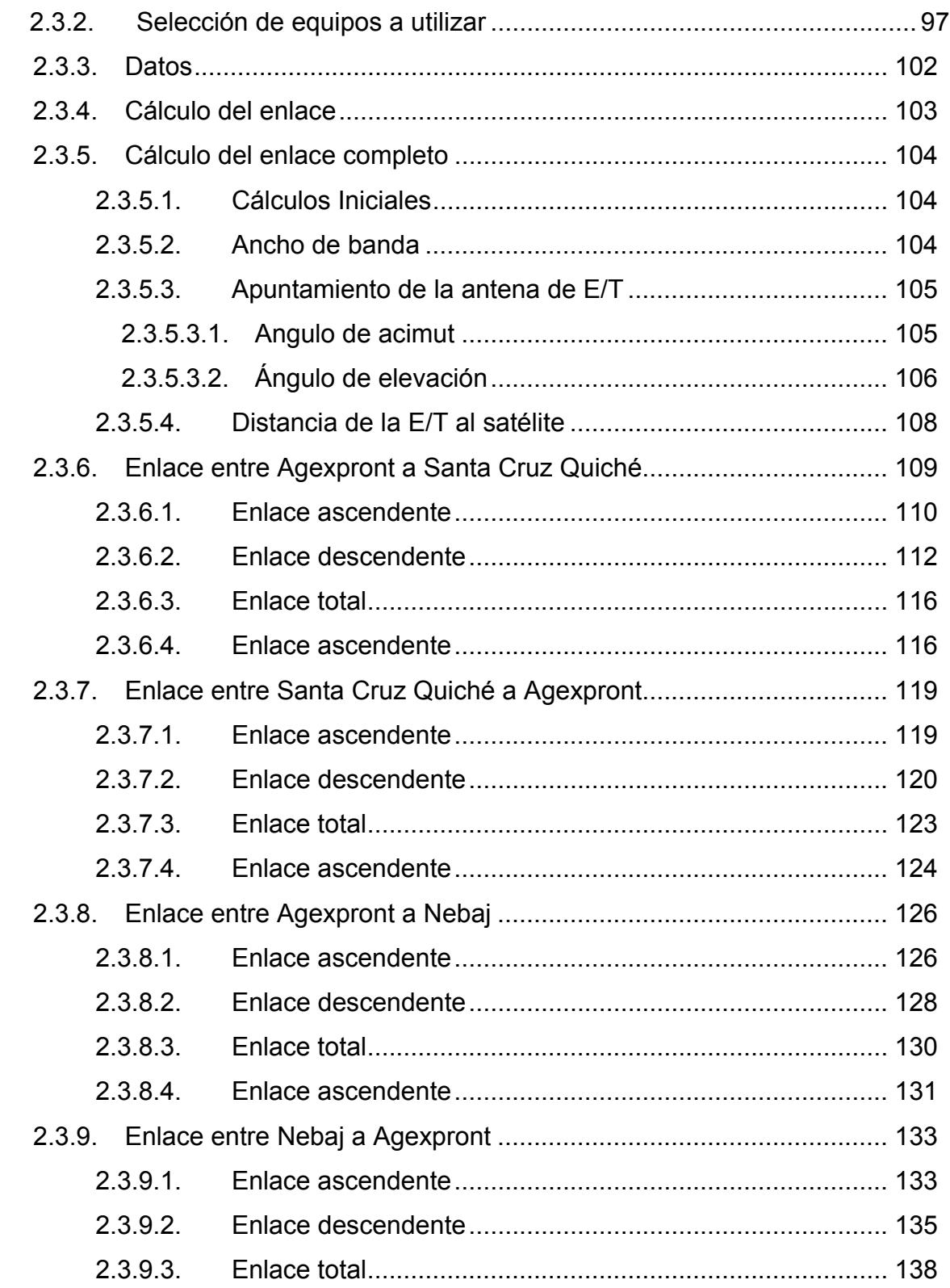

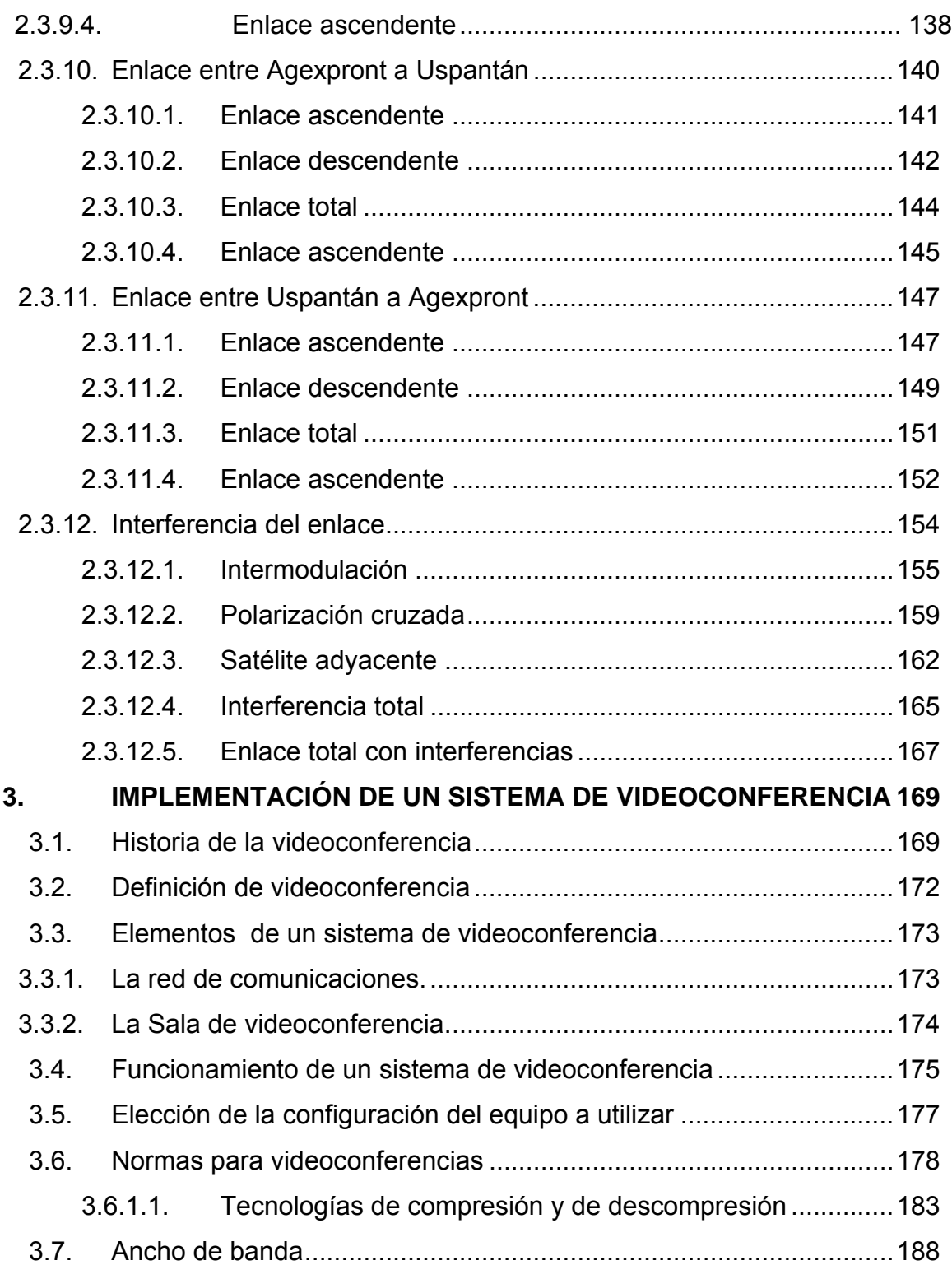

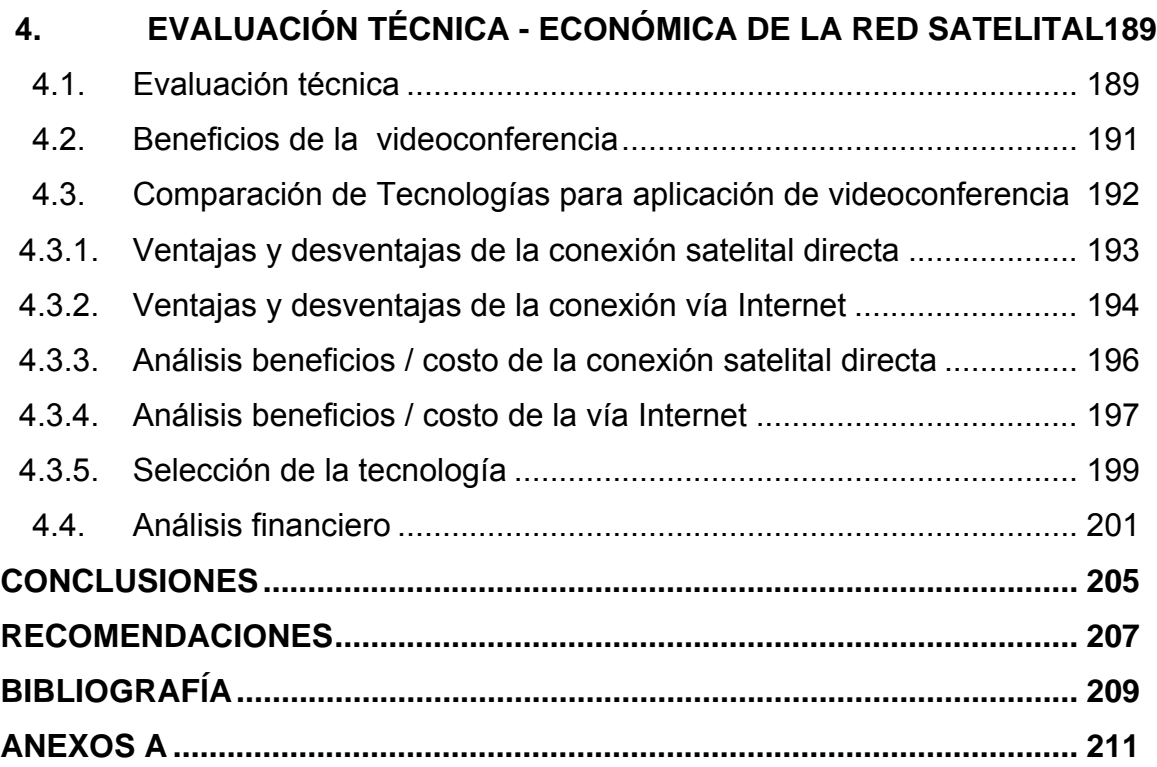

### ÍNDICE DE ILUSTRACIONES

<span id="page-12-0"></span>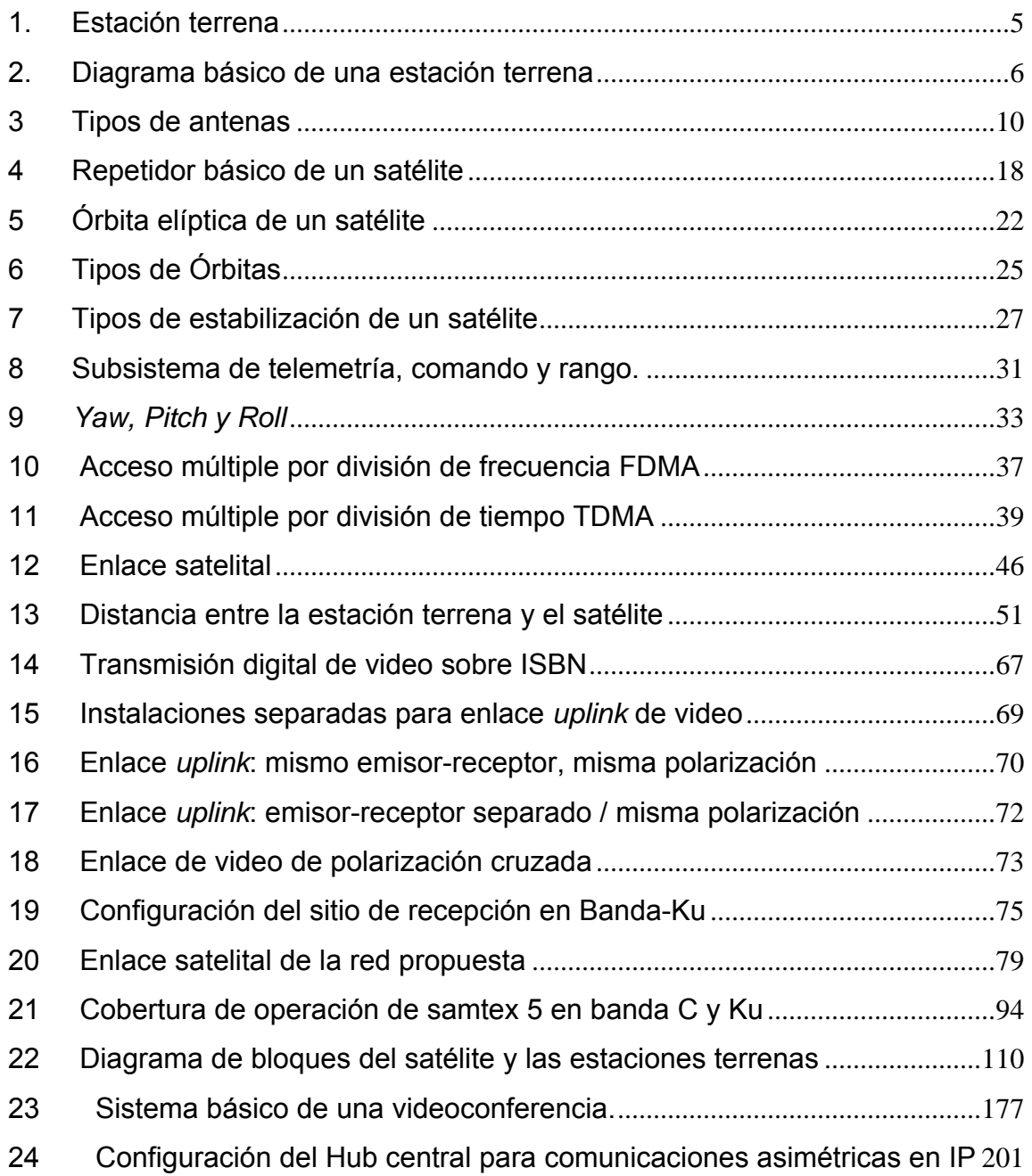

### ÍNDICE DE TABLAS

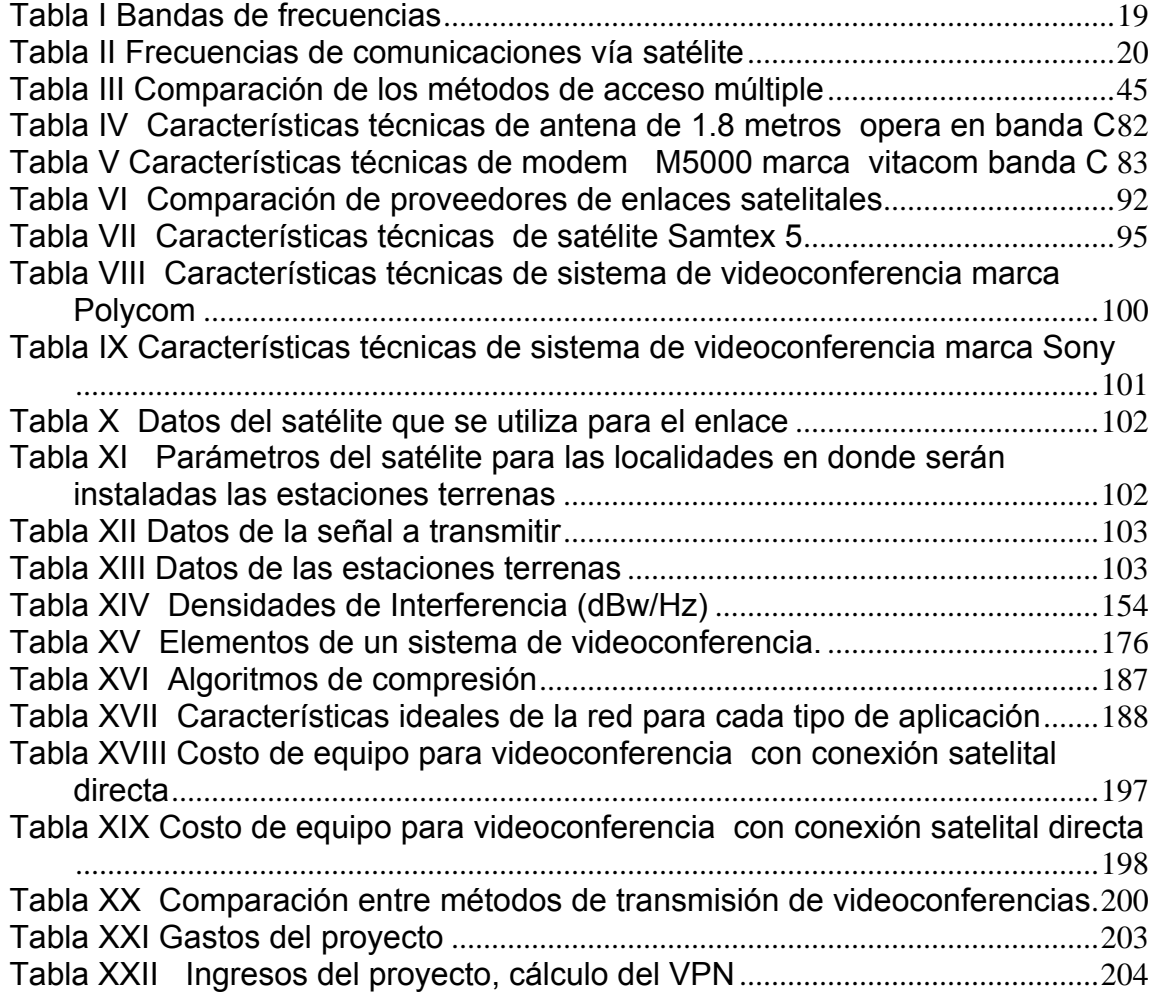

### LISTA DE SÍMBOLOS

<span id="page-14-0"></span>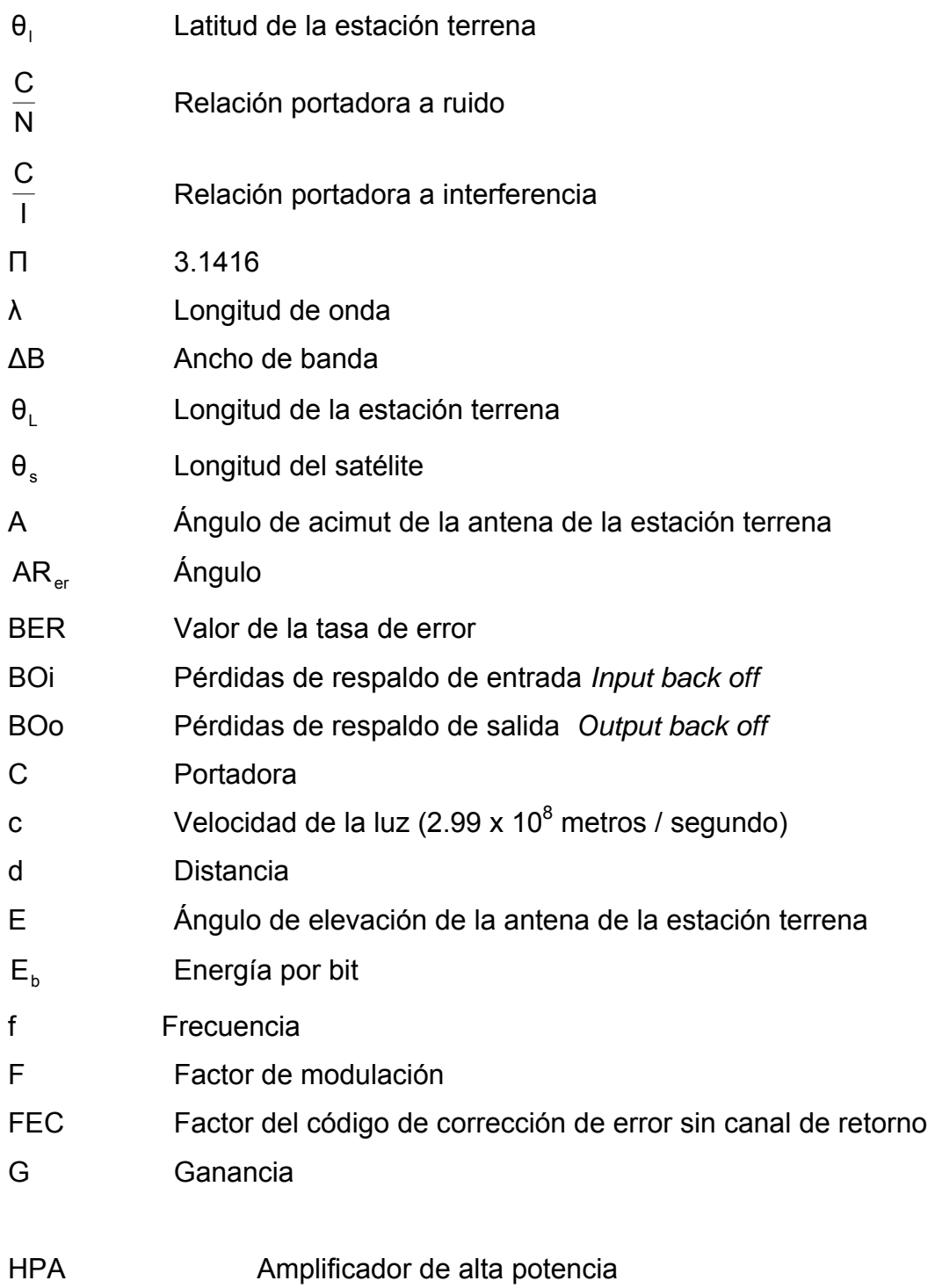

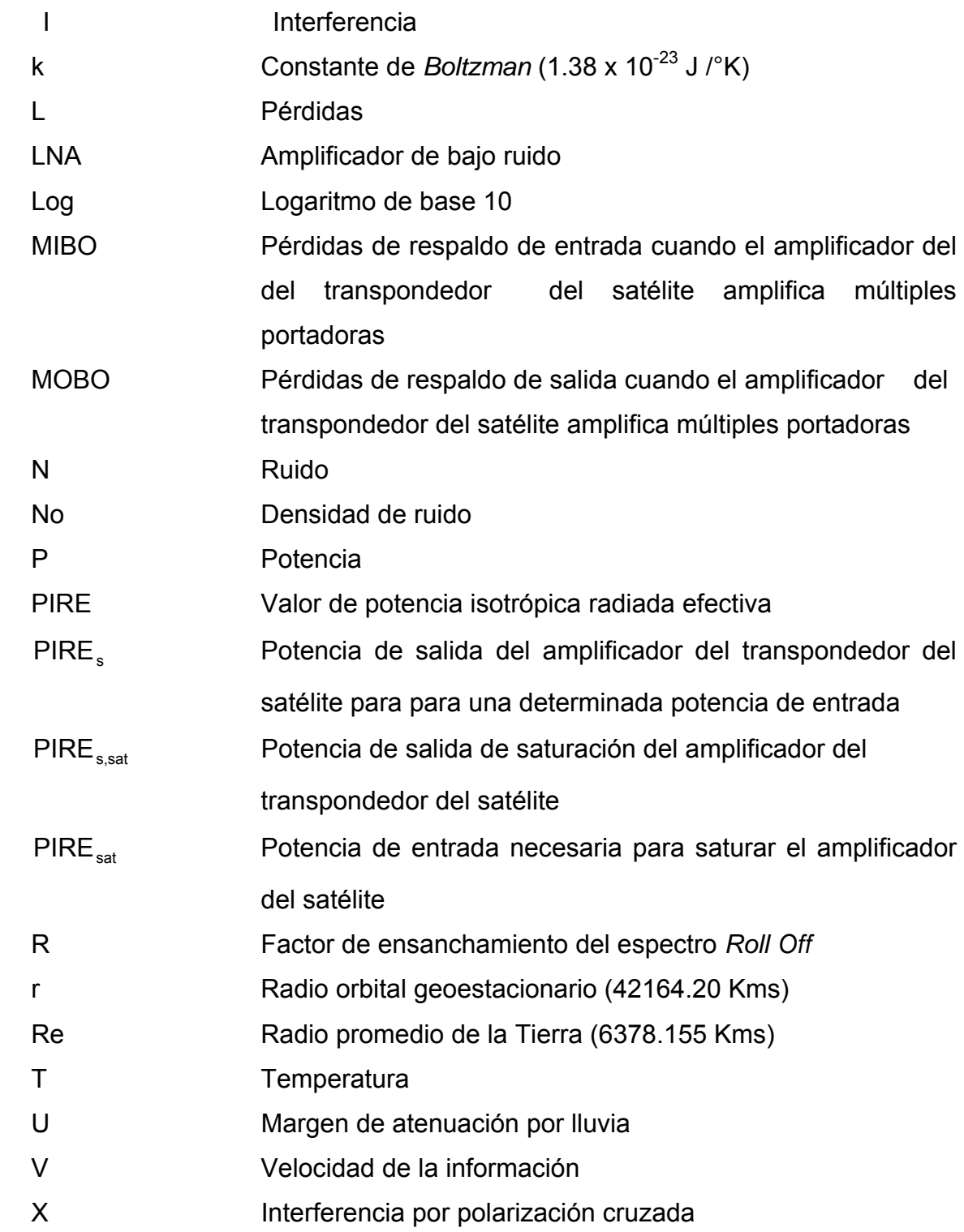

#### GLOSARIO

- <span id="page-16-0"></span>**Acceso múltiple** La capacidad de más de un usuario para utilizar un transpondedor. Los transpondedores pueden ser accesados de tres formas: por frecuencia, por tiempo y por código.
- **Acimut** Ángulo medido desde el norte verdadero en dirección de las agujas del reloj hasta un punto determinado, puede tomar cualquier valor entre 0° y 360°.
- **Amplificador** Dispositivo que aumenta el nivel de las señales.
- **Amplificador de alta** Elemento del transpondedor del satélite **potencia HPA** encargado de entregar señales con suficiente nivel para que puedan ser recibidas en la tierra a partir de señales de entrada con niveles bastante bajos**.**
- **Amplificador de bajo** Dispositivos que aumentan el nivel de **bajo ruido LNA** señales muy débiles, adicionándoles muy poco ruido.

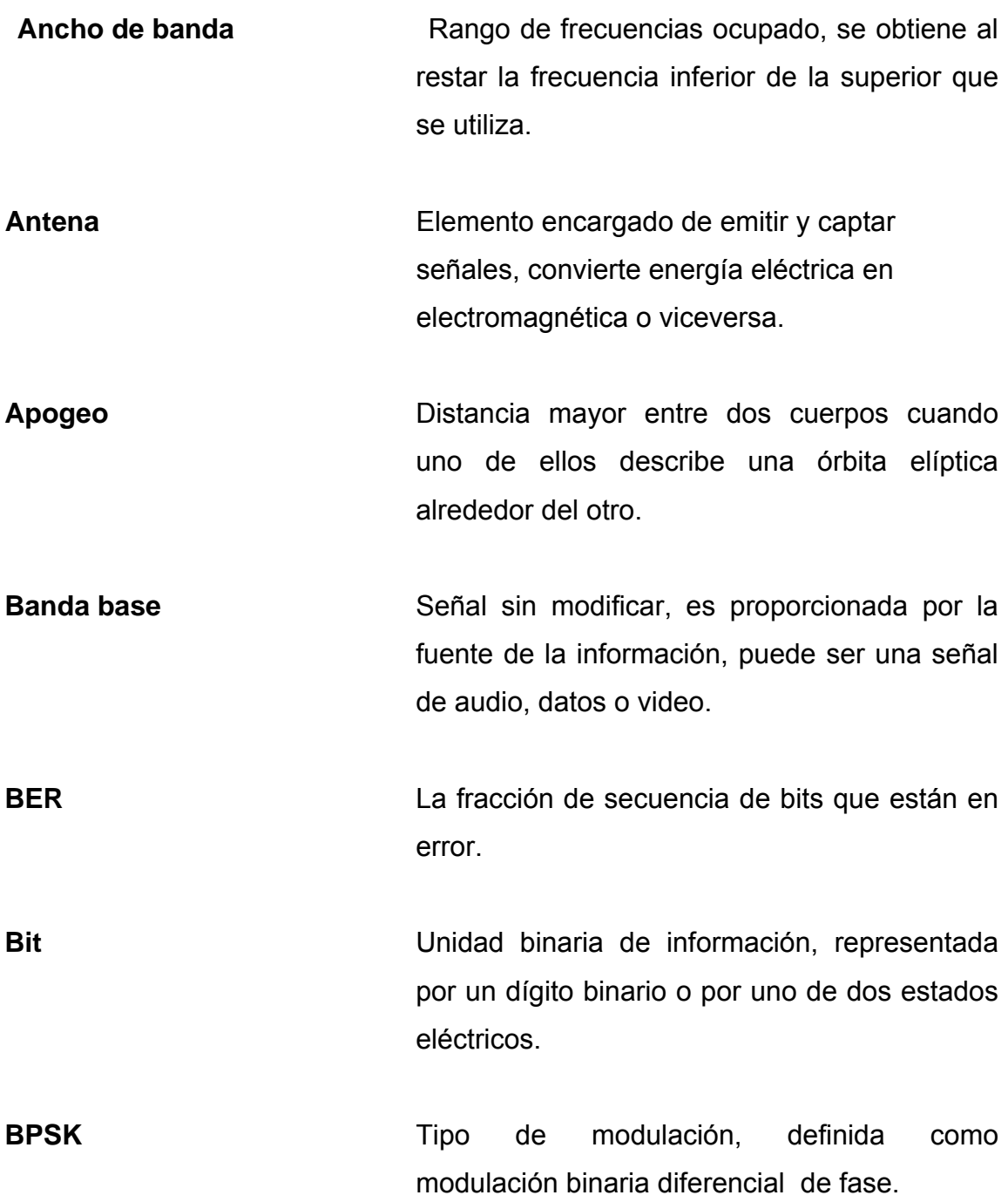

- **Cassegrain Cassegrain Tipo de antena formada por un relector** paraboidal y subreflector hiperbólico que permite colocar el alimentador orientado hacia el satélite.
- **Codificación** Un circuito que modifica una señal de acuerdo a ciertas normas con el objeto de reducir los errores en la recuperación de la misma.
- **Comunicación** *full duplex* Se dice que existe en un canal comunicación *full duplex* cuando es posible transmitir y recibir información al mismo tiempo a través de él.
- **Convertidor de bajada** Equipo de la estación terrena encargado de convertir la señal en RF proveniente del satélite en una frecuencia inferior denominada frecuencia intermedia.
- **Convertidor de subida** Equipo de la estación terrena encargado de convertir a una señal en frecuencia intermedia a una frecuencia superior para que dicha señal puede ser transmitida a través del espacio.
- **Demodulación** Recuperar una señal que ha sido previamente combinada con otra de mayor frecuencia para facilitar su transmisión a través del espacio.

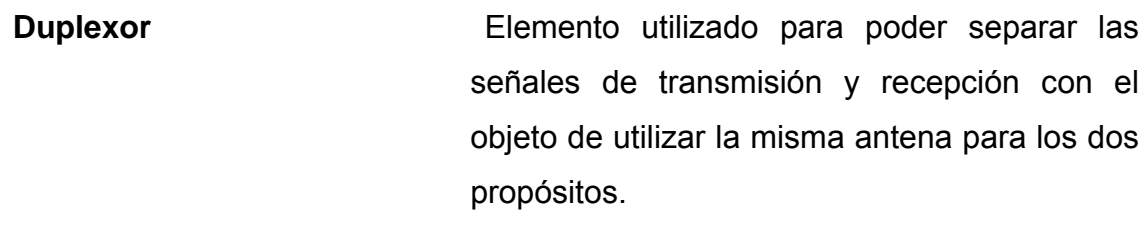

**Enlace** Comunicación entre dos o más puntos. Un enlace satelital es la comunicación entre dos estaciones terrenas utilizando un satélite como repetidor.

**Enlace de Bajada** Comunicación que va del satélite que actúa *downlink* como transmisor hacia la estación terrena que actúa como receptor.

**Enlace de subida** Comunicación que va de la estación terrena **Uplink Compared Como transmisor hacia el satélite** que actúa como transmisor hacia el satélite que actúa como receptor.

**Estación terrena** Estaciones que se encuentran ubicadas en la tierra y se comunican con un satélite.

**Ethernet** Tipo de red de área local muy común en Internet.

**Forward Error Factor del código de corrección sin canal Correction (FEC)** de retorno

**G/T G/T** Relación entre la ganancia y la temperatura de ruido de la antena respectivamente**.** 

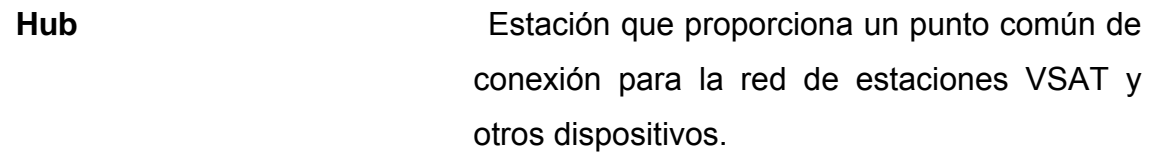

**IDU** Unidad Interna.

**Internet Conjunto** de millones de computadoras conectadas entre sí a nivel mundial. Se le conoce como Red.

- **ISBN** *Integrated Services Business Network*. Tecnología de media a alta velocidad para transmisión de audio, video y datos totalmente digital.
- **ISDN** *Integrated Services Digital Network*. Tecnología de baja a media velocidad para telefonía digital. Transmite generalmente a 128 kbps.

**IRD IRD Unidad integrada remota digital.** 

Klystron **Tipo** de amplificador en estaciones para terrenas.

**MPEG** Formato para compresión de descompresión de audio y video.

**Multiplexor Dispositivo que distribuye, conecta y combina** señales para amplificadores y antenas en un sistema de comunicaciones.

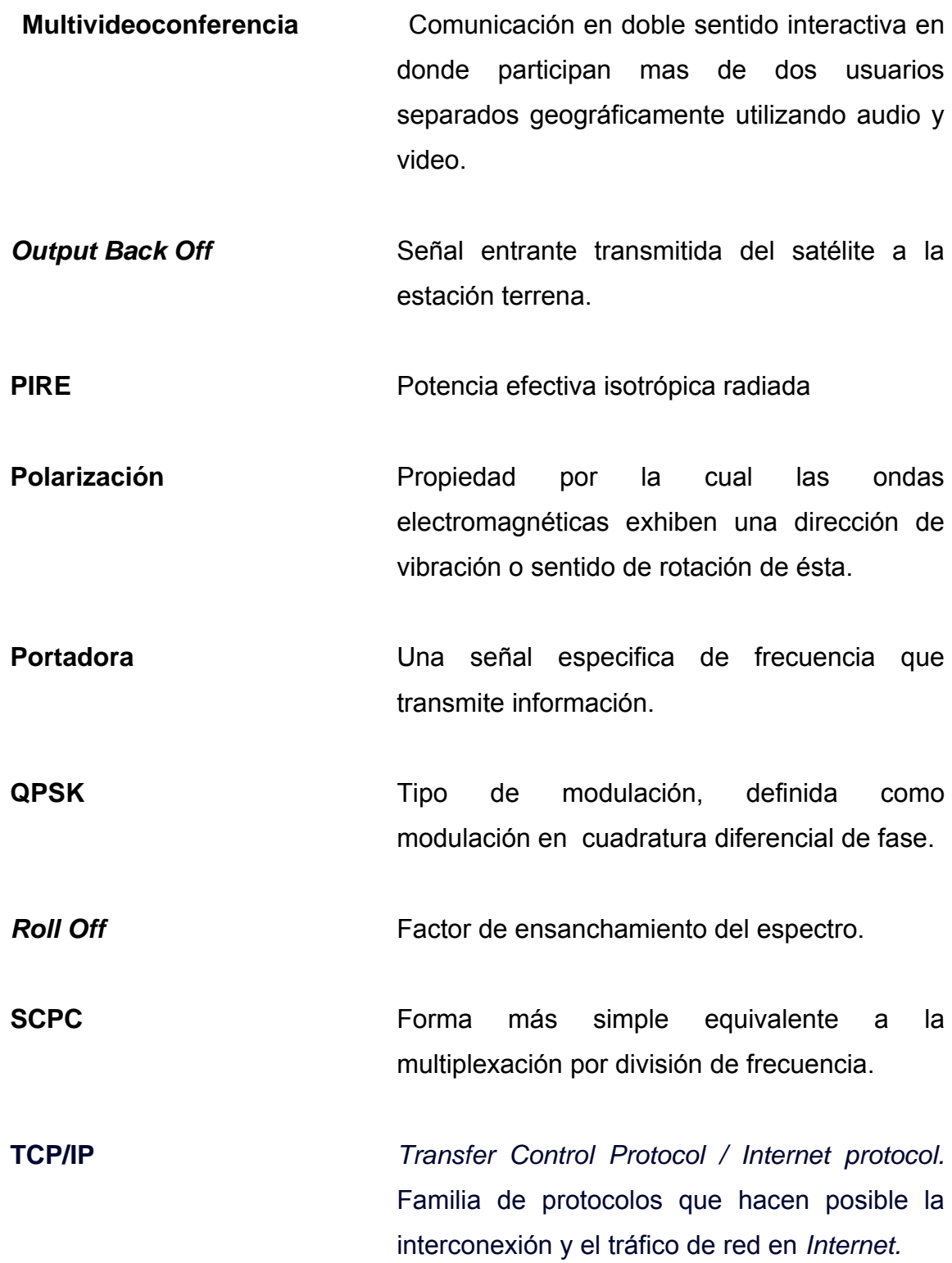

- **Temperatura de ruido** Medida de la sensibilidad de la potencia radiada desde el satélite hacia la antena de la estación terrena, y se mide generalmente en grados celsius.
- **Transpondedor Componente de un satélite que mediante un** filtro selecciona una porción de señales recibidas en una banda, formando así un canal de banda ancha, las traslada en frecuencia y las amplifca y las vuelve a filtrar para su retransmisión.
- **UIT** Unión Internacional de telecomunicaciones. Crea y regula los estándares de telecomunicaciones a través del mundo.
- **Videoconferencia** Comunicación en doble sentido o interactiva entre dos puntos geográficamente separados utilizando audio y video simultáneamente.
- **VSAT** *Very Small Aperture Terminal.* Es un tipo de antena, su diámetro varía entre 3 y 1 metro.

#### RESUMEN

<span id="page-23-0"></span> La necesidad de contar con servicios de Internet, de banda ancha, está aumentando velozmente, en consecuencia existe una demanda, mayormente en el área rural insatisfecha de servicios de telecomunicaciones y a medida que la demanda supera la oferta de las tecnologías y las infraestructuras convencionales, las personas, las empresas y el gobierno deben hallar nuevos recursos para disponer de otras opciones. Asimismo, las nuevas oportunidades tales como el Internet, el correo electrónico y las videoconferencias se están convirtiendo en un recurso imprescindible para la economía en desarrollo.

La videoconferencia puede ser definida como un sistema que nos permite llevar a cabo el encuentro de varias personas, ubicadas en sitios distantes, y establecer una conversación, como lo harían si todas se encontraran reunidas en una sala de juntas. Esto incluye la transmisión de imágenes fijas, video y otras formas de datos. Este trabajo propone diseñar un sistema de videoconferencia a través de una conexión satelital a las regiones de Santa Cruz del Quiché, Nebaj y Uspantán en el Departamento del Quiché.

Inicialmente, se introducen los conceptos generales sobre funcionamiento del satélite y las estaciones terrenas, posteriormente, se diseña el enlace satelital para transmisión de voz y datos en conjunto con el sistema de videoconferencias sobre el protocolo IP de Internet, se realiza una comparación de velocidades para transmisión de video, con el objetivo de determinar la velocidad óptima de acuerdo a la aplicación que se quiera dar al sistema de videoconferencia. Finalmente, se realiza un análisis financiero para establecer si el proyecto propuesto es rentable y viable.

#### **OBJETIVOS**

### <span id="page-24-0"></span>**General**

Difundir el potencial del uso de la videoconferencia a través de una conexión satelital, para crear la infraestructura necesaria para construir centros de negocios electrónicos, similares en otras áreas rurales de importancia para Guatemala, en cooperación con organismos de telecomunicaciones, gubernamentales y entidades internacionales.

### **Específicos**

- 1. Proporcionar los lineamientos teóricos para implementar un sistema de comunicaciones confiable y de primera calidad para la transmisión de información de voz datos y video.
- 2. Diseñar una red de telefonía rural vía satélite que posea las características técnicas necesarias para prestar servicios de videoconferencia en las áreas rurales del Departamento del Quiché.
- 3. Evaluar si el uso de las comunicaciones vía satélite es el adecuado, desde el punto de vista técnico y económico.
- 4. Proporcionar una guía para la elaboración de diseño de enlaces satelitales.

#### INTRODUCCIÓN

<span id="page-25-0"></span>Las comunicaciones son indispensables para el desarrollo de las actividades de la sociedad moderna ya que es necesario, poder intercambiar información de voz, datos y video. En la actualidad se está dando un acelerado avance tecnológico de los sistemas de telecomunicaciones y cada día son mayores las exigencias, en cuanto a calidad y confiabilidad en los sistemas a través de los cuales es transportada la información, esto hace que el diseño de soluciones, utilizando comunicaciones vía satélite, tenga cada día más aceptación y demanda.

El presente trabajo pretende dar a conocer los principios de las comunicaciones vía satélite, las diferentes aplicaciones y los procedimientos necesarios para poder realizar el diseño de un enlace satelital, de acuerdo con ciertos requerimientos y especificaciones. Para realizar esto se debe hacer un análisis de un problema de comunicaciones, determinar si es aplicable una solución a través de un enlace satelital, realizar a elección del enlace y el diseño del mismo.

Actualmente, el sistema de videoconferencia es una manera de resolver problemas de educación, medicina y otros de importancia para la sociedad, en áreas rurales con servicios limitados y dificultades geográficas de comunicación, logrando de esta manera proveer igualdad en servicios, sin importar la localización geográfica.

XX

La esencia de esta tecnología es el intercambio de información a distancia, la misma puede ser voz, imágenes estáticas, video o datos. El desarrollo de nuevas tecnologías en las áreas de las comunicaciones y computación, entre las que está la transmisión de datos e imágenes de alta calidad a una mayor velocidad, técnicas de compresión más eficientes y técnicas de adquisición directa de imágenes digitales, han permitido un gran avance en el área de videoconferencias para aplicaciones de medicina y educación y otras.

En Guatemala se debe promover el desarrollo de la comunidad a través de la correcta utilización de las tecnologías antes mencionadas, promover la capacitación en el uso eficiente de esta tecnología, a estudiantes, profesionales en las diferentes áreas, comerciantes y el público general. Y poner a disposición de todas las comunidades rurales a través de centros electrónicos para establecer contactos con otras personas, Instituciones y organizaciones con el fin de fortalecer a la comunidad y el comercio.

# <span id="page-28-0"></span>**COMUNICACIÓN VÍA SATÉLITE**

#### **1.1 Elementos de un sistema vía satélite**

 Un satélite es un cuerpo secundario que orbita alrededor de otro mayor denominado principal, por lo tanto, se puede decir que un satélite de comunicaciones es un cuerpo o mecanismo fabricado y colocado en determinada órbita por el hombre, que gira alrededor de la Tierra y que esta provisto con equipo para cumplir determinadas funciones dentro de un sistema de comunicaciones.

 El servicio por satélite geoestacionario, de cumplir con El reglamento para la explotación de sistemas satelitales en Guatemala, es un servicio de radiocomunicación entre puntos fijos determinados en la superficie de la Tierra, denominados estaciones terrenas y las estaciones situadas a bordo de los satélites que consisten principalmente en transpondedores de satélite y antenas asociadas, se denominan estaciones espaciales. En la figura 1 se muestra un sistema básico de comunicaciones vía satélite.

Dentro de las características básicas inherentes a las telecomunicaciones vía satélite, referidas al servicio por satélite geoestacionario están:

1. Los enlaces por satélite permiten la comunicación entre cualquiera de punto de la superficie de la Tierra, generalmente no existe infraestructura intermedia en condiciones que son independientes de la distancia geográfica entre estos puntos.

- 2. Los puntos de cobertura de servicio deben estar situados, no sólo en la región de la Tierra geométricamente visible desde el satélite geoestacionario, definida como una zona es visible desde las estaciones terrenas con un ángulo de cinco grados como mínimo por encima de la dirección horizontal, sino también dentro de la zona geográfica cubierta por los haces de las antenas del satélite, las que se denominan zonas de cobertura del sistema de telecomunicaciones por satélite. El haz de la antena del satélite puede ser conformado para adaptarse a zonas de cobertura especificas dentro de la región a la que debe darse servicio.
- 3. Como el satélite está situado a una distancia muy grande de la Tierra (35786 kms verticalmente por encima del denominado punto " en la vertical ") la enorme pérdida de propagación en el espacio libre debe compensarse en las estaciones terrenas, mediante antenas de elevada ganancia con baja sensibilidad al ruido y a la interferencia, receptores de alta sensibilidad y transmisores de gran potencia.
- 4. Una característica operacional importante, utilizada en las comunicaciones vía satélite, es el acceso múltiple, que consiste en la posibilidad que varias estaciones terrenas transmitan sus respectivas portadoras simultáneamente hacia el mismo transpondedor del satélite.

Esta particularidad permite que toda estación terrena, situada dentro de la zona de cobertura correspondiente, reciba las portadoras procedentes de varias estaciones terrenas, a través de un solo transpondedor del satélite.

<span id="page-30-0"></span>A la inversa, una portadora transmitida por una estación hacia un transpondedor dado puede ser recibida por cualquier estación terrena situada dentro de la zona de cobertura correspondiente. Esto permite que una estación transmisora agrupe varias comunicaciones en una sola portadora multidestino.

#### **1.1.1 Historia de los satélites**

La luna fue el primer satélite utilizado por el ser humano para radiocomunicación. Lo utilizó como repetidor pasivo a fines de la década de los 40. La transmisión dependía de la disponibilidad de la Luna.

 La idea de utilizar satélites, con disponibilidad de 24 horas al día, nace en mayo de 1945 cuando *Arthur C. Clarke* describe un sistema de comunicación geoestacionario global utilizando estaciones espaciales geosíncronas. Sin embargo, antes de la era de los satélites geoestacionarios hubo transmisiones satelitales muy variadas.

 En 1957 Rusia lanzó el *Sputnik I*. En 1958 la NASA lanza el *Score* un satélite en forma cónica de 150 libras. *Score* fue un satélite repetidor retardador; recibía transmisiones de las estaciones terrestres, las almacenaba en cinta magnética y las emitía a las estaciones terrestres más adelante en su órbita.

En 1960 la NASA lanza Echo, un globo plástico con superficie metalizada, medía 30 metros de diámetro y se situó a una altitud de 1699 Kms

3

Era básicamente un repetidor pasivo de señales de 2.5 Ghz. La primera transmisión trasatlántica utilizando un satélite fue lograda por *Echo*. En Octubre del mismo año se lanzó *Courier-1B*, el primer satélite activo. En Julio de 1963 *AT&T* lanzó a *Telstar I*, el primer satélite que utiliza la banda C: 6-4 Ghz, recibiendo y transmitiendo simultáneamente.

En 1963 se realiza la primera regulación sobre transmisiones satelitales en una conferencia extraordinaria de la UIT. Para julio del mismo año se lanza el primer satélite geoestacionario *Syncom-2* este manejaba 300 circuitos telefónicos 1 canal de televisión.

 En 1964 se transmiten en vivo los Juegos Olímpicos de Tokio, ese mismo año se crea INTELSAT. En 1965, la ex URSS lanza un satélite no geoestacionario: el *Molniya* (relámpago). Este satélite tiene una órbita elíptica de alta excentricidad, con un período de 12 horas. Once horas puede utilizar el satélite y una hora no está disponible para transmisión y recepción.

En los años posteriores se lanzan muchos satélites, además de Rusia y Estados Unidos, participan en las comunicaciones espaciales: Canadá 1972 *TELESAT,* Francia y Alemania en 1974 con *Simphonie-1,* Indonesia 1976 con *Palapa-1*, Italia en 1977 con Sirio, Japón 1978 con *BSEM* China 1984 con *STW-1*, México en 1988 con Morelos, España 1992 con *HISPASAT*, Consorcio de Países Latinoamericanos en 1996 con *PANAMSAT*, etc.

Por medio de diversos organismos proveedores de comunicación espacial... (*INTELSAT, INMARSAT, CHILESAT, MORELOS, EUTELSAT, INTERSPUTNIK*, etc.) La mayoría de los países utiliza actualmente algún enlace satelital, las tecnologías de transmisión han evolucionado durante la historia de los satélites: se ha modulado en FM, QPSK, SCPC y QAM, los

4

<span id="page-32-0"></span>accesos múltiples preferidos son: FDMA y TDMA, también las frecuencias utilizadas han variado desde un 1 GHz hasta decena de ellos.

 En la actualidad más de 200 sistemas satelitales que ofrecen servicios de comunicación interpersonal y corporativa, telemetría, televisión, radiodifusión, redes privadas, espionaje, aplicaciones militares, predicción del tiempo, navegación, estudio del espacio exterior, etc.

#### **1.1.2 Estación terrena**

La estación terrena es la encargada de establecer el enlace con el satélite. En la figura 1 se puede observar el diagrama básico de una estación terrena, la cual se puede dividir en un transmisor y un receptor.

#### **Figura 1. Estación terrena**

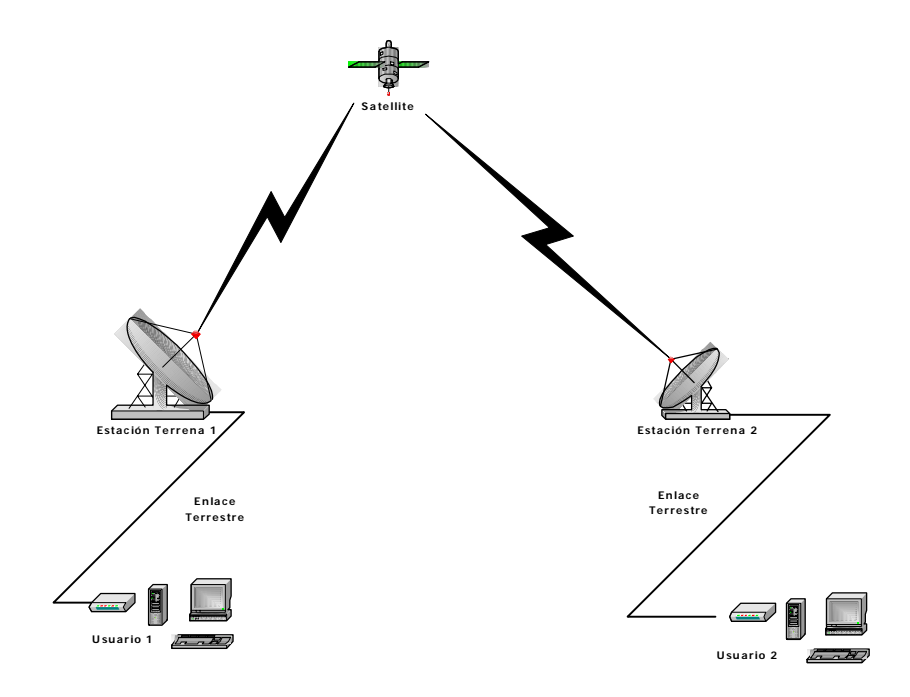

 En la parte de transmisión a la estación terrena llega una señal de banda base proveniente de una red terrestre (figura 2), esta señal primero es procesada (almacenada, multiplexada, etc.) por el equipo de banda base de la estación terrena, luego se codifica con el propósito que la señal pueda ser transmitida con un mínimo de errores, esta codificación se realiza a las señales de tipo digital, es decir, que en el caso de señales en banda base, que hasta este punto aún son analógicas, no aparece este bloque.

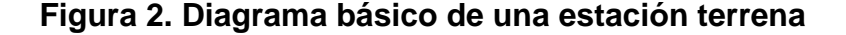

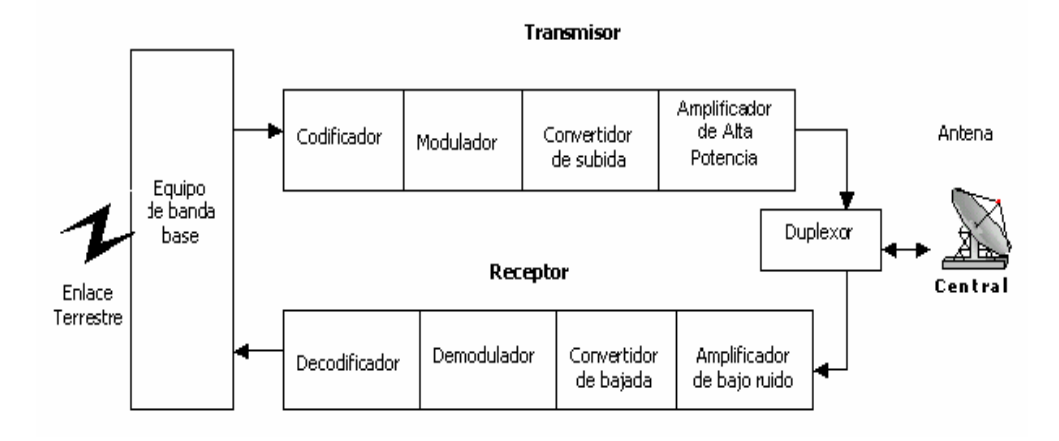

Una vez que la señal ha sido codificada pasa al modulador, en donde es modulada una frecuencia intermedia portadora FI, que para canales de comunicación en donde se utilizan transpondedores de satélite con un ancho de banda de 36 Mhz es de 70 Mhz y para canales en donde se utilizan transpondedores con un ancho de banda de 54 0 73 Mhz, es de 140 Mhz. Se modula una frecuencia intermedia en lugar de una frecuencia de RF del enlace de subida, ya que es más complicado el diseño de un modulador en la banda de frecuencia del enlace de subida (6 a 14 Ghz).

La frecuencia intermedia, ya modulada, llega al convertido de subida *upconverter* cuya función es trasladar la señal de frecuencia, es decir, se lleva la señal a la frecuencia de RF del enlace de subida. Luego la señal de RF modulada es amplificada hasta un nivel adecuado para ser enviada a la antena, y desde ahí al satélite para que la retransmita hacia otra estación terrena, la amplificación mencionada se lleva a acabo en el amplificador de alta potencia.

La señal que produce el amplificador de alta potencia, antes de llegar a la antena, pasa por el duplexor cuya función es direccionar adecuadamente las señales de transmisión y recepción para que se pueda utilizar una sola antena para ambos propósitos.

En la estación terrena receptora, la señal RF proveniente del satélite pasa a través del duplexor luego la envía al amplificador de bajo ruido LNA *low noise amplifer*, aquí se lleva la señal hasta un nivel adecuado manteniendo siempre la relación señal a ruido.

Después la señal amplificada por el LNA es entregada al convertidor de bajada *down converter* en donde la señal se traslada a una frecuencia intermedia FI para facilitar el diseño del demodulador, como sucede en el caso del modulador.

7

<span id="page-35-0"></span>Por último, la señal pasa por el demodulador y el decodificador, en donde se realiza un proceso inverso al del modulador y del codificador, respectivamente, para obtener la señal banda base original que había sido transmitida desde la otra estación terrena. Es conveniente mencionar que al igual que el caso del codificador, el decodificador aplica sólo para señales digitales y que algunos casos el codificador, el decodificador, el modulador y el demodulador se integran en un solo bloque denominado modem satelital.

Debido a que el satélite no mantiene una posición fija por las fuerzas perturbadoras que actúan sobre él, algunas estaciones terrenas cuentan con un sistema de seguimiento que emite señales de control hacia la antena para poder orientarla adecuadamente.

#### **1.1.2.1 Antena**

Es el elemento encargado de enviar hacia el satélite las señales de RF generadas en la estación terrena y de captar señales radiadas desde el satélite. Algunas de las características más importantes para la evaluación de la antena son la ganancia, el patrón de radiación, la temperatura de ruido y el tipo de estructura.

 La ganancia es la capacidad de la antena de amplificar las señales; la cual debe ser alta, y la ganancia directiva es la relación de la potencia radiada en una dirección en particular con la densidad de potencia al mismo punto por una antena de referencia, suponiendo que ambas antenas irradian la misma cantidad de potencia.
En las estaciones terrenas se utilizan antenas parabólicas, estas tienen un reflector encargado de concentrar la radiación hacia o desde un elemento denominado alimentador, la radiación proveniente del transmisor es concentrada y enviada por el reflector en una determinada dirección y la radiación es concentrada por el reflector para que sea llevada al receptor.

 La ganancia de las antenas en mención depende de varios factores, tales como las características de reflector, el tipo de alimentador y la posición y orientación geométrica del mismo.

 El diámetro de la antena influye directamente en la ganancia, es decir, que a mayor diámetro, mayor ganancia, también para un diámetro constante la ganancia aumenta a una frecuencia mayor, debido a que en términos de longitud de onda el diámetro es mayor, por otro lado hay que hacer notar que el reflector debe poseer metal en su superficie para cumplir su función que debe estar libre de irregularidades ya que estas últimas disminuyen la ganancia de la antena.

 Existen diferentes tipos de antenas, entre ellas las de alimentador frontal, el de tipo de apertura *horn antena*, las de alimentador descentrado *offset* y las *cassegrain* como se muestra en la figura 3, en dicha figura las antenas aparecen dibujadas en el modo transmisión, para recepción se invierte el sentido de la señal.

Las antenas con alimentador frontal tienen un reflector parabólico y un alimentador colocado en el punto focal del reflector.

9

El alimentador apunta hacia el suelo cuando la antena es orientada hacia el satélite, esto hace que la antena recoja el ruido térmico de la tierra, además tiene el inconveniente de que el alimentador y su soporte bloquean las señales, con lo cual sufre degradación. A pesar de sus desventajas esta antena es fácil de construir y su costo bajo la hace atractiva para aplicaciones en donde son grandes las exigencias de calidad de señal, usualmente se utiliza en estaciones de recepción.

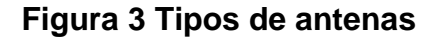

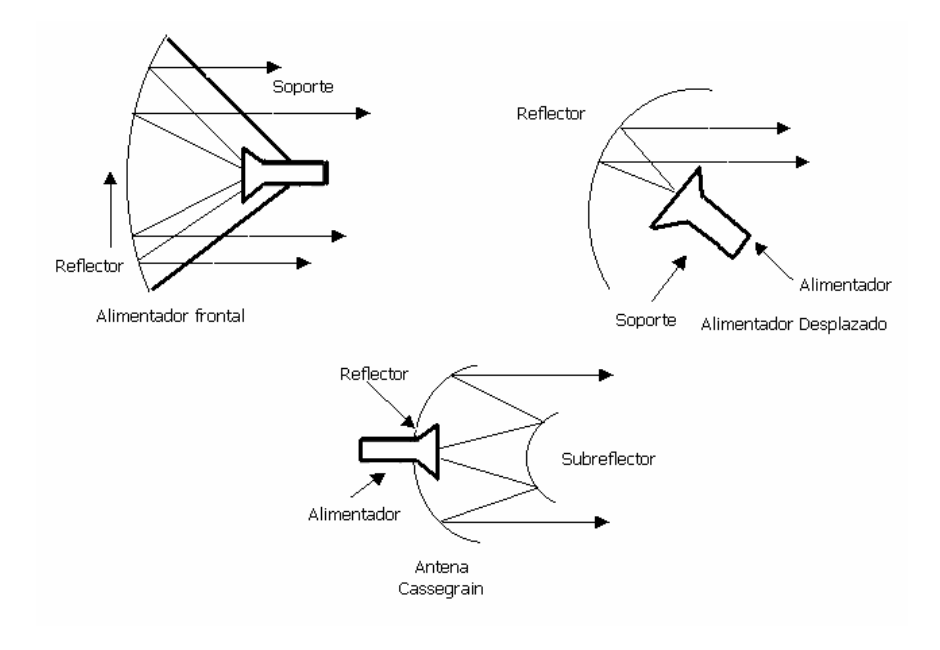

Con la antena de alimentador desplazado se resuelve el problema del bloqueo de la señal por parte del alimentador y su soporte, ya que el reflector es únicamente una sección de un reflector parabólico y permite colocar el alimentador en una posición en la que no causa problemas, desde luego el costo de la antena es mayor que la del alimentador frontal de dimensiones similares, también tiene el inconveniente de recoger el ruido de la tierra. Se utiliza en estaciones terrenas de transmisión y recepción de telefonía, televisión y datos.

 Las antenas *cassegrain* están formadas por un reflector paraboidal y subreflector hiperbólico que permite colocar el alimentador orientado directamente hacia el satélite, con esto el alimentador ya no se ve afectado por el ruido de la tierra.

Al colocar el alimentador de esta forma, es posible colocar el equipo electrónico asociado bastante cerca del mismo, con lo cual se reducen las pérdidas debidas al cableado y se mejora el rendimiento del equipo electrónico debido a que está protegido de la radiación solar directa. Estas antenas se utilizan en aplicaciones en donde las exigencias de señal justifican el costo, ya que tienen muy buena ganancia, pero su costo es superior a las mencionadas anteriormente.

 Las antenas tienen un determinado patrón de radiación, dicho patrón tiene un lóbulo principal y unos lóbulos laterales. El lóbulo principal es el haz que está en la dirección donde la antena puede emitir o recibir señales más fácilmente, está orientado hacia el satélite y debe ser lo más estrecho posible, los lóbulos laterales están en las direcciones en la que no se desea que la antena emita o reciba señales y debe tener un bajo nivel para evitar la interferencia.

11

 El patrón de radiación se ve afectado por algunos factores, tales como las imperfecciones en la superficie del reflector y los reflejos indeseados del alimentador de la antena y sus soportes, además del tamaño del reflector que influye directamente en el patrón de radiación, cuando se aumenta el diámetro del reflector de la antena, se obtiene mayor ganancia, esto debido a qué el lóbulo principal de radiación se hace más estrecho y los lóbulos laterales se reducen.

Es importante conocer la sensibilidad con que cuenta la antena, esta medida es la temperatura de ruido de la antena y depende del patrón de radiación ya qué este determina la capacidad de la antena para rechazar las señales indeseadas. Debido a que el calor del suelo emite radiación, la temperatura de ruido de la antena es mayor cuando la antena apunta a un ángulo de elevación más bajo. La relación entre la ganancia y la temperatura de ruido de la antena G/T se utiliza para indicar el desempeño de la antena y del amplificador de bajo ruido.

Para cumplir su función de una manera eficiente, la antena debe estar perfectamente apuntada hacia el satélite, ésto se puede hacer cuando se instala la antena de una forma periódica, ya sea manual o automáticamente, de cualquier forma, es necesario que la estructura o montaje de la antena permita dicha orientación.

### **1.1.2.2 Transmisor**

Como se puede observar en la figura 2 el transmisor de una estación terrena está constituido por el codificador, el modulador, el convertidor de subida y el amplificador de potencia.

 La función del codificador es modificar la señal banda base de acuerdo a ciertos métodos, el más utilizado en redes satelitales es la codificación FEC *Forward Error Correction* el cual permite corregir en el lugar de destino una proporción determinada de errores sin necesidad de retransmisión. Esta señal ya codificada debe ser transmitida, como no es posible transmitirla de manera independiente, se requiere el uso de una portadora, dicha portadora debe ser una señal de RF, por lo tanto para combinar la señal que se desea transmitir y la señal de RF se utilíza el modulador. Los tipos de modulación más utilizados en estaciones terrenas son modulación de frecuencia (FM) que es analógica, o modulación de fase ( PM) que es digital.

Se modula una frecuencia intermedia inferior a la señal RF que será transmitida a través del espacio, debido a la facilidad en el diseño del modulador para esta frecuencia intermedia. Por tal razón, después del modulador se hace necesario instalar un convertidor de subida cuya función es trasladar la frecuencia intermedia a una frecuencia superior para que pueda ser transmitida a través de espacio. El convertidor de subida mezcla la frecuencia intermedia con la de un oscilador local, después pasa la señal a través de un filtro pasabanda para obtener una señal con una frecuencia que pueda ser transmitida a través del espacio.

 La señal que entrega el convertidor de subida ya tiene la frecuencia adecuada pero el nivel es muy bajo, por lo tanto, es necesario amplificar esta señal. a través del amplificador de alta potencia HPA.

13

Los HPA de las estaciones terrenas pueden ser del tipo TWTA *ampflier traveling wave tube* como los utilizados en el transpondedor del satélite, ofrece la ventaja de poseer un ancho de banda de alrededor de 500 Mhz que permite modificar la frecuencia central de operación sin necesidad de resintonizarlo, aunque presenta problemas de intermodulación cuando se amplifican varias señales, en cuyo caso se debe utilizar alejado de su punto de saturación *back off,* este tipo de amplificador es fabricado con potencias de salida desde 50 a 100 watts.

 Otro tipo de amplificador en estaciones terrenas es el *klystron*, este posee un ancho de banda estrecho alrededor de 40 a 100 Mhz, este ancho de banda para algunas aplicaciones es adecuado.

El amplificador *klystron* es bastante fiable, robusto, de larga duración y de menor costo que los TWTA. Los *klystron* se encuentran con potencias de salida desde 400 a 5000 Watts. Otro amplificador es el de estado sólido con una potencia de salida de 5 a 50 Watts que se les llama SSPA *solid state poser amplifer* ó LPA *low power amplifer.* 

#### **1.1.2.3 Receptor**

El receptor de una estación terrena generalmente está constituído por un amplificador de bajo ruido LNA *low noise amplifer*, un convertidor de bajada, un demodulador y un codificador.

Al LNA llega la señal RF que ha sido captada por la antena y entregada a través del duplexor, dicha señal tiene un nivel bastante bajo ya que debe viajar entre el satélite y la estación terrena, además el nivel con que llega a la estación terrena; depende de la posición geográfica de esta última debido a que la huella del satélite es distinta en cada punto sobre la Tierra. Por esto, para que la señal sea procesada de la mejor manera el LNA debe tener una temperatura de ruido baja, para ello se utilizan diferentes formas de refrigeración, el LNA debe estar cerca del duplexor para reducir las pérdidas ocasionadas por la línea de transmisión.

Los LNA pueden ser amplificadores paramétricos o bien amplificadores de transistores de efecto de campo de arseniuro de galio, los paramétricos utilizan un varactor y el amplificador se comporta como un amplificador resistencia negativa.

 La señal que entrega el LNA va hacia el convertidor de bajada cuya función es convertir la señal RF modulada en una frecuencia intermedia que puede ser de 70 o 140 Mhz, para ello el convertidor mezcla la señal de RF con la de un oscilador local, esta conversión puede ser de un solo paso o puede se doble. En algunas ocasiones el convertidor de frecuencia está integrado con el LNA en un solo bloque denominado bloque de bajo ruido LNB low noise *block.* 

 El demodualdor recibe la señal que entrega el convertidor de frecuencia que es una señal de frecuencia intermedia modulada ya sea en FM o en PSK, a partir de ella el demodulador debe recuperar la señal en banda base que fue transmitida desde otra estación terrena.

15

Debido a que la señal de banda base original pasó a través de varios procesos, la señal recuperada no es una copia fiel, aunque se espera que sea lo más parecida posible, por tal razón se determina la relación señal a ruido S/N *signal noise* cuando las señales banda base son señales analógicas, o la tasa de errores cuando se trata señales digitales, la relación señal-ruido se mide en dB y la tasa de errores, en número de *bits* con error respecto a *bits* sin error.

#### **1.1.3 Satélite**

 El satélite se encuentra orbitando alrededor de la Tierra y su función es recibir una señal proveniente de una estación terrena y luego retransmitirla de vuelta hacia la Tierra para que sea captada por otra estación terrena. Antes que el satélite retransmita la señal, la traslada en frecuencia, con el objeto de evitar oscilaciones dentro de sus amplificadores.

 La frecuencia del enlace de bajada es inferior a la del enlace de subida, esto debido a que con una menor frecuencia se disminuyen las pérdidas atmosféricas y por lo tanto son menores las exigencias de potencia de los amplificadores del satélite.

 En el satélite hay dos recursos que se deben administrar, el primero la energía que puede ser nuclear o solar, que es indispensable para el posicionamiento adecuado del satélite y determina la vida útil del mismo; el otro el ancho de banda, el cual juega un papel importante en un sistema de comunicaciones vía satélite y juega se explica a continuación.

16

 Los satélites típicamente tienen un ancho de banda de 500 Mhz para transmisión y 500 Mhz para recepción, pero como toda señal tiene transmisión y recepción, se dice que el ancho de banda total es de 500 Mhz, este ancho de banda puede ser subdividido para obtener transpondedores con anchos de banda de 36, 54 y 74 Mhz dentro del mismo satélite.

 Siendo importante el ancho de banda se vuelven a usar frecuencias utilizando polarizaciones ortogonales y se utilizan técnicas de acceso al satélite, dichas técnicas permiten una administración dinámica del ancho de banda, esto se tratará con mayor profundidad posteriormente.

 La figura 4 representa el repetidor de un satélite, aquí se observa de izquierda a derecha, primero la antena de recepción a la cual llega la señal proveniente de una estación terrena, luego la señal llega a los filtros de canal donde cada canal corresponde a un transpondedor de 36, 54 ó 74 Mhz de ancho de banda y tiene una frecuencia distinta de los demás, una vez direccionado el canal por medio de un amplificado de bajo ruido LNA, sufre la traslación en frecuencia mencionada anteriormente al pasar por el convertidor de frecuencia, Luego la señal va a un atenuador cuya función es la de disminuir la señal para que el amplificador pueda operar en condiciones óptimas.

#### **Figura 4 Repetidor básico de un satélite**

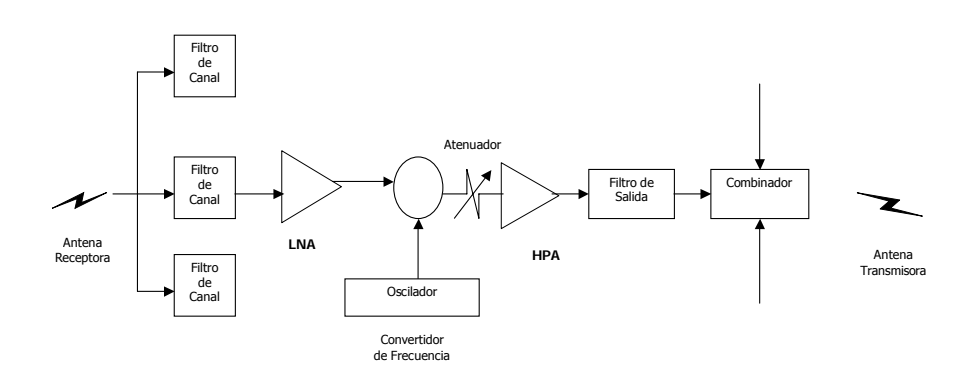

Por último la señal es amplificada por el amplificador de alta potencia HPA y filtrada, para luego ser combinada con las señales de los otros transpondedores y ser enviada por la antena transmisora, la antena envía la señal en mención a un área determinada de la superficie terrestre a la forma del área cubierta se le da el nombre de huella del satélite, con lo anterior, concluye la función del satélite como transpondedor en sistema de comunicaciones.

## **1.1.4 Bandas de frecuencias utilizadas para comunicaciones vía satélite**

 En la tabla I se muestra el espectro de frecuencias electromagnéticas. Para las comunicaciones vía satélite, la subdivisión de frecuencias se muestra en la tabla II. El organismo que regula las telecomunicaciones en el ámbito internacional el uso de frecuencias es la ITU *International Telecomunication Union* que es una agencia especializada de las Naciones Unidas, en nuestro país el organismo que rige el uso de frecuencias es la SIT (Superintendencia de Telecomunicaciones) y para el cual existe El Reglamento para la Explotación de Sistemas Satelitales en Guatemala.

## **Tabla I Bandas de frecuencias**

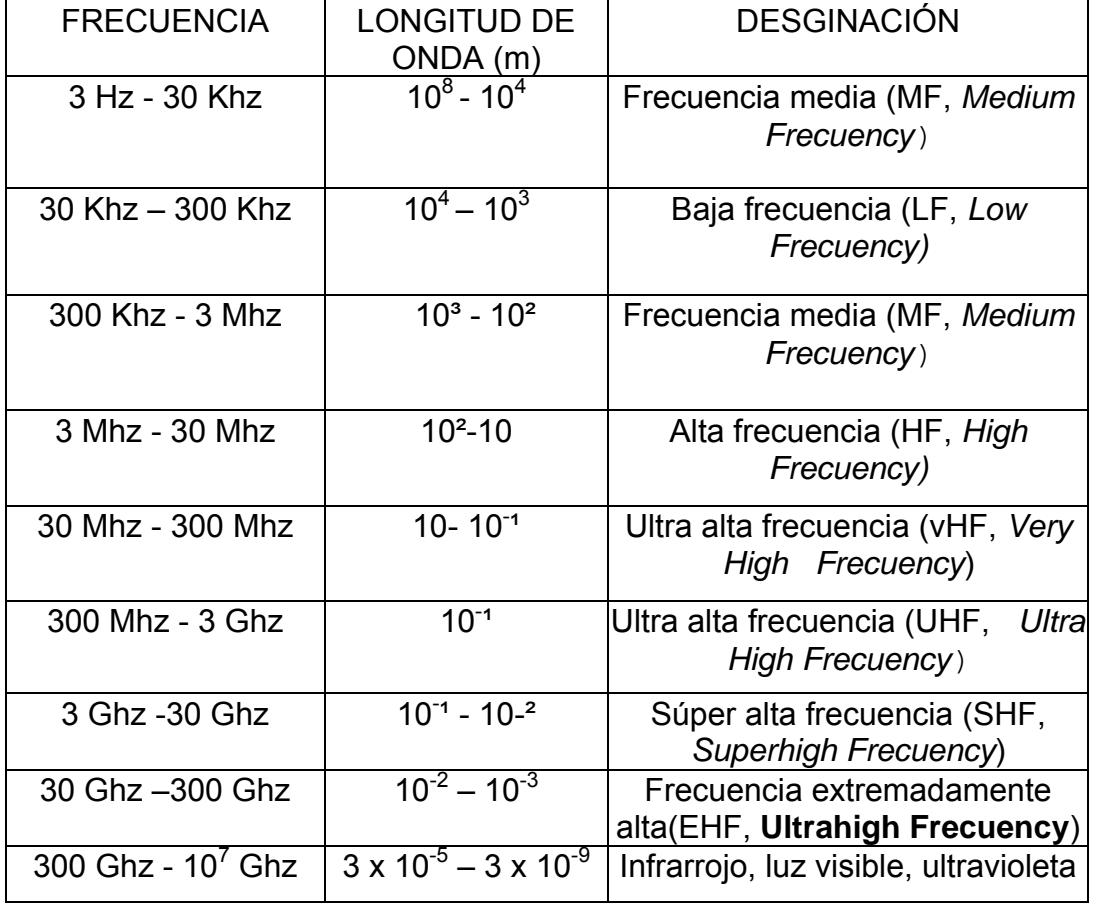

## **Tabla II Frecuencias de comunicaciones vía satélite**

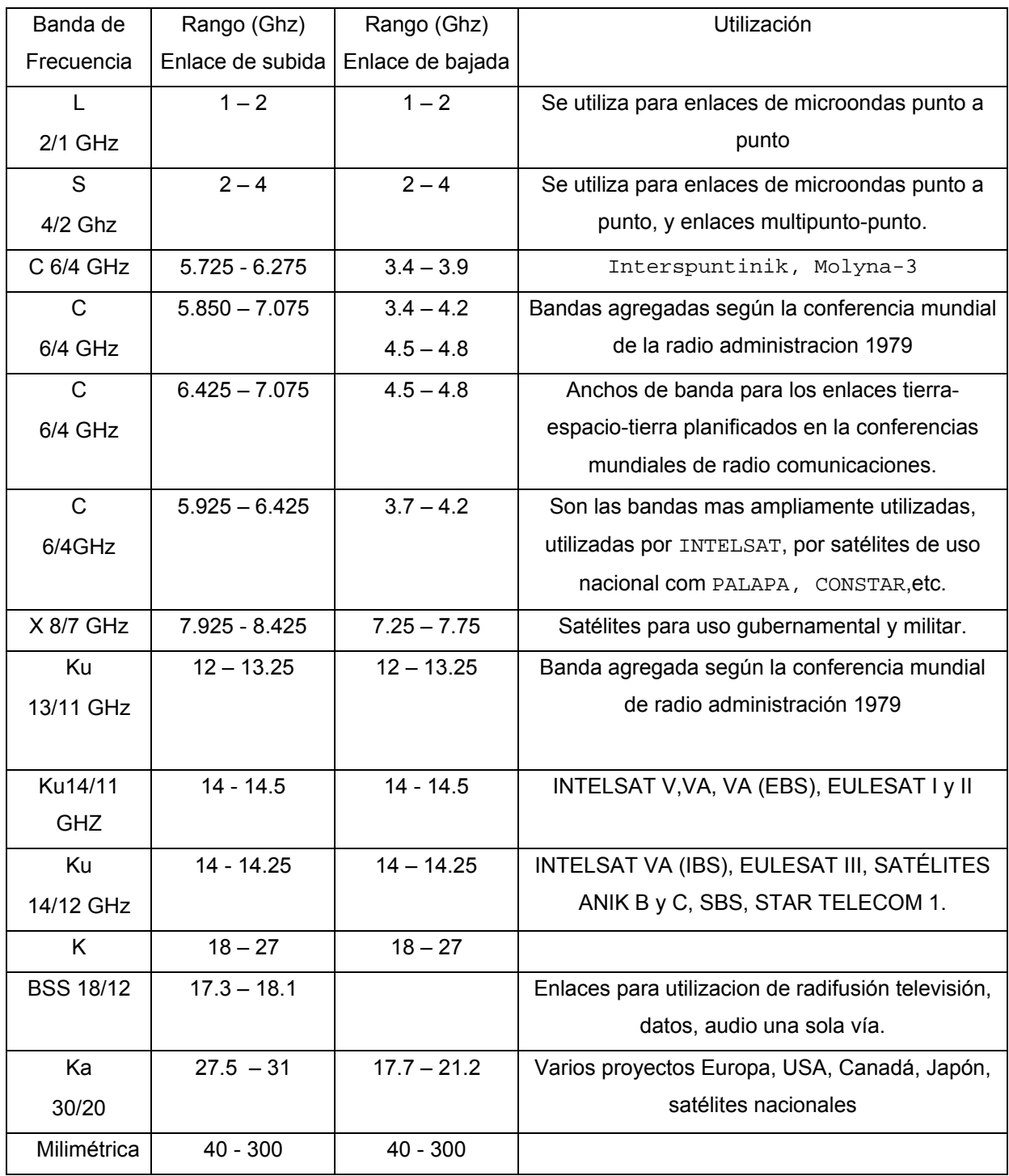

## **1.1.5 Enlace satelital**

El enlace satelital es el enlace de radiofrecuencia entre una estación terrena y un satélite, dicho enlace puede ser enlace de subida *uplink* cuando es una señal de radiofrecuencia transmitida por la estación terrena y recibida por el satélite, o enlace de bajada *downlink* cuando la señal de radiofrecuencia es transmitida por el satélite recibida por la estación terrena.

La banda más utilizada por los enlaces satelitales es la banda C y es utiliza también para enlaces terrestres, por ello se ha saturado y ha sido necesario utilizar la banda Ku que presenta problemas de atenuación por lluvia, Para las comunicaciones móviles por satélite se utiliza la banda L.

#### **1.2 Conceptos básicos de satélites**

 Existen dos tipos principales que son los orbitales o no sincronos y los geoestacionarios o geosincronos. Los satélites orbitales giran a una baja altitud alrededor de la Tierra describiendo, ya sea un patrón elíptico o circular, si el giro es circular, y si el giro es en la dirección de rotación de la Tierra y una velocidad mayor la órbita se denomina órbita progrado, pero si el satélite gira a una velocidad menor a la de la Tierra la órbita se denomina órbita retrógrada.

 Cuando un satélite gira al alrededor de la Tierra en un patrón elíptico circular con una velocidad angular igual al de la Tierra y a una mayor altitud que los orbitales. A lo largo del presente trabajo se discuten algunas características relacionadas principalmente con los satélites geoestacionarios que son los más utilizados en sistemas de comunicaciones.

 Una de las principales ventajas de los satélites geoestacionarios sobre los orbitales es, que los primeros están disponibles para un punto de la Tierra (dentro de su cobertura) todo el tiempo, con esto se disminuyen los costos de operación ya que no es necesario el equipo de rastreo utilizado en las estaciones terrenas para poder enlazarse con los satélites orbitales, consigo la desventaja es que necesita motores de propulsión para poder mantenerse en su órbita.

Otra ventaja de estos satélites debido a su altitud es tener mayor cobertura sobre la Tierra. Sin embargo esto tiene dos desventajas la primera es que los satélites geoestacionarios están a mayor altitud requieren transmisores de mayor potencia, la segunda es que los receptores deben ser más sensibles y existe un mayor tiempo de propagación de la señal, lo cual produce un retardo de transmisión / recepción y en algunos casos se hace necesario utilizar los circuitos supresores de eco.

## **Figura 5 Órbita elíptica de un satélite**

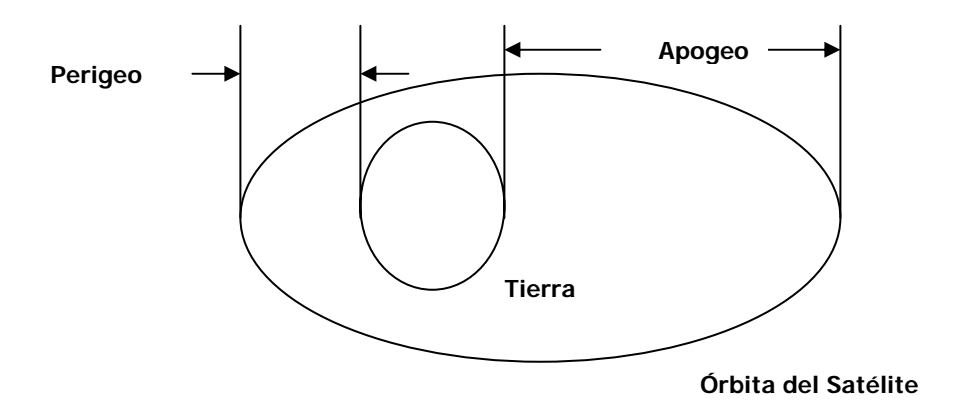

### **1.2.1 Orbita y velocidad del satélite**

 El movimiento de un satélite alrededor de la Tierra se puede aplicar las leyes de *Kepler* del movimiento planetario alrededor del sol de la siguiente manera.

 Primera ley: La órbita del satélite es una elipse con la Tierra en uno de sus focos.

 Segunda Ley: La línea que une a la Tierra al satélite barre área igual en tiempos iguales.

 Tercera Ley: El cuadrado del período de revolución es proporcional al cubo del semieje mayor de la elipse descrita por el movimiento del satélite alrededor de la Tierra.

También son aplicables la Ley Gravitacional Universal y la 2da Ley de Newton. Un satélite en órbita está sometido a una fuerza centrífuga debido a la velocidad de rotación y está también está sometida a la atracción gravitacional, debiendo estar balanceadas ambas fuerzas. Como consecuencia, si un satélite gira más cerca de la Tierra está sometido a una mayor atracción gravitacional y por lo tanto también debe girar más rápido, con lo cual su velocidad es mayor que la de rotación de la Tierra el tiempo que el satélite está disponible o visible para una estación terrena particular también es menor.

 Los sistemas satelitales pueden tener aplicaciones sumamente puntuales, sin embargo, hay recursos que pueden considerarse básicos en la configuración de un sistema satelital, el tipo de órbita, tipo de estabilización y cobertura.

23

## **Órbita**

Es la trayectoria que sigue el satélite alrededor de la Tierra, las trayectorias orbitales han sido objeto de estudio, en términos físicos, las órbitas de los satélites de telecomunicaciones se rigen por la mecánica clásica.

## **Órbita polar**

 Por lo general es circular, puede proporcionar cobertura completa, el satélite gira alrededor de la Tierra en una órbita coincidente con un plano longitudinal, mientras la Tierra está girando con un plano coincidente a la latitud.

 En este tipo de órbita, cada sitio en la Tierra cae dentro del patrón de radiación del satélite dos veces cada día, podría establecerse comunicación simultáneamente entre dos puntos de la Tierra con un sistema de satélites de órbita polar, sin embargo, este sistema presenta desventajas técnicas como el sistema de seguimiento de la antena y económicas cuando se compara con el sistema geoestacionario.

## **Órbita inclinada**

 Generalmente es elíptica y de mediana altitud. Un satélite en órbita inclinada no observa todos los puntos de la tierra, sistemas satelitales basados en órbitas elípticas tienen como ventaja el requerir una maniobra espacial más simple y menos costosa al momento de colocar el satélite en órbita.

## **Órbita ecuatorial**

Son órbitas circulares de gran altitud. Para el caso de los satélites geoestacionarios que permanecen estacionarios respecto a punto fijo en la Tierra se utiliza la órbita geoestacionaria que es una órbita circular y se encuentra en el plano ecuatorial a una distancia de aproximadamente 42164 Kms desde el centro de la Tierra, si se toma una radio ecuatorial medio de 6378.155 Kms la distancia desde el satélite al punto donde el ecuador intercepta la línea que une el centro de la Tierra y el satélite (superficie terrestre) es de 42,164.2 – 6,378.155 = 35,786.045 Kms para una órbita geoestacionaria, por tal razón en algunos casos se dice que la órbita geoestacionaria se encuentra aproximadamente 36,000 Kms de la superficie de la Tierra.

En la siguiente figura se pueden observar los tres tipos de órbitas antes descritos:

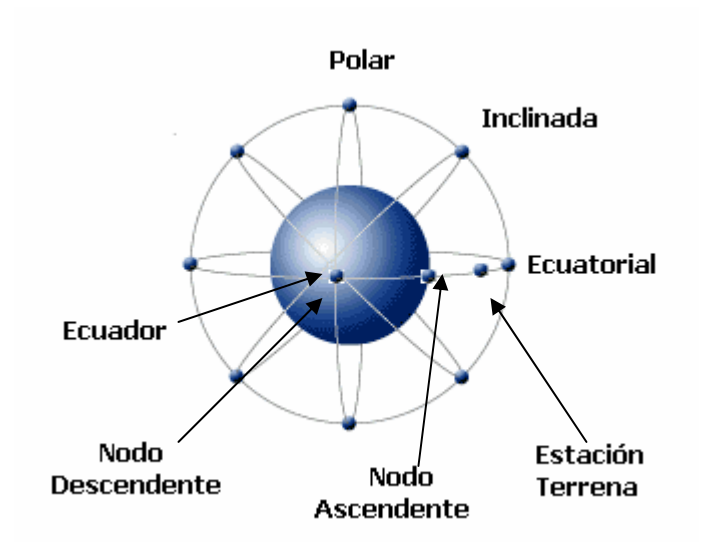

## **Figura 6 Tipos de Órbitas**

#### **Cobertura**

Estando el satélite en su órbita geoestacionaria, la cobertura del mismo es función del tipo y la anchura del haz de la antena, existen tres tipos de coberturas:

- **De haz global, i**mplica la cobertura de un tercio de la superficie terrestre.
- **De haz puntual,** cubre aproximadamente 800 Kms cuadrados de la superficie terrestre, implica una abertura de haz de 1°.
- **De haz perfilado,** son todas las coberturas intermedias a las dos anteriores, se utilizan para países, compañías multiestatales, archipiélagos, etc.

## **Estabilización**

La estabilización del satélite en su órbita se hace necesaria para contrarrestar los efectos gravitatorios de la luna, el sol o las mareas. Existen dos formas de estabilización para los satélites de comunicaciones.

> • **Por rotación,** utiliza el movimiento angular de su cuerpo giratorio para proporcionar estabilidad a la órbita, la velocidad de rotación es aproximadamente 30 rpm, se compone de dos partes una rotora y otra contrarotora en esta se montan las antenas que son direcciones. La capa exterior de la parte rotora se cubre con paneles solares para suministrar potencia a los circuitos del satélite.

• **Triaxial,** utilizan giroscopios para mantener estabilizado el cuerpo del satélite en los tres ejes X, Y y Z, estos satélites son más livianos que los rotores, facilitando su lanzamiento y permitiendo mayor número de celdas solares en los paneles extensibles adheridos al cuerpo principal del satélite.

La figura siguiente muestra los dos tipos de estabilización.

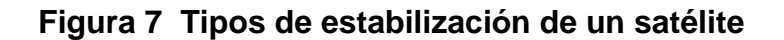

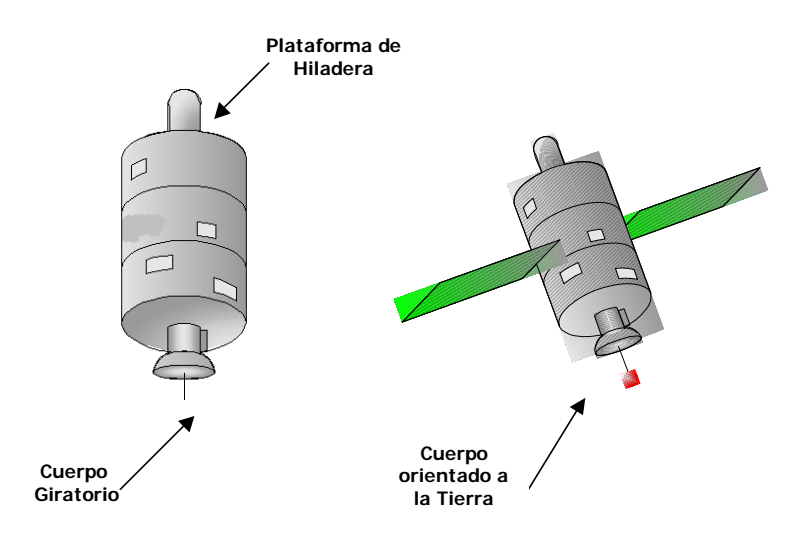

Fuente: Carlos Rosado, **Comunicación por Satélite,** Pág 195

#### **1.2.2 Acimut y elevación**

En un sistema de comunicaciones vía satélite es necesario que la o las estaciones terrenas involucradas establezcan un enlace de comunicaciones con el mismo, para lograr esto es importante que las antenas de las estaciones terrenas estén orientadas apuntando hacia el satélite, Con el objeto de lograr orientación, es necesario poder calcular el acimut y la elevación que debe tener la antena de la estación terrena, esto se puede realizar a partir del conocimiento de la posición del satélite y la posición de la estación terrena.

 El acimut es el ángulo del haz radiado desde la antena de la estación terrena medido en grados desde el norte verdadero en el sentido de las agujas del reloj y puede tomar cualquier valor entre 0° y 360°, la elevación es el ángulo que forma el haz radiado desde la antena de la estación terrena con la horizontal y también se mide en grados.

Existen varios procedimientos para determinar el acimut y la elevación, se considera más conveniente utilizar las fórmulas encontradas en el libro *digital satellite communications*, con las cuales se puede determinar el acimut A y la elevación E a partir de la latitud θl y longitud θL de la estación terrena y la longitud el satélite θs.

> • Sí la estación terrena está en el hemisferio norte y al oeste del satélite.

$$
A = 180^\circ - A' \qquad (11)
$$

• Sí la estación terrena está en el hemisferio norte y al este del satélite.

- $A = 180^{\circ} + A'$  (12)
- Sí la estación terrena está en el hemisferio norte y al oeste del satélite.

$$
A = A' \qquad (13)
$$

• Sí la estación terrena está en el hemisferio norte y al oeste del satélite.

$$
A = 360^{\circ} - A' \qquad (14)
$$

Siendo

$$
A = \frac{\tan^{-1}(\tan|\mathcal{B} - \mathcal{A}|)}{\sin \theta} \qquad (1-5)
$$

y considerando que la Tierra es una esfera perfecta con radio Re = 6378.155 Kms y que el radio orbital geoestacionario es r = 42,164.2 Kms se tiene que la elevación viene dado por:

$$
E = \tan - 1 = \left\langle \frac{r \quad \text{Re} \times \cos \theta \times \cos \theta s}{\text{Re} \times \text{sen} \quad \cos^{-1} \frac{\cos \theta s}{\cos \theta s} \times \theta L} \right\rangle \qquad \text{So } -1 \quad \frac{\cos \theta s}{\cos \theta s} \qquad \text{I} -6
$$

#### **1.2.3 Polarización**

Es la orientación del vector del campo eléctrico de la onda electromagnética, se pueden dar los siguientes casos:

- Vertical: el campo eléctrico se halla en un plano vertical a la dirección de propagación.
- Horizontal: el campo eléctrico está en un plano horizontal.
- Oblicua: el campo eléctrico posee una inclinación de 45 grados respecto de la horizontal.
- Circular: el extremo del vector del campo eléctrico se mueve en forma circular.

## **1.2.4 Subsistemas del satélite**

Para poder cumplir con su función un satélite de comunicaciones cuenta con varios subsistemas que tiene funciones especificas tanto en la fase de colocación en orbita del satélite como en la fase de operación en su orbital, dichos subsistemas generalmente son los siguientes:

## **1.2.4.1 Subsistema de comunicaciones**

Este sistema es el encargado de realizar el procesamiento de las señales provenientes de la Tierra y luego retransmitirlas, por lo que está constituido por las antenas y el repetidor de comunicaciones del satélite.

Dentro de las señales captadas se encuentran las señales de enlace de comunicaciones, señales de rastreo, señales de comando y señales para el subsistema de telemetría, comando y rango que se verá después.

El repetidor del satélite está constituido por varios transpondededores separados por un filtro de entrada y uno de salida, dichos transpondedores consisten del LNA, el convertidor de frecuencia y el amplificador del alta potencia HPA.

## **1.2.4.2 Subsistemas de telemetría, comando y rango**

La función de telemetría consiste en realizar un monitoreo de los diferentes parámetros del satélite, por lo tanto el subsistema de telemetría se encarga de enviar desde el satélite hacia la Tierra información acerca de la posición, el estado y funcionamiento del satélite. En la figura 8 se presenta el subsistema de telemetría, comando y rango.

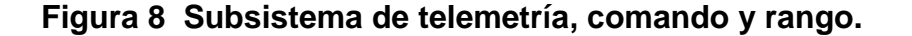

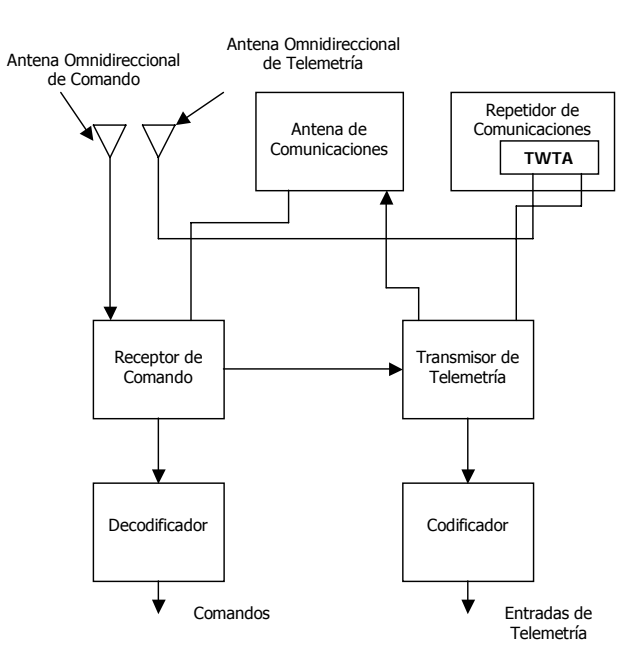

Fuente:Carlos Rosado*,* **Digital satellite communications**, Pág 35

El subsistema de comando es el encargado de recibir todas las instrucciones enviadas desde la Tierra para que el satélite realice ciertas operaciones, primero el subsistema recibe el comando luego envía hacia la Tierra una señal de verificación y si se comprueba que las órdenes fueron recibidas correctamente, se envía al satélite una señal de ejecución y el satélite ejecuta los comando respectivos. Otra función del subsistema es recibir los tonos de rango, el rango consiste en la determinación de la posición del satélite y grado de inclinación desde la estación de control terrestre para determinar con precisión las órbitas de transferencia y geoestacionaria.

Para determinar los tonos de rango se envían al satélite tonos modulados sobre la portadora de comando, estos tonos son recibidos por el receptor de comandos, luego son demodulados y retransmitidos por el transmisor de telemetría hacia la estación de control terrestre para medir la diferencia de fase entre la señal transmitida y la recibida por la estación de control terrestre, con lo cual se puede determinar la distancia a la que se encuentra el satélite.

#### **1.2.4.3 Subsistema de control de posición**

La variación de la posición del satélite es provocada por algunos factores tales como: la presión de las partículas solares, las diferencias de densidad entre las distintas partes de la Tierra y la variación de su diámetro, siendo la influencia más importante la gravitatoria producida por el Sol y la Luna.

Para que el satélite mantenga su posición exacta se utiliza el subsistema de control de posición que utiliza un conjunto de sensores y actúa sobre el subsistema de propulsión para realizar las correcciones necesarias, dichas correcciones deben ser pocas y exactas.

32

 Existen principalmente dos técnicas de estabilización, la primera de ellas es la estabilización por giro, que consiste en que, parte o toda la estructura del satélite, gira sobre su eje, la segunda técnica consiste en una estabilización triaxial, es decir controla la posición del satélite con el movimiento del mismo alrededor de tres ejes llamados *Yaw, Pitch* y *Roll* estas dos técnicas se explicaron con anterioridad, en la figura 9 donde se muestran los ejes.

#### **Figura 9** *Yaw, Pitch y Roll*

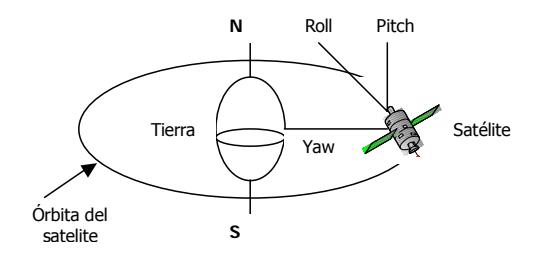

Fuente: Carlos Rosado*,* **Comunicación por satélite**, Pág 177

## **1.2.4.4 Subsistema de propulsión**

Este subsistema contribuye con el control de posición del satélite, lo mantiene orientado en la órbita de transferencia, le permite ingresar en la órbita geoestacionaria y lo mantiene en la longitud asignada en el plano ecuatorial, otra función es la expulsión de materia a elevada velocidad para obtener fuerzas de empuje, el satélite cuenta con varios propulsores colocados adecuadamente para realizar las maniobras requeridas.

Existen propulsores químicos y eléctricos, siendo los primeros los más usados debido a que proporcionan niveles de empuje mucho mayores, los propulsores químicos inicialmente utilizaron gases fríos como nitrógeno y el peróxido de nitrógeno que tenía un impulso específico de 70 segundos. En la actualidad se utiliza la hidracina monopropulsante con impulso especifico de alrededor de 225 segundos[1], también se utilizan sistemas bipropulsantes con los que se emplean dos propulsantes distintos, un combustible y un oxidante, que al ponerse en contacto producen una combustión. Los propulsores eléctricos se encuentran en fase de estudio.

#### **1.2.4.5 Subsistema de potencia eléctrica**

Su función principal consiste en proporcionar la energía o potencia eléctrica que necesita el satélite para su operación, puede ser una fuente primaria o secundaria, la primaria puede ser una fuente de energía nuclear o una fuente de energía solar, la ventaja de la fuente nuclear es que no necesita de baterías como fuente de energía secundaria durante los eclipses, pero tiene la desventaja que requiere blindajes especiales para proteger los dispositivos electrónicos de la radiación. Generalmente, se utiliza energía solar como fuente primaria, un arreglo de baterías como fuente secundaria debido a que existen eclipses tanto de Tierra como de Luna.

#### **1.2.4.6 Subsistema de control térmico**

Este es el encargado de mantener la temperatura del satélite y sus subsistemas dentro de los límites necesarios para su correcto funcionamiento.

El satélite está sometido a cambios bruscos de temperatura ya que cuando se produce un eclipse se enfría bruscamente y cuando termina el eclipse se calienta, para cumplir con su función este subsistema está constituido generalmente por un conjunto de radiadores, tubos calefactores para distribuir el calor de los amplificadores de potencia y calefactores controlados termoestáticamente. La posición de los radiadores depende del diseño del satélite, los radiadores se colocan en las caras norte y sur, mientras que para los estabilizados por giro se coloca una banda circuferencial en la parte superior del panel solar.

#### **1.2.4.7 Subsistema de estructura**

Es en el cual van montados todos los equipos del satélite, además se encarga de proporcionar la rigidez necesaria. La estructura debe ser de un material resistente ya que el satélite se encuentra sometido a muchas fuerzas y aceleraciones, también debe ser ligero y durable. Algunos de los materiales utilizados son aluminio, magnesio, titanio, berilio, acero y plásticos reforzados con fibra de carbono.

## **1.3 Técnicas de acceso múltiple la satélite**

Cuando se desea utilizar un repetidor de satélite para un sistema de comunicaciones se analiza cuál es el ancho de banda requerido, este ancho de banda puede corresponder a uno o varios transpondedores o bien puede ser inferior al ancho de banda de un solo de los transpondedores, también se puede presentar que el ancho de banda requerido no sea permanente, es decir, se requiera sólo durante ciertos períodos de tiempo.

Debido a que el ancho de banda del transpondedor del satélite es un recurso finito y ya que el ancho de banda a ocupar del repetidor del satélite influye directamente en los costos de utilización del mismo, se hace necesario realizar una administración eficiente del ancho de banda, para lo cual se utilizan las técnicas de acceso que son normas bajo las cuales uno o más usuarios pueden acceder y utilizar el ancho de banda de un transpondedor de satélite.

## **1.3.1 Acceso múltiple por división de frecuencia FDMA (** *frecuency división múltiple access***)**

Está técnica consiste en dividir el ancho de banda total del transpondedor del satélite en bandas de frecuencias más pequeñas llamadas subdivisiones, cada subdivisión se utiliza para llevar un canal de información.

Se utiliza un mecanismo de control para asegurar que las dos estaciones terrenas no transmitan, en la misma subdivisión, al mismo tiempo.

En la figura 10 se muestra gráficamente esta técnica de acceso, se puede observar también que una gran parte del ancho de banda total del transpondedor se utiliza por las bandas de guarda que son necesaria para obtener la debida separación espectral de canales.

Existen dos técnicas FDMA que son Portadora Multicanal MCPC *múltiple channel per carrier* y canal único con portadora SCPC *single channel carrier*, con el método MCPC se envían varios canales sobre una misma portadora, la cual puede ser modulada en forma analógica o digital , en el caso de una transmisión analógica los canales individuales (señales de banda base) son primero multiplexados en grupos para formar una señal FDMA y luego se modula la portadora FM, para la transmisión digital los canales de banda base primeros, son combinados en TDM ( multiplexacion por división de tiempo), luego el tren digital modula una portadora utilizando modulación por desplazamiento de fase PSK *Phase Shift Keying.*

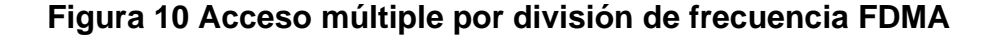

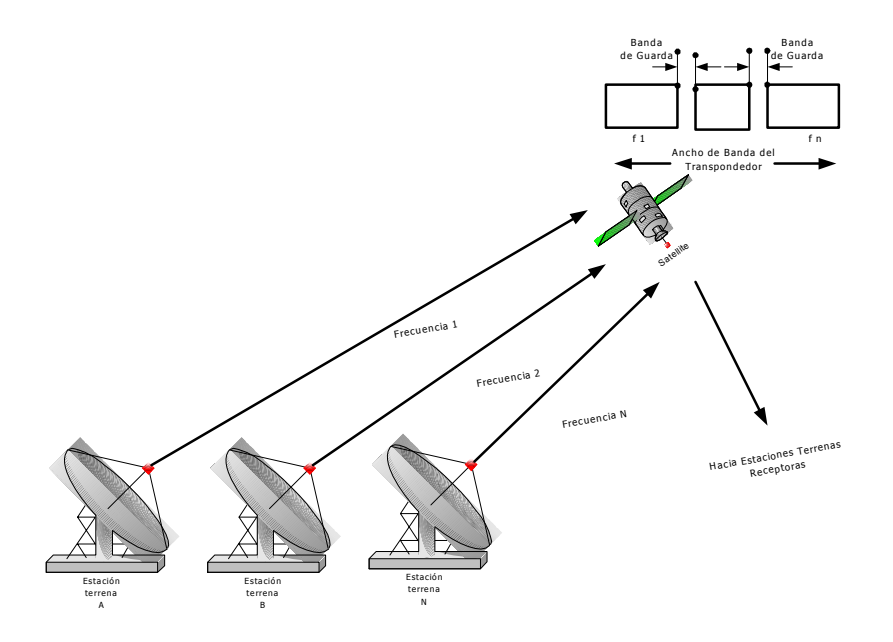

Ventajas

- a. Son directamente compatibles con sistemas de teléfono analógicos terrestres.
- b. Varios usuarios geográficamente dispersados, pequeños, medianos y grandes pueden utilizar en conjunto el mismo transpondedor.
- c. Flexible en reconfiguraciones, coordinación entre transpondedores.

## Desventajas

- a. No puede ser capaz de mantener elevado crecimiento en demanda por servicios.
- b. Capacidad más baja que todas las técnicas digitales usadas actualmente
- c. No puede ser acomodado fácilmente el ancho de banda digital de los datos en sistemas terrestres.
- d. Intermodulación en repetidores (estaciones terrenas), requiere potencia de control en enlace ascendente.
- e. Al utilizar FDMA las portadoras múltiples (estaciones terrenas) pueden estar presentes en un transpondedor de satélite al mismo tiempo, esto resulta en una distorsión por modulación cruzada, entre varias transmisiones de las estaciones terrenas.

# **1.3.2 Acceso múltiple por división de tiempo TDMA (** *time división múltiple access***)**

En este método, las estaciones terrenas que utilizan el satélite comparten un transpondedor o fracción del mismo en el tiempo, es decir, primero transmite una estación terrena, luego la siguiente y así sucesivamente, hasta que todas las estaciones participantes han utilizado el transpondedor por un intervalo de tiempo, luego el ciclo se repite para todas las estaciones terrenas, está técnica es totalmente digital, en la figura 11 se muestra está técnica de acceso.

Debido a que con TDMA se asigna un tiempo para cada estación, debe existir una estricta sincronización, para ello se utilizan tramas de tiempo, estas tramas no son más que la forma en la cual está organizada toda la información proveniente de las estaciones terrenas, una estructura de trama contiene información de referencia e información de tráfico, la de referencia sirve para algunos propósitos tal es como recuperación de reloj, canal de servicio, etc. La información de tráfico consiste en la información de cada una de las estaciones participantes en una forma ordenada y secuencial. La longitud de una trama de TDMA se encuentra en el rango de 0.75 ms a 20 ms para servicio de voz.

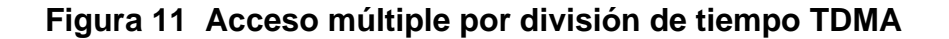

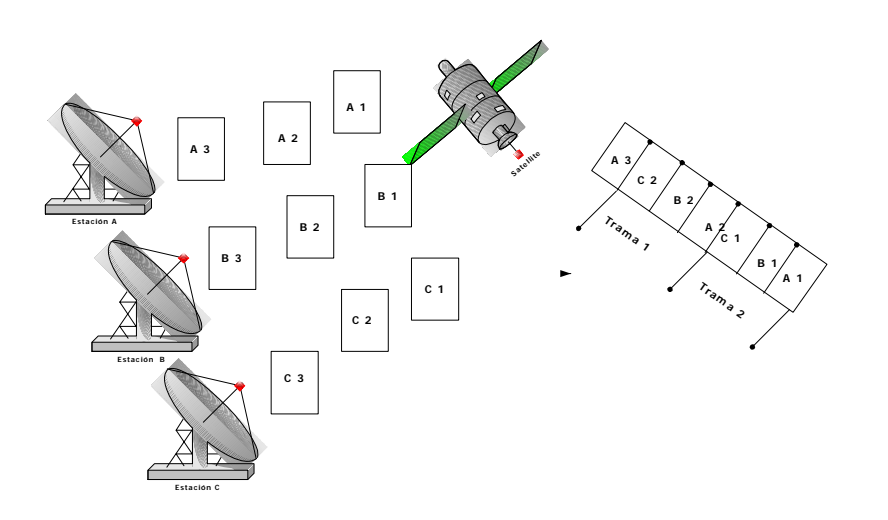

De acuerdo a las necesidades de las estaciones terrenas, se puede asignar tiempo a cada una de ellas, de diferentes maneras, el primer método es realizar la asignación de forma manual desde una estación central de acuerdo con las necesidades de las estaciones, la segunda consiste en que de acuerdo a un conocimiento previo de las horas en las que ciertas estaciones manejan más trafico, el sistema está diseñado para asignar más tiempo dentro de la trama a estas estaciones en dichas horas.

El tercero método consiste en un sistema de asignación completamente automático, que tiene la capacidad de asignar más o menos tiempo dentro de la trama a las diferentes estaciones de acuerdo con la cantidad de trafico que estén manejando.

### Ventajas

- a. Uso máximo de la potencia del satélite
- b. El control de potencia del enlace ascendente no es requerido
- c. Plan simple de frecuencias
- d. Técnica digital compatible con el uso de codificación para conservar la potencia.
- e. Asignación flexible de posible capacidad para proveer características de demanda de acceso.
- f. Capaz de acomodar una razonable mezcla de terminales de tierra.

### **Desventajas**

- a. Requiere redes de tiempo.
- b. Señales analógicas deben ser convertidas en forma digital.
- c. Planes de interface con FDM terrestres son de costo elevado.
- d. No es conveniente para estaciones con pequeño tráfico.
- e. El TDMA en comparación con FDMA es que el TDMA requiere de una sincronización precisa, es decir, las transmisiones de cada estación terrena deben ocurrir durante un período de tiempo preciso.

# **1.3.3 Acceso múltiple por división de código CDMA (***code* **división múltiple access)**

Esta técnica se utiliza en portadoras moduladas digitalmente, con ello no hay restricciones de ancho de banda ni de tiempo como sucede con FDMA y TDMA respectivamente, aquí todas las estaciones participantes pueden enviar su información hacia el satélite, utilizando todo el ancho de banda asignado y al mismo tiempo, luego el satélite retransmite, también al mismo tiempo, la información de todas estaciones participantes.

Para poder diferenciar la información de cada estación y que no existan conflictos, se utilizan técnicas de codificación y descodificación, en la transmisión al satélite, cada *bit* de la información se transforma en un tren de *bits* de acuerdo con un código determinado que es único para cada estación, luego en la recepción de las señales enviadas por el satélite, cada estación puede descodificar y recuperar los mensajes que le corresponden de acuerdo al código predeterminado que se mencionó anteriormente, además, las otras señales no interfieren porque poseen códigos distintos.

La ventaja de esta técnica de acceso es su confiabilidad e inmunidad a la interferencia y se utiliza para aplicaciones militares, la principal desventaja de esta técnica de acceso es que se utiliza un gran ancho de banda debido a que cada *bit* de información se transforma en un tren de *bits*.

Es por ello que CDMA es la tecnología digital inalámbrica más utilizada, puesto que la utilización del ancho de banda en la comunicación es altamente eficiente, permitiendo una mejor calidad en voz, llegando a ser muy similar a la transmitida en línea alámbrica. Además, filtra los ruidos de fondo, cruces de llamadas, e interferencia por interrupciones o por flujo de señales de ocupado que congestionan el sistema, mejorando en forma considerable la privacidad y calidad de la llamada generada.

El protocolo CDMA se caracteriza por utilizar un espectro amplio de frecuencia determinado para una o más señales superpuestas ortogonalmente durante todo el tiempo de duración de la comunicación. La ortogonalidad de las señales, generada por un código codificador de la banda base, concede la, prácticamente nula, posibilidad de colisión entre las señales que comparten el canal; a su vez, la seguridad en la privacidad de la información transmitida capaz de ser reconocida sólo por el receptor del enlace.

Las principales características de esta tecnología son:

 $\checkmark$  Utilización de todo el ancho de banda en el enlace por ensanchamiento de la banda base, superponiendo a los usuarios. Con respecto a un canal analógico, la capacidad aumenta 10 a 15 veces en condiciones de máximo flujo.

- $\checkmark$  Posibilidad de la creación de nuevos servicios al cliente y evolución del sistema, debido a la versatilidad del código y la señalización digital.
- $\checkmark$  Costos inferiores a la tecnología analógica debido al desarrollo de componentes electrónicas digitales.
- $\checkmark$  Uso eficiente de las fuentes de poder (baterías) en los aparatos con la tecnología, debido a que la estructura de CDMA se encuentra diseñada para operar en ciertos niveles de potencia. Además, presenta la capacidad de detectar tiempo ocioso en el canal por lo que se disminuye la potencia media de transmisión.
- $\checkmark$  Alta relación señal a ruido y baja probabilidad de errores en el código por la utilización de redundancias, debido a la magnitud del ancho de banda utilizado.

Es importante destacar que la tecnología digital CDMA, resulta compatible con otras como AMPS *avanced mbile phne system*, que es la base de la mayoría de las redes de teléfonos celulares análogos. También se relaciona con redes de teléfono IS-41 y con redes GSM/MAP, que permiten amplia cobertura y conexión.

# **1.3.4 Acceso múltiple con asignación por demanda DAMA** *(Demand assignment múltiple access***)**

Cuando un canal es utilizado por una determinada estación terrena, esta asignación puede ser de una manera permanente o bien se puede asignar por ciertos períodos, de acuerdo con la demanda del usuario. En el caso de la asignación permanente, el usuario tiene disponible el canal todo el tiempo, y se le llama canal dedicado, la asignación por períodos es utilizada por aquellos usuarios que poseen un tráfico intermitente y esporádico con el objeto de evitar que exista capacidad ociosa y evitar costos innecesarios.

Cuando se utiliza el sistema DAMA debe existir una estación terrena que se encargue de coordinar la asignación de los canales del transpondedor del satélite, esto debido a que cuando una estación terrena necesita utilizar cualquier de los canales, primero debe solicitarlo a la estación central para que se le sea asignada en una frecuencia central, esta frecuencia es diferente cada vez que el usuario solicita el canal.

En la tabla III se presenta un resumen de las técnicas de acceso múltiple:
## **Tabla III Comparación de los métodos de acceso múltiple**

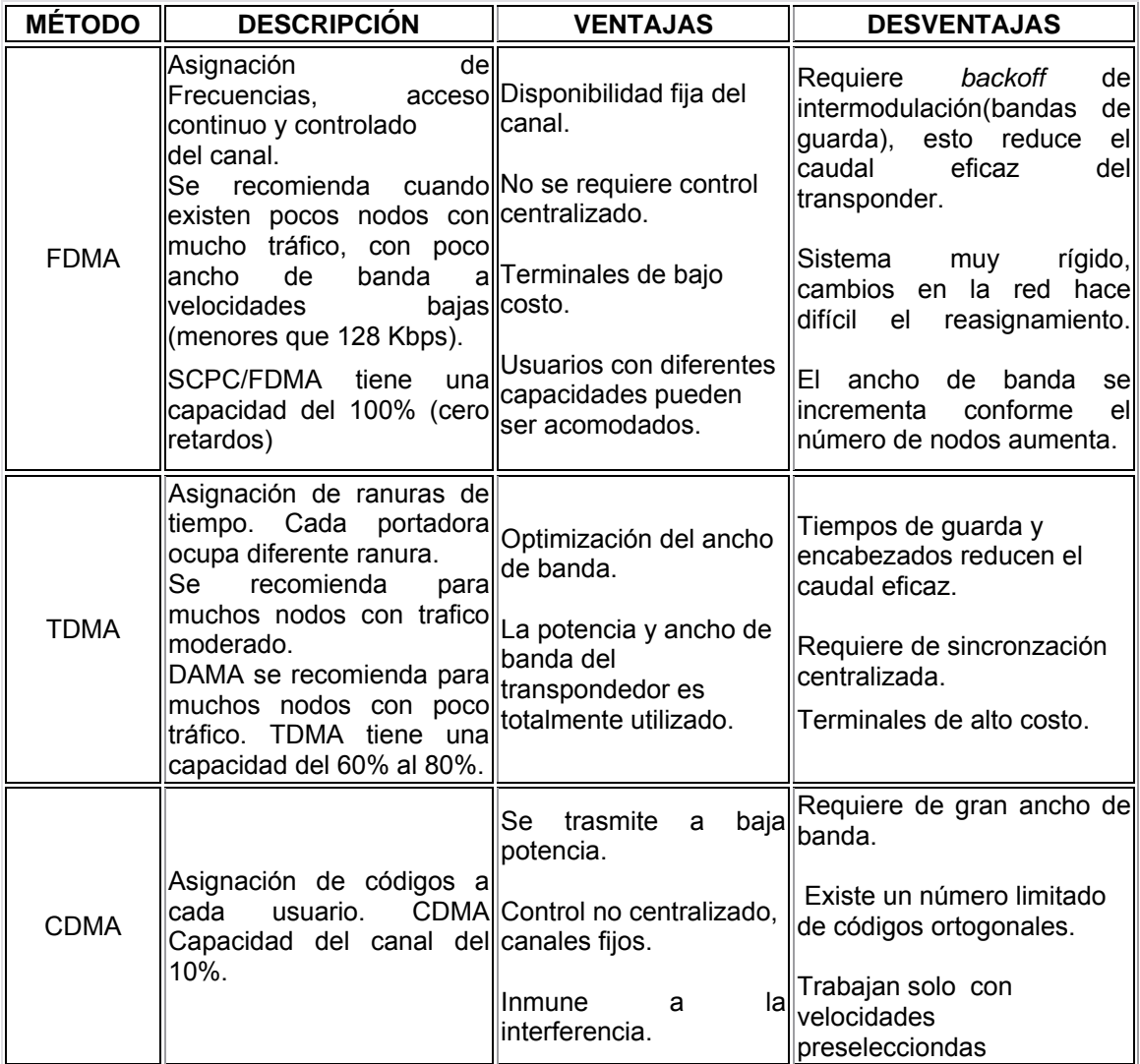

Fuente: Página electrónica

Comunicaciones vía satélite.htm

#### **1.4 Cálculo de enlaces satelitales**

Para realizar el cálculo en un enlace satelital, primero se analiza en forma independiente el enlace de subida y el de bajada, luego se analiza el enlace total.

Para realizar el análisis hay que contar con algunos datos como son la posición y características del transpondedor del satélite, la estación terrena y la señal que desea transmitir a través del enlace, también se toma en cuenta otros factores que pueden influir en el desempeño del enlace entre, éstas se pueden mencionar las interferencias terrestres, interferencias por polarización cruzada, intermodulación, interferencias por satélites adyacentes, temperatura del ruido del sistema, etc. En la figura 12 se muestra el diagrama de un enlace satelital.

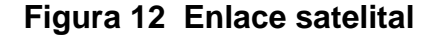

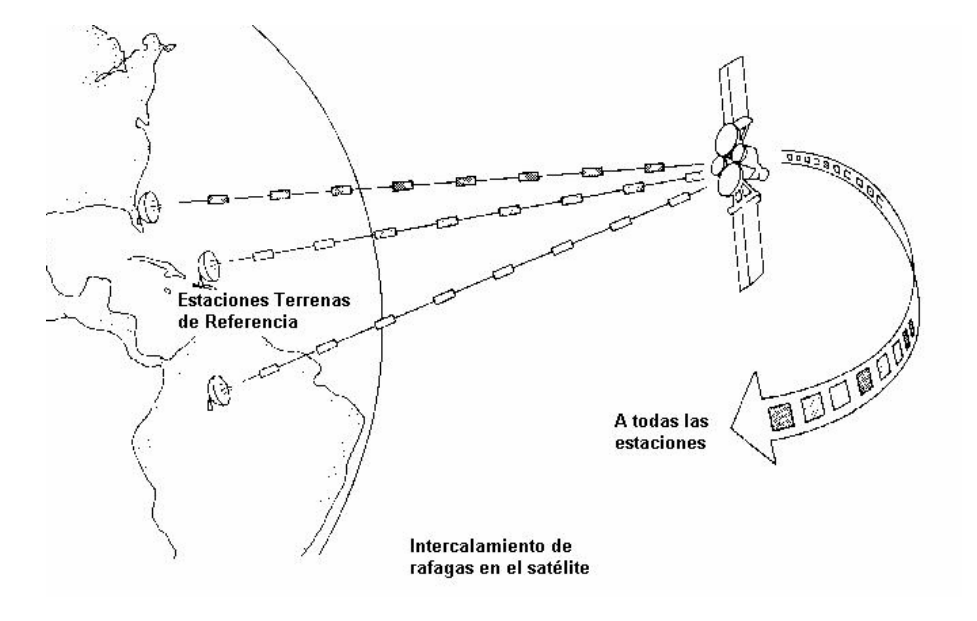

Fuente: Página electrónica Comunicaciones vía satélite.htm

## **1.4.1 Datos necesarios para realizar el cálculo**

Son los datos que se obtienen de las características del satélite, las estaciones terrenas participantes y la señal que se desea transmitir.

Los principales datos del satélite que se deben conocer son:

- La posición (longitud)
- La banda de operación del enlace para conocer la frecuencia media de la banda del enlace de subida y de bajada.
- El ancho de banda del transpondedor del satélite que se va a utilizar.
- El parámetro MIBO *multi input back off* que es el *input back off* o cantidad que debe ser reducida la entrada del amplificador del satélite desde el punto de saturación para evitar los productos de intermodulación cuando son amplificadas varias señales.
- El parámetro MOBO (*Multi Output Back Off*) que es el *Output Back Off* o cantidad que debe ser reducida la salida del amplificador del satélite desde el punto de saturación para evitar los productos de intermodulación cuando son amplificadas varias señales.

La señal digital de voz, datos o video que se desea transmitir a través del enlace satelital pasa por un modem, se debe conocer los siguientes datos de la señal que se desea transmitir:

- La velocidad de la señal
- El tipo de modulación utilizado para transmitir la señal
- El factor *Roll Off* que es el factor de ensanchamiento del espectro debido a la característica no ideal de algunos filtros
- El FEC *Forward Error Correction* que es una característica del modem cuando se utiliza este código de corrección de error sin canal de retorno.
- La tasa de error BER *Bit error* Rate deseada
- La relación energía de *bit* a ruido de salida Eb/No que es una característica del enlace.

Los datos de las estaciones terrenas transmisora y receptora necesarios para el cálculo son:

- Posición geográfica, latitud y longitud
- Diámetro de la antena
- Ganancia de la antena transmisora
- Ganancia de la antena receptora
- Temperatura total de ruido del sistema, la sumatoria de la temperatura de ruido de la antena, el LNA y el equipo misceláneo el cual consiste en el amplificador de alta potencia y duplexor.

Es necesario conocer algunos parámetros del satélite visto desde la posición geográfica de las estaciones terrenas transmisora y receptora, estos parámetros se encuentran en las tablas proporcionadas por los propietarios del satélite, entre ellos están:

- La densidad de flujo de saturación DFS del satélite que es la densidad de flujo requerida para producir la potencia de saturación a la salida del amplificador del transpondedor del satélite.
- La potencia isotrópica radiada efectiva del satélite cuando la potencia de salida del mismo es la saturación del amplificador del transpondedor del satélite PIREs,sat.

### **1.4.2 Ancho de banda**

El ancho de banda está dado en hertz y puede ser calculado mediante la siguiente formula:

$$
AB = V \times FEC^{-1} \times F \times (1+R)
$$
 (1-7)

en donde:

V = Velocidad de la información

FEC = factor del código de corrección de error sin canal de retorno, por ejemplo un FEC ½ indica que por cada dos bits, uno es de información y otro es para el código de corrección de error.

F = es el factor de modulación para BPSK es 1 y para QPSK es ½.

R = Es el factor del *Roll off* o de ensanchamiento de espectro.

Dependiendo del satélite a utilizar, existe un factor de asignación para obtener un ancho de banda asignado de la siguiente manera:

ABasig= Äbocu x Fasig (I- 8)

en donde:

ΔBasig = Ancho de banda asignado

Δbocu = Ancho de banda ocupado

Fasig = Factor de asignación

#### **1.4.3 Distancia entre la estación terrena y el satélite**

Se puede determinar, dibujando primero un triángulo con vértices en el centro de la Tierra, en la posición de la estación terrena y el satélite, luego se aplica la ley de cosenos y se obtiene la siguiente fórmula:

$$
d = \sqrt{(r^2 + Re^2) 2 \times r \times R \times Cos(A)}
$$
 (1-9)

donde:

d = Distancia entre la estación terrena y el satélite

Re = radio promedio de la Tierra (6378.155 Km)

r = distancia promedio del centro de la Tierra al satélite (42164.2 Km)

Arer = ángulo formado por Re y r

Como se muestra en la figura 13.

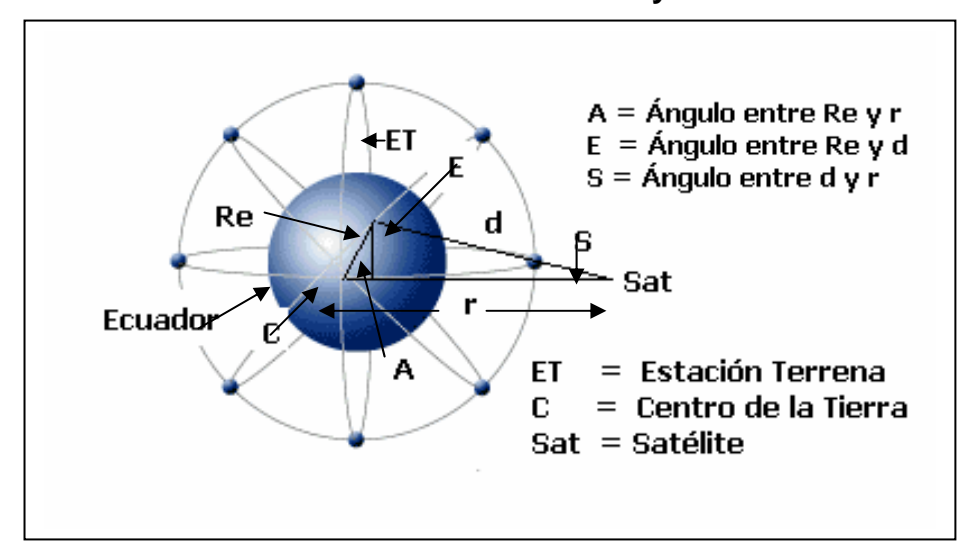

#### **Figura 13 Distancia entre la estación terrena y el satélite**

Para expresar la distancia en función del ángulo de elevación se utilizan las siguientes igualdades que se pueden deducir de la figura 13 y tomando en cuenta que Sen( $90^\circ$ + X) = cosXcosY = cos(-X)

$$
A = 180^{\circ} - 90^{\circ} - E \quad S = 90^{\circ} - E \quad S
$$
\n
$$
\frac{\text{senS}}{\text{Re}} = \frac{\text{sen}(90^{\circ} + X)}{r} = \text{sen} - 1[\text{Re} \times \cos(E)/r]
$$
\n
$$
d = \sqrt{(r^{2} + \text{Re}^{2}) \times 2 \times r \times R \times \text{sen}[E + \text{Sen}^{1} [(Re/r) \times \text{cos}E]]} \quad (I - 10)
$$

#### **1.4.4 Enlace ascendente**

En este enlace la estacion terrena transmisora envía una señal a través de su antena que está apuntada hacia el satélite, está señal es captada por la antena receptora del satélite, por lo tanto, los parámetros involucrados son el PIRE de la estación terrena PIRE*T,* la característica G/T de la antena del satélite, las pérdidas en el espacio libre, las pérdidas de apuntamiento, la polarización y las interferencias.

Primero se analiza la relación señal / ruido del enlace de subida sin tomar en cuenta las interferencias, luego se determina el valor de ruido, para ello se utiliza la fórmula de Nyquist para la potencia de ruido, con lo cual el ruido del enlace de subida viene dado por:

$$
Nu = k \times Tu \times AB \qquad (I-11)
$$

en donde:

ΔB = Ancho de banda ocupado por la señal a transmitir

T *u* = Temperatura de ruido medida en grados kelvin

K = Constante de *Boltzman* (1.38x10-<sup>23</sup> J/ K)

El valor de la señal que llega al satélite viene dado por:

$$
Cu = \frac{PIRE \, tran \times Gu}{Lu \times lu} \qquad (I - 12)
$$

Donde PIRE*T* = PIRE de la estación terrena y viene dado por:

PIREtran = PT × GT 
$$
(I - 13)
$$

Donde

G*u* = Ganancia de la antena del satélite que recibe la señal del enlace de subida

l*u* = Suma de pérdidas de apuntamiento y atenuación atmosférica

L*u* = Pérdidas de espacio libre que viene dado por:

$$
Lu = \frac{[4 \times \pi \times d]^2}{\lambda u} \qquad (I-14)
$$

Cuando la frecuencia de operación del enlace es en la banda de 6/4 Ghz no existe problemas de atenuación por la lluvia, pero sí el enlace está en la banda de 14/12 Ghz o 30/20 Ghz hay que darle al enlace un margen de atenuación

Resumiendo tenemos que para calcular la relación de densidad de ruido ascendente viene dádo por:

$$
\frac{C}{Nu} = 10 \times \log(\text{Gta} \times \text{Pta}) - 20 \times \log [4 \times \pi \times du / \lambda u] + 10 \times \log [\text{Gra/Tesatélite}] - 10 \times \log(Lu)
$$
  
-10 × log(k)  
-10 × log(k)  
-10 × 1  
2  
3  
4

Donde

1 = PIRE estación terrena

2 = Perdida de trayectoria de espacio libre

3 = Satélite G/T*e* 

4 = Pérdidas atmosféricas

5 = constante de *Boltzmann*

#### **1.4.5 Enlace descendente**

En el enlace descendente el satélite retransmite la señal que ha recibido de la estación terrena transmisora a través de su antena, esta señal es captada por la antena de la estación terrena receptora, los parámetros involucrados son el PIRE del satélite hacia la localidad receptora, PIRE*s,Rx*, la característica G/T de la antena de la estación terrena receptora, las pérdidas en el espacio libre, las pérdidas de apuntamiento, polarización y las interferencias.

La relación señal / ruido del enlace descendente, sin tomar en cuentas las interferencias, es similar a las que se analizó en el enlace ascendente, por lo tanto viene dado por:

$$
Cu = \frac{PIRES, Rx \times Gd}{Ld * 1d} \qquad (I - 16)
$$

Donde PIRE*s,Rx* =PIRE del satélite hacia la estación terrena receptora que se puede determinar de varias formas dependiendo de los datos que se dispongan y de las características del amplificador del satélite.

De la ecuación I-16 tenemos:

G*d* = Ganancia de la antena del satélite que recibe la señal del enlace de subida

l*d* = Suma de pérdidas de apuntamiento y atenuación atmosférica

L*d* = Pérdidas de espacio libre que viene dado por:

$$
Ld = \frac{(4 \times \pi \times dd)^2}{\lambda d} \qquad (I - 17)
$$

## Donde

d*d* = Distancia entre el satélite y la estación terrena receptora

λ*d* = Longitud de onda del enlace descendente

f*d* = Frecuencia del enlace descendente

 $C =$  Velocidad de la luz

La potencia de ruido del enlace ascendente viene dada por:

$$
Nu = k \times Td \times AB \qquad (I-18)
$$

en donde:

ΔB = Ancho de banda ocupado por la señal a transmitir

T *u* = Temperatura de ruido medida en grados kelvin

K = Constante de Boltzman  $(1.38x10^{-23} J/K)$ 

Resumiendo, tenemos que para calcular la relación de densidad de ruido descendente viene dado por:

$$
\frac{C}{Nu} = 10 \times \log(\text{Gtd} \times \text{Ptd}) - 20 \times \log [4 \times \pi \times du / \lambda u] + 10 \times \log [\text{Gra/Tetierra}] - 10 \times \log(\text{Ld})
$$
  
\n
$$
-10 \times \log(k) \qquad \qquad \bigcup_{1 \leq i \leq n} (1-19) \qquad \qquad \bigcup_{2 \leq i \leq n} (3)
$$

Donde

1 = PIRE satélite

2 = Pérdida de trayectoria de espacio libre

- 3 = estación terrena receptora G/T*e*
- 4 = Pérdidas atmosféricas
- 5 = constante de *Boltzmann*

#### **1.4.6 Interferencia en el enlace**

Las dos formas en que usualmente se producen interferencias entre sistemas son: del satélite de un sistema a las estaciones terrenas de otro a través del enlace descendente y de las estaciones terrenas de un sistema al satélite a través de los enlaces ascendentes. El aislamiento de las señales de distintos sistemas depende completamente de las características direccionales de los satélites y de las estaciones terrenas. Debido a lo anterior, generalmente no puede existir coexistencia entre sistemas móviles que utilicen las mismas frecuencias cuando los satélites tienen coberturas traslapadas o contiguas debido a la poca direccionalidad de las terminales móviles. En la mayoría de los casos el proveedor de servicios satelitales proporcionan estos valores para facilitar el calculo de interferencias.

#### **1.4.7 Interferencia de satelitales adyacente**

Esta es provocada por los lóbulos laterales de las antenas, tanto de los satélites como de las estaciones terrenas. La reducción del nivel de los lóbulos secundarios de la antena puede conseguirse empleando diversas técnicas. El método tradicional consiste en colocar una cubierta absorbente a lo largo del perímetro del reflector que se encargue de absorber la radiación indeseada que provoca la aparición de lóbulos secundarios.

No obstante, con las modernas herramientas de simulación actuales es posible diseñar otras alternativas que alcanzan las mismas prestaciones que los métodos tradicionales pero con ventajas funcionales. Una de ellas se basa en la utilización de un alimentador de banda ancha y un reflector con distancia focal muy reducida, obteniéndose una reducción significativa en la profundidad de la antena y, por lo tanto, en la carga al viento y en el coste de la antena. Al mismo tiempo, la antena resulta más estética. En el enlace ascendente la interferencia es provocada por la estación terrena ajena que apunta su haz principal hacia otro satélite pero el lóbulo lateral afecta en un cierto nivel el satélite del enlace analizado.

En el caso del enlace descendente a la estación terrena receptora la señal que provoca la interferencia proviene de un satélite ajeno al enlace analizado.

#### **1.4.8 Interferencia por polarización cruzada**

Esta es producida por polarizaciones ortogonales, su efecto puede ser disminuido utilizando antenas de buena calidad, se puede utilizar antenas tipo bocina reflectora. El sistema de alimentación de este tipo de antenas consiste en uno o varios radiadores de tipo bocina.

En el modo de transmisión la energía proveniente de la guía onda, entra a la bocina de alimentación que la conducirá al espacio exterior esta se encuentra situada en el foco del paraboloide, radiará energía desde este punto hasta la superficie del reflector. Estas ondas, cuando alcanzan la superficie conductora del reflector, inducen corrientes eléctricas en su superficie directamente proporcional al nivel local de energía. La combinación de todas estas corrientes radian la energía en dirección a la Tierra y sobre un rango angular correspondiente al modelo de cobertura deseado.

57

En recepción la bocina trabaja en el sentido opuesto, aunque con una señal mucho más débil. La energía que llega al satélite produce corrientes eléctricas muy débiles en la superficie del reflector y el mismo actúa como un acumulador de energía de la señal, que es concentrada hacia la bocina alimentadora.

Una buena propiedad de este tipo de antenas es que un único reflector con alimentador puede funcionar para transmitir, recibir o ambas cosas, simultáneamente. A esta propiedad se le conoce como reciprocidad.

Normalmente, este tipo de antenas son excitadas por ondas circularmente polarizadas, la dirección del haz se desplaza desde el eje de la bocina en una dirección que dependerá de la polarización y es determinado por la posición del elemento radiador o alambre respecto a la tierra.

La discriminación de polarización cruzada de una antena es la relación entre la potencia recibida con la polarización elegida, para ser utilizada y la potencia recibida, colocando esta misma antena con la polarización ortogonal elegida sin variar la fuente de la señal.

La polarización cruzada tendrá como resultado una reducción de señal de varios decibeles. Durante la propagación vía ionósfera, sin embargo, no es esencial tener la misma polarización en la parte opuesta del circuito. Esto es porque la onda radiada sufre muchos cambios durante el viaje a través de la capa atmosférica en la cual es refractada. En el punto terminal de la comunicación la onda puede ser horizontal, vertical o algo intermedio a un instante dado.

En comunicación de saltos múltiples, en la cual la señal es refractada más de una vez por la atmósfera, y similarmente reflejada por la capa terrestre durante su viaje, ocurre un considerable corrimiento en la polarización. Por lo que, la mayor consideración para una buena antena de es un bajo ángulo de radiación en vez de la polarización.

Esta polarización requiere de múltiples interacciones y por lo tanto resulta en una débil señal en comparación a la polarización semejante. Normalmente los radares montados sobre aviones utilizan la polarización cruzada y semejante por volar relativamente cerca de la superficie, en tanto los radares sobre satélites utilizan la polarización semejante ya que se obtienen mejores imágenes.

#### **1.4.9 Interferencia terrestre**

Es producida por los enlaces terrestres que operan en la banda satelital como sucede cuando se utiliza la banda C, esta interferencia depende de la potencia y la densidad espectral de la portadora. Las estaciones VSAT que operan en la Banda C presentan generalmente dos problemas. El primero es el diámetro de la antena: las características de la recepción en esta banda hacen que diámetros de antena menores de 2.4 m resulten poco prácticos, considerando la velocidad de transmisión de datos que se utilizan en la actualidad 512 Kbps *outroute*, el segundo problema es la interferencia del espectro, especialmente a partir de aplicaciones para microondas terrestres en áreas urbanas que se refiere a problemas específicos de esta naturaleza. Se puede reducir buscando el lugar más ideal para la estación terrena, poniendo un blindaje adecuado a la estación terrena o bien utilizando otra banda de frecuencia como la Ku esta tiene el inconveniente de atenuación por lluvia.

Se deben tomar en cuenta tres factores para minimizar las interferencias:

59

- $\checkmark$  Potencia de transmisión en relación con el ancho del haz.
- $\checkmark$  Ensanchamiento del espectro, que permita reducir la potencia a expensas de un aumento del uso de la frecuencia.
- $\checkmark$  Ancho de banda efectiva, una función de técnicas de potencia, ensanchamiento y codificación.

## **1.5 Redes satelitales**

Se realizará una explicación de algunas redes satelitales, al momento de efectuar el diseño se debe considerar qué tipo de red se utilizará, dependiendo de la aplicación, el tráfico y los servicios a prestar.

## **1.5.1 Servicio Empresarial IBS** *(bussines service***)**

Estos son servicios empresariales integrados totalmente digitales, de alta calidad, diseñados para empresas e industrias que cuentan con oficinas en diferentes países. Sus principales aplicaciones son satisfacer necesidades de comunicaciones de transmisión de datos a alta y baja velocidad, video conferencia, correo electrónico, transferencias electrónicas, etc., este tipo de red ofrece flexibilidad y soporta una amplia gama de servicios de telecomunicaciones.

Entre las características de está red están: la red IBS que puede ser abierta o cerrada, abierta es cuando el usuario debe cumplir con ciertos requisitos especificados para poder realizar interfaz con otros usuarios y cerrada cuando quedan a criterio del usuario ciertos requisitos de funcionamiento. La velocidad de la red IBS va de 64 kbits/s hasta 8.448 Mbits/s en banda C o Ku con diferentes grados de calidad, esto se refiere a que tanto los satélites pueden estar espaciados en cuanto a las frecuencias de operación por ejemplo la banda Ku puede tener un espacio de 1 grádo, esta banda proporciona más potencia que la C y, en consecuencia, el plato de la antena receptora puede ser más pequeño, del orden de 1.22 metros de diámetro, aunque la cobertura es mayor. A la banda Ku, no le afectan las interferencias terrestres, pero sí las turbaciones meteorológicas, por ejemplo, la lluvia, que produce distorsiones y ruido en la transmisión. Las tormentas fuertes casi nunca abarcan áreas extensas, de modo que con usar varias estaciones terrestres ampliamente separadas en lugar de una sola se puede resolver el problema, a expensas de gastar más en antenas, cables y circuitos electrónicos para conmutar con rapidez entre estaciones.

Se puede utilizar está red en banda C con telepuerto compartido ofrece los mismos servicios de comunicación que una red IBS a alta y baja velocidad y se utiliza para servicios nacionales / internacionales.

El servicio de telepuerto compartido consiste en compartir uno o varios satélites entre múltiples usuarios, este tipo de servicio puede transportar voz, datos, video, etc., a velocidades muy diversas. El principal objetivo del telepuerto es de servir de soporte a las comunicaciones comerciales, privadas y otro tipo de usuario, estos equipos puede instalarse en la oficina del usuario y él poder comunicarse con este equipo, mediante algún otro tipo de sistema de comunicación microonda, fibra óptica, cable coaxial, etc.

61

#### **1.5.2 Red de datos a velocidad intermedia IDR (***intermediate data rate***)**

El servicio IDR es un servicio totalmente digital para transmisión de datos a velocidad intermedia, el IDR a reemplazado los servicios internacionales de telefonía pública con conmutación los cuales utilizaban múltiplexación por división de frecuencias, modulación por frecuencia, acceso múltiple por división de frecuencia, esto debido a las ventajas que ofrece IDR en cuanto a fiabilidad flexibilidad y bajo costo.

La velocidad de la IDR va de 64 kbits/s hasta 44.736 Mbits/s utilizada modulación QPSK y corrección de errores sin canal de retorno, se utiliza en las bandas C y Ku, se utiliza el acceso múltiple por división de frecuencia, está red es compatible con la red digital de servicios integrados ISDN *integrated services digital network.* 

### **1.5.3 Redes VSAT**

Está red, es utilizada para comunicaciones de voz y datos de baja densidad de tráfico entre dos puntos distantes y está constituida por una estación principal que es la encargada de administrar la red y el conjunto de terminales ubicadas en diferentes puntos remotos que están conectadas al Hub (centro de actividad) a través del transpondedor del satélite.

La VSAT (terminal de muy pequeña apertura) es una estación terrena del servicio fijo por satélite geoestacionario utilizada para una gran variedad de aplicaciones en el campo de las telecomunicaciones, que incluye las comunicaciones de datos interactivas y por lotes en diversos protocolos, operación de redes con conmutación de paquetes, servicios de voz, transmisión de datos y videos. Las VSAT y la tecnología afín puede dividirse aproximadamente en las siguientes áreas:

- Un solo canal por portadora (SCPC): estos tipos de sistemas se caracterizan por una señal portadora transmitida ininterrumpidamente (asignación de frecuencia exclusiva).
- Las VSAT de red en malla: es un tipo de VSAT menos común que comparte el mismo grupo de canales y que pueden recibir directamente las transmisiones entre sí. Debido a los mayores requerimientos de potencia, generalmente se utilizan parabólicas de mayor diámetro (de 3 m o más). Este tipo de VSAT generalmente se limita a operaciones de voz y de tipo en lotes.
- Las VSAT de red en estrella: el tipo más común de VSAT depende de la operación de la estación terrena maestra (HUB) cuenta con una antena parabólica de gran diámetro generalmente de 4 a 8 m para la retransmisión de datos. Las VSAT individuales no pueden recibir las transmisiones directamente de unas a otras pero se comunican en forma exclusiva con la estación terrena maestra (HUB), utilizando transmisiones generalmente "en ráfaga" y protocolos de contención para minimizar la amplitud de banda necesaria. El diámetro de la antena de la estación terrena VSAT en general oscila entre 1.2 m y 3.8 m, y pueden operar tanto en la banda C (4-7 GHz) como en la banda Ku (12-14 GHz).

63

Las VSAT de menos de un metro (VSAT): la tecnología más evolucionada de las VSAT utiliza antenas más pequeñas de menos de 1 m de diámetro y tecnología altamente integrada para permitir el acceso a bajo costo a la red VSAT. Las VSAT operan en red en estrella y requieren una estación terrena maestra (HUB). Generalmente se usan las técnicas de espectro ensanchado aun dentro de la banda Ku para reducir la interferencia potencial.

Entre las características de las terminales remotas está, que las antenas son de 1 a 2 metros de diámetro, las potencias de transmisión oscilan de 0.1 W a 10 W con el objeto de lograr bajos costos de operación.

La topología de la red VSAT regularmente es estrella, su velocidad de operación es de 64Kbits/s, operan en la banda C o Ku utilizan modulación PSK ó QPSK y la técnica de acceso utilizado puede ser FDMA, TDMA o CDMA.

Debido a sus características las redes VSAT ofrecen alta confiabilidad, flexibilidad de configuración e instalación fácil y rápida de las estaciones remotas.

### **1.5.4 VSATPAMA (Permanent Assignment Múltiple Access)**

Consiste en una configuración en estrella de las terminales VSAT remotas, interconectadas a la estacion terrena central o *hub,* este servicio puede transmitir voz y datos. Los usuarios del VSATPAMA accesan a la red en líneas dedicadas digitales y de éstas se puede tener uno o varios destinatarios, se puede tener un servicio IBS o IDR en la estación terrena y así enlazarse a cualquier parte del mundo.

## **1.5.5 VSATDAMA (Demand Assignment Múltiple Access)**

Los VSAT DAMA son análogos a los PAMA. Utilizan configuración en estrella con la estación central o *Hub*, el servicio DAMA se utiliza como enlace telefónico en comunidades donde no existe infraestructura para otro sistema de teléfono.

### **1.5.6 Clasificación de las redes**

Una red debe cumplir con ciertos requisitos técnicos:

- $\checkmark$  Conectividad
- $\checkmark$  Alta disponibilidad
- $\checkmark$  Buen funcionamiento
- $\checkmark$  Dirección, control y seguridad
- $\checkmark$  Compatibilidad de tecnologías
- $\checkmark$  Cumplimiento de los estándares internacionales y nacionales.

De acuerdo al cliente a quien se prestara el servicio y de acuerdo a características propias, las redes se clasifican en red publica, red híbrida y red privada.

**Red pública:** es cuando los equipos no están instalados en el local de los clientes, el operador de la red es quien maneja el tráfico, esta red posee una gran flexibilidad, se puede crear un sistema de transmisión completamente integrado con un bajo costo, la red pública está basada en manejo de gran cantidad de tráfico.

**Red híbrida:** está red combina flexibilidad de diseño y beneficios de una red privada, ofrece un amplio rango de opciones de control. Algunos equipos son instalados en el local del cliente y puede operar y manejar la red.

Un usuario o cliente frecuentemente escoge emigrar de una red pública a una red híbrida, debido a nuevas aplicaciones síncrona y asíncronas que se presenta en esta red, entre los beneficios que obtiene el cliente es prever los costos fijos de manejo y operación, así como controlar el uso del equipo, otro beneficio es la optimización de configuración para que la red pueda expandirse y crecer lo cuál se traduce en un costo efectivo de transmisión de datos de sitios de bajo tráfico.

**Red privada:** las características de una red privada son la optimización de configuración, opciones de control de red, incremento en la flexibilidad y de control de acceso.

El equipo se instala en el local del usuario el opera y dirige la red, sus costos son fijos y ofrece un amplio control de red.

Entre las ventajas de esta red están:

- 1. Sus costos decrecen con el incremento de tráfico.
- 2. La red está diseñada para prestar servicio a usuarios de diversos requerimientos.
- 3. Provee alternativas más económicas en comparación al utilizar un servicio tradicional de un enlace arrendado.
- 4. Ofrecen opciones de manejo de control, dirección y seguridad para el usuario.

## **1.5.7 Tipos de redes para transmisión y recepción de video**

La característica de transmisión de las comunicaciones satelitales hacen que la plataforma ISBN sea ideal para la transmisión de servicios de video. En las siguientes secciones están dirigidas a la integración de equipos estándar de recepción y transmisión de video con el sistema ISBN.

La forma en que el sistema ISBN puede integrarse con los equipos digitales para transmisión de video. Como se muestra en la figura 14, se describe tanto el extremo de recepción como el de transmisión del enlace de transmisión. Las siguientes secciones describen diversas configuraciones de transmisión y recepción.

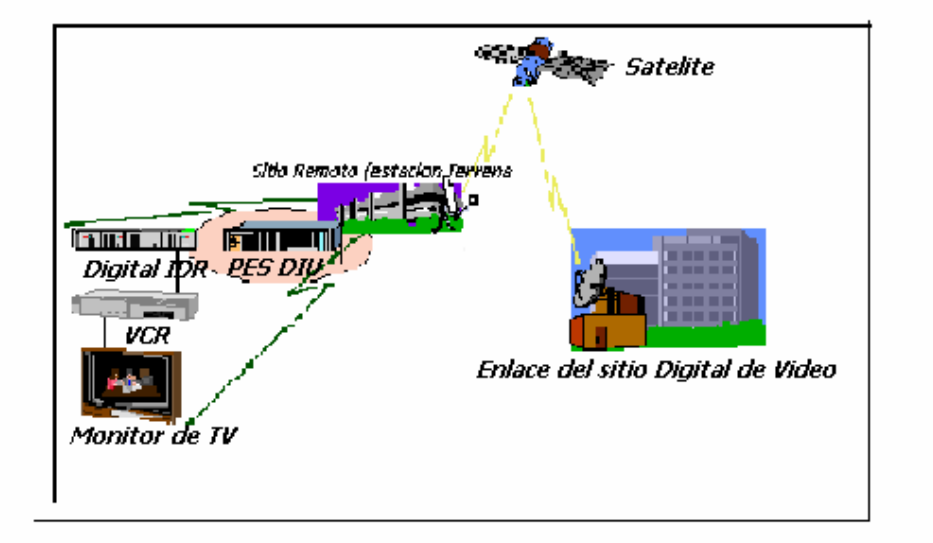

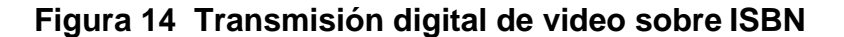

 Fuente: Manual de descripción técnica para estaciones terrenasde *hughes network*, Pág 55

### **1.5.8 Transmisión de video**

Existen cuatro posibles configuraciones básicas en el sitio de transmisión, dependiendo de sí el sitio con el enlace de video está en el hub ISBN en él o si se encuentra en otro lugar. Podrá utilizarse el mismo subsistema de RF si el enlace de video está en el hub ISBN y la portadora de video comparte el mismo emisor-receptor (transpondedor). En caso contrario, se necesitará de un subsistema de RF separado. Otros aspectos, tales como la polarización de la portadora y el espaciamiento de la portadora entre la ruta saliente y la portadora de video, podría también afectar la configuración.

## **1.5.8.1 Instalaciones separadas para enlace (uplink) de video**

En las instalaciones para enlace de video, las fuentes están conectadas a los codificadores MPEG de compresión. En un sistema de canales múltiples existirán múltiples codificadores, los cuales estarán conectados a través de un multiplexor de sistema al modulador QPSK. Después de la modulación, los datos se convierten y se envían al satélite a través de los subsistemas HPA y la antena. Ver figura 15. También se incluye un computador para administración de red.

## **Figura 15 Instalaciones separadas para enlace** *uplink* **de video**

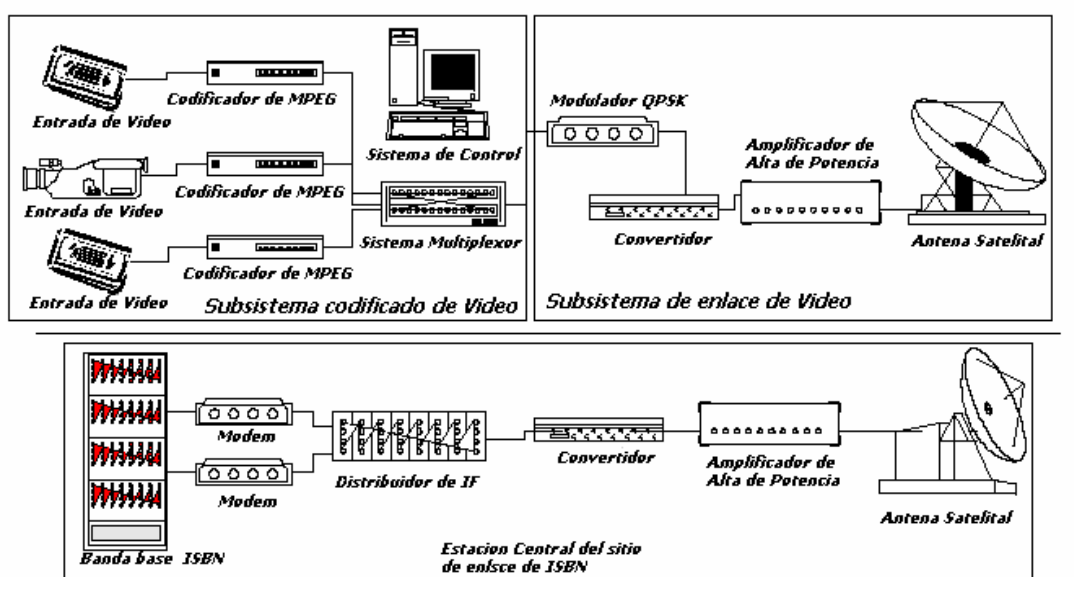

 Fuente: Manual de descripción técnica para estaciones terrenasde *hughes network*, Pág 58

Como lo muestra el diagrama, el hub ISBN es un conjunto completamente separado, que no está conectado al sitio del enlace *uplink* de video.

## **1.5.8.2 Enlace** *(uplink)* **de video en el hub mismo emisor-receptor/misma polarización**

Si las instalaciones de enlace *uplink* de video están en el hub ISBN y la portadora de video se encuentra en el mismo emisor-receptor (sobre la misma polarización) que la ruta saliente, entonces podrá utilizarse el mismo HPA del hub y el subsistema del convertidor de salida para ambas portadoras. En Figura 16. El subsistema de codificación de video continúa siendo el mismo que para la configuración en instalación separada de enlace de video; no obstante, el sistema de enlace *uplink* se comparte ahora con el hub del ISBN. Esta configuración es ideal para la mayoría de los usuarios, en muchos casos no es posible obtener segmentos espaciales en el mismo emisor-receptor asignado a la portadora de ruta saliente.

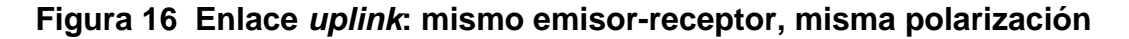

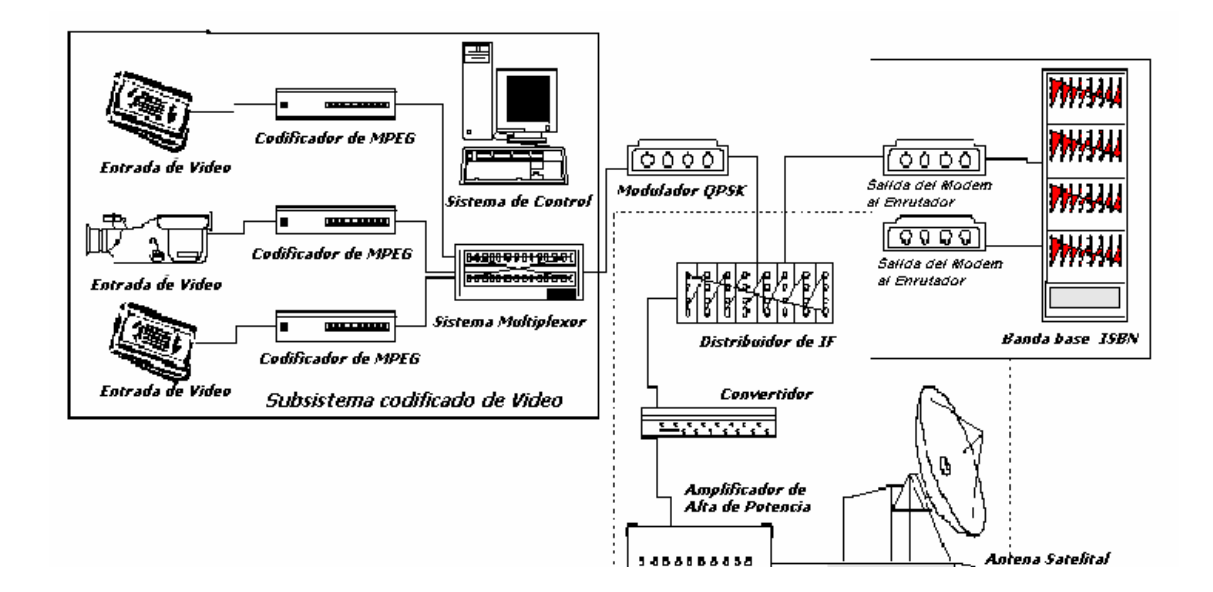

Fuente: Manual de descripción técnica para estaciones terrenasde *hughes network*, Pág 59

Como muestra la Figura 16, la señal de video se combina con la portadora de ruta saliente en el componente del sistema de distribución IF del hub a 70 MHz antes de conectarse con el satélite. Un sistema mini-hub deberá actualizarse a una configuración estándar mini-hub de dos secciones que incluya el componente IF de distribución.

En caso de que el emisor-receptor sea mayor de 36 MHz, entonces podría ser necesario asegurarse de que la portadora de video esté dentro de los 36 MHz de la portadora de ruta saliente, debido a limitaciones del convertidor de salida. En caso de que las dos portadoras estén separadas por más de 36 MHz, entonces aplicaría la configuración de la sección 1.5.8.3

## **1.5.8.3 Enlace** *(uplink)* **de video colocado con el hub emisor-receptor separado / misma polarización**

En caso de que la instalación de enlace *uplink* de video esté en el hub del ISBN y la portadora de video esté sobre un emisor-receptor diferente al de la ruta saliente, la configuración será la que se presenta en la Figura 17.

**Figura 17 Enlace** *uplink***: emisor-receptor separado / misma polarización** 

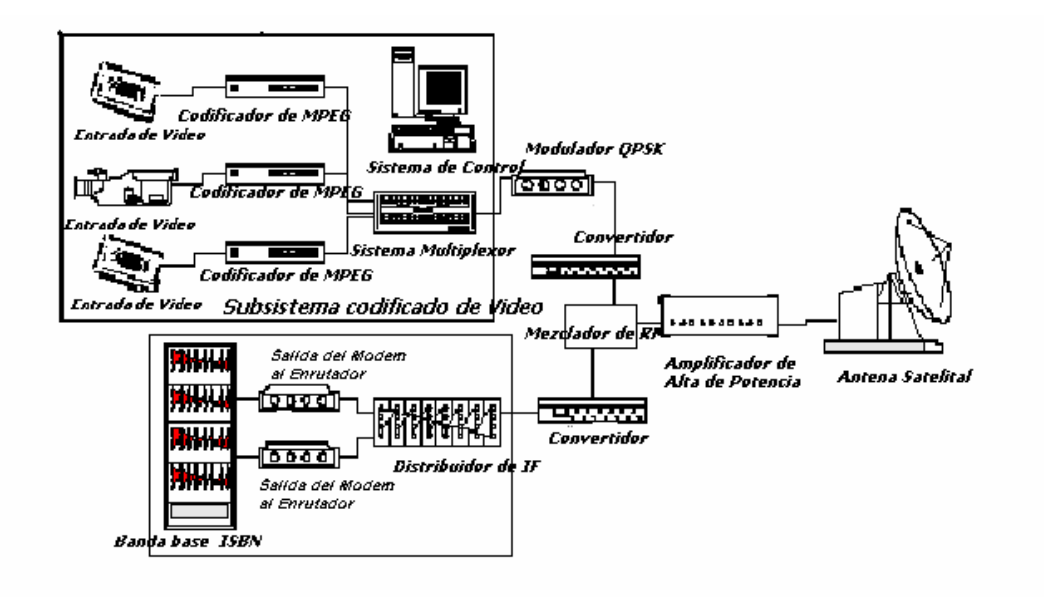

Fuente: Manual de descripción técnica para estaciones terrenasde *hughes network*, Pág 61

En esta configuración se utilizan convertidores de salida separados para la portadora de ruta saliente y para la portadora de video digital. Puede aún utilizarse una sola antena, siempre y cuando se utilice la misma polarización para ambas portadoras. El subsistema de codificación de video permanece inmodificado, al igual que el equipo básico ISBN. Se utiliza un mezclador de RF para sumar las dos portadoras de RF para enlace satelital, como se muestra en el diagrama.

#### **1.5.8.4 Enlace** *(uplink)* **de video en el hub polarización cruzada**

En caso de utilizarse polarización cruzada para la portadora de video, la antena de dos puertos del hub no sería suficiente, y se requeriría de una antena de cuatro puertos en el hub. Este tipo de configuración es un caso especial, y repercute en el equipo necesario en el sitio de recepción. En caso de ser necesario implementar un sistema como éste, deberá darse especial consideración a ello durante el diseño de la red. La figura 18 muestra un ejemplo de configuración de RF.

#### **Figura 18 Enlace de video de polarización cruzada**

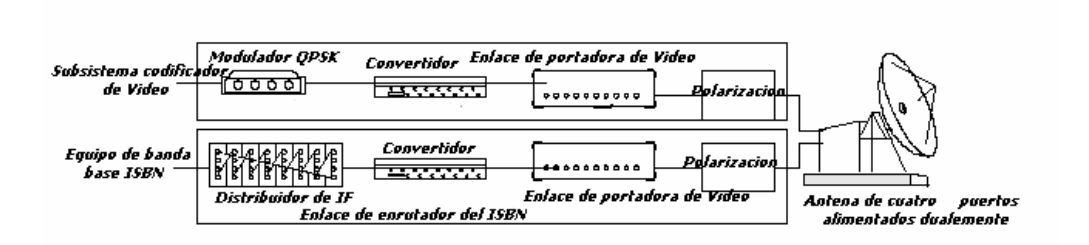

Fuente: Manual de descripción técnica para estaciones terrenasde *hughes network*, Pág 63

Este tipo de solución puede resultar costosa comparado con las otras tres configuraciones. La configuración del sitio de recepción también se ve afectada por la utilización del método de polarización cruzada. La siguiente sección incluye consideraciones sobre el sitio de recepción, e incluye modificaciones a los sistemas de antena y de RF, todo lo cual resulta en un incremento de costos.

### **1.5.9 Recepción de video**

En el sitio remoto, el IRD se sintoniza a la frecuencia satelital deseada y demodula la portadora en una señal combinada de recepción. Luego, separa las señales originales de video, audio, datos y de control. En una estación remota ISBN de banda-Ku, el IRD hace interfaz con el terminal unidad de estación terrena a través de un cable coaxial conectado entre la IDU y el IRD, según se muestra en la Figura 19. Este diagrama ilustra una configuración típica en banda-Ku en el sitio de recepción.

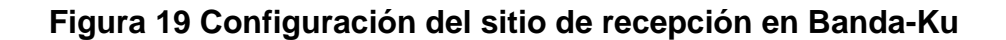

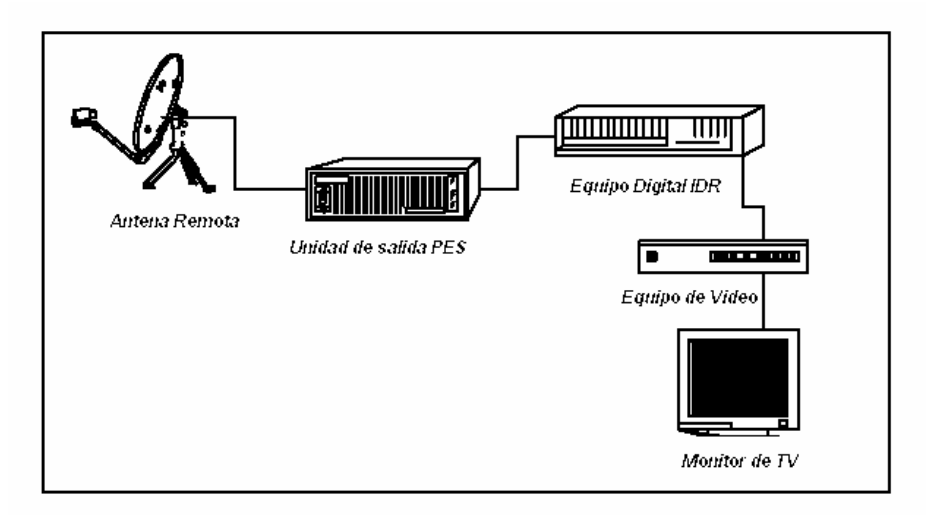

Fuente: Manual de descripción técnica para estaciones terrenasde *hughes network*, Pág 65

La señal de video es recibida en la antena, y todo el ancho de banda recibido se pasa a la unidad de control, en donde el tablero IFM dentro de la unidad de control filtra la información de video al puerto video de entrada. La señal es decodificada entonces por el IRD en canales de video, audio y datos, el canal de datos puede utilizarse para diversos propósitos, incluyendo control de un VCR, impresión de información de diagnóstico, o para un enlace vía módem con el equipo de administración de red en las instalaciones de enlace de video. El número y la calidad de los canales de audio varían según la aplicación.

75

La configuración es ligeramente diferente para una estación remota banda-C. La unidad de control estándar en Banda-C no suministra la totalidad de la banda-L, como ocurre con otra unidad de control en banda-Ku. No obstante, puede añadirse un amplificador de bajo ruido LNA *low noise amplifer*, adicional a la unidad de control, el cual suministrará la señal de video al IRD, este puede conectarse a un VCR o a un monitor de televisión.

Existen consideraciones especiales que deberán tomarse en cuenta si la red fue diseñada de tal forma que se utiliza un emisor-receptor diferente para la portadora de video que para la portadora de datos de ruta saliente del ISBN, o si la portadora de video está en polarización cruzada. En algunos casos, se requerirá de un segundo amplificador de bajo ruido LNA *low noise amplifer*, en la unidad de control, montado sobre la antena (requerido para banda-C), requiriéndose de elementos adicionales de montaje sobre la antena. Igualmente, podría ser necesario, utilizar una antena de tres o cuatro puertos en caso de que la portadora de video utilice una polarización diferente a la de la ruta saliente.

# **DISEÑO DEL ENLACE SATELITAL**

Las comunicaciones son indispensables para el desarrollo de las actividades de la sociedad moderna, ya que es necesario poder intercambiar información de voz, datos y video. Además se está dando un acelerado avance tecnológico de los sistemas de telecomunicaciones y cada vez son mayores las exigencias en cuanto a la calidad y confiabilidad de los sistemas a través de los cuales es transportada la información, antes proveer estos servicios a lugares distantes, resultaba difícil y costoso, hoy día la introducción de estos servicios en áreas rurales es necesario, esto hace que el diseño de soluciones, utilizando comunicaciones vía satélite, tenga cada día más aceptación y demanda.

El diseño del enlace satelital será utilizado entre una estación terrena maestra en Agexpront Zona 13 de la ciudad de Guatemala y 3 estaciones terrenas ubicadas en las cabeceras de los municipios de Santa Cruz del Quiché, Uspantán y Nebaj las cuales estarán diseñadas para transmitir voz, datos audio y video.

#### **1.6 Especificaciones para el diseño**

Se requiere proveer al departamento del Quiché de centros electrónicos contempla no solo ofrecer soporte tecnológico a los habitantes de la región por medio de dicho centro de negocios electrónicos; para ofrecer alianzas.

Entre entidades privadas y organismos financieros para impulsar el pequeño y mediano empresario, entre los beneficios más importantes es la reducción de la brecha de información digital en áreas rurales, la posibilidad de tener información de nuevos productos y servicios, crear sus páginas electrónicas con los beneficios que aquí generan para el turismo ecológico, la agricultura, exportaciones, artesanías, educación y otras áreas de interés, el uso de Internet reducirá considerablemente los costos de información y acelerará el intercambio de información para los sectores involucrados en este proyecto.

El sistema de comunicación vía satélite debe ofrecer una buena calidad, el sistema como se mencionó anteriormente será diseñado para manejar información de voz, datos, audio y video, las aplicaciones principales que se realizarán son transacciones electrónicas, uso de Internet uso de teléfono, video conferencias y otras.

Existen dos factores fundamentales que impiden proveer servicio de telecomunicaciones a todos los habitantes de Guatemala, primero proveer el servicio a la región del Quiché tiende a ser costosa (pues se trata de un terreno muy accidentado), una área del departamento del Quiché es inaccesibles debido a la sierra de los Cuchumatanes, que alcanzan alturas hasta de 2700 metros sobre el nivel del mar, segundo la distribución no uniforme de población en áreas rurales.

La red propuesta es una red IP satelital que utiliza estaciones VSAT con capacidad de transmisión y recepción. La red se compone de una estación maestra o central HUB y tres estaciones remotas VSAT. El sistema permite la comunicación comunicación asimétrica de alta velocidad entre la estación maestra y las estaciones remotas a velocidades de 512 Kbit/s hasta 48 Mbits/s en el enlace de retorno. El sistema permite la instalación de redes de banda ancha a un costo competitivo, las cuales son escalables y tienen un tiempo de instalación inmediato. La red propuesta se muestra en la figura 20. La red será completamente privada, y cual operará en la banda C.

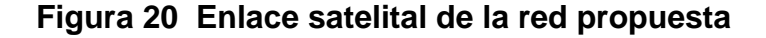

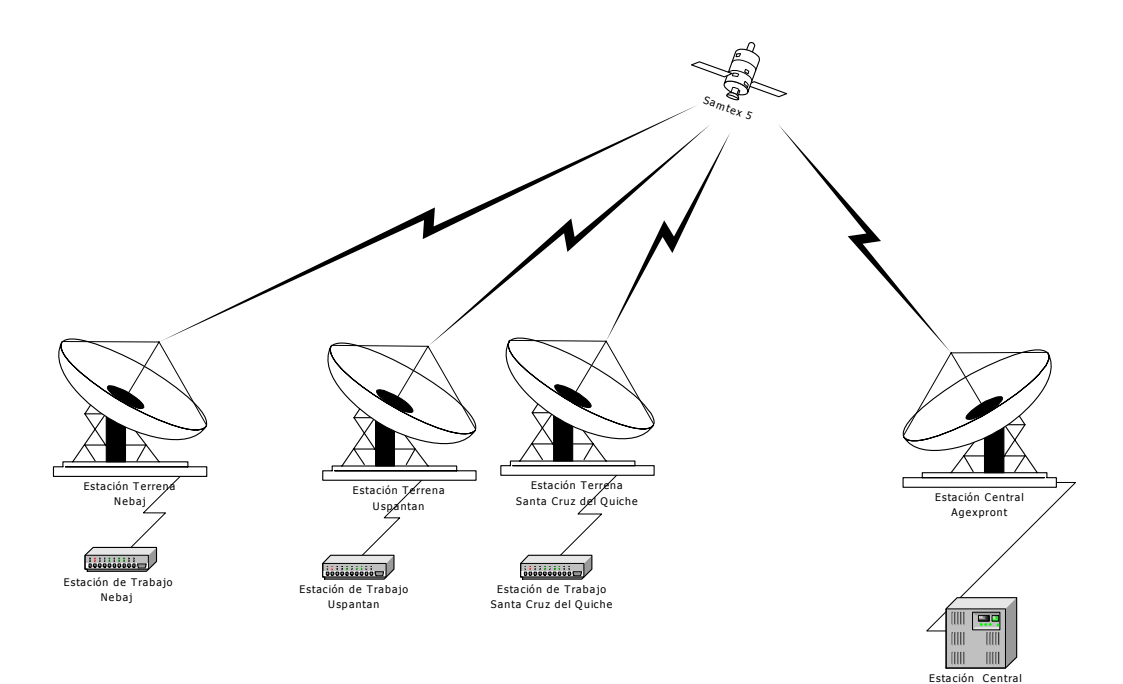

HUB

## **1.6.1 Capacidad requerida**

Para cada una de las estaciones se requiere la siguiente capacidad:

- La estación maestra o HUB se compone de los módulos administración y control del tráfico de entrada y salida, la entrada utiliza protocolos de optimización de TCP/IP, un multiplexor DVB, modulador DVB e interface Ethernet. El número de portadoras es configurable. La salida utiliza un Hub compartido con un demodulador SCPC con interfaces RS232, RS422 y V.35
- Terminal para la red VSAT para las estaciones terrenas el equipo ODU ó unidad externa, utiliza cable tipo RG-11 está compuesto de la antena, el bloque de bajo ruido LNB, el transmisor, el convertidor de frecuencia y el amplificador de estado sólido, consume una potencia total de aproximadamente 25 watts.
- Transmisor 2 Watts banda C
- Antena 1.8 m marca prodelin serie 1184 ver tabla IV para características técnicas
- Modulador de retorno De 9.6 Kbps a 512 Kbps
- El IDU unidad interna funciona como demodulador/ enrutador, frecuencia de entrada. Banda L de 950 a 2150 MHz, ver características técnicas de modem en tabla IV
- Conector RF de entrada conector tipo F de 75 Ohm
- El enrutador local utiliza un de teclado con conector PS/2, remoto por medio de protocolo *Telnet* o por conexión a puerto serial RS-232.
- La interface es tipo Ethernet 10/100 Base T
- Utiliza energía eléctrica 115/230 VAC, 50/60 hertz
- La velocidad de entrada es de 0.9 Mbps a 48.38 Mbps en modulación QPSK

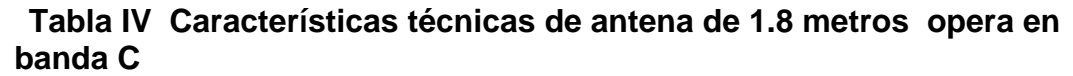

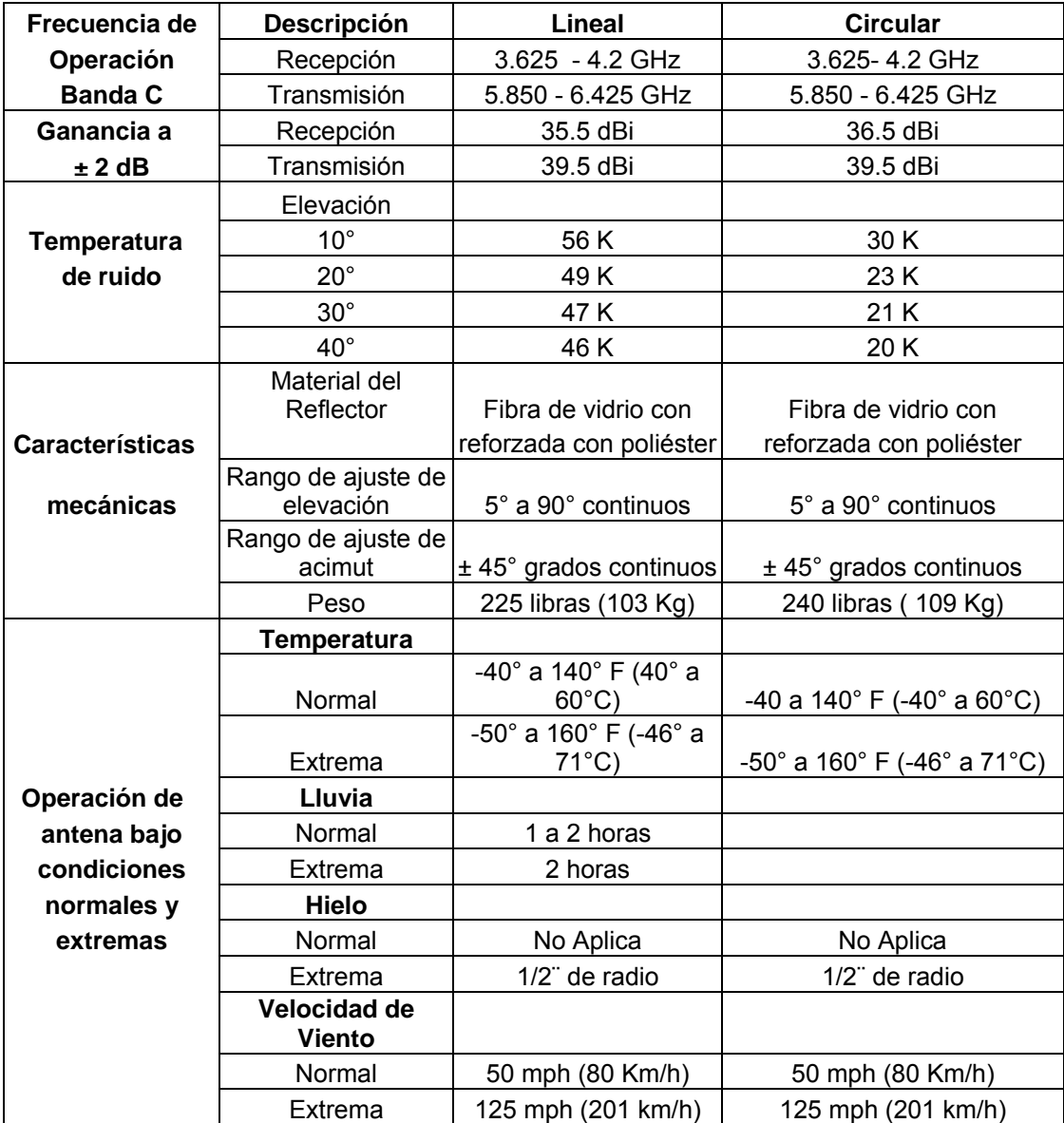

# **Tabla V Características técnicas de modem M5000 marca vitacom banda C**

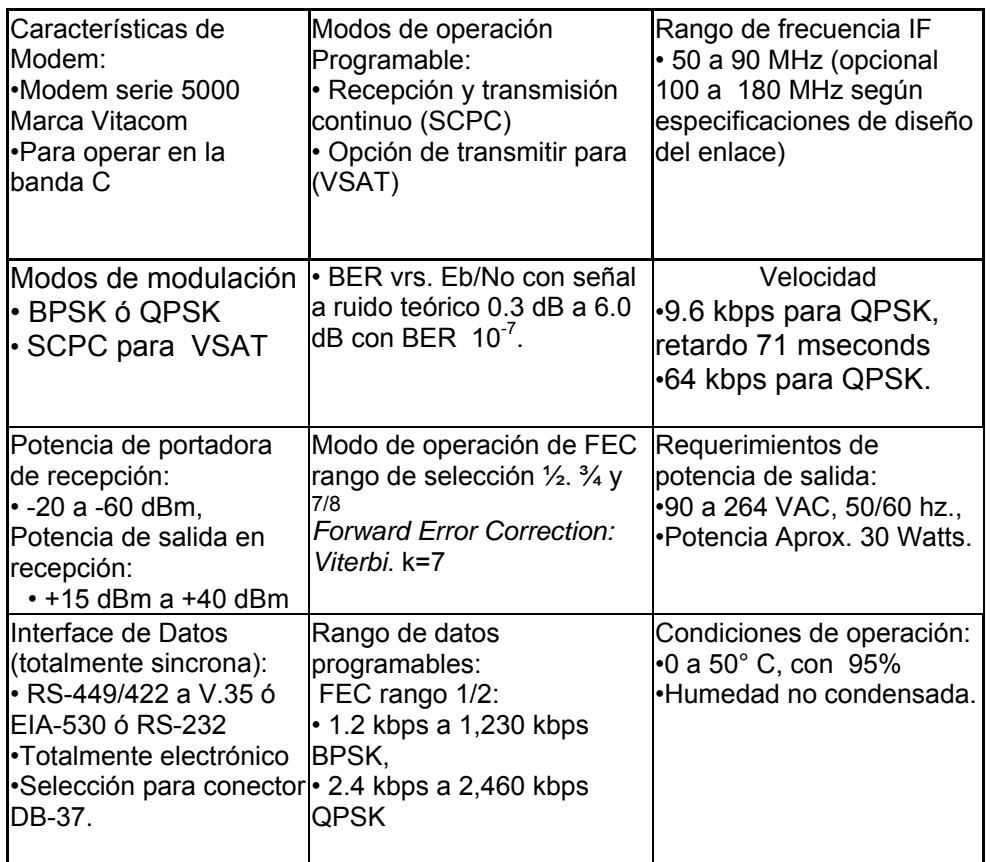

# **1.6.2 Estación maestra en Agexpront**

• Tiene una capacidad de 4 canales de datos a una velocidad de 9.6 Kbps hasta 512 Kbps para la recepción de cualquiera de las tres estaciones terrenas.

- Dos canales de voz a una velocidad de 9.6 Kbps hasta 64 Kbps en modulación QPSK para comunicación telefónica con cualquiera de las tres estaciones terrenas
- Para la transmisión de Internet se utiliza una red IP satelital que utiliza estaciones VSAT con capacidad de transmisión y recepción. El sistema permite la comunicación en dos vías, esta es una comunicación asimétrica de alta velocidad entre la estación maestra y las estaciones remotas a velocidades de 512 Kbit/s en el enlace de retorno, el equipo utilizado es marca Gilat, tiene un ancho de banda de 500 Kbps hasta 1000 Kbps.

# **1.6.2.1 Canales de datos**

- Comunicación *full duplex*
- Velocidad de transmisión de 9.6 kbps hasta 512 Kbps
- Los canales son dedicados, ya que se utiliza para comunicarse con las estaciones terrenas, la principal aplicación es para el uso de Internet y video conferencias.

# **1.6.2.2 Canales de voz**

- Comunicación *full duplex*
- Velocidad de transmisión de 9.6 Kbps hasta 64 Kbps
- Modulación QPSK, BPSK ó SCPC esta última se utilizará.
- Marcación por tonos y pulsos
- Nivel de transmisión de 5 a –35 dBm y en recepción de 20 a –60 dbm.

# **1.6.2.3 Características de video**

Se puede utilizar dos opciones para el sistema de videoconferencia, un sistema de videoconferencia marca Polycom y una sistema de videoconferencia Sony, todos compatibles con el equipo de las estaciones terrenas y el modem, el sistema de multiconferencia polycom tiene las siguientes especificaciones técnicas:

- Es uno de los primeros sistemas en incorporar el estándar de vídeo H.263
- Velocidad 128 kbps aumenta la calidad de la imagen. El sistema también puede proporcionar vídeo de máxima calidad hasta 30 imágenes/seg. A 384kbps / 512kbps.
- La estación MP posibilita la realización de multiconferencias de manera sencilla, incorporando dos modos de funcionamiento: Modo Presencia continua (permite visualizar la totalidad de los sitios de la multiconferencia) o Modo conmutación por voz ( " vemos al sitio que habla ").
- Como sistema de audio utiliza la tecnología *Acoustic Clarity* que tiene como características la cancelación de eco y supresión de ruidos, que se adapta automáticamente a las características acústicas de la sala de reuniones.
- Incluye una cámara con el sistema *Voice tracking* (seguimiento por voz) que sigue y enfoca a la persona que habla, sin hacer caso a los ruidos ambientales.

• Codec con una nueva arquitectura. La estación MP tiene el retardo de transmisión bastante corto, aportando más naturalidad a las reuniones por videoconferencia o multiconferencia.

• Al Incorporar un servidor *Web* y un hub Ethernet, proporcionando capacidades para la gestión, diagnóstico y actualización remota de *software* a través de Internet / Intranet.

• La estación MP proporciona la más alta calidad de vídeo en RDSI a 128 kbps y hasta 30 imágenes/seg a 384 kbps / 512 k bps.

• Interfaz gráfica de usuario que hace el sistema muy fácil de manejar.

El sistema para videoconferencias de Sony se pueden integrar por completo con cualquier otro equipo tiene las siguientes especificaciones técnicas el equipo:

- Imagen de gran calidad: 128 Kbps ampliable a 384 Kbps (H.263/H.261
- Sonido de calidad con cancelación de eco mejorada y un micrófono integrado sensible a sonidos tanto cercanos como lejanos.
- Fácil manejo mediante menús de pantalla.
- Un mando a distancia para controlar todo el equipo (consola, aparato de TV, cámara y estación de documentos).
- Sony Contact se puede conectar a un teléfono móvil, de modo que aquellas personas que no dispongan de un equipo para videoconferencia tengan la oportunidad de participar en conferencias punto a punto o multipunto.
- Se admiten todos los entornos de red: RDSI (H.320), LAN / WAN(H.323).
- Cámara extraíble con movimiento lateral, vertical y zoom (PTZ).
- Seguimiento automático Diagnóstico remoto, software ampliable.
- Función multipunto opcional.
- Basado en estándares internacionales como a H.320.
- Admite conferencias en modo audio.
- Convertidor para escáner incorporado, lo cual permite conectar el equipo a un PC pequeño y portátil.

En la tabla VI se muestra las características técnicas del sistema de videoconferencia marca Polycom, en la tabla VII se muestra las características técnicas del sistema de videoconferencia marca Sony.

# **1.6.3 Características del enlace**

- Tasa nominal de errores (BER) de 10 $6$  durante todo el año 99.7 %
- Relación señal a ruido de 3.5 dB
- Retardo de la señal en modulación QPSK 71 msegundos

# **1.6.4 Posición geográfica de las estaciones**

Las coordenadas donde se ubicaran las estaciones terrenas y la central se dan en notación grados, minutos y segundos respectivamente.

# **1.6.4.1 Estación maestra Agexpront**

- Longitud 90° 30' 48" Oeste
- Latitud 14° 36´ 36.5¨ Norte
- Altitud 1510 metros sobre nivel del mar

# **1.6.4.2 Estación terrena Santa Cruz del Quiché**

- Longitud 91° 08´ 52¨ Oeste
- Latitud 15° 01´ 50¨ Norte
- Altitud 2021 metros sobre nivel del mar

# **1.6.4.3 Estación terrena Uspantán**

- Longitud 91° 52´ 14¨ Oeste
- Latitud 15° 20´ 49¨ Norte
- Altitud 1825 metros sobre nivel del mar

# **1.6.4.4 Estación terrena Nebaj**

- Longitud 91° 08´ 52¨ Oeste
- Latitud 15° 24'20" Norte
- Altitud 1905 metros sobre nivel del mar

# **1.6.4.5 Posición de satélite Samtex 5**

• Samtex 5 116.8 grados oeste

# **1.7 Procedimiento de selección de características del enlace**

# **1.7.1 Selección de la banda de operación**

La región del Quiche en donde se instalara las estaciones terrenas pertenecen a una región lluviosa, por lo tanto es preferible utilizar la banda C que ofrece menos inconvenientes por lluvia que la banda Ku. A pesar que el uso de la banda C implique utilizar antenas de mayor ganancia y amplificadores de mayor que la banda Ku y tenga el de interferencias terrestres, es preferible utilizar esta banda debido a que los problemas que se presentan se pueden solucionar de una forma determinística haciendo una mayor inversión económica y no de una forma probabilística como se solucionan los problemas que presentan la Ku.

### **1.7.2 Estudio de interferencias**

Como se mencionó en el punto anterior el enlace funciona en la banda C, las frecuencias específicas de operación tanto para del enlace ascendente como del enlace ascendente como del enlace descendente son asignadas por el operador del satélite a utilizar.

Por lo anterior, los cálculos se realizan utilizando la frecuencia media para el enlace ascendente como descendente. Una vez que se conocen las frecuencias especificas es necesario realizar un estudio del espectro radioeléctrico en los sitios en donde se instalarán las estaciones terrenas para determinar en qué zonas se pueden presentar cambios y perturbaciones en el medio de propagación, así como intermodulación, en el caso de sistemas internacionales geoestacionarios, un haz de gran cobertura geográfica puede abarcar estaciones terrenas que operen con un ángulo de elevación muy bajo.

### **1.7.3 Técnicas de acceso**

Como se mencionó en la sección 1.3 existen diferentes técnicas de acceso múltiple.

 Cada técnica de acceso múltiple tiene sus ventajas y desventajas para cada aplicación, básicamente la técnica a utilizar depende de la configuración y de las características de tráfico previsto para la red, del número de estaciones que tendrá, del tipo de servicio a prestar de la cobertura deseada y del tipo de órbita del sistema de satélites.

La técnica CDMA tiene su principal aplicación en las transmisiones confidenciales o que son muy sensibles a interferencias; no es recomendable, ya, que en este caso no existen los requerimientos deseados y seria inneceario utilizarla, otro inconveniente es que utiliza un gran ancho de banda.

La técnica TDMA su principal ventaja es que al utilizar el transpondedor completo elimina los efectos de intermodulación y es posible utilizar el transpondedor a su máxima potencia, la desventaja es que su ancho de banda es muy pequeño y se tiene que compartir el ancho de banda del transpondedor debido a que un enlace satelital el ancho de banda juega un papel muy importante.

El principal atractivo de la técnica FDMA para el diseño satelital propuesto es, que es útil para interconectar estaciones, asignándole determinada frecuencia a cada una de ellas.

En la actualidad, existen empresas que proveen el servicio de comunicaciones vía satélite, a través de redes propias, en este caso, el usuario compra el equipo para las estaciones terrenas y las empresas se encargan de brindar el servicio por satélite a través de una cuota mensual, por lo tanto, las empresas determinar qué técnica de acceso se utilizara de acuerdo a las características de su red. Por lo anteriormente expuesto, se utiliza la técnica de acceso FDMA o SCPC acceso múltiple por distribución de frecuencia, aunque presenta problemas de intermodulacion y efectos de canal, la principal ventaja es su simplicidad y menor costo inicial de inversión, especialmente para redes punto a punto; el transpondedor puede operar simultáneamente con portadoras de distinta anchura de banda.

91

#### **1.7.4 Satélite a utilizar**

Existen diversos satélites que proporcionan la cobertura deseada en la región en donde se pretende realizar el enlace, Para este caso, se utiliza el satélite Samtex 5, ya que al realizar una comparación entre varios proveedores se eligió al proveedor A, debido a ciertas condiciones que son la frecuencia de operación que es la banda C y es la que se utilizará en el análisis para el diseño, la modulación utilizada por el satélite y costo económico para arrendar el equipo y el enlace satelital es el factor más importante, esto se resume en la tabla VI, se pudo obtener información de características técnicas del satélite samtex 5 para realizar el cálculo del enlace. El mismo ofrece una buena cobertura en la región de Guatemala.

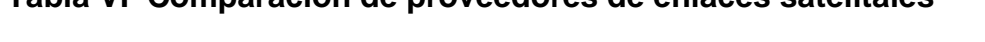

**Tabla VI Comparación de proveedores de enlaces satelitales** 

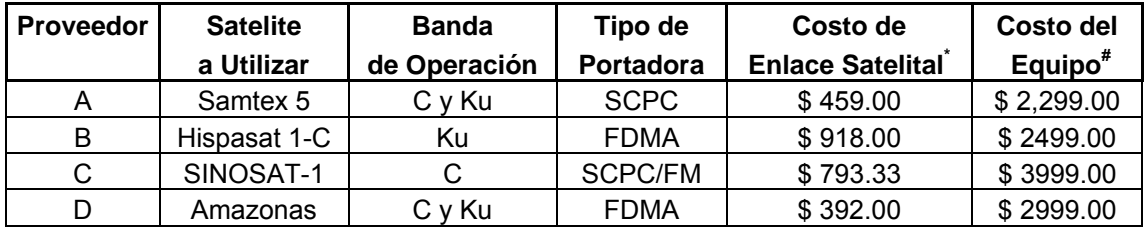

\*Este valor es mensual, los enlaces se especifican para una velocidad de 750 kpbs en enlace de bajada y 128 kbps en enlace de subida.

# Es la estación terrena que incluye la antena, la unidad interna en el cual se incluye el transmisor, receptor, enrutador e interface de Internet y el modem.

Las principales características que se deben conocer del satélite a utilizar son su posición (longitud) el *input-backoff* y el *output-backoff*.

También se debe conocer algunos parámetros del satélite para las localidades en donde serán instaladas las estaciones terrenas, entre estos parámetros están la densidad de flujo de saturación DFS, el PIRE, bandas en que trabaja el satélite, número de transpondedores.

En la figura 21 se muestra la cobertura del satélite para la banda C y Ku, entre las características del satélite Samtex 5 de encontrarse el mismo en órbita en Enero de 1999 con una capacidad de potencia de 7000 vatios, trabaja en polarización lineal ortogonal, cuenta con celdas solares de arsenuro de galio y nuevas tecnologías en baterías y sistema de propulsión, para lograr operar 24 transpondedores de banda C y 24 transpondedores de banda Ku de alto poder.

Esta gran capacidad en banda Ku permite la transmisión de señales de televisión directa al hogar, en antenas menores de 1 m de diámetro; su PIRE y sus márgenes de G/T le dan capacidad suficiente para hacer radiodifusión digital con gran confiabilidad. Además, los haces de cobertura le brindan servicio a casi todo el continente americano. Por razones fundamentalmente económicas, las receptoras de banda C han sido las preferidas por las cadenas de TV comercial y los operadores de TV por cable, tanto en Latinoamérica como EEUU y Canadá. La cobertura continental de la banda C del Samtex 5, propiciará el crecimiento de la distribución de la televisión por cable y la educación a distancia, a costos más competitivos. En la tabla VII se muestra las características técnicas de Samtex 5.

93

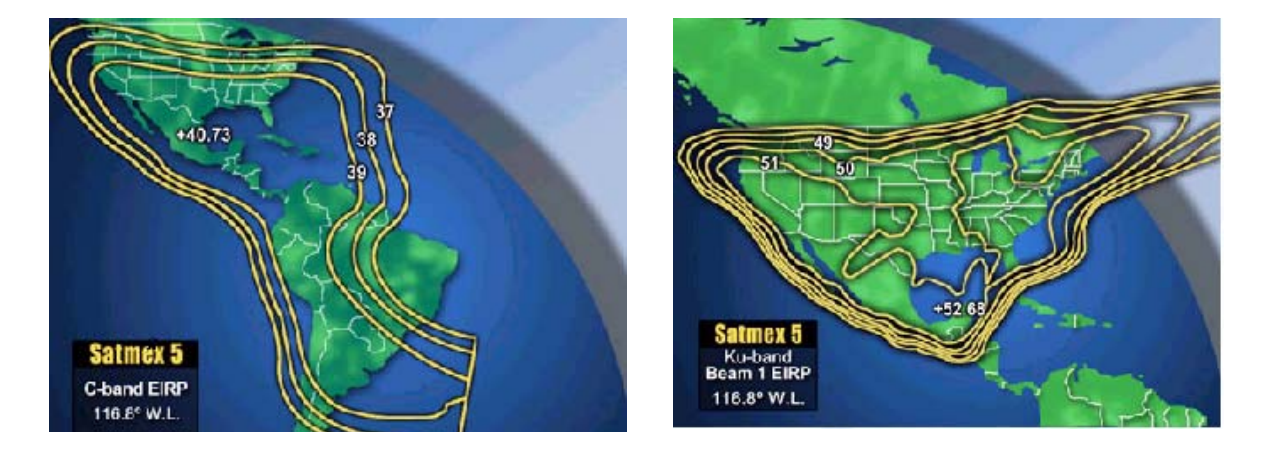

# **Figura 21 Cobertura de operación de samtex 5 en banda C y Ku**

Fuente: Datos obtenidos de la página

**www.loralskynet.com/fleet/samtex5/sm5sp-us.asp**

# **Tabla VII Características técnicas de satélite Samtex 5**

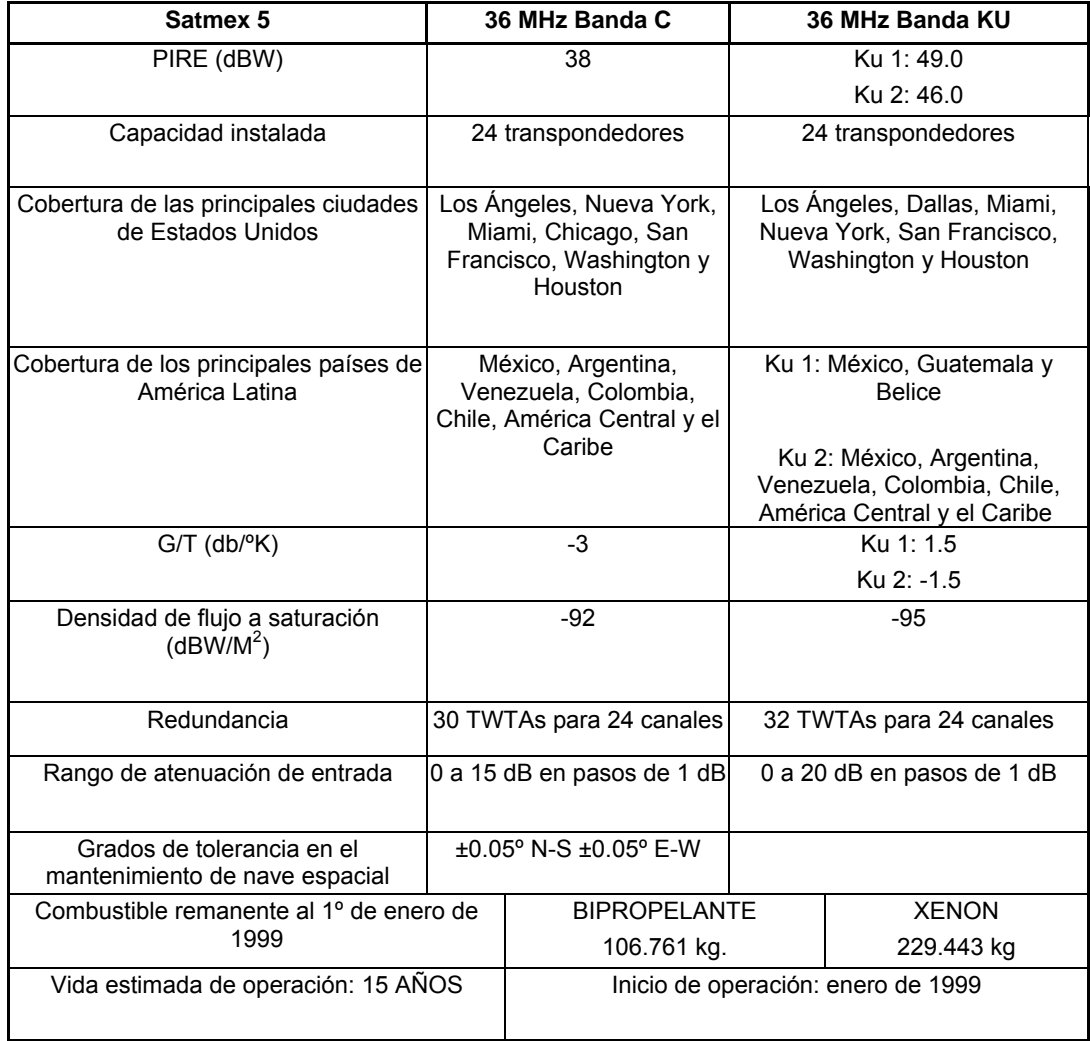

#### **1.8 Procedimiento para realizar el enlace**

#### **1.8.1 Configuración del enlace**

La configuración del equipo sugerida para el enlace satelital se muestra en la figura 20, cuando la estación maestra o hub ubicada en la zona 13 de la ciudad de Guatemala actúa como transmisora, cualquiera de las tres estaciones ubicadas en Nebaj, Santa Cruz del Quiché y Uspantán lo hace como receptora o viceversa, las especificaciones de los módulos descritos fueron discutidas en párrafos anteriores, cuando se analizó las estaciones terrenas y el satélite a utilizar.

Para realizar los cálculos de cada enlace independientemente y luego en conjunto, es necesario conocer algunas características técnicas de los módulos utilizados, por ejemplo para el caso del *modem* es importante conocer la velocidad de operación, el tipo de modulación, el FEC que utiliza el valor de *Roll-Off* de sus filtros y la energía de *bit* ruido.

Otros parámetros importantes de los módulos que se deben conocer son la potencia que entrega el amplificador de potencia HPA, la ganancia de la antena, tanto de transmisión como en recepción y la temperatura de ruido del amplificador de bajo ruido LNA, en conjunto con la ganancia y la temperatura de la antena, permite obtener la relación G/T.

#### **1.8.2 Selección de equipos a utilizar**

Para la selección de equipos a utilizar, se debe tomar en cuenta que cumpla ciertos requerimientos de la estación terrena, de una forma eficiente y económica, para este caso se eligió un conjunto de equipos que cumple con las especificaciones requeridas para el enlace satelital y el fabricante proporciona los datos necesarios de especificaciones técnicas. En algunos casos, no aparecen todas las especificaciones, por lo que se asumen algunos valores o se combinan con las especificaciones de otros equipos de diferente marca. Los equipos utilizados son marca Vitacom y Prodelin se utilizan estas marcas por su compatibilidad (estas marcas tienen especificaciones técnicas más completas que otras marcas.)

### • **Amplificador de bajo ruido LNA**

El amplificador utilizado es conjunto de un transmisor-receptor marca VITACOM modelo VTC1000 para operar en banda C entre sus especificaciones más importantes está que opera a una temperatura de ruido estándar de 40°K, en el receptor en la entrada de radio frecuencia, una corriente nominal de 100 mA, un nivel de ganancia mínima de 65 dB, en el receptor en la salida de radio frecuencia, un nivel de salida de ganancia de 10 dBm a 1dB y transferencia en ganancia mínima de 40 dB, impedancia de entrada de 50 ohmios, rango de operación de frecuencias 3.625 - 4.2 Ghz, transmisor entrada RF rango de frecuencia de 55 a 88 MHz , transmisor de salida de RF rango de frecuencia de 5850 a 6425 MHz con una banda de frecuencia base de 36 MHz.

# • **Amplificador de potencia HPA**

El amplificador HPA utilizado es un conjunto de un transmisor-receptor marca VITACOM modelo VTC1000 para operar en banda C, este modelo se presenta una potencia máxima de 2 a 10 watts con un peso de 21 a 25 libras, para este diseño se utilizará el amplificador de potencia 2/10 watts.

### • **Antena**

Se utilizaran antenas marcas prodelin serie 1194 con las siguientes características:

Para la estación central y las tres estaciones terrenas

Diámetro 1.8 metros.

Frecuencia de transmisión de 5.850 – 6.425 Ghz y recepción 3.625 – 4.200 Ghz.

Ganancia para transmisión de 35.5 dBi en antena lineal, y 36.5 dBi en antena circular, para recepción 39.5 dBi en antena circular, y 39.5 dBi en antena circular.

Temperatura de ruido para un ángulo de elevación mayor de 20° en antena lineal 49°K y antena circular 23°K, y para un ángulo de elevación mayor de 30° antena lineal 47°K y antena circular 21°K.

Todos los datos son para que la antena opere en banda C, para más especificaciones técnicas de la antena ver tabla IV.

### • **Módem**

El módem que se utilizará es marca VITACOM modelo M5000 marca para trabajar en la banda C, presenta las siguientes características técnicas:

Se puede configurar para una velocidad de 9.6 kbps hasta 64 kbps. Puede utilizar modulación BPSK o QPSK y SCPC para estaciones VSAT

esta última será la utilizada.

Se puede configurar para un FEC de  $\frac{1}{2}$ ,  $\frac{3}{4}$ , y  $\frac{7}{8}$ , se utiliza un FEC de  $\frac{3}{4}$ . Para un BER de  $10^{-7}$  y un FEC de  $\frac{3}{4}$  presenta un Eb/No de 6 dB.

Tiene un factor de ensanchamiento ó *Roll-off* de 60 % (valor asumido ya que no aparece en las especificaciones) se toma este valor debido a que el ancho de banda necesario debe ser arriba de 512 Kbps y por lo tanto el *Roll-Off* debe ser del 60 % para cumplir con este requisito.

### • **Multiplexor**

Las características del multiplexor no influyen en el cálculo del enlace pero se deben seleccionar de tal forma que cumpla con las especificaciones para los canales de voz, datos y video del enlace satelital para que exista compatibilidad para poder conectar el equipo que proporciona la señal de banda base y ofrezca una interface adecuada con el módem satelital.

### • **Sistema de videoconferencia**

Al sistema que nos permite llevar a cabo el encuentro de varias personas ubicadas en sitios distantes, y establecer una conversación como lo harían si todas se encontraran reunidas en una sala de juntas se le llama sistema de videoconferencia.

# **Tabla VIII Características técnicas de sistema de videoconferencia marca Polycom**

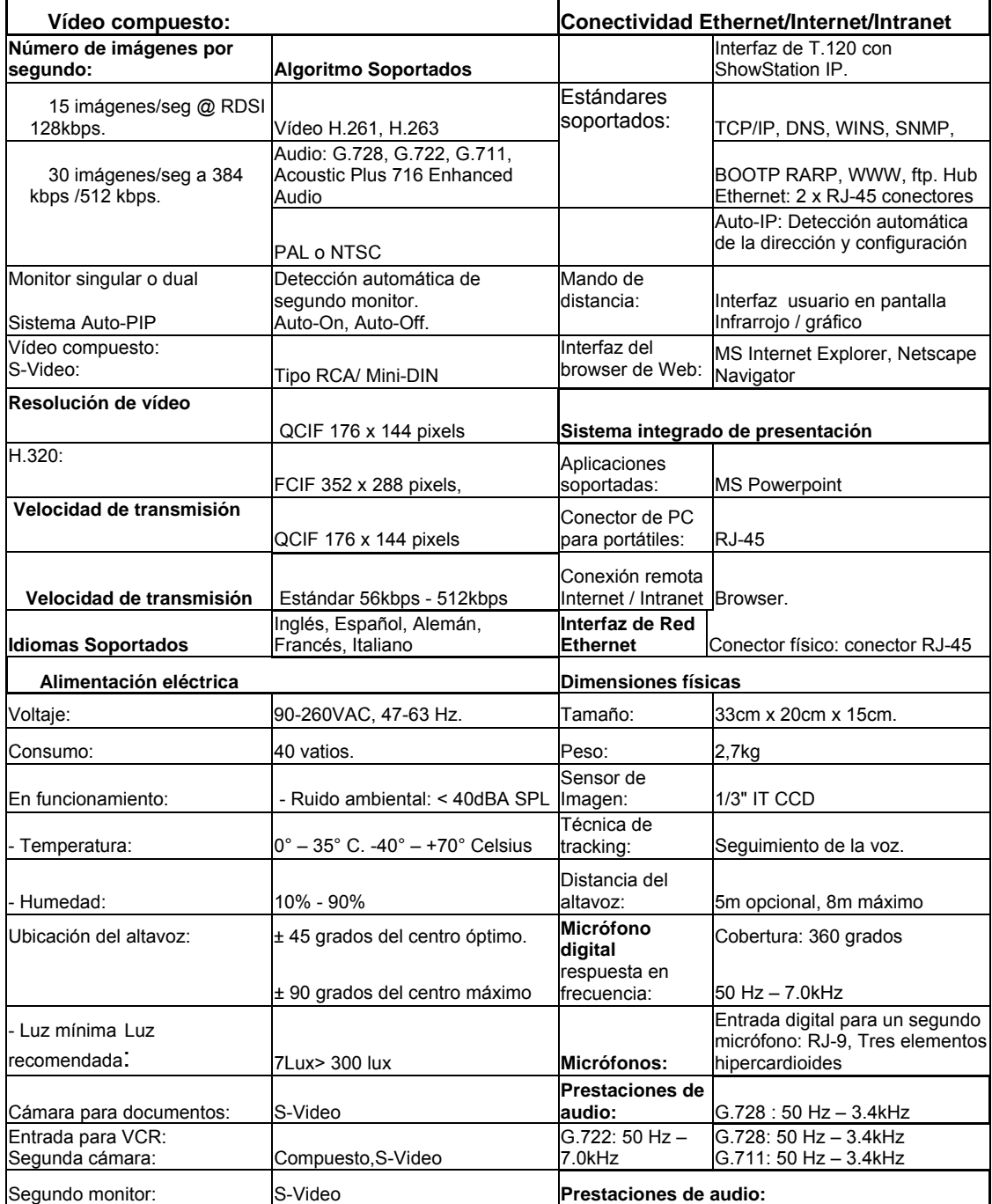

Fuente: La página electrónica:

# http://www.internetdefinition.com/cvs/productos.html

# **Tabla IX Características técnicas de sistema de videoconferencia marca Sony**

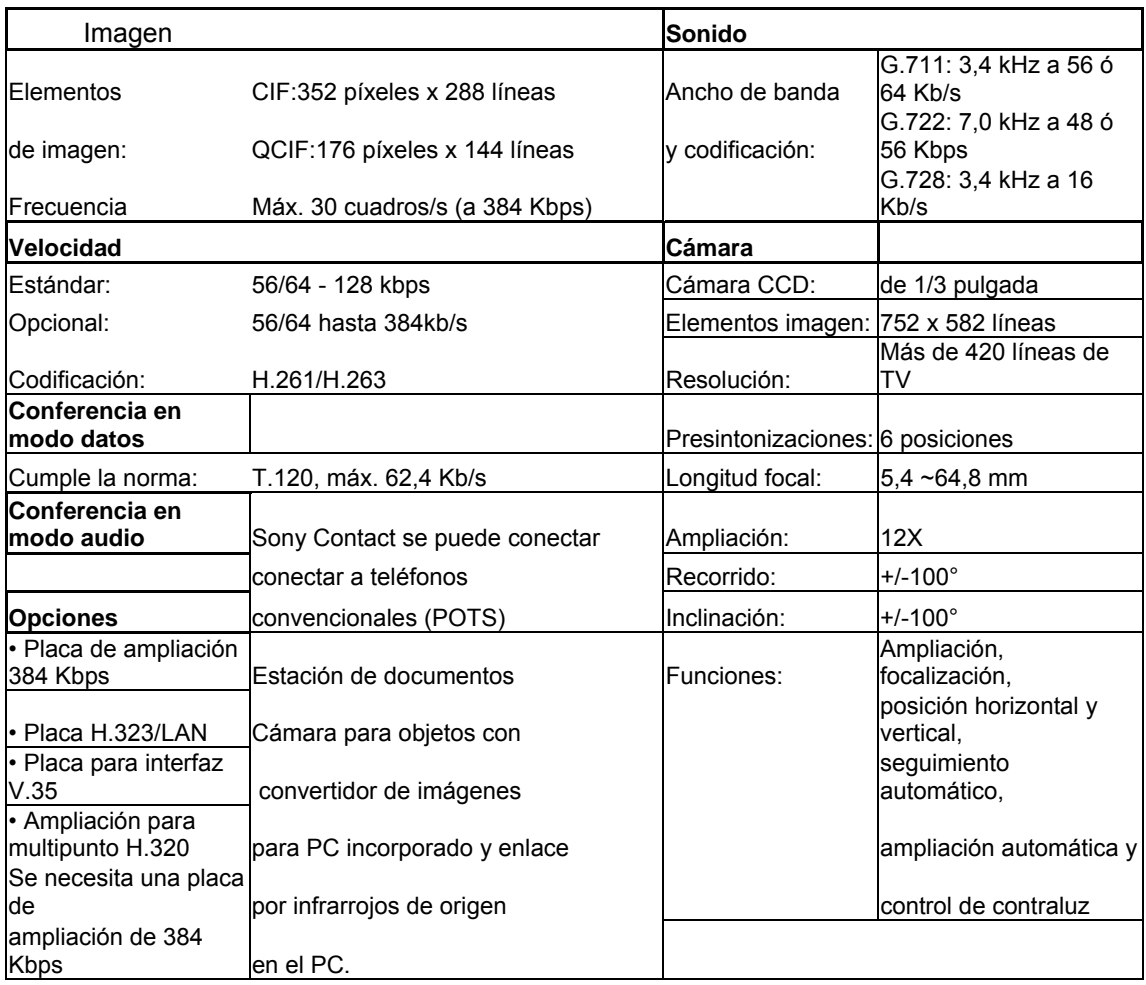

# Fuente: La página electrónica

# http://www.meetingsystems.es/meetingsystems/pdf/SONY\_Contact.pdf

La videoconferencia puede ser utilizada para transmitir y recibir imágenes en movimiento. Gracias a su alta fidelidad en la conexión de audio y video, cada usuario puede ver y oír a los otros usuarios que se encuentran en cualquier parte del enlace.

# **1.8.3 Datos**

Después de seleccionar el satélite y el equipo a utilizar se puede establecer los siguientes datos que son de gran utilidad para el cálculo del enlace:

**Tabla X Datos del satélite que se utiliza para el enlace** 

| <b>Satélite</b>     | Longitud            | <b>Banda de</b><br>Operación | BOi  | <b>BOo</b> |
|---------------------|---------------------|------------------------------|------|------------|
| Samtex <sub>5</sub> | $116.8^\circ$ Oeste |                              | 10dB | 7.5 dB     |

Fuente: La página electrónica

www.loralskynet.com/fleet/samtex5/sm5sp-us.asp

# **Tabla XI Parámetros del satélite para las localidades en donde serán instaladas las estaciones terrenas**

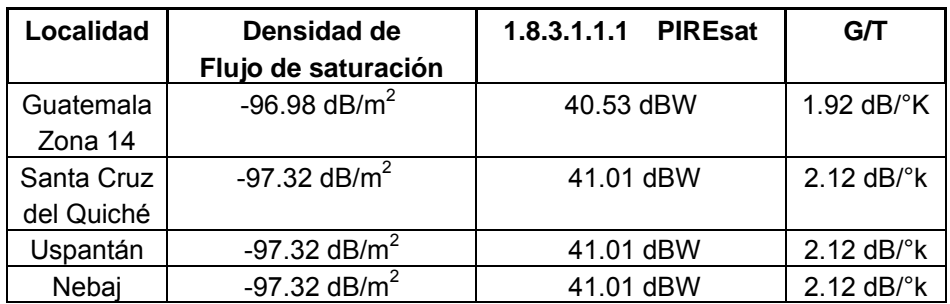

Fuente: La página electrónica

www.loralskynet.com/fleet/samtex5/sm5sp-us.asp

http://www.satmex.com/flota/satmex5.php

### **Tabla XII Datos de la señal a transmitir**

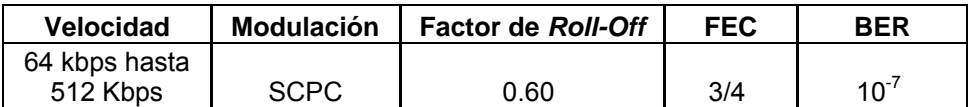

Fuente: La página electrónica

www.vitacom.com/m5000.data

# **1.8.4 Cálculo del enlace**

La velocidad de la señal a transmitir va de 64 kbps hasta 512 kbps ya que esto depende de las especificaciones del fabricante, se necesitan inicialmente 4 canales de datos a 9.6 kbps y uno de voz a 8 kbps conforme la demanda aumente, se tiene canales de reserva para una futuro aumento en la capacidad de velocidad requerida, según la siguiente fórmula:

$$
V = (9.6kbps \times N) + (8kbps \times M) = 512 kbps
$$
 (I - 20)

Donde:

N: canales de datos

M: canales de voz

# **Tabla XIII Datos de las estaciones terrenas**

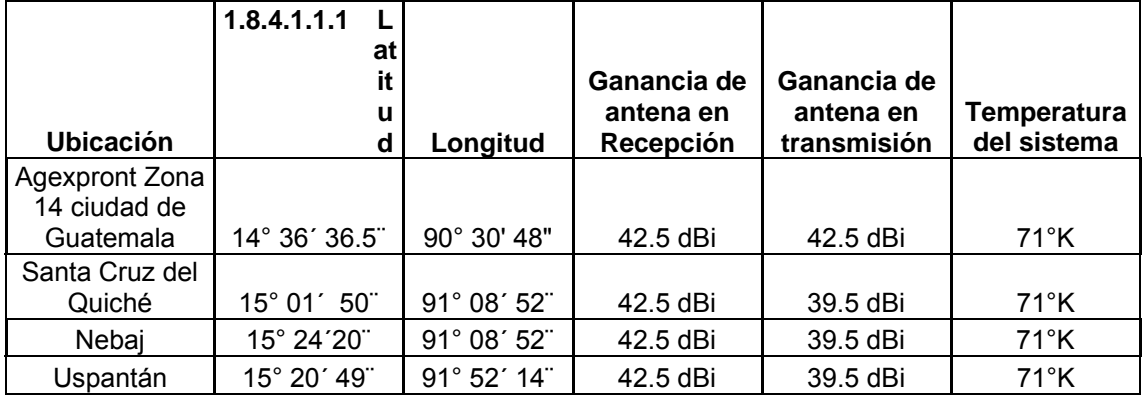

 Las coordenadas de los sitios se toman de las especificaciones para el diseño. Las ganancias de las antenas se toman de las especificaciones que proporciona el fabricante. La temperatura de ruido de cada sistema viene dado por:

 $T =$  Tantena + TLNA + Tmiscel  $(I - 21)$ 

 Los valores de temperatura de antena y amplificador de bajo ruido son dados proporcionados por el fabricante en cada uno de los equipos y se asume una temperatura de ruido de misceláneos con un valor de 20°K.

### **1.8.5 Cálculo del enlace completo**

A continuación se realiza él calculo de los enlaces siguiendo los pasos indicados en la sección 1.4 y debido a que sé esta utilizando el satélite mexicano Samtex 5 se siguen algunos procedimientos sugeridos en el manual de datos técnicos que son sugeridos por  $Loralskynet$ <sup>11</sup> para realizar el calculo de los enlaces satelitales.

### **1.8.5.1 Cálculos Iniciales**

Los resultados de estos cálculos obtenidos a continuación se utilizan posteriormente para el cálculo de los tres enlaces satelitales propuestos.

### **1.8.5.2 Ancho de banda**

Utilizando la fórmula I-7 presentada en la sección 1.4.2 para el cálculo del ancho de banda, la velocidad obtenida de la sección 2.3.4, la capacidad requerida del equipo sección 2.1.2 y todos los datos de la tabla XII y tabla V se tiene que:

B = 
$$
512 \times (3/4)^{-1} \times 0.5 \times (1 + 0.60) = 546.13
$$
 Kbps (I - 22)

Siguiendo el procedimiento sugerido en el sitio de Internet de samtex y el programa proporcionado<sup>12</sup> La velocidad en modulación QPSK es de 370.38 Kbps y el ancho de banda requerido es de 559.2783 Khz.

#### **1.8.5.3 Apuntamiento de la antena de E/T**

Utilizando las fórmulas I-1 a I-6 de la sección 1.2.2 y los datos obtenidos del satélite y las estaciones terrenas que aparecen en las tablas X y XI respectivamente, se realizan los siguientes cálculos de acimut y elevación que son de utilidad para orientar cada una de las estaciones terrenas hacia el satélite, para verificar los datos se utilizó procedimiento sugerido en el sitio de Internet de samtex y el programa proporcionado $^{13}$ .

### **1.8.5.3.1 Angulo de acimut**

• **Agexpront** 

Esta estación se encuentra en el hemisferio norte y al este del satélite por lo que el ángulo de acimut viene dado por A = 180°+A° en donde según la fórmula I-5

 $A = 243.50^{\circ}$  $A' = \tan^{-1} = \frac{\tan|116.8^{\circ} - 90.3048^{\circ}|}{\tan|14.3636^{\circ}|} = 61.50^{\circ}$ 

### • **Santa Cruz del Quiché**

Esta estación se encuentra en el hemisferio norte y al este del satélite por lo que el ángulo de acimut viene dado por A = 180°+A° en donde según la fórmula I-5

$$
A' = \tan^{-1} = \langle \tan | 116.8^{\circ} - 91.0852^{\circ} | / \text{sen} | 15.0150^{\circ} | \rangle = 61.72^{\circ}
$$
  

$$
A = 241.72^{\circ}
$$

• **Nebaj** 

Esta estación se encuentra en el hemisferio norte y al este del satélite por lo que el ángulo de acimut viene dado por A = 180°+A° en donde según la formula I-5

$$
A' = \tan^{-1} = \langle \tan | 116.8^{\circ} - 90.0852^{\circ} | / \text{sen} | 15.2420^{\circ} | \rangle = 61.37^{\circ}
$$
  

$$
A = 241.37^{\circ}
$$

# • **Uspantán**

Esta estación se encuentra en el hemisferio norte y al este del satélite por lo que el ángulo de acimut viene dado por A = 180°+A° en donde según la formula I-5

$$
A' = \tan^{-1} = \langle \tan | 116.8^{\circ} - 91.5214^{\circ} | / \text{sen} | 15.2049^{\circ} | \rangle = 60.41^{\circ}
$$
  

$$
A = 240.95^{\circ}
$$

# **1.8.5.3.2 Ángulo de elevación**

• **Agexpront** 

Para esta estación terrena el ángulo de elevación según la fórmula I-6 es

$$
E = \tan^{-1}\left\langle \frac{42164.2 - 6378.155 \times \cos|14.3636^{\circ}| \times \cos|116.8^{\circ} - 90.3048^{\circ}|}{6378.15 \times 5 \times \text{sen}[\cos^{-1}(\cos|14.3636^{\circ}| \times \cos|116.8^{\circ} - 90.3048^{\circ})]} \right\rangle
$$
  
-  $\cos^{-1}(\cos|14.3636^{\circ}| \times \cos|116.8^{\circ} - 90.3048^{\circ})$ 

 $E = 85.04^{\circ} - 29.88^{\circ} = 55.15^{\circ}$ 

• **Santa Cruz del Quiché** 

Para esta estación terrena el ángulo de elevación según la fórmula I-6 es

$$
E = \tan^{-1}\left\langle \frac{42164.2 - 6378.155 \times \cos[15.0150^{\circ}] \times \cos[116.8^{\circ} - 91.0852^{\circ}]}{6378.15 \times 5 \times 6} \right\rangle
$$
  
-  $\cos^{-1}(\cos|15.0150^{\circ}| \times \cos|116.8^{\circ} - 91.0852^{\circ})$   
= 85.04° - 29.518° = 55.6°

$$
f_{\rm{max}}
$$

• **Nebaj** 

Para esta estación terrena el ángulo de elevación según la fórmula I-6 es

$$
E = \tan^{-1}\left\langle \frac{42164.2 - 6378.155 \times \cos[15.2420^{\circ}] \times \cos[116.8^{\circ} - 91.0852^{\circ}]}{6378.15 \times 5 \times \text{S} \cdot \text{en}[\cos^{-1}(\cos[15.2420^{\circ}] \times \cos[116.8^{\circ} - 91.0852^{\circ})]} \times \cos^{-1}(\cos[15.2420^{\circ}] \times \cos[116.8^{\circ} - 91.0852^{\circ}] \right\}
$$
  

$$
E = 83.81^{\circ} - 27.67^{\circ} = 56.14^{\circ}
$$

# • **Uspantán**

Para esta estación terrena el ángulo de elevación según la fórmula I-6 es

$$
E = \tan^{-1}\left\langle \frac{42164.2 - 6378.155 \times \cos[15.2049^\circ] \times \cos[116.8^\circ - 91.5214^\circ]}{6378.15 \times 5 \times 6 \times 6} \right\rangle
$$
  
-  $\cos^{-1}(\cos|15.2049^\circ| \times \cos|116.8^\circ - 91.5214^\circ)$   
116.8° - 91.5214°)

 $E = 83.88^\circ - 28.29^\circ = 56.59^\circ$ 

### **1.8.5.4 Distancia de la E/T al satélite**

Es importante conocer la distancia entre cada una de las estaciones terrenas hacia el satélite, ya que posteriormente este dato será utilizado para calcular las pérdidas del espacio libre. Para determinar esta distancia se utiliza la fórmula I-10 que fue mencionada en la sección 1.4.3 y se utiliza el ángulo de elevación determinado en la sección anterior.

# • **Agexpront-Samtex5**

d = 
$$
\sqrt{\left\langle x(6378.155 \times \text{Sen}^{-1} \left(55.15^{\circ} + \text{sen} \left( \frac{6378.155}{42164.2} \times \text{cos}(55.15^{\circ}) \right) \right) \right\rangle}
$$

$$
d = 37500.00
$$
 Km

• **Santa Cruz del Quiché-Samtex5** 

$$
d = \sqrt{\left\langle x(6378.155 \times Sen^{-1} \left\langle 55.6^\circ + \frac{6378.155}{42164.2} \times \frac{255.6^\circ}{42164.2} \right\rangle \right\}
$$

$$
d = 36744.81
$$
 Km

# • **Nebaj-Samtex5**

d = 
$$
\sqrt{\left(\frac{(42164.2)^2 + (6378.155)^2 - 2 \times 42164.2 \times (6378.155 \times \text{Sen}^{-1} \left(56.14^{\circ} + \text{sen} \left(\frac{6378.155}{42164.2} \times \text{cos}(56.14^{\circ})\right)\right)\right)}
$$

 $d = 36717.69$  Km

# • **Uspantán-Samtex5**

$$
d = \sqrt{\left(\frac{(42164.2)^2 + (6378.155)^2 - 2 \times 42164.2 \times (6378.155 \times \text{Sen}^{-1} \left(56.59^\circ + \text{sen} \left(\frac{6378.155}{42164.2} \times \cos(56.59^\circ)\right)\right)\right)}
$$

 $d = 36744.58$  Km

# **1.8.6 Enlace entre Agexpront a Santa Cruz Quiché**

Procedemos a realizar el cálculo entre la estación terrena ubicada en Agexpront en la ciudad de Guatemala como transmisora y la ubicada en Santa Cruz del Quiché como receptora. En la figura 22 se muestra los parámetros que hay que utilizar en cada caso.

**Figura 22 Diagrama de bloques del satélite y las estaciones terrenas** 

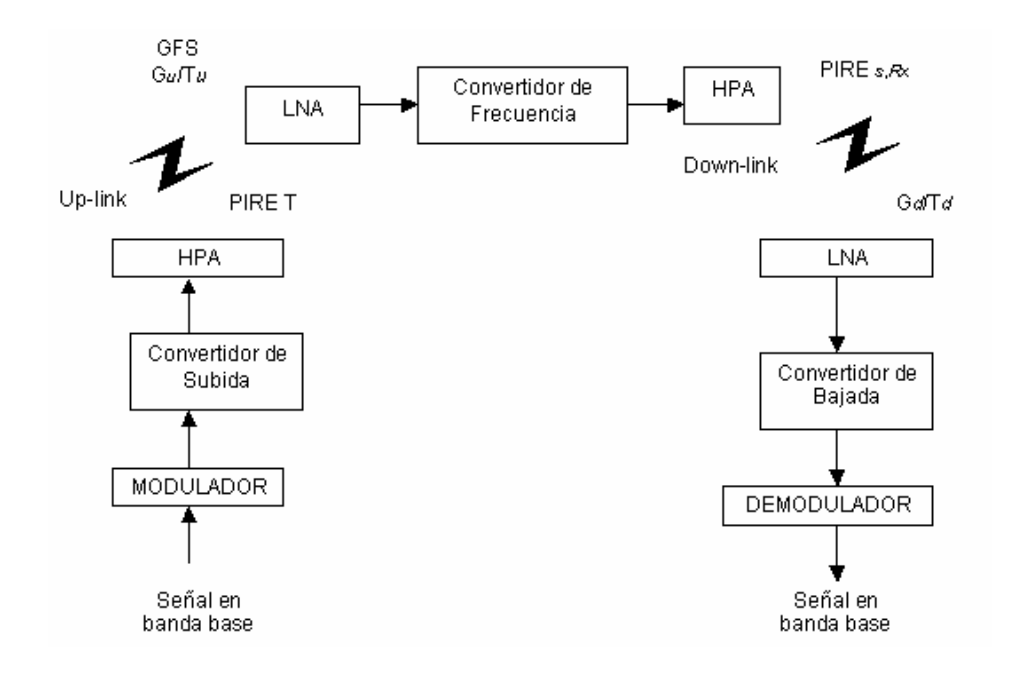

### **1.8.6.1 Enlace ascendente**

Para obtener la relación portadora a ruido del enlace ascendente C/Nu y los parámetros asociados, a las fórmulas que aparecen en la sección 1.4.4.

El primer valor que se debe obtener es el PIRE de la estación terrena transmisora que tomando en cuenta que el HPA tiene una potencia de salida de 10 watts, pero se utilizará al 90 % de su capacidad, con una potencia de salida 8 watts (9.542 dBW) y la antena tiene una ganancia de transmisión de 42.5 dBi entonces la PIRE viene dado por:

 $PIRET = 9.542$  dBW + 42.5 dBi = 52.04 dBW

Para calcular las pérdidas del enlace ascendente se utiliza la distancia de Agexpront en la ciudad de Guatemala a Samtex5 obtenida en la sección 2.3.5.6 y la frecuencia media del enlace que se obtiene del anexo A de los datos técnicos del satélite es de 6.175 Ghz (promedio de los 24 transpondedores) ya que este es el segmento de banda C utilizado por el satélite Samtex5, para el enlace ascendente va de 6.125 Ghz á 6.405 Ghz. El valor de las pérdidas de espacio libre del enlace ascendente en dB viene dado por la fórmula I –13 y I – 14 sección 2:

$$
\text{Lu} = 10 \times \log \left\langle \frac{4 \times \text{m} \times 6.175 \times 10^{\circ} \times 37500 \times 10^{\circ}}{3 \times 10^{\circ}} \right\rangle^2
$$

 $Lu = 199.73 dB$ 

Otro parámetro que se utiliza es la relación G/T hacia la estación terrena de Agexpront, que aparece en la tabla XI, la constante de *Boltzmann*, la cual se calcula de las fórmulas I –11 y I–14 sección 5 la cual tiene un valor de 228.60 dBJ/°K, las pérdidas misceláneas que se asume con un valor de 1.5 dB y el ancho de banda que fue obtenido en la sección 2.3.5.2 y expresado en dB tiene un valor de 10xlog(546.13 Kbps) = 57.37 dB, el margen de atenuación tiene un valor de 0 ya que el enlace opera en la banda C. Para el cálculo de la relación portadora ruido ascendente utilizamos la fórmula I -14, que expresada en dB debida a la cantidad de las magnitudes viene dada por:

$$
\langle \frac{C}{N} \rangle
$$
 = 52.04 dBW - 199.73 dB - 1.92  $\frac{dB}{K}$  - 1.5 dB - (-228.60  $\frac{dBJ}{K}$ ) (I - 23)

A la cual se le resta el valor del ancho de banda expresado en dB:

$$
\left\langle \frac{C}{N} \right\rangle
$$
 = 77.49 dB - 57.37 dB = 20.12 dB

#### **1.8.6.2 Enlace descendente**

Ahora se encuentra la relación portadora a ruido del enlace descendente C/N*d* y los parámetros asociados utilizando la fórmulas de la sección 1.4.5. Para determinar el valor del PIRE*S,Rx* depende de los datos disponibles, el PIRE de salida del amplificador del transpondedor viene dado por:

PIRES, Rx = 
$$
A \times PIREin
$$
 (I - 24)

En donde PIRE*in* es el valor de entrada al amplificador del transpondedor del satélite, del PIRE*T* que es el de la estación terrena transmisora y A es la ganancia del amplificador que se puede reemplazar por la relación PIREs/PIRE y se obtiene:

PIRES,Rx = 
$$
\frac{PIRES\times PI}{PIRE} \times PIREin
$$
 (I - 25)

 Debido a que los valores de PIREs y PIRE no se conocen, estos valores se expresan en función de otros parámetros conocidos para obtener la siguiente ecuación:

PIRE = 
$$
\langle
$$
  $\frac{PIRESat / BOO}{PIRESat / BOi} \times PIREin$   $\rangle$  (I - 26)

en dB viene dado por

PIREs, Rx(dB) = 
$$
\langle
$$
 PIREin(dB) + PIREs, sat(dB)  
- Boi(dB) - BOo(dB) PIREsat(dB) (I - 27)

Si tomamos en cuenta la densidad de flujo de saturación que proporciona él PIRE de la estación terrena requerida para producir la máxima salida del amplificador del transpondedor y que viene dada por DFS = PIREsat/4xπxd<sup>2</sup>, al multiplicar DFS por  $4πd<sup>2</sup>$  para obtener PIREsat y al reemplazar PIREin por PIREt se obtiene:

PIRES, Rx(dB) = 
$$
\left\langle \begin{array}{c} \text{PIREt(dB)} + \text{PIRES}, \text{sat(dB)} + \text{BOi(dB)} - \\ \text{BOo(dB)} - \text{DFS}(db) - 10 \times \log \left( 4 \times \pi \times d^2 \right) \\ \end{array} \right\rangle
$$
 (I - 28)

La distancia entre Agexpront y samtex5 encontrada en la sección 2.3.5.6 y al utilizar las tablas X y XI, tomando en cuenta que DFS es la correspondiente a la localidad transmisora (Santa Cruz del Quiche) y el PIREs,Sat es el correspondiente a la localidad receptora (Agexpront) resulta que

> PIREs,  $Rx(dB) = 32.077$  dBW PIREs,RX(dB) =194.55 - 162.473 dBW (-96.98 dBW/m2) - 10  $\times$  log (4  $\times$  n  $\times$  d<sup>2</sup>) PIREs,  $Rx(dB) = 52.04 dB + 40.53 dBW + 10 - dB5 dB -$

Para este caso resulta que según los datos técnicos de satélite Samtex5 (ver anexo A) el valor del atenuador del transpondedor figura 4 es de 5 dB por lo tanto,

> PIREs,  $Rx(dB) = 6.4154$  dBW PIREs,RX(dB) = 32.077 dBW / 5dB

Para calcular las pérdidas del enlace ascendente, se utiliza la distancia de Santa Cruz del Quiché en Guatemala a Samtex5, obtenida en la sección 2.3.5.6 y la frecuencia media del enlace que se obtiene del anexo A de los datos técnicos del satélite es de 3.9250 Ghz (promedio de los 24 transpondedores) ya que este es el segmento de banda C utilizado por el satélite Samtex5 para el enlace ascendente va de 3.720 Ghz - 4.180 Ghz. El valor de las pérdidas de espacio libre del enlace ascendente en dB viene dado por la fórmula I –18 y I – 19 sección 2:

$$
Ld = 10 \times \log \left\langle \frac{4 \times \pi \times 3.9250 \times 10^{9} \times 36744.81 \times 10^{3}}{3 \times 10^{8}} \right\rangle^{2}
$$

$$
Ld = 195.6225 dB \t(I-29)
$$

Para el cálculo de la relación portadora a ruido descendente, también es necesario conocer la relación Gd/Td de la estación terrena receptora que en este caso es la estación ubicada en Agexpront en la ciudad de Guatemala. Donde Gd es el valor de la ganancia de la antena receptora y Td es la temperatura de ruido del sistema de la estación receptora, tomando los valores de la tabla XIII, con lo cual el valor de la relación Gd/Td en dB viene dado por:

$$
\frac{Gd}{Td} = Gd(dB) - Td(dB)
$$
  

$$
\frac{Gd}{Td} = 42.50 \text{ dBi} - 10 \times \log(71\text{°K}) = 23.98 \text{ dB/°K}
$$
  

$$
\frac{Gd}{Td} = 23.98 \text{ dB/°K} \qquad (I - 30)
$$

Al utilizar los valores obtenidos con anterioridad la constante de *Boltzmann*, la cual se calcula de las fórmulas I –18 y I–19 sección 5, la cual tiene un valor de 228.60 dBJ/°K, las pérdidas misceláneas se dan en los amplicadores LNA yHPA y las pérdidas en el cableado, para encontrar el valor adecuado se sabe que la intensidad (amplitud) de la señal por satélite tiene variaciones de  $\pm$  1dB con un período de entre 50 y 60 Hz a corto plazo y de  $\pm$  2 dB a la semana, siendo la variación a largo plazo de hasta  $\pm$  4 dB que se atribuye al desgaste del amplificador por de ruido TWTA del satélite.

Esta última degradación se va compensando con unos atenuadores que se ubican en la etapa de entrada del preamplificador del satélite y que en general tiene pasos de a dos dB y esto permite que la variación a largo plazo esté delimitada dentro de una ventana de  $\pm$  2 dB, por esta razón se asume el valor medio 1.5 dB tomamos este valor, el ancho de banda que fue obtenido en la sección 2.3.5.2 y expresado en dB, tiene un valor de 10xlog(546.13 Kbps) = 57.37 dB, el margen de atenuación tiene un valor de 0 ya que el enlace opera en la banda C y a partir de la fórmula (I-19) pero expresada en dB se obtiene la relación portadora ruido descendente, que viene dada por:

$$
\left\langle \frac{C}{N} \right\rangle_{d(dB)} = 6.4154 \, dB + 23.98 \, dBW - 195.6225 \, dB - 1.5 \, dB + 228.60 \, dB \, y \, ^\circ \text{K} \text{(I - 31)}
$$

A la cual se le resta el valor del ancho de banda expresado en dB:

$$
\left\langle \frac{C}{N} \right\rangle_{d(dB)} = 61.973 - 57.37 = 4.503 \text{ dB} (I - 32)
$$

# **1.8.6.3 Enlace total**

A continuación se muestra la relación portadora a ruido del enlace total sin tomar en cuenta las interferencias, para ello se utiliza la siguiente fórmula:

$$
\left\langle \frac{C}{N} \right\rangle_{total} = \left\langle \left\langle \frac{C}{N} \right\rangle^{-1} \text{asc} + \left\langle \frac{C}{N} \right\rangle^{-1} \text{desc} \right\rangle^{-1} \qquad (I-33)
$$

 de los valores obtenidos en las secciones 2.3.6.1 y 2.3.6.2 convirtiéndolos a valores adimensionales, ya que se encuentran en dB, tenemos:

$$
\left\langle \frac{C}{N} \right\rangle_{\text{ASC}} = \left\langle 10^{\left\langle \frac{20.12}{10} \right\rangle} \right\rangle = 102.80
$$
\n
$$
\left\langle \frac{C}{N} \right\rangle_{\text{des}} = \left\langle 10^{\left\langle \frac{4.05}{10} \right\rangle} \right\rangle = 2.54
$$

Por lo tanto

$$
\left\langle \frac{C}{N} \right\rangle_{total} = \left\langle \left\langle 102.80 \right\rangle^{-1} + \left\langle 2.54 \right\rangle^{-1} \right\rangle^{-1} = 2.4796
$$

### **1.8.6.4 Enlace ascendente**

Para el cálculo de las relaciones portadora a interferencia del enlace ascendente, es necesario conocer la fracción de potencia de entrada del amplificador del transpondedor del satélite, que representa la portadora que sé está analizando, este valor viene dado por:
$$
\frac{1}{\text{PBO}} = \left\langle \frac{\text{PIRE}_{\tau}}{\text{DFS} \times \text{L}_{\text{pass}} \times \text{ATP} \times \text{L}_{\text{atm}}} \right\rangle \qquad (I - 34)
$$

En donde PIRET es el PIRE de la estación terrena transmisora, DFS la densidad de flujo hacia la localidad transmisora, Lpasc las pérdidas por dispersión del enlace ascendente ATP es el valor del atenuador del transpondedor, según anexo A, es de 5 dB y Latm las pérdidas atmosféricas las cuales se asumen como 1 dB. El valor del PIRET es el encontrado en la sección 2.3.6.1, la densidad de flujo de saturación (DFS) se toma de la tabla XI y las pérdidas por dispersión del enlace ascendente utilizando la distancia entre Santa Cruz del Quiché y Samtex5, encontrada en la sección 2.3.5.4, viene dada por:

$$
L_{\text{pasc}} = 10 \times \log(4 \times \pi \times d)^{2}
$$
 (1-35)  
\n
$$
L_{\text{pasc}} = 10 \times \log 4 \times \pi \times (36744.81 \times 10^{3})^{2} = 173.288 dB
$$

con estos datos y expresando en la formula (I-34) en dB se puede obtener

$$
\frac{1}{PBO_{(dB)}} = PIRE_{T(dB)} - DFS_{(dB)} - L_{pasc(dB)} - ATP_{(dB)} - L_{atm(dB)}
$$
\n
$$
\frac{1}{PBO_{dB}} = 52.04dB + 97.32dBW/m^{2} - (173.288dB - 5dB - 1dB)
$$
\n
$$
\left\langle \frac{1}{PBO} \right\rangle_{dB} = -29.928dB
$$

Para obtener las relaciones de portadora a interferencias del enlace descendente se hace necesario conocer la fracción de potencia de salida del amplificador del transpondedor de satélite, que representa la portadora bajo análisis, este valor viene dado por:

$$
\left<\tfrac{1}{\text{pbo}}\right> = \tfrac{\text{pire}_{s,\text{Rx}}}{\text{pire}_{s,\text{Sat}}} = \tfrac{A \times \text{pire}_{\text{IN}}}{\text{pire}_{s,\text{Sat}}} = \left<\tfrac{\text{pire}_{s}/\text{pire}_{\text{IN}}}{\text{pire}_{s,\text{Sat}}}\right> \times \text{PIRE}_{\text{IN}} = \left<\tfrac{\text{pire}_{s}}{\text{pire}_{s,\text{Sat}}}\right>\left<\tfrac{\text{pire}_{\text{IN}}}{\text{pire}}\right>(I - 36)
$$

Si analizamos las relaciones BOi y B0o presentadas en la ecuación (I-27) y tomando en cuenta, que (1/PBO) es la relación entre la potencia de saturación y la potencia que esta llegando al amplificador del transpondedor del satélite, se obtiene:

$$
\left\langle \frac{1}{\text{PBO}} \right\rangle = \left\langle \frac{1}{\text{BO}_{\circ}} \right\rangle \left\langle \frac{\text{PIRE}_{\text{sat}}}{\text{PBO} \times \text{PIRE}} \right\rangle = \left\langle \frac{\text{BO}_{\text{i}}}{\text{BO}_{\circ} \times \text{PBO}} \right\rangle \tag{I - 37}
$$

Luego utilizando los valores de la tabla X y el valor encontrado en la fórmula (I-34) tenemos el siguiente valor:

$$
\left\langle \frac{1}{\text{PBO}} \right\rangle
$$
 = 10 dB - 7.5 dB + (-29.928 dB) = - 27.498 dB

## **1.8.7 Enlace entre Santa Cruz Quiché a Agexpront**

El cálculo de este enlace es bastante similar al realizado en la sección 2.3.6, la diferencia es que ahora la estación terrena transmisora se encuentra en Santa Cruz del Quiché, y la estación terrena receptora se encuentra en Agexpront en la ciudad de Guatemala, para realizar el cálculo y poder ubicar adecuadamente los parámetros a utilizar, también es conveniente tomar en cuenta la figura 22. Debido a que el cálculo completo del enlace ya fue realizado una vez en este caso no aparecen algunos detalles del cálculo.

#### **1.8.7.1 Enlace ascendente**

Para obtener la relación portadora a ruido del enlace descendente C/Nu y los parámetros asociados, a las fórmulas que aparecen en la sección 1.4.5. El primer valor que se debe obtener es el PIRE de la estación terrena transmisora, que tomando en cuenta que el HPA tiene una potencia de salida de 10 watts, pero se utilizará al 80 % de su capacidad, con una potencia de salida 8 watts (9.03 dBW) y la antena tiene una ganancia de transmisión de 39.5 dBi entonces la PIRE viene dado por:

#### $PIRET = 9.03$  dBW + 39.5 dBi = 48.53 dBW

Para calcular las pérdidas del enlace ascendente se utiliza la distancia de Santa Cruz del Quiché en Guatemala a Samtex5 obtenida en la sección 2.3.5.6 y la frecuencia media del enlace que se obtiene del anexo A, de los datos técnicos del satélite, es de 6.175 Ghz (promedio de los 24 transpondedores) ya que este es el segmento de banda C, utilizado por el satélite Samtex5 para el enlace ascendente, va de 6.125 Ghz - 6.405 Ghz. El valor de las pérdidas de espacio libre del enlace ascendente en dB viene dado por la fórmula I –13 y I – 14 sección 2:

$$
Lu = 10 \times \log \left\langle \frac{4 \times \pi \times 6.175 \times 10^{\circ} \times 36744.81 \times 10^{\circ}}{3 \times 10^{\circ}} \right\rangle^{2}
$$
  
Lu = 199.56 dB

Otro parámetro que se utiliza es la relación G/T hacia la estación terrena de Santa Cruz del Quiché, que aparece en la tabla XI, la constante de *Boltzmann*, la cual se calcula de las formulas I –11 y I–14 sección 5, la cual tiene un valor de 228.60 dBJ/°K, las pérdidas misceláneas que se asume con un valor de 1.5 dB y el ancho de banda que fue obtenido en la sección 2.3.5.2 y expresado en dB tiene un valor de 10xlog(546.13 Kbps) = 57.37 dB, el margen de atenuación tiene un valor de 0 ya que el enlace opera en la banda C. Para el cálculo de la relación portadora ruido ascendente, utilizamos la fórmula I -14, que expresada en dB debida a la cantidad de las magnitudes viene dada por:

$$
\langle \frac{C}{N} \rangle
$$
 = 48.53 dBW - 199.56 dB - 2.12  $\frac{dB}{K}$  - 1.5 dB - (-228.60  $\frac{dBJ}{K}$ ) (I - 38)

A la cual se le resta el valor del ancho de banda expresado en dB:

$$
\left\langle \frac{C}{N} \right\rangle
$$
 = 73.95 dB - 57.37 dB = 16.58 dB

### **1.8.7.2 Enlace descendente**

Ahora se encuentra la relación portadora a ruido del enlace descendente C/N*d* y los parámetros asociados utilizando la fórmulas de la sección 1.4.5.

Para determinar el valor del PIRE*S,Rx* se procede de la misma manera que en la sección 2.3.6.2, con lo cual se tiene:

$$
PIRES, Rx(dB) = \left\langle \begin{array}{c} PIREin(dB) + PIRES, sat(dB) \\ - Boi(dB) - BOo(dB) & PIRESat(dB) \end{array} \right\rangle
$$
 (I - 39)

Si tomamos en cuenta la densidad de flujo de saturación, la que proporciona el PIRE de la estación terrena, requerida para producir la máxima salida del amplificador del transpondedor y que viene dada por DFS = PIREsat/4xπxd<sup>2</sup>, al multiplicar DFS por 4πd<sup>2</sup> para obtener PIREsat y al reemplazar PIREin por PIREt se obtiene:

PIRES, Rx(dB) = 
$$
\left\langle \begin{array}{c} \text{PIREt(dB) + PIREs, sat(dB) + BOi(dB) -} \\ \text{BOo(dB) - DFS(db) - 10 \times log(4 \times n \times d^2)} \\ \text{(I - 40)} \end{array} \right\rangle
$$

La distancia entre Santa Cruz del Quiche y Samtex5 encontrada en la sección 2.3.5.6 y al utilizar las tablas X y XI, tomando en cuenta que DFS corresponde a la localidad transmisora (Santa Cruz del Quiche) y el PIREs,Sat es el correspondiente a la localidad receptora (Agexpront), resulta que:

> (-97.32 dBW/m2) - 10  $\times$  log (4  $\times$  n  $\times$  d<sup>2</sup>) PIREs,  $Rx(dB) = 48.53 dB + 40.53 dBW + 10 dB - 5 dB -$

> > PIREs,  $Rx(dB) = 29.09$  dBW PIREs,  $RX(dB) = 191.38 - 162.29$  dBW

Para este caso, resulta que según los datos técnicos de satélite Samtex5 (ver anexo A) el valor del atenuador del transpondedor figura 4, es de 5 dB, por lo tanto,

PIREs,  $Rx(dB) = 5.818$  dBW PIREs,  $RX(dB) = 29.09$  dBW / 5dB

Para calcular las pérdidas del enlace ascendente se utiliza la distancia de Agexpront en la ciudad de Guatemala a Samtex5 obtenida en la sección 2.3.5.6 y la frecuencia media del enlace que se obtiene del anexo A, de los datos técnicos del satélite, es de 3.9250 Ghz (promedio de los 24 transpondedores) ya que este es el segmento de banda C utilizado por el satélite Samtex5, para el enlace ascendente va de 3.720 Ghz - 4.180 Ghz. El valor de las pérdidas de espacio libre del enlace ascendente en dB viene dado por la fórmula I –18 y I – 19 sección 2:

Ld = 
$$
10 \times \log \left\langle \frac{4 \times \pi \times 3.9250 \times 10^{9} \times 37500 \times 10^{3}}{3 \times 10^{8}} \right\rangle^{2}
$$
  
Ld = 195.80 dB (I - 41)

Para el cálculo de la relación portadora a ruido descendente, también es necesario conocer la relación Gd/Td de la estación terrena receptora que en este caso es la estación ubicada en Agexpront en la Ciudad de Guatemala. Donde Gd es el valor de la ganancia de la antena receptora y Td es la temperatura de ruido del sistema de la estación receptora, tomando los valores de la tabla XIII, con lo cual el valor de la relación Gd/Td en dB viene dado por:

$$
\frac{Gd}{Td} = Gd(dB) - Td(dB)
$$
  

$$
\frac{Gd}{Td} = 42.5 \text{ dBi} - 10 \times \log(71\text{°K}) = 23.98 \text{ dB/°K}
$$
  

$$
\frac{Gd}{Td} = 23.98 \text{ dB/°K} \qquad (I - 42)
$$

Al utilizar los valores obtenidos con anterioridad, la constante de *Boltzmann*, la cual se calcula de las fórmulas I –18 y I–19 sección 5, la cual tiene un valor de 228.60 dBJ/°K, las pérdidas misceláneas que se asume con un valor de 1.5 dB y el ancho de banda que fue obtenido en la sección 2.3.5.2 y expresado en dB tiene un valor de 10xlog(546.13 Kbps) = 57.37 dB, el margen de atenuación tiene un valor de 0 ya que el enlace opera en la banda C y a partir de la fórmula (I-19) pero expresada en dB, se obtiene la relación portadora ruido descendente que viene dada por:

$$
\left\langle \frac{C}{N} \right\rangle_{d(dB)} = 5.818 \text{ dB} + 23.98 \text{ dBW} - 195.80 \text{ dB} - 1.5 \text{ dB} + 228.60 \text{ dBJ} / \, ^\circ \text{K} \text{(I - 40)}
$$

A la cual se le resta el valor del ancho de banda expresado en dB:

$$
\left\langle \frac{C}{N} \right\rangle_{d(dB)} = 61.098 - 57.37 = 3.728 \text{ dB} \quad (I - 43)
$$

## **1.8.7.3 Enlace total**

A continuación se muestra la relación portadora a ruido del enlace total sin tomar en cuenta las interferencias, para ello se utiliza la siguiente fórmula:

$$
\left\langle \frac{C}{N} \right\rangle_{total} = \left\langle \left\langle \frac{C}{N} \right\rangle^{-1} \text{asc} + \left\langle \frac{C}{N} \right\rangle^{-1} \text{desc} \right\rangle^{-1}
$$
 (I - 44)

De los valores obtenidos en las secciones 2.3.7.1 y 2.3.7.2, convirtiéndolos a valores adimensionales ya que se encuentran en dB tenemos:

$$
\left\langle \frac{C}{N} \right\rangle_{\text{asc}} = \left\langle 10^{\left\langle \frac{16.58}{10} \right\rangle} \right\rangle = 45.499
$$
\n
$$
\left\langle \frac{C}{N} \right\rangle_{\text{des}} = \left\langle 10^{\left\langle \frac{3.728}{10} \right\rangle} \right\rangle = 2.359
$$

Por lo tanto

$$
\left\langle \frac{c}{N} \right\rangle_{total} = \left\langle \left\langle 45.499 \right\rangle^{-1} + \left\langle 2.359 \right\rangle^{-1} \right\rangle^{-1} = 2.243
$$

# **1.8.7.4 Enlace ascendente**

 Para el cálculo de las relaciones portadora a interferencia del enlace ascendente, es necesario conocer la fracción de potencia de entrada del amplificador del transpondedor del satélite que representa la portadora que sé está analizando, este valor viene dado por:

$$
\frac{1}{\text{PBO}} = \left\langle \frac{\text{PIRE}_{\tau}}{\text{DFS} \times \text{L}_{\text{pasc}} \times \text{ATP} \times \text{L}_{\text{atm}}} \right\rangle \qquad (I - 34)
$$

En donde PIRET es el PIRE de la estación terrena transmisora, DFS la densidad de flujo hacia la localidad transmisora, Lpasc las pérdidas por dispersión del enlace ascendente ATP es el valor del atenuador del transpondedor, según anexo A, es de 5 dB y Latm las pérdidas atmosféricas las cuales se asumen como 1 dB.

El valor del PIRET es el encontrado en la sección 2.3.7.1, la densidad de flujo de saturación (DFS) se toma de la tabla XI y las pérdidas por dispersión del enlace ascendente utilizando la distancia entre Agexpront en la ciudad de Guatemala y Samtex5 encontrada en la sección 2.3.5.4 viene dada por:

$$
L_{\text{pasc}} = 10 \times \log(4 \times \pi \times d)^{2}
$$
 (1-45)  
\n
$$
L_{\text{pasc}} = 10 \times \log 4 \times \pi \times (37500 \times 10^{3})^{2} = 173.47 \text{dB}
$$

con estos datos y expresando en la fórmula (I-34) en dB se puede obtener

$$
\frac{1}{PBO_{(dB)}} = PIRE_{T(dB)} - DFS_{(dB)} - L_{pasc(dB)} - ATP_{(dB)} - L_{atm(dB)}
$$
\n
$$
\frac{1}{PBO_{dB}} = 48.53dB + 96.98dBW/m^{2} - (173.47dB - 5dB - 1dB)
$$
\n
$$
\left\langle \frac{1}{PBO} \right\rangle_{dB} = -31.96dB
$$

Para obtener las relaciones de portadora a interferencias del enlace descendente, se hace necesario conocer la fracción de potencia de salida del amplificador del transpondedor de satélite, que representa la portadora bajo análisis, este valor viene dado por:

$$
\left<\frac{1}{\text{pbo}}\right> = \frac{\text{pire}_{s,\text{Rx}}}{\text{pire}_{s,\text{Sat}}} = \frac{\text{A} \times \text{pire}_{\text{IN}}}{\text{pire}_{s,\text{Sat}}} = \left<\frac{\text{pire}_{s}/\text{pire}_{\text{IN}}}{\text{pire}_{s,\text{Sat}}}\right> \times \text{PIRE}_{\text{IN}} = \left<\frac{\text{pire}_{s}}{\text{pire}_{s,\text{Sat}}}\right> \left<\frac{\text{pire}_{\text{IN}}}{\text{pire}_{s,\text{Sat}}}\right>(I - 46)
$$

Si analizamos las relaciones BOi y B0o presentadas en la ecuación (I-27) y tomando en cuenta que (1/PBO) es la relación entre la potencia de saturación

y la potencia que está llegando al amplificador del transpondedor del satélite, se obtiene:

$$
\left\langle \frac{1}{\text{PBO}} \right\rangle = \left\langle \frac{1}{\text{BO}_\text{o}} \right\rangle \left\langle \frac{\text{PIRE}_{\text{Sat}}}{\text{PBO} \times \text{PIRE}} \right\rangle = \left\langle \frac{\text{BO}_i}{\text{BO}_\text{o} \times \text{PBO}} \right\rangle \tag{I - 47}
$$

Luego al utilizar los valores de la tabla X y el valor encontrado en la formula (I-34) tenemos el siguiente valor:

$$
\left\langle \frac{1}{\text{PBO}} \right\rangle
$$
 = 10 dB - 7.5 dB + (-33.96 dB) = -31.46 dB

# **1.8.8 Enlace entre Agexpront a Nebaj**

Procedemos a realizar el cálculo entre la estación terrena ubicada en Agexpront en la ciudad de Guatemala como transmisora y la ubicada en Nebaj en el departamento del Quiché como receptora. En la figura 22 se muestra los parámetros que hay que utilizar en cada caso.

### **1.8.8.1 Enlace ascendente**

Para obtener la relación portadora a ruido del enlace ascendente C/Nu y los parámetros asociados, a ver fórmulas que aparecen en la sección 1.4.4.

El primer valor que se debe obtener es el PIRE de la estación terrena transmisora, que tomando en cuenta que el HPA tiene una potencia de salida de 10 watts, pero se utilizara al 90 % de su capacidad, con una potencia de salida 8 watts (9.542 dBW) y la antena tiene una ganancia de transmisión de 42.5 dBi, entonces la PIRE viene dado por:

$$
PIRET = 9.542 \, \text{dBW} + 42.5 \, \text{dBi} = 52.04 \, \text{dBW}
$$

Para calcular las pérdidas del enlace ascendente que viene dada por:

$$
Lu = 10 \times log \left\langle \frac{4 \times n \times 6.175 \times 10^{9} \times 37500 \times 10^{3}}{3 \times 10^{8}} \right\rangle^{2}
$$

$$
Lu = 199.73 dB
$$

Otro parámetro que se utiliza es la relación G/T hacia la estación terrena de Agexpront, que aparece en la tabla XI, la constante de *Boltzmann*, la cual se calcula de las fórmulas I –11 y I–14 sección 5, la cual tiene un valor de 228.60 dBJ/°K, las pérdidas misceláneas que se asume con un valor de 1.5 dB y el ancho de banda que fue obtenido en la sección 2.3.5.2 y expresado en dB, tiene un valor de 10xlog(546.13 Kbps) = 57.37 dB, el margen de atenuación tiene un valor de 0 ya que el enlace opera en la banda C. Para el cálculo de la relación portadora ruido ascendente utilizamos la formula I -14, que expresada en dB, debida a la cantidad de las magnitudes, viene dada por:

$$
\left< \frac{C}{N} \right> = 52.04 \text{ dBW} - 199.73 \text{ dB} - 1.92 \frac{\text{dB}}{K} - 1.5 \text{ dB} - (-228.60 \frac{\text{dBJ}}{K}) \qquad (I - 48)
$$

A la cual se le resta el valor del ancho de banda expresado en dB:

$$
\left\langle \frac{C}{N} \right\rangle
$$
 = 77.49 dB - 57.37 dB = 20.12 dB

### **1.8.8.2 Enlace descendente**

Ahora se encuentra la relación portadora a ruido del enlace descendente C/N*d* y los parámetros asociados utilizando las fórmulas de la sección 1.4.5. Para determinar el valor del PIRE*S,Rx* depende de los datos disponibles, el PIRE de salida del amplificador del transpondedor. Realizando el análisis de la sección 2.3.6.2 se obtiene:

PIREs, Rx(dB) = 
$$
\left\langle \begin{array}{c} \text{PIREt(dB) + PIREs, sat(dB) + BOi(dB) -} \\ \text{BOo(dB) - DFS(db) - 10 \times log(4 \times n \times d^2)} \\ \end{array} \right\rangle
$$
 (I - 49)

 $\mathbf{r}$ 

La distancia entre Agexpront y samtex5 encontrada en la sección 2.3.5.6 y al utilizar las tablas X y XI, tomando en cuenta que DFS es la correspondiente a la localidad transmisora (Nebaj) y el PIREs,Sat es el correspondiente a la localidad receptora (Agexpront), resulta que

> (-97.32 dBW/m2) - 10 × log (4 × π × d<sup>2</sup>) PIREs,  $Rx(dB) = 52.04 dB + 40.53 dB + 10 - dB5 dB -$

> > PIREs,  $Rx(dB) = 32.417 dBW$ PIREs,RX(dB) =194.88 - 162.473 dBW

Para este caso resulta que según los datos técnicos de satélite Samtex5 (ver anexo A) el valor del atenuador del transpondedor, figura 4, es de 5 dB, por lo tanto,

> PIREs,  $Rx(dB) = 6.4834$  dBW PIREs,RX(dB) = 32.077 dBW / 5dB

Para calcular las pérdidas del enlace ascendente se utiliza la distancia de Nebaj en Guatemala a Samtex5 obtenida en la sección 2.3.5.6 y la frecuencia media del enlace que se obtiene del anexo A, de los datos técnicos del satélite es de 3.9250 Ghz (promedio de los 24 transpondedores) ya que éste es el segmento de banda C, utilizado por el satélite Samtex5 para el enlace ascendente va de 3.720 Ghz - 4.180 Ghz. El valor de las pérdidas de espacio libre del enlace ascendente en dB viene dado por la fórmula I –18 y I – 19 sección 2:

$$
Ld = 10 \times log \Bigl\langle \tfrac{4 \times 10^{-3} \times 3.9250 \times 10^{9} \times 36717.69 \times 10^{3}}{3 \times 10^{8}} \Bigr\rangle^2
$$

Ld = 195.616 dB  $(I - 50)$ 

Para el cálculo de la relación portadora a ruido descendente, también es necesario conocer la relación Gd/Td de la estación terrena receptora, que en este caso, es la estación ubicada en Agexpront en la Ciudad de Guatemala. Donde Gd es el valor de la ganancia de la antena receptora y Td es la temperatura de ruido del sistema de la estación receptora, tomando los valores de la tabla XIII, con lo cual el valor de la relación Gd/Td en dB viene dado por:

$$
\frac{Gd}{Td} = Gd(dB) - Td(dB)
$$
  

$$
\frac{Gd}{Td} = 42.50 \text{ dBi} - 10 \times \log(71^{\circ}K) = 23.98 \text{ dB}/\text{°K}
$$
  

$$
\frac{Gd}{Td} = 23.98 \text{ dB}/\text{°K} \qquad (I - 51)
$$

Utilizando los valores obtenidos con anterioridad la constante de *Boltzmann*, la cual se calcula de las fórmulas I –18 y I–19 sección 5, que tiene un valor de 228.60 dBJ/°K, las pérdidas misceláneas que se asume con un valor de 1.5 dB y el ancho de banda que fue obtenido en la sección 2.3.5.2 y expresado en dB tiene un valor de 10xlog(546.13 Kbps) = 57.37 dB, el margen de atenuación tiene un valor de 0 ya que el enlace opera en la banda C y a partir de la formula (I-19) pero expresada en dB, se obtiene la relación portadora ruido descendente que viene dada por:

 $\frac{\rm C}{\rm N}_{\rm d(dB)}$  = 6.4834 dB + 23.98 dBW - 195.616 dB - 1.5 dB + 228.60dBJ / °K(I - 52)

A la cual se le resta el valor del ancho de banda expresado en dB:

$$
\left\langle \frac{c}{N} \right\rangle_{d(dB)} = 61.9474 - 57.37 = 4.5774 \text{ dB} \quad (I - 53)
$$

## **1.8.8.3 Enlace total**

A continuación se muestra la relación portadora a ruido del enlace total sin tomar en cuenta las interferencias, para ello se utiliza la siguiente fórmula:

$$
\left\langle \frac{C}{N} \right\rangle_{total} = \left\langle \left\langle \frac{C}{N} \right\rangle^{\text{-1}} \text{asc } + \left\langle \frac{C}{N} \right\rangle^{\text{-1}} \text{desc } \right\rangle^{\text{-1}} \qquad (I - 54)
$$

De los valores obtenidos en las secciones 2.3.8.1 y 2.3.8.2 convirtiéndolos a valores adimensionales ya que se encuentran en dB tenemos:

$$
\left\langle \frac{C}{N} \right\rangle_{\text{asc}} = \left\langle 10^{\left\langle \frac{20.12}{10} \right\rangle} \right\rangle = 102.80
$$
\n
$$
\left\langle \frac{C}{N} \right\rangle_{\text{des}} = \left\langle 10^{\left\langle \frac{4.5774}{10} \right\rangle} \right\rangle = 2.869
$$

Por lo tanto

$$
\left\langle \frac{C}{N} \right\rangle_{total} = \left\langle \left\langle 102.80 \right\rangle^{-1} + \left\langle 2.869 \right\rangle^{-1} \right\rangle^{-1} = 2.7911
$$

### **1.8.8.4 Enlace ascendente**

 Para el cálculo de las relaciones portadora a interferencia del enlace ascendente es necesario conocer la fracción de potencia de entrada del amplificador del transpondedor del satélite que representa la portadora que sé esta analizando este valor viene dado por:

$$
\frac{1}{\text{PBO}} = \left\langle \frac{\text{PIRE}_{\text{T}}}{\text{DFS} \times \text{L}_{\text{pasc}} \times \text{ATP} \times \text{L}_{\text{atm}}} \right\rangle \qquad (I - 34)
$$

En donde PIRET es el PIRE de la estación terrena transmisora, DFS la densidad de flujo hacia la localidad transmisora, Lpasc las pérdidas por dispersión del enlace ascendente ATP es el valor del atenuador del transpondedor, según anexo A, es de 5 dB y Latm las pérdidas atmosféricas, las cuales se asumen como 1 dB.

El valor del PIRET es el encontrado en la sección 2.3.8.1, la densidad de flujo de saturación (DFS) se toma de la tabla XI y las pérdidas por dispersión del enlace ascendente, utilizando la distancia entre Nebaj y Samtex5, encontrada en la sección 2.3.5.4 viene dada por:

$$
L_{\text{pasc}} = 10 \times \log(4 \times \pi \times d)^{2}
$$
 (1-55)  
\n
$$
L_{\text{pasc}} = 10 \times \log 4 \times \pi \times (36717.69 \times 10^{3})^{2} = 173.282dB
$$

con estos datos y expresando en la fórmula (I-34) en dB se puede obtener

$$
\tfrac{1}{\text{PBC}_{(dB)}} = \!\!\!\! \text{PIRE}_{_{T(dB)^{-}}\text{DFS}_{(dB)^{-}L_{pasc(dB)^{-}}}\text{ATP}_{(dB)^{-}L_{atm(dB)}}}
$$

$$
\frac{1}{PBO_{dB}} = 52.04dB + 97.32dBW/m^2 - (173.282dB - 5dB - 1dB)
$$

$$
\left\langle \frac{1}{\text{PBO}} \right\rangle_{\text{dB}} = -29.922 \text{ dB}
$$

Para obtener las relaciones de portadora a interferencias del enlace descendente, se hace necesario conocer la fracción de potencia de salida del amplificador del transpondedor de satélite que representa la portadora bajo análisis, este valor viene dado por:

$$
\left<\tfrac{1}{\text{prbe}}\right> = \tfrac{\text{pir} \epsilon_{s,\text{Rx}}}{\text{pir} \epsilon_{s,\text{Sat}}} = \tfrac{A \times \text{pir} \epsilon_{\text{IN}}}{\text{pir} \epsilon_{s,\text{Sat}}} = \left<\tfrac{\text{pir} \epsilon_{s} / \text{pir} \epsilon_{\text{IN}}}{\text{pir} \epsilon_{s,\text{Sat}}}\right> \times \text{PIRE}_{\text{IN}} = \left<\tfrac{\text{pir} \epsilon_{s}}{\text{pir} \epsilon_{s,\text{Sat}}}\right> \left<\tfrac{\text{pir} \epsilon_{\text{IN}}}{\text{pir} \epsilon}\right> (I - 56)
$$

Si analizamos las relaciones BOi y B0o presentadas en la ecuación (I-27) y tomando en cuenta que (1/PBO) es la relación entre la potencia de saturación y la potencia que esta llegando al amplificador del transpondedor del satélite, se obtiene:

$$
\left\langle \frac{1}{\text{PBO}} \right\rangle = \left\langle \frac{1}{\text{BO}_\circ} \right\rangle \left\langle \frac{\text{PIRE}_{\text{Sat}}}{\text{PBO} \times \text{PIRE}} \right\rangle = \left\langle \frac{\text{BO}_i}{\text{BO}_\circ \times \text{PBO}} \right\rangle \hspace{1cm} (I - 57)
$$

Luego, utilizando los valores de la tabla X y el valor encontrado en la formula (I-34), tenemos el siguiente valor:

$$
\left\langle \frac{1}{PBO} \right\rangle = 10 \text{ dB} - 7.5 \text{ dB} + (-29.922 \text{ dB}) = -27.422 \text{ dB}
$$

## **1.8.9 Enlace entre Nebaj a Agexpront**

El cálculo de este enlace es bastante similar al realizado en la sección 2.3.8, la diferencia es que ahora la estación terrena transmisora se encuentra en Nebaj, y la estación terrena receptora se encuentra en Agexpront en la ciudad de Guatemala, para realizar el cálculo y poder ubicar adecuadamente los parámetros a utilizar también es conveniente tomar en cuenta la figura 22. Debido a que el cálculo completo del enlace ya fue realizado una vez, no aparecen algunos detalles del cálculo.

#### **1.8.9.1 Enlace ascendente**

Para obtener la relación portadora a ruido del enlace descendente C/Nu y los parámetros asociados, ver fórmulas que aparecen en la sección 1.4.5. El primer valor que se debe obtener es él PIRE de la estación terrena transmisora, que tomando en cuenta que el HPA tiene una potencia de salida de 10 watts, pero se utilizara al 80 % de su capacidad, con una potencia de salida 8 watts (9.03 dBW) y la antena tiene una ganancia de transmisión de 39.5 dBi, entonces la PIRE viene dado por:

 $PIRET = 9.03$  dBW + 39.5 dBi = 48.53 dBW

Para calcular las pérdidas del enlace ascendente, se utiliza la distancia de Nebaj en el departamento del Quiche a Samtex5, obtenida en la sección 2.3.5.6 y la frecuencia media del enlace que se obtiene del anexo A, de los datos técnicos del satélite, que es 6.175 Ghz (promedio de los 24 transpondedores) ya que este es le segmento de banda C utilizado por el satélite Samtex5 para el enlace ascendente, va de 6.125 Ghz - 6.405 Ghz. El valor de las pérdidas de espacio libre del enlace ascendente en dB viene dado por la fórmula I –13 y I – 14 sección 2:

$$
Lu = 10 \times \log \left( \frac{4 \times 10^{3} \times 36717.69 \times 10^{3}}{3 \times 10^{8}} \right)^{2}
$$

$$
Lu = 199.552 dB
$$

Otro parámetro que se utiliza es la relación G/T hacia la estación terrena de Nebaj, que aparece en la tabla XI la constante de *Boltzmann*, la cual se calcula de las fórmulas I –11 y I–14 sección 5, la cual tiene un valor de 228.60 dBJ/°K, las pérdidas misceláneas que se asume con un valor de 1.5 dB y el ancho de banda que fue obtenido en la sección 2.3.5.2 y expresado en dB tiene un valor de 10xlog(546.13 Kbps) = 57.37 dB, el margen de atenuación tiene un valor de 0 ya que el enlace opera en la banda C. Para el cálculo de la relación portadora ruido ascendente utilizamos la fórmula I -14, que expresada en dB debida a la cantidad de las magnitudes, viene dada por:

$$
\left\langle \frac{c}{N} \right\rangle = 48.53 \text{ dBW} - 199.552 \text{ dB} - 2.12 \frac{\text{dB}}{K} - 1.5 \text{ dB} - (-228.60 \frac{\text{dBJ}}{K}) \qquad (I - 58)
$$

A la cual se le resta el valor del ancho de banda expresado en dB:

$$
\left\langle \frac{C}{N} \right\rangle
$$
 = 73.958 dB - 57.37 dB = 16.588 dB

## **1.8.9.2 Enlace descendente**

Se encuentran la relación portadora / ruido del enlace descendente C/N*d* y los parámetros asociados utilizando la fórmulas de la sección 1.4.5.

Para determinar el valor del PIRE*S,Rx* se procede de la misma manera que en la sección 2.3.7.2, con lo cual se tiene:

 $\text{PIRES}, \text{Rx(dB)} = \left\langle \begin{array}{cc} \text{PIREin(dB)} + \text{PIRES}, \text{sat(dB)} \ \text{.} & \text{Boi(dB)} + \text{BOo(dB)} & \text{PIRES} \text{at(dB)} \end{array} \right. \right. \tag{I - 59}$ 

Si tomamos en cuenta la densidad de flujo de saturación la que proporciona el PIRE, de la estación terrena requerida para producir la máxima salida del amplificador del transpondedor y que viene dada por DFS = PIREsat/4x $\pi$ xd<sup>2</sup>, al multiplicar DFS por 4 $\pi$ d<sup>2</sup> para obtenemos PIREsat y al reemplazar PIREin por PIREt se obtiene:

$$
PIRES, Rx(dB) = \left\langle \begin{array}{c} PIREt(dB) + PIREs, sat(dB) + BOi(dB) - \\ BOo(dB) - DFS(db) - 10 \times log\langle 4 \times n \times d^2 \rangle \\ \end{array} \right\rangle (I - 60)
$$

La distancia entre Nebaj y Samtex5, encontrada en la sección 2.3.5.6 y al utilizar las tablas X y XI, tomando en cuenta que DFS es la que corresponde a la localidad transmisora (Nebaj) y el PIREs,Sat es el correspondiente a la localidad receptora (Agexpront), resulta que:

(-97.32 dBW/m2) - 10  $\times$  log (4  $\times$  n  $\times$  d<sup>2</sup>) PIREs,  $Rx(dB) = 48.53 dB + 40.53 dBW + 10 dB - 5 dB -$ 

 PIREs,Rx(dB) = 29.09 dBW PIREs,RX(dB) =191.38 - 162.290 dBW

Para este caso resulta que, según los datos técnicos de satélite Samtex5 (ver anexo A) el valor del atenuador del transpondedor, figura 4, es de 5 dB, por lo tanto,

> PIREs,  $Rx(dB) = 5.818$  dBW PIREs,RX(dB) = 29.09 dBW / 5dB

Para calcular las pérdidas del enlace ascendente, se utiliza la distancia de Agexpront en la ciudad de Guatemala a Samtex5, obtenida en la sección 2.3.5.6, y la frecuencia media del enlace que se obtiene del anexo A de los datos técnicos del satélite es de 3.9250 Ghz (promedio de los 24 transpondedores), ya que este es el segmento de banda C utilizado por el satélite Samtex5 para el enlace ascendente y que va de 3.720 Ghz - 4.180 Ghz. El valor de las pérdidas de espacio libre del enlace ascendente en dB, viene dado por la fórmula I –18 y I – 19 sección 2:

$$
Ld = 10 \times \log \left\langle \frac{4 \times 10^{-3} \times 3.3250 \times 10^{9} \times 37500 \times 10^{3}}{3 \times 10^{8}} \right\rangle^{2}
$$
  
 
$$
Ld = 195.80 dB \qquad (I - 61)
$$

Para el cálculo de la relación portadora a ruido descendente, también es necesario conocer la relación Gd/Td de la estación terrena receptora, que en este caso es la estación ubicada en Agexpront en la ciudad de Guatemala, Donde Gd es el valor de la ganancia de la antena receptora y Td es la temperatura de ruido del sistema de la estación receptora, tomando los valores de la tabla XIII, con lo cual el valor de la relación Gd/Td en dB, viene dado por:

$$
\frac{Gd}{Td} = Gd(dB) - Td(dB)
$$
  

$$
\frac{Gd}{Td} = 42.5 \text{ dB} - 10 \times \log(71\text{°K}) = 23.98 \text{ dB} / \text{°K}
$$
  

$$
\frac{Gd}{Td} = 23.98 \text{ dB} / \text{°K} \qquad (I - 62)
$$

Utilizando los valores obtenidos con anterioridad, la constante de *Boltzmann*, la cual se calcula de las formulas I –18 y I–19 sección 5, la cual tiene un valor de 228.60 dBJ/°K, las pérdidas misceláneas que se asume con un valor de 1.5 dB y el ancho de banda que fue obtenido en la sección 2.3.5.2 y expresado en dB, tiene un valor de 10xlog(546.13 Kbps) = 57.37 dB, el margen de atenuación tiene un valor de 0 ya que el enlace opera en la banda C y a partir de la fórmula (I-19) pero expresada en dB, se obtiene la relación portadora ruido descendente, que viene dada por:

$$
\left\langle \frac{C}{N} \right\rangle_{d(dB)} = 5.818 \text{ dB} + 23.98 \text{ dBW} - 195.80 \text{ dB} - 1.5 \text{ dB} + 228.60 \text{ dBJ} / \, ^\circ \text{K} \text{(I - 63)}
$$

A la cual se le resta el valor del ancho de banda expresado en dB:

$$
\left\langle \frac{C}{N} \right\rangle_{d(dB)} = 61.098 - 57.37 = 3.728 \text{ dB} \quad (I - 64)
$$

#### **1.8.9.3 Enlace total**

A continuación se muestra la relación portadora a ruido del enlace total, sin tomar en cuenta las interferencias, para ello se utiliza la siguiente fórmula:

$$
\left\langle \tfrac{C}{N} \right\rangle_{total} = \left\langle \left\langle \tfrac{C}{N} \right\rangle^{-1} \text{asc } + \left\langle \tfrac{C}{N} \right\rangle^{-1} \text{desc } \right\rangle^{-1} \hspace{1cm} (I \text{ -65})
$$

De los valores obtenidos en las secciones 2.3.9.1 y 2.3.9.2 convirtiéndolos a valores adimensionales, ya que se encuentran en dB, tenemos:

$$
\left\langle \frac{C}{N} \right\rangle_{asc} = \left\langle 10^{\left\langle \frac{16,588}{10} \right\rangle} \right\rangle = 45.583
$$
\n
$$
\left\langle \frac{C}{N} \right\rangle_{des} = \left\langle 10^{\left\langle \frac{3,718}{10} \right\rangle} \right\rangle = 2.354
$$

Por lo tanto

$$
\left\langle \frac{C}{N} \right\rangle_{total} = \left\langle \left\langle 45.583 \right\rangle^{-1} + \left\langle 2.354 \right\rangle^{-1} \right\rangle^{-1} = 2.238
$$

# **1.8.9.4 Enlace ascendente**

 Para el cálculo de las relaciones portadora a interferencia del enlace ascendente, es necesario conocer la fracción de potencia de entrada del amplificador del transpondedor del satélite, que representa la portadora que sé está analizando; este valor viene dado por:

$$
\frac{1}{\text{PBO}} = \left\langle \frac{\text{PIRE}_{\tau}}{\text{DFS} \times \text{L}_{\text{pasc}} \times \text{ATP} \times \text{L}_{\text{atm}}} \right\rangle \qquad (I - 34)
$$

En donde PIRET es el PIRE de la estación terrena transmisora, DFS la densidad de flujo hacia la localidad transmisora, Lpasc las pérdidas por dispersión del enlace ascendente ATP es el valor del atenuador del transpondedor, según anexo A es de 5 dB y Latm las pérdidas atmosféricas, las cuales se asumen como 1 dB.

Tenemos que las pérdidas por dispersión del enlace ascendente, utilizando la distancia entre Agexpront en la ciudad de Guatemala y Samtex5, encontrada en la sección 2.3.5.4, viene dada por:

$$
L_{\text{pasc}} = 10 \times \log(4 \times \pi \times d)^{2}
$$
 (1-66)  

$$
L_{\text{pasc}} = 10 \times \log 4 \times \pi \times (37500 \times 10^{3})^{2} = 173.47dB
$$

con estos datos y expresando en la fórmula (I-34) en dB se puede obtener:

$$
\frac{1}{PBO_{(dB)}} = PIRE_{T(dB)^{-} DFS_{(dB)^{-}L_{pasc(dB)^{-}}} \text{ATP}_{(dB)} \cdot L_{atm(dB)}} = 48.53dB + 96.98dBW/m^{2} - (173.47dB - 5dB - 1dB)
$$
\n
$$
\left\langle \frac{1}{PBO} \right\rangle_{dB} = -33.96 dB
$$

Para obtener las relaciones de portadora a interferencias del enlace descendente, se hace necesario conocer la fracción de potencia de salida del amplificador del transpondedor de satélite, que representa la portadora bajo análisis, este valor viene dado por:

$$
\left<\tfrac{1}{\text{pbo}}\right> = \tfrac{\text{pirE}_{s,\text{Rx}}}{\text{pirE}_{s,\text{Sat}}} = \tfrac{\text{axpirE}_{\text{IN}}}{\text{pirE}_{s,\text{Sat}}} = \left<\tfrac{\text{pirE}_{s}/\text{pirE}_{\text{IN}}}{\text{pirE}_{s,\text{Sat}}}\right> \times \text{PIRE}_{\text{IN}} = \left<\tfrac{\text{pirE}_{s}}{\text{pirE}_{s,\text{Sat}}}\right>\left<\tfrac{\text{pirE}_{\text{IN}}}{\text{pirE}}\right>(I - 67)
$$

Si analizamos las relaciones BOi y B0o presentadas en la ecuación (I-27) y tomando en cuenta que (1/PBO) es la relación entre la potencia de saturación y la potencia que está llegando al amplificador del transpondedor del satélite se obtiene:

$$
\left\langle \frac{1}{\text{PBO}} \right\rangle = \left\langle \frac{1}{\text{BO}_\circ} \right\rangle \left\langle \frac{\text{PIRE}_{\text{Sat}}}{\text{PBO} \times \text{PIRE}} \right\rangle = \left\langle \frac{\text{BO}_i}{\text{BO}_\circ \times \text{PBO}} \right\rangle \hspace{1cm} (I - 68)
$$

Luego al utilizar los valores de la tabla X y el valor encontrado en la fórmula (I-34) tenemos el siguiente valor:

$$
\left\langle \frac{1}{\text{PBO}} \right\rangle
$$
 = 10 dB - 7.5 dB + (-33.96 dB) = -31.46 dB

### **1.8.10 Enlace entre Agexpront a Uspantán**

Procedemos a realizar el cálculo entre la estación terrena ubicada en Agexpront en la ciudad de Guatemala como transmisora y la ubicada en Uspantán en el departamento del Quiché como receptora. En la figura 22 se muestra los parámetros que hay que utilizar en cada caso.

## **1.8.10.1 Enlace ascendente**

Para obtener la relación portadora a ruido del enlace ascendente C/Nu y los parámetros asociados, ver fórmulas que aparecen en la sección 1.4.4. El primer valor que se debe obtener es él PIRE de la estación terrena transmisora, se toma en cuenta que el HPA tiene una potencia de salida de 10 watts, pero se utilizará al 90 % de su capacidad, con una potencia de salida de 8 watts (9.542 dBW) y la antena tiene una ganancia de transmisión de 42.5 dBi, entonces la PIRE viene dado por:

 $PIRET = 9.542$  dBW + 42.5 dBi = 52.04 dBW

Para calcular las pérdidas del enlace ascendente la cual viene dada por:

$$
\text{Lu} = 10 \times \log \left\langle \frac{4 \times \text{nx6.175} \times 10^{\circ} \times 37500 \times 10^{\circ}}{3 \times 10^{\circ}} \right\rangle^2
$$

 $Lu = 199.73 dB$ 

Otro parámetro que se utiliza es la relación G/T hacia la estación terrena de Agexpront, que aparece en la tabla XI, la constante de *Boltzmann*, la cual se calcula de las fórmulas I –11 y I–14 sección 5, la cual tiene un valor de 228.60 dBJ/°K; las pérdidas misceláneas que se asume con un valor de 1.5 dB y el ancho de banda que fue obtenido en la sección 2.3.5.2 y expresado en dB tiene un valor de 10xlog(546.13 Kbps) = 57.37 dB, el margen de atenuación tiene un valor de 0 ya que el enlace opera en la banda C. Para el cálculo de la relación portadora ruido ascendente utilizamos la fórmula I -14, que expresada en dB, debida a la cantidad de las magnitudes, viene dada por:

$$
\left\langle \frac{c}{N} \right\rangle = 52.04 \text{ dBW} - 199.73 \text{ dB} - 1.92 \frac{\text{dB}}{K} - 1.5 \text{ dB} - (-228.60 \frac{\text{dBJ}}{K}) \qquad (I - 69)
$$

A la cual se le resta el valor del ancho de banda expresado en dB:

$$
\left\langle \frac{C}{N} \right\rangle
$$
 = 77.49 dB - 57.37 dB = 20.12 dB

# **1.8.10.2 Enlace descendente**

Ahora se encuentra la relación portadora a ruido del enlace descendente C/N*d* y los parámetros asociados utilizando las fórmulas de la sección 1.4.5. Determinar el valor del PIRE*S,Rx*, depende de los datos disponibles, el PIRE de salida del amplificador del transpondedor, realizando el análisis de la sección 2.3.6.2 se obtiene:

PIREs, Rx(dB) = 
$$
\left\langle \begin{array}{c} \text{PIREt(dB) + PIREs, sat(dB) + BOi(dB) -} \\ \text{BOo(dB) - DFS(db) - 10 \times log(4 \times n \times d^2)} \\ \end{array} \right\rangle
$$
 (I - 70)

La distancia entre Agexpront y samtex5, encontrada en la sección 2.3.5.6 y al utilizar las tablas X y XI, tomando en cuenta que DFS es la correspondiente a la localidad transmisora (Uspantán) y el PIREs,Sat es el correspondiente a la localidad receptora (Agexpront), resulta que:

> PIREs,  $Rx(dB) = 32.594$  dBW PIREs,RX(dB) =194.89 - 162.296 dBW (-97.32 dBW/m2) - 10 × log (4 × π × d<sup>2</sup>) PIREs,  $Rx(dB) = 52.04 dB + 40.53 dBW + 10 - dB5 dB -$

Para este caso resulta que, según los datos técnicos de satélite Samtex5 (ver anexo A),el valor del atenuador del transpondedor, figura 4, es de 5 dB por lo tanto,

> PIREs,  $Rx(dB) = 6.589$  dBW PIREs,RX(dB) = 32.077 dBW / 5dB

Para calcular las pérdidas del enlace ascendente se utiliza la distancia de Uspantán en Guatemala a Samtex5, obtenida en la sección 2.3.5.6 y la frecuencia media del enlace que se obtiene del anexo A de los datos técnicos del satélite, es de 3.9250 Ghz (promedio de los 24 transpondedores) ya que este es el segmento de banda C utilizado por el satélite Samtex5, para el enlace ascendente va de 3.720 Ghz - 4.180 Ghz. El valor de las pérdidas de espacio libre del enlace ascendente en dB viene dado por la fórmula I –18 y I – 19 sección 2:

$$
Ld = 10 \times log\left(\frac{4 \times 1000 \times 3.9250 \times 10^{9} \times 36717.69 \times 10^{3}}{3 \times 10^{8}}\right)^{2}
$$

Ld = 195.622 dB  $(I - 71)$ 

Para él cálculo de la relación portadora a ruido descendente también es necesario conocer la relación Gd/Td de la estación terrena receptora que en este caso es la estación ubicada en Agexpront en la Ciudad de Guatemala. Donde Gd es el valor de la ganancia de la antena receptora y Td es la temperatura de ruido del sistema de la estación receptora, tomando los valores de la tabla XIII, con lo cual el valor de la relación Gd/Td en dB viene dado por:

$$
\frac{Gd}{Td} = Gd(dB) - Td(dB)
$$
  

$$
\frac{Gd}{Td} = 42.50 \text{ dBi} - 10 \times \log(71^{\circ}K) = 23.98 \text{ dB}/\text{°K}
$$
  

$$
\frac{Gd}{Td} = 23.98 \text{ dB}/\text{°K} \qquad (I - 72)
$$

Al utilizar los valores obtenidos con anterioridad la constante de *Boltzmann*, la cual se calcula de las formulas I –18 y I–19 sección 5 , y que tiene un valor de 228.60 dBJ/°K, las pérdidas misceláneas que se asume con un valor de 1.5 dB y el ancho de banda, que fue obtenido en la sección 2.3.5.2 y expresado en dB, tiene un valor de 10xlog(546.13 Kbps) = 57.37 dB, el margen de atenuación tiene un valor de 0 ya que el enlace opera en la banda C y a partir de la fórmula (I-19) pero expresada en dB se obtiene la relación portadora ruido descendente, que viene dada por:

$$
\left\langle \frac{c}{N} \right\rangle_{d(dB)} = 6.589 \text{ dB} + 23.98 \text{ dBW} - 195.622 \text{ dB} - 1.5 \text{ dB} + 228.60 \text{ dBJ} / \text{°K} (I - 73)
$$

A la cual se le resta el valor del ancho de banda expresado en dB:

 $\frac{C}{N}\Big|_{d(dB)}$  = 62.047 - 57.37 = 4.677 dB (I - 74)

### **1.8.10.3 Enlace total**

A continuación se muestra la relación portadora a ruido del enlace total, sin tomar en cuenta las interferencias, para ello se utiliza la siguiente fórmula:

$$
\left\langle \frac{C}{N} \right\rangle_{total} = \left\langle \left\langle \frac{C}{N} \right\rangle^{-1} \text{asc } + \left\langle \frac{C}{N} \right\rangle^{-1} \text{desc } \right\rangle^{-1} \qquad (I - 75)
$$

De los valores obtenidos en las secciones 2.3.10.1 y 2.3.10.2, convirtiéndolos a valores adimensionales ya, que se encuentran en dB, tenemos:

$$
\left\langle \frac{C}{N} \right\rangle_{\rm asc} = \left\langle 10^{\left\langle \frac{20.12}{10} \right\rangle} \right\rangle = 102.80
$$

$$
\left\langle \tfrac{C}{N} \right\rangle_{des} = \left\langle 10^{\left\langle \tfrac{4.677}{10} \right\rangle} \right\rangle = 2.936
$$

Por lo tanto

$$
\left\langle \frac{c}{N} \right\rangle_{\text{total}} = \left\langle \left\langle 98.175 \right\rangle^{-1} + \left\langle 2.936 \right\rangle^{-1} \right\rangle^{-1} = 2.8544
$$

## **1.8.10.4 Enlace ascendente**

 Para el cálculo de las relaciones portadora a interferencia del enlace ascendente, es necesario conocer la fracción de potencia de entrada del amplificador del transpondedor del satélite, que representa la portadora que se esta analizando, este valor viene dado por:

$$
\tfrac{1}{\text{PBO}} = \left\langle \tfrac{\text{PIRE}_{\text{T}}}{\text{DFS} \times \text{L}_{\text{pasc}} \times \text{ATP} \times \text{L}_{\text{atm}}} \right\rangle \qquad (I - 34)
$$

En donde PIRET es el PIRE de la estación terrena transmisora, DFS la densidad de flujo hacia la localidad transmisora, Lpasc las pérdidas por dispersión del enlace ascendente ATP, es el valor del atenuador del transpondedor, según anexo A, y es de 5 dB y Latm, las pérdidas atmosféricas las cuales se asúmen como 1 dB. El valor del PIRET es el encontrado en la sección 2.3.10.1 la densidad de flujo de saturación (DFS).

Se toma de la tabla XI y las pérdidas por dispersión del enlace ascendente, utilizando la distancia entre Uspantán y Samtex5, encontrada en la sección 2.3.5.4, viene dada por:

$$
L_{\text{pasc}} = 10 \times \log(4 \times \pi \times d)^{2}
$$
 (1-76)  
\n
$$
L_{\text{pasc}} = 10 \times \log 4 \times \pi \times (36744.58 \times 10^{3})^{2} = 173.288dB
$$

con estos datos y expresando en la fórmula (I-34) en dB se puede obtener

$$
\frac{1}{PBO_{(dB)}} = PIRE_{T(dB)^{-} DFS_{(dB)} - L_{pasc(dB)} - ATP_{(dB)} - L_{atm(dB)}}\n= 52.04dB + 97.32dBW/m2 - (173.288dB - 5dB - 1dB)\n\left\langle \frac{1}{PBO} \right\rangle_{dB} = -29.928dB
$$

Para obtener las relaciones de portadora a interferencias del enlace descendente se hace necesario conocer la fracción de potencia de salida del amplificador del transpondedor de satélite, que representa la portadora bajo análisis, este valor viene dado por:

$$
\left<\tfrac{1}{\text{pRe}}\right> = \tfrac{\text{pRe}_{\text{s,Rx}}}{\text{pRe}_{\text{s,Sat}}} = \tfrac{A \times \text{pRe}_{\text{IN}}}{\text{pRe}_{\text{s,Sat}}} = \left<\tfrac{\text{pRe}_{\text{s}}/\text{pRe}_{\text{IN}}}{\text{pRe}_{\text{s,Sat}}} \right> \times \text{PIRE}_{\text{IN}} = \left<\tfrac{\text{pRe}_{\text{s}}}{\text{pRe}_{\text{s,Sat}}} \right>\left<\tfrac{\text{pRe}_{\text{IN}}}{\text{pRe}_{\text{s,Sat}}} \right>(I - 77)
$$

Si analizamos las relaciones BOi y B0o presentadas en la ecuación (I-27) y tomando en cuenta que (1/PBO) es la relación entre la potencia de saturación y la potencia que está llegando al amplificador del transpondedor del satélite, se obtiene:

$$
\left\langle \frac{1}{\text{PBO}} \right\rangle = \left\langle \frac{1}{\text{BO}_\circ} \right\rangle \left\langle \frac{\text{PIRE}_{\text{Sat}}}{\text{PBO} \times \text{PIRE}} \right\rangle = \left\langle \frac{\text{BO}_i}{\text{BO}_\circ \times \text{PBO}} \right\rangle \hspace{1cm} (I - 78)
$$

Luego utilizando los valores de la tabla X y el valor encontrado en la formula (I-34) tenemos el siguiente valor:

$$
\left\langle \frac{1}{PBO} \right\rangle = 10 \text{ dB} - 7.5 \text{ dB} + (-29.922 \text{ dB}) = -27.428 \text{ dB}
$$

## **1.8.11 Enlace entre Uspantán a Agexpront**

El cálculo de este enlace es bastante similar al realizado en la sección 2.3.8, la diferencia es que ahora la estación terrena transmisora se encuentra en Uspantán en el departamento del Quiche, y la estación terrena receptora se encuentra en Agexpront en la ciudad de Guatemala, para realizar el cálculo y poder ubicar adecuadamente los parámetros a utilizar, también es conveniente tomar en cuenta la figura 22. Debido a que el cálculo completo del enlace ya fue realizado una vez, en este caso no aparecen algunos detalles del cálculo.

## **1.8.11.1 Enlace ascendente**

Para obtener la relación portadora a ruido del enlace descendente C/Nu y los parámetros asociados, a las fórmulas que aparecen en la sección 1.4.5. El primer valor que se debe obtener es el PIRE de la estación terrena transmisora que tomando en cuenta que el HPA tiene una potencia de salida de 10 watts, pero se utilizará al 80 % de su capacidad, con una potencia de salida de 8 watts (9.03 dBW) la antena tiene una ganancia de transmisión de 39.5 dBi, entonces, la PIRE viene dado por:

$$
PIRET = 9.03 \, \text{dBW} + 39.5 \, \text{dBi} = 48.53 \, \text{dBW}
$$

Para calcular las pérdidas del enlace ascendente, se utiliza la distancia de Uspantán en el departamento del Quiché a Samtex5, obtenida en la sección 2.3.5.6 y la frecuencia media del enlace que se obtiene del anexo A, de los datos técnicos del satélite es de 6.175 Ghz (promedio de los 24 transpondedores) ya que este es el segmento de banda C utilizado por el satélite Samtex5, para el enlace ascendente va de 6.125 Ghz - 6.405 Ghz. El valor de las pérdidas de espacio libre del enlace ascendente en dB, viene dado por la fórmula I –13 y I – 14 sección 2:

$$
Lu = 10 \times log \left( \frac{4 \times 10^{3} \times 36744.58 \times 10^{3}}{3 \times 10^{8}} \right)^{2}
$$

$$
Lu = 199.558 dB
$$

Otro parámetro que se utiliza es la relación G/T hacia la estación terrena de Uspantán, que aparece en la tabla XI, la constante de *Boltzmann*, la cual se calcula de las fórmulas I –11 y I–14 sección 5 la cual tiene un valor de 228.60 dBJ/°K, las pérdidas misceláneas que se asume con un valor de 1.5 dB y el ancho de banda que fue obtenido en la sección 2.3.5.2 y expresado en dB tiene un valor de 10xlog(546.13 Kbps) = 57.37 dB, el margen de atenuación tiene un valor de 0 ya que el enlace opera en la banda C. Para el cálculo de la relación portadora ruido ascendente utilizamos la fórmula I -14, que expresada en dB, debida a la cantidad de las magnitudes, viene dada por:

$$
\left< \frac{c}{N} \right> = 48.53 \text{ dBW} - 199.558 \text{ dB} - 2.12 \frac{\text{dB}}{K} - 1.5 \text{ dB} - (-228.60 \frac{\text{dBJ}}{K}) \qquad (I - 79)
$$

A la cual se le resta el valor del ancho de banda expresado en dB:

 $\frac{C}{N}$  = 73.952dB - 57.37 dB = 16.582dB

## **1.8.11.2 Enlace descendente**

Ahora se encuentra la relación portadora a ruido del enlace descendente C/N*d* y los parámetros asociados, utilizando las fórmulas de la sección 1.4.5. Para determinar el valor del PIRE*S,Rx* se procede de la misma manera que en la sección 2.3.7.2, con lo cual se tiene:

PIREs, Rx(dB) = 
$$
\langle
$$
 PIREin(dB) + PIREs, sat(dB)  
- Boi(dB) - BOo(dB) PIREsat(dB) (I - 80)

Si tomamos en cuenta la densidad de flujo de saturación que proporciona el PIRE, de la estación terrena requerida para producir la máxima salida del amplificador del transpondedor y que viene dada por DFS = PIREsat/4x $\pi$ xd<sup>2</sup>, y al multiplicar DFS por  $4\pi d^2$  para obtener PIREsat y reemplazar PIREin por PIREt, se obtiene:

PIRES, Rx(dB) = 
$$
\left\langle \begin{array}{c} \text{PIREt(dB)} + \text{PIRES}, \text{sat(dB)} + \text{BOi(dB)} - \\ \text{BOo(dB)} - \text{DFS(db)} - 10 \times \log \langle 4 \times \pi \times d^2 \rangle \\ 0 \end{array} \right\rangle
$$
 (I - 81)

La distancia entre Uspantán y Samtex5 encontrada en la sección 2.3.5.6, y al utilizar las tablas X y XI, se toma en cuenta que DFS es la correspondiente a la localidad transmisora (Nebaj) y el PIREs,Sat, es el correspondiente a la localidad receptora (Agexpront), resulta que:

PIREs, Rx(dB) = 
$$
48.53 \text{ dB} + 40.53 \text{ dBW} + 10 \text{ dB} - 5 \text{ dB} - (-97.32 \text{ dBW/m2}) - 10 \times \log (4 \times \text{m} \times \text{d}^2)
$$

 PIREs,Rx(dB) = 29.084 dBW PIREs,RX(dB) =191.38 - 162.296 dBW

Para este caso resulta que según los datos técnicos de satélite Samtex5 (ver anexo A), el valor del atenuador del transpondedor figura 4, es de 5 dB, por lo tanto,

> PIREs,  $Rx(dB) = 5.817 dBW$ PIREs,RX(dB) = 29.0984 dBW / 5dB

Para calcular las pérdidas del enlace ascendente se utiliza la distancia de Agexpront en la ciudad de Guatemala a Samtex 5, obtenida en la sección 2.3.5.6 y la frecuencia media del enlace que se obtiene del anexo A de los datos técnicos del satélite, es de 3.9250 Ghz (promedio de los 24 transpondedores) ya que este es el segmento de banda C, utilizado por el satélite Samtex 5 para el enlace ascendente que va de 3.720 Ghz - 4.180 Ghz. El valor de las pérdidas de espacio libre del enlace ascendente en dB viene dado por la fórmula I –18 y I – 19 sección 2:

$$
Ld = 10 \times \log \left\langle \frac{4 \times 10^{-3} \times 3.9250 \times 10^{9} \times 37500 \times 10^{3}}{3 \times 10^{8}} \right\rangle^{2}
$$
  
 
$$
Ld = 195.80 dB \qquad (I - 82)
$$

Para el cálculo de la relación portadora a ruido descendente también es necesario conocer la relación Gd/Td de la estación terrena receptora que en este caso es la estación ubicada en Agexpront en la Ciudad de Guatemala. Donde Gd es el valor de la ganancia de la antena receptora y Td es la

temperatura de ruido del sistema de la estación receptora, tomando los valores de la tabla XIII, con lo cual el valor de la relación Gd/Td en dB viene dado por:

$$
\frac{Gd}{Td} = Gd(dB) - Td(dB)
$$

$$
\frac{Gd}{Td} = 42.5 \text{ dBi} - 10 \times \log(71\text{°K}) = 23.98 \text{ dB/°K}
$$

$$
\frac{Gd}{Td} = 23.98 \text{ dB/°K} \qquad (I - 83)
$$

Utilizando los valores obtenidos con anterioridad, la constante de *Boltzmann*, la cual se calcula de las fórmulas I –18 y I–19 sección 5 que tiene un valor de 228.60 dBJ/°K, las pérdidas misceláneas, que se asume con un valor de 1.5 dB y el ancho de banda que fue obtenido en la sección 2.3.5.2 y expresado en dB tiene un valor de 10xlog(546.13 Kbps) = 57.37 dB, el margen de atenuación tiene un valor de 0 ya que el enlace opera en la banda C y a partir de la fórmula (I-19), pero expresada en dB, se obtiene la relación portadora ruido descendente, que viene dada por:

$$
\left\langle \frac{c}{N} \right\rangle_{d(dB)} = 5.817 \text{ dB} + 23.98 \text{ dBW} - 195.80 \text{ dB} - 1.5 \text{ dB} + 228.60 \text{ dBJ} / {}^{\circ}K(I - 84)
$$

A la cual se le resta el valor del ancho de banda expresado en dB:

$$
\left\langle \frac{C}{N} \right\rangle_{d(dB)} =
$$
 61.097 - 57.37 = 3.727 dB (I - 85)

## **1.8.11.3 Enlace total**

A continuación se muestra la relación portadora a ruido del enlace total sin tomar en cuenta las interferencias, para ello se utiliza la siguiente fórmula:

$$
\left\langle \frac{C}{N} \right\rangle_{total} = \left\langle \left\langle \frac{C}{N} \right\rangle^{\text{-1}} \text{asc } + \left\langle \frac{C}{N} \right\rangle^{\text{-1}} \text{desc } \right\rangle^{\text{-1}} \qquad (I - 86)
$$

De los valores obtenidos en las secciones 2.3.9.1 y 2.3.9.2, convirtiéndolos a valores adimensionales, ya que se encuentran en dB, tenemos:

$$
\left\langle \frac{C}{N} \right\rangle_{asc} = \left\langle 10^{\left\langle \frac{16.582}{10} \right\rangle} \right\rangle = 45.520
$$
\n
$$
\left\langle \frac{C}{N} \right\rangle_{des} = \left\langle 10^{\left\langle \frac{3.727}{10} \right\rangle} \right\rangle = 2.359
$$

Por lo tanto

$$
\left\langle \frac{c}{N} \right\rangle_{\text{total}} = \left\langle \left\langle 45.520 \right\rangle^{-1} + \left\langle 2.359 \right\rangle^{-1} \right\rangle^{-1} = 2.243
$$

## **1.8.11.4 Enlace ascendente**

 Para el cálculo de las relaciones portadoras a interferencia del enlace ascendente es necesario conocer la fracción de potencia de entrada del amplificador del transpondedor del satélite, que representa la portadora que se está analizando. Este valor viene dado por:

$$
\frac{1}{\text{PBO}} = \left\langle \frac{\text{PIRE}_{\tau}}{\text{DFS} \times \text{L}_{\text{pasc}} \times \text{ATP} \times \text{L}_{\text{atm}}} \right\rangle \qquad (I - 34)
$$

En donde PIRET es el PIRE de la estación terrena transmisora, DFS la densidad de flujo hacia la localidad transmisora, Lpasc las pérdidas por dispersión del enlace ascendente, ATP es el valor del atenuador del transpondedor, según apéndice A, es de 5 dB y Latm las pérdidas atmosféricas, las cuales se asumen como 1 dB.
Tenemos que las pérdidas por dispersión del enlace ascendente, utilizando la distancia entre Agexpront en la ciudad de Guatemala y Samtex 5, encontrada en la sección 2.3.5.4, viene dada por:

$$
L_{\text{pasc}} = 10 \times \log(4 \times \pi \times d)^{2}
$$
 (1-87)  
\n
$$
L_{\text{pasc}} = 10 \times \log 4 \times \pi \times (37500 \times 10^{3})^{2} = 173.47 \text{dB}
$$

con estos datos y expresando en la formula (I-34) en dB se puede obtener:

$$
\frac{1}{PBO_{(dB)}} = PIRE_{T(dB)^{-} DFS_{(dB)} - L_{pass(dB)} - ATP_{(dB)} - L_{atm(dB)}}\n= 48.53dB + 96.98dBW/m2 - (173.47dB - 5dB - 1dB)\n\left\langle \frac{1}{PBO} \right\rangle_{dB} = -33.96 dB
$$

Para obtener las relaciones de portadora a interferencias del enlace descendente, se hace necesario conocer la fracción de potencia de salida del amplificador del transpondedor de satélite, que representa la portadora bajo análisis, Este valor viene dado por:

$$
\left< \tfrac{1}{\text{ppo}} \right> = \tfrac{\text{pir} \epsilon_{\text{s},\text{Rx}}}{\text{pir} \epsilon_{\text{s},\text{Sat}}} = \tfrac{A \times \text{pir} \epsilon_{\text{IN}}}{\text{pir} \epsilon_{\text{s},\text{Sat}}} = \left< \tfrac{\text{pir} \epsilon_{\text{s}}/\text{pir} \epsilon_{\text{IN}}}{\text{pir} \epsilon_{\text{s},\text{Sat}}} \right> \times \text{PIRE}_{\text{IN}} = \left< \tfrac{\text{pir} \epsilon_{\text{s}}}{\text{pir} \epsilon_{\text{s},\text{Sat}}} \right> \left< \tfrac{\text{pir} \epsilon_{\text{IN}}}{\text{pir} \epsilon_{\text{s},\text{Sat}}} \right> \left( I - 88 \right)
$$

Si analizamos las relaciones BOi y B0o presentadas en la ecuación (I-27) y tomando en cuenta que (1/PBO) es la relación entre la potencia de saturación y la potencia que está llegando al amplificador del transpondedor del satélite se obtiene:

$$
\left\langle \frac{1}{\text{PBO}} \right\rangle = \left\langle \frac{1}{\text{BO}_{\circ}} \right\rangle \left\langle \frac{\text{PIRE}_{\text{sat}}}{\text{PBO} \times \text{PIRE}} \right\rangle = \left\langle \frac{\text{BO}_{\cdot}}{\text{BO}_{\circ} \times \text{PBO}} \right\rangle \tag{I - 89}
$$

Luego utilizando los valores de la tabla X y el valor encontrado en la formula (I-34) tenemos el siguiente valor:

$$
\left\langle \frac{1}{\text{PBO}} \right\rangle
$$
 = 10 dB - 7.5 dB + (-33.96 dB) = - 31.46 dB

#### **1.8.12 Interferencia del enlace**

El estudio de interferencia es bastante amplio, debido múltoples variaciones de los datos técnicos del satélite Samtex 5, se proporcionan algunos valores aproximados de las densidades de interferencia de intermodulación y polarización cruzada. Por lo tanto los mismos se calculan de acuerdo a los datos técnicos proporcionados por los fabricantes de las antenas, los amplificadores de potencia y datos técnicos del satélite que aparecen en el anexo A. Estos se refieren al transpondedor que opera en banda de 36 Mhz. Los cuales se resumen en la Tabla XIV.

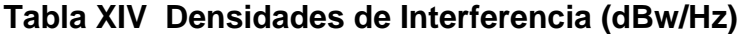

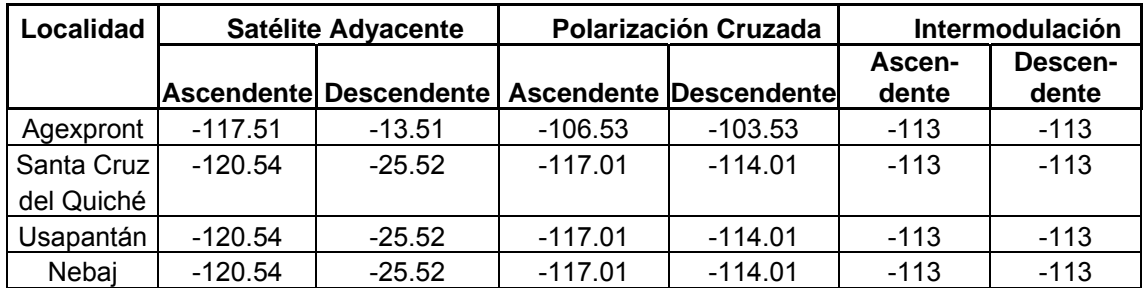

Fuente: Página electrónica

http://www.intelsat.com/isdocs/iess/s/iess423s.pdf

#### **1.8.12.1 Intermodulación**

La relación portadora a interferencia de intermodulación del enlace ascendente es:

$$
\left\langle \frac{C}{IN} \right\rangle_{U(dB)} = \left\langle \frac{1}{PBO} \right\rangle \left\langle \frac{1}{HPA_{int} \times \Delta B} \right\rangle \quad (I - 90)
$$

al enlace descendente es:

$$
\left\langle \frac{C}{IN} \right\rangle_{d} = \left\langle \frac{1}{PBO} \right\rangle \left\langle \frac{1}{SAT_{int} \times \Delta B} \right\rangle \quad (I - 91)
$$

En donde HPAint es la densidad de interferencia para el enlace ascendente y SATint la densidad de interferencia para el enlace descendente, ambos valores aparecen en la tabla XIV, el ancho de banda calculado en la sección 2.3.5.2 tiene un valor de 57.37 dB y (1/PBO); indica el porcentaje de la potencia de entrada del amplificador del transpondedor del satélite, tanto para enlace ascendente como descendente, por lo tanto, la relación portadora a interferencia de intermodulación para el enlace ascendente Agexpront a Santa Cruz del Quiché es:

$$
\left\langle \frac{C}{IN} \right\rangle_{\text{ASC}} = \left\langle \frac{1}{PBO} \right\rangle - \text{HPA}_{\text{int}} - \Delta B \qquad (I - 92)
$$

$$
\left\langle \frac{C}{N} \right\rangle_{\text{ASC}} = 113.00 - 57.37 - 29.928 = 25.702
$$

Tomando el valor encontrado en la sección 2.3.6.4, y aplicando la fórmula (I-34), tenemos:

$$
\left\langle \frac{1}{\text{PBO}} \right\rangle_{\text{des}} = -27.428
$$

y el enlace descendente para Agexpront a Santa Cruz del Quiché es:

$$
\left\langle \frac{C}{IN} \right\rangle_{\text{ASC}} = \left\langle \frac{1}{PBO} \right\rangle_{\text{des}} - \text{SAT}_{\text{int}} - \Delta B \quad (I - 93)
$$

$$
\left\langle \frac{C}{N} \right\rangle_{\text{ASC}} = 113.00 - 57.37 - 27.428 = 28.202
$$

Para el enlace ascendente SantaCruz del Quiché a Agexpront:

$$
\left\langle \frac{C}{IN} \right\rangle_{\text{ASC}} = \left\langle \frac{1}{PBO} \right\rangle - \text{HPA}_{\text{int}} - \Delta B \quad (I - 94)
$$

$$
\left\langle \frac{C}{N} \right\rangle_{\text{ASC}} = 113.00 - 57.37 - 31.96 = 23.67
$$

Tomando el valor encontrado en la sección 2.3.7.4 aplicando la formula (I-34), tenemos:

$$
\left\langle \frac{1}{\text{PBO}} \right\rangle_{\text{des}} = -29.46
$$

y el enlace descendente para Santa Cruz del Quiché a Agexpront es:

$$
\left\langle \frac{C}{IN} \right\rangle_{\text{des}} = \left\langle \frac{1}{PBO} \right\rangle_{\text{des}} - SAT_{\text{int}} - \Delta B \quad (I - 95)
$$

$$
\left\langle \frac{C}{N} \right\rangle_{\text{des}} = 113.00 - 57.37 - 29.46 = 26.17
$$

Para el enlace ascendente Agexpront a Nebaj es:

$$
\left\langle \frac{C}{IN} \right\rangle_{\text{ASC}} = \left\langle \frac{1}{\text{PBO}} \right\rangle - \text{HPA}_{\text{int}} - \Delta B \quad (I - 96)
$$

$$
\left\langle \frac{C}{N} \right\rangle_{\text{ASC}} = 113.00 - 57.37 - 27.422 = 28.208
$$

Tomando el valor encontrado en la sección 2.3.8.4, aplicando la fórmula (I-34), tenemos:

$$
\left\langle \frac{1}{\text{PBO}} \right\rangle_{\text{des}} = -24.922
$$

y el enlace descendente para Agexpront a Nebaj es:

$$
\left\langle \frac{C}{IN} \right\rangle_{\text{des}} = \left\langle \frac{1}{PBO} \right\rangle_{\text{des}} - SAT_{int} - \Delta B \quad (I - 97)
$$

$$
\left\langle \frac{C}{N} \right\rangle_{\text{des}} = 113.00 - 57.37 - 24.922 = 30.708
$$

Para el enlace ascendente Nebaj a Agexpront es:

$$
\left\langle \frac{C}{IN} \right\rangle_{\text{ASC}} = \left\langle \frac{1}{\text{PBO}} \right\rangle - \text{HPA}_{\text{int}} - \Delta B \qquad (I - 98)
$$

$$
\left\langle \frac{C}{N} \right\rangle_{\text{ASC}} = 113.00 - 57.37 - 31.46 = 24.17
$$

Tomando el valor encontrado en la sección 2.3.9.4 aplicando la fórmula (I-34), tenemos:

$$
\left\langle \frac{1}{\text{PBO}} \right\rangle_{\text{des}} = -28.96
$$

y el enlace descendente para Nebaj a Agexpront es:

$$
\left\langle \frac{C}{IN} \right\rangle_{\text{des}} = \left\langle \frac{1}{PBO} \right\rangle_{\text{des}} - SAT_{\text{int } - \Delta B} \quad (I - 99)
$$

$$
\left\langle \frac{C}{N} \right\rangle_{\text{des}} = 113.00 - 57.37 - 28.96 = 26.67
$$

Para el enlace ascendente Agexpront a Uspantán es:

$$
\left\langle \frac{C}{IN} \right\rangle_{\text{ASC}} = \left\langle \frac{1}{\text{PBO}} \right\rangle - \text{HPA}_{\text{int}} - \Delta B \qquad (I - 100)
$$
\n
$$
\left\langle \frac{C}{N} \right\rangle_{\text{ASC}} = 113.00 - 57.37 - 27.428 = 28.202
$$

Tomando el valor encontrado en la sección 2.3.10.4, y aplicando la fórmula (I-34) tenemos:

$$
\left\langle \frac{1}{\text{PBO}} \right\rangle_{\text{des}} = -24.928
$$

y el enlace descendente para Agexpront a Uspantán es:

$$
\left\langle \frac{C}{IN} \right\rangle_{\text{des}} = \left\langle \frac{1}{\text{PBO}} \right\rangle_{\text{des}} - \text{SAT}_{\text{int } -\Delta B} \quad (I - 101)
$$
\n
$$
\left\langle \frac{C}{N} \right\rangle_{\text{des}} = 113.00 - 57.37 - 24.928 = 30.702
$$

Para el enlace ascendente Uspantán a Agexpront es:

$$
\left\langle \frac{C}{IN} \right\rangle_{\text{ASC}} = \left\langle \frac{1}{\text{PBO}} \right\rangle - \text{HPA}_{\text{int}} - \Delta B \quad \text{(I - 102)}
$$

$$
\left\langle \frac{C}{N} \right\rangle_{\text{ASC}} = 113.00 - 57.37 - 33.96 = 21.67
$$

Tomando el valor encontrado en la sección 2.3.11.4 aplicando la fórmula (I-34), tenemos:

$$
\left\langle \frac{1}{\text{PBO}} \right\rangle_{\text{des}} = -31.46
$$

y el enlace descendente para Uspantán a Agexpront es:

$$
\left\langle \frac{C}{IN} \right\rangle_{\text{des}} = \left\langle \frac{1}{\text{PBO}} \right\rangle_{\text{des}} - \text{SAT}_{\text{int}} - \text{AB} \quad (I - 103)
$$
\n
$$
\left\langle \frac{C}{N} \right\rangle_{\text{des}} = 113.00 - 57.37 - 31.46 = 24.17
$$

# **1.8.12.2 Polarización cruzada**

Para el enlace ascendente Agexpront a Santa Cruz del Quiché es:

$$
\left\langle \frac{C}{X} \right\rangle_{\text{ASC}} = \left\langle \frac{1}{\text{PBO}} \right\rangle - \text{INTpolar} - \Delta B \quad (I - 104)
$$

$$
\left\langle \frac{C}{X} \right\rangle_{\text{ASC}} = 106.53 - 57.37 - 29.928 = 19.232
$$

Tomando el valor encontrado en la sección 2.3.6.4, y aplicando la fórmula (I-34) tenemos:

$$
\left\langle \frac{1}{\text{PBO}} \right\rangle_{\text{des}} = -27.428
$$

y el enlace descendente para Agexpront a Santa Cruz del Quiché es:

$$
\left\langle \frac{C}{X} \right\rangle_{\text{des}} = \left\langle \frac{1}{\text{PBO}} \right\rangle - \text{INTpolar} - \Delta B \quad (I - 105)
$$

$$
\left\langle \frac{C}{X} \right\rangle_{\text{des}} = 103.53 - 57.37 - 27.428 = 18.732
$$

Para el enlace ascendente SantaCruz del Quiché a Agexpront:

$$
\left\langle \frac{C}{X} \right\rangle_{\text{ASC}} = \left\langle \frac{1}{\text{PBO}} \right\rangle - \text{INTpolar} - \Delta B \quad (I - 104)
$$

$$
\left\langle \frac{C}{X} \right\rangle_{\text{ASC}} = 117.01 - 57.37 - 31.96 = 27.68
$$

Tomando el valor encontrado en la sección 2.3.7.4, y aplicando la fórmula (I-34) tenemos:

$$
\left\langle \frac{1}{\text{PBO}} \right\rangle_{\text{des}} = -29.46
$$

y el enlace descendente para Santa Cruz del Quiché a Agexpront es:

$$
\left\langle \frac{C}{X} \right\rangle_{\text{des}} = \left\langle \frac{1}{\text{PBO}} \right\rangle - \text{INTpolar} - \Delta B \quad (I - 105)
$$

$$
\left\langle \frac{C}{X} \right\rangle_{\text{des}} = 114.01 - 57.37 - 29.46 = 27.18
$$

Para el enlace ascendente Agexpront a Nebaj es:

$$
\left\langle \frac{C}{X} \right\rangle_{\text{ASC}} = \left\langle \frac{1}{\text{PBO}} \right\rangle - \text{INT}_{\text{polar}} - \Delta B \quad (I - 104)
$$

$$
\left\langle \frac{C}{X} \right\rangle_{\text{ASC}} = 106.53 - 57.37 - 27.422 = 21.738
$$

Tomando el valor encontrado en la sección 2.3.8.4, y aplicando la fórmula (I-34) tenemos:

$$
\left\langle \frac{1}{\text{PBO}} \right\rangle_{\text{des}} = -24.922
$$

y el enlace descendente para Agexpront a Nebaj es:

$$
\left\langle \frac{C}{X} \right\rangle_{\text{des}} = \left\langle \frac{1}{\text{PBO}} \right\rangle - \text{INTpolar} - \Delta B \quad (I - 105)
$$

$$
\left\langle \frac{C}{X} \right\rangle_{\text{des}} = 103.53 - 57.37 - 24.922 = 21.238
$$

Para el enlace ascendente de Nebaj a Agexpront es:

$$
\left\langle \frac{C}{X} \right\rangle_{\text{ASC}} = \left\langle \frac{1}{\text{PBO}} \right\rangle - \text{INTpolar} - \Delta B \quad (I - 104)
$$
\n
$$
\left\langle \frac{C}{X} \right\rangle_{\text{ASC}} = 117.01 - 57.37 - 31.46 = 28.180
$$

Tomando el valor encontrado en la sección 2.3.9.4, y aplicando la fórmula (I-34) tenemos:

$$
\left\langle \frac{1}{\text{PBO}} \right\rangle_{\text{des}} = -28.96
$$

y el enlace descendente de Nebaj a Agexpront es:

$$
\left<\frac{C}{X}\right>_{des} = \left<\frac{1}{PBO}\right> - INT_{polar} - \Delta B \quad (I - 105)
$$

$$
\left<\frac{C}{X}\right>_{des} = 114.01 - 57.37 - 28.96 = 27.68
$$

Para el enlace ascendente de Agexpront a Uspantán es:

$$
\left\langle \frac{C}{X} \right\rangle_{\text{asc}} = \left\langle \frac{1}{\text{PBO}} \right\rangle - \text{INTpolar} - \Delta B \quad (I - 104)
$$

$$
\left\langle \frac{C}{X} \right\rangle_{\text{asc}} = 106.53 - 57.37 - 27.428 = 21.732
$$

Tomando el valor encontrado en la sección 2.3.10.4, y aplicando la fórmula (I-34) tenemos:

$$
\left\langle \frac{1}{\text{PBO}} \right\rangle_{\text{des}} = -24.928
$$

y el enlace descendente de Agexpront a Uspantán es:

$$
\left\langle \frac{C}{X} \right\rangle_{\text{des}} = \left\langle \frac{1}{\text{PBO}} \right\rangle - \text{INT}_{\text{polar}} - \Delta B \quad (I - 105)
$$

$$
\left\langle \frac{C}{X} \right\rangle_{\text{des}} = 103.53 - 57.37 - 24.928 = 21.232
$$

Para el enlace ascendente de Uspantán a Agexpront es:

$$
\left\langle \frac{C}{X} \right\rangle_{\text{ASC}} = \left\langle \frac{1}{\text{PBO}} \right\rangle - \text{INTpolar} - \Delta B \quad (I - 104)
$$

$$
\left\langle \frac{C}{X} \right\rangle_{\text{ASC}} = 117.01 - 57.37 - 33.96 = 25.680
$$

Tomando el valor encontrado en la sección 2.3.11.4, y aplicando la fórmula (I-34) tenemos:

$$
\left\langle \frac{1}{\text{PBO}} \right\rangle_{\text{des}} = -31.46
$$

y el enlace descendente de Uspantán a Agexpront es:

$$
\left\langle \frac{C}{X} \right\rangle_{\text{des}} = \left\langle \frac{1}{\text{PBO}} \right\rangle - \text{INTpolar} - \Delta B \quad (I - 105)
$$

$$
\left\langle \frac{C}{X} \right\rangle_{\text{des}} = 114.01 - 57.37 - 31.46 = 25.180
$$

# **1.8.12.3 Satélite adyacente**

Para el enlace ascendente de Agexpront a Santa Cruz del Quiche es:

$$
\left\langle \frac{C}{X} \right\rangle_{SadY(asc)} = \left\langle \frac{1}{PBO} \right\rangle \cdot INTSadY - \Delta B \quad (I - 106)
$$

$$
\left\langle \frac{C}{X} \right\rangle_{SadY(asc)} = 117.51 - 57.37 - 29.928 = 30.212
$$

Tomando el valor encontrado en la sección 2.3.6.4, y aplicando la fórmula (I-34) tenemos:

$$
\left\langle \frac{1}{\text{PBO}} \right\rangle_{\text{des}} = -27.428
$$

y el enlace descendente de Agexpront a Santa Cruz del Quiché es:

$$
\left\langle \frac{C}{X} \right\rangle_{SadY(des)} = \left\langle \frac{1}{PBO} \right\rangle - INTSadY - \Delta B \quad (I - 107)
$$

$$
\left\langle \frac{C}{X} \right\rangle_{SadYdes} = 13.513 - 57.37 - 27.428 = -71.288
$$

Para el enlace ascendente de Santa Cruz del Quiché a Agexpront:

$$
\left\langle \frac{C}{X} \right\rangle_{SadY(\text{asc})} = \left\langle \frac{1}{PBO} \right\rangle - INTSadY - \Delta B \quad (I - 106)
$$

$$
\left\langle \frac{C}{X} \right\rangle_{SadY(\text{asc})} = 120.54 - 57.37 - 31.96 = 31.21
$$

Tomando el valor encontrado en la sección 2.3.7.4, y aplicando la fórmula (I-34) tenemos:

$$
\left\langle \frac{1}{\text{PBO}} \right\rangle_{\text{des}} = -29.46
$$

y el enlace descendente de Santa Cruz del Quiché a Agexpront es:

$$
\left\langle \frac{C}{X} \right\rangle_{SadY(des)} = \left\langle \frac{1}{PBO} \right\rangle - INT_{SadY- \Delta B} \quad (I - 107)
$$

$$
\left\langle \frac{C}{X} \right\rangle_{SadY(des)} = 25.52 - 57.37 - 29.46 = -61.31
$$

Para el enlace ascendente de Agexpront a Nebaj es:

$$
\left\langle \frac{C}{X} \right\rangle_{SadY(asc)} = \left\langle \frac{1}{PBO} \right\rangle - INT_{SadY - \Delta B} \quad (I - 106)
$$

$$
\left\langle \frac{C}{X} \right\rangle_{SadY(asc)} = 117.51 - 57.37 - 27.422 = 32.718
$$

Tomando el valor encontrado en la sección 2.3.8.4, y aplicando la fórmula (I-34) tenemos:

$$
\left\langle \frac{1}{\text{PBO}} \right\rangle_{\text{des}} = -24.922
$$

y el enlace descendente de Agexpront a Nebaj es:

$$
\left\langle \frac{C}{X} \right\rangle_{SadY(des)} = \left\langle \frac{1}{PBO} \right\rangle - INTSadY - \Delta B \quad (I - 107)
$$

$$
\left\langle \frac{C}{X} \right\rangle_{SadY(des)} = 13.51 - 57.37 - 24.922 = -68.782
$$

Para el enlace ascendente de Nebaj a Agexpront es:

$$
\left\langle \frac{C}{X} \right\rangle_{SadY(asc)} = \left\langle \frac{1}{PBO} \right\rangle - INT_{SadY - \Delta B} \quad (I - 106)
$$

$$
\left\langle \frac{C}{X} \right\rangle_{SadY(asc)} = 120.54 - 57.37 - 31.46 = 31.710
$$

Tomando el valor encontrado en la sección 2.3.9.4, y aplicando la fórmula (I-34) tenemos:

$$
\left\langle \frac{1}{\text{PBO}} \right\rangle_{\text{des}} = -28.96
$$

y el enlace descendente de Nebaj a Agexpront es:

$$
\left\langle \frac{C}{X} \right\rangle_{SadY(des)} = \left\langle \frac{1}{PBO} \right\rangle - INT_{SadY - \Delta B} \quad (I - 107)
$$

$$
\left\langle \frac{C}{X} \right\rangle_{SadY(des)} = 25.52 - 57.37 - 28.96 = -59.278
$$

Para el enlace ascendente de Agexpront a Uspantán es:

$$
\left\langle \frac{C}{X} \right\rangle_{SadY(\text{asc})} = \left\langle \frac{1}{PBO} \right\rangle - INTSadY - \Delta B \quad (I - 106)
$$

$$
\left\langle \frac{C}{X} \right\rangle_{SadY(\text{asc})} = 117.51 - 57.37 - 27.428 = 32.712
$$

Tomando el valor encontrado en la sección 2.3.10.4, y aplicando la fórmula (I-34) tenemos:

$$
\left\langle \frac{1}{\text{PBO}} \right\rangle_{\text{des}} = -24.928
$$

y el enlace descendente de Agexpront a Uspantán es:

$$
\left\langle \frac{C}{X} \right\rangle_{SadY(des)} = \left\langle \frac{1}{PBO} \right\rangle - INTSadY - \Delta B \quad (I - 107)
$$

$$
\left\langle \frac{C}{X} \right\rangle_{SadY(des)} = 13.51 - 57.37 - 24.928 = -68.788
$$

Para el enlace ascendente de Uspantán a Agexpront es:

$$
\left\langle \frac{C}{X} \right\rangle_{SadY(\text{asc})} = \left\langle \frac{1}{PBO} \right\rangle - INT_{SadY - \Delta B} \quad (I - 106)
$$

$$
\left\langle \frac{C}{X} \right\rangle_{SadY(\text{asc})} = 120.54 - 57.37 - 33.96 = 29.21
$$

Tomando el valor encontrado en la sección 2.3.11.4, y aplicando la fórmula (I-34) tenemos:

$$
\left\langle \frac{1}{\text{PBO}} \right\rangle_{\text{des}} = -31.46
$$

y el enlace descendente de Uspantán a Agexpront es:

$$
\left\langle \frac{C}{X} \right\rangle_{SadY(des)} = \left\langle \frac{1}{PBO} \right\rangle - INT_{SadY - \Delta B} \quad (I - 107)
$$

$$
\left\langle \frac{C}{X} \right\rangle_{SadY(des)} = 25.52 - 57.37 - 31.46 = -63.310
$$

# **1.8.12.4 Interferencia total**

Para la interferencia total ascendente, está dado por:

$$
\left\langle \frac{C}{I} \right\rangle_{total (asc)}^1 = \left\langle \frac{C}{IN} \right\rangle_{asc}^1 + \left\langle \frac{C}{X} \right\rangle_{asc}^1 + \left\langle \frac{C}{X} \right\rangle_{SadY (asc)}^1 \quad (I - 108)
$$

Para la interferencia total descendente, está dado por:

$$
\left\langle \frac{C}{I}\right\rangle_{\text{total(desc)}}^{-1} = \left\langle \frac{C}{IN}\right\rangle_{\text{des}}^{-1} + \left\langle \frac{C}{X}\right\rangle_{\text{des}}^{-1} + \left\langle \frac{C}{X}\right\rangle_{\text{SadY(des)}}^{-1} \quad (I-109)
$$

La interferencia total viene dado por:

$$
\left\langle \frac{C}{I} \right\rangle_{total}^{-1} = \left\langle \frac{C}{I} \right\rangle_{total(desc)}^{-1} + \left\langle \frac{C}{I} \right\rangle_{total(asc)}^{-1}
$$
 (I - 110)

Encontrando los siguientes valores de las relaciones de enlace, ascendente total y aplicando la fórmula (I-108), tenemos:

$$
\left\langle \frac{c}{1} \right\rangle_{\text{total(asc)}}^{-1} = (4.281 \times 10^{-4})^{-1} + (5.001 \times 10^{-4})^{-1} + (1.187 \times 10^{-4})^{-1}
$$

$$
\left\langle \frac{c}{1} \right\rangle_{\text{total}}^{-1} = (1.0468 \times 10^{-3})^{-1} = 95.52 \text{dB}
$$

Encontrando los siguientes valores de las relaciones de enlace descendente total y aplicando la fórmula (I-109) tenemos:

$$
\left\langle \frac{c}{I} \right\rangle_{total(desc)}^{-1} = (2.408 \times 10^{-4})^{-1} + (5.62 \times 10^{-4})^{-1} + (3.190 \times 10^{-6})^{-1}
$$

$$
\left\langle \frac{c}{I} \right\rangle_{total}^{-1} = (8.0599 \times 10^{-4})^{-1} = 124.071 dB
$$

Aplicando la fórmula (I-110) tenemos:

$$
\frac{\langle C \rangle^{^{-1}}}{\langle N \rangle^{^{-1}}_{\text{total}}} = (1.0468 \times 10^{-3})^{-1} + (8.0599 \times 10^{-4})^{-1}
$$
  

$$
\langle \frac{\langle C \rangle^{^{-1}}}{\langle N \rangle^{^{-1}}_{\text{total}}} = (1.85286 \times 10^{-3})^{-1} = 53.970 \text{dB}
$$

#### **1.8.12.5 Enlace total con interferencias**

Encontrando el valor total del enlace ascendente de las secciones, 2.3.6.3 a la 2.3.11.3, tenemos:

$$
\begin{array}{ll} \left\langle \frac{C}{N} \right\rangle_{(dB) total_{asc}}^{-1} = \left\langle 10^{\left\langle \frac{2.4796}{10} \right\rangle} \right\rangle^{-1} + \left\langle 10^{\left\langle \frac{2.243}{10} \right\rangle} \right\rangle^{-1} + \left\langle 10^{\left\langle \frac{2.7911}{10} \right\rangle} \right\rangle^{-1} \\ \left\langle 10^{\left\langle \frac{2.8544}{10} \right\rangle} \right\rangle^{-1} + \left\langle 10^{\left\langle \frac{2.238}{10} \right\rangle} \right\rangle^{-1} + \left\langle 10^{\left\langle \frac{2.243}{10} \right\rangle} \right\rangle^{-1} \\ \left\langle \frac{C}{N} \right\rangle_{(dB) total_{asc}}^{-1} = \left\langle 3.39965 \right\rangle^{-1} = 0.29414 \end{array}
$$

Encontrando el valor total del enlace descendente, de las secciones 2.3.6.4 a la 2.3.11.4, tenemos:

$$
\begin{array}{c}\left\langle \frac{C}{I}\right\rangle _{(dB) total_{desc}}^{-1}=\left\langle 10^{\left\langle \frac{-27.498}{10}\right\rangle }\right\rangle ^{-1}+\left\langle 10^{\left\langle \frac{-31.46}{10}\right\rangle }\right\rangle ^{-1}+\left\langle 10^{\left\langle \frac{-27.422}{10}\right\rangle }\right\rangle ^{-1}\\\left\langle 10^{\left\langle \frac{-31.46}{10}\right\rangle }\right\rangle ^{-1}+\left\langle 10^{\left\langle \frac{-27.428}{10}\right\rangle }\right\rangle ^{-1}+\left\langle 10^{\left\langle \frac{-31.46}{10}\right\rangle }\right\rangle ^{-1}\end{array}
$$

El valor total con interferencias ascendente viene dado por:

$$
\frac{\left\langle \frac{C}{N} \right\rangle_{total_{\text{Asc}}^{2}}^{1}}{\left\langle \frac{C}{N} \right\rangle_{total_{\text{Asc}}^{1}}} = \left\langle \frac{C}{N} \right\rangle_{(dB) total_{\text{asc}}}^{1} + \left\langle \frac{C}{N} \right\rangle_{(dB) total_{\text{desc}}}^{1} + \left\langle \frac{C}{I} \right\rangle_{total(\text{asc})}^{1} \qquad (I - 111)
$$
\n
$$
\left\langle \frac{C}{N} \right\rangle_{total_{\text{Desc}}}^{1} = (1.70 \times 10^{-4}) + (0.29414) + (1.0468 \times 10^{-3})^{-1} = -3.3856 \text{ dB}
$$
\n
$$
\left\langle \frac{C}{N} \right\rangle_{total_{\text{Desc}}}^{1} = 4.740 \text{ dB}
$$

El valor total con interferencias descendente viene dado por:

$$
\frac{\langle \underline{C} \rangle}{\langle \overline{N} \rangle_{total_{\text{best}}}^{1}} = \langle \frac{\langle \underline{C} \rangle}{\langle \overline{N} \rangle_{(dB) total_{\text{asc}}}^{1}} + \langle \frac{\langle \underline{C} \rangle}{\langle \overline{N} \rangle_{(dB) total_{\text{desc}}}^{1}} + \langle \frac{\langle \underline{C} \rangle}{\langle \overline{I} \rangle_{total(desc)}}^{1} \rangle \frac{\langle \underline{C} \rangle^{1}}{\langle \overline{N} \rangle_{total_{\text{best}}}} = (1.70 \times 10^{-4}) + (0.29414) + (8.0599 \times 10^{-4})^{-1} = -3.388 \text{ dB}
$$
\n
$$
\langle \frac{\langle \underline{C} \rangle}{\langle \overline{N} \rangle_{total_{\text{best}}}}^{1} = 4.744 \text{ dB}
$$

# **IMPLEMENTACIÓN DE UN SISTEMA DE VIDEOCONFERENCIA**

#### **1.9 Historia de la videoconferencia**

La empresa *AT&T* presentó en 1964 en la feria del comercio mundial de Nueva York, un prototipo de videoteléfono, el cual requería de líneas de comunicación bastante costosas para transmitir video en movimiento, con costos de cerca de mil dólares por minuto. El dilema fue la cantidad y tipo de información requerida para desplegar las imágenes de video.

En los años 60´s las señales de video incluyen frecuencias mucho más altas que las que la red telefónica podía soportar. El único método posible para transmitir la señal de video a través de largas distancias, fue a través de satélite. La industria del satélite estaba en su infancia entonces, y el costo del equipo terrestre combinado con la renta de tiempo de satélite, excedía los beneficios que podrían obtenerse al tener pequeños grupos de personas comunicados, utilizando este medio.

A través de los años 70's se realizaron progresos substanciales en muchas áreas claves, los diferentes proveedores de redes telefónicas empezaron una transición hacia métodos de transmisión digitales.

El procesamiento de señales digitales también ofreció ciertas ventajas, primeramente en las áreas de calidad y análisis de la señal; el almacenamiento y transmisión todavía presenta obstáculos significativos. En efecto, una representación digital de una señal analógica, requiere de mayor capacidad de almacenamiento y transmisión que la original. Por ejemplo, los métodos de video digital comunes de fines de los años 70 y principios de los 80, requirieron de relaciones de transferencia de 90 megabits por segundo. La señal estándar de video era digitalizada empleando el método común PCM.

Ciertos métodos de compresión de datos fueron descubiertos, los cuales eliminaron esta porción redundante de información en la señal, con lo cual se obtuvo una reducción de la cantidad de datos utilizados de un 50% aproximadamente, es decir, 45 mbps, una razón de compresión de 2:1. Entonces a principios de los 80's algunos métodos de compresión hicieron su debut, estos métodos fueron más allá de la eliminación de la temporización y sincronización de la señal, realizando un análisis del contenido de la imagen para eliminar redundancias. Esta nueva generación de video codecs (codificador / decodificador), más adelante se explicará éste concepto. La percepción del movimiento continuo puede ser obtenida entre 15 y 20 cuadros por segundo, por tanto una reducción de 30 cuadros a 15 cuadros por segundo por sí misma, logra un porcentaje de compresión del 50 %. Una relación de 4:1 se logra obtener de esta manera, pero todavía no se alcanza el objetivo de lograr una razón de compresión de 60:1.

Los codecs de principios de los 80's utilizaron una tecnología conocida como codificación de la transformada discreta del coseno DCT. Usando esta tecnología, las imágenes de video pueden ser analizadas para encontrar redundancia espacial y temporal. La redundancia espacial es aquella que puede ser encontrada dentro de un cuadro sencillo de video, "áreas de la imagen que se parecen bastante y que pueden ser representadas con una misma secuencia". La redundancia temporal es aquella que puede ser encontrada de un cuadro de la imagen a otro " áreas de la imagen que no cambian en cuadros sucesivos". Combinando todos los métodos mencionados anteriormente, se logró obtener una razón de compresión de 60:1.

El primer codec fue introducido al mercado por la compañía *Compression Labs Inc.* Y fue conocido como el VTS 1.5, el VTS significaba *Video Teleconference System,* para obtener una razón de compresión de 117:1, el cual era adquirido por un costo aproximado de \$70.000 dólares.

A mediados de los 80's se introdujo el sistema de video denominado *Rembrandt* los cuales utilizaron ya una razón de compresión de 235:1, entonces una nueva compañía, *Picture Tel*, introdujo un nuevo codec que utilizaba una relación de compresión de 1600:1, utiliza un nuevo método de codificación denominado cuantificación jerárquica de vectores HVQ.

En 1990 los codecs existentes en el mercado eran vendidos en aproximadamente \$30.000 dólares, reduciendo su costo en más del 80 %, además de la reducción en el precio se produjo una reducción en el tamaño. El utilizar razones de compresión tan grandes tiene como desventaja la degradación en la calidad y en la definición de la imagen. Una imagen de buena calidad puede obtenerse utilizando razones de compresión de 235:1 mayores. La razón de compresión mayor empleada es de 1600:1.

171

#### **1.10 Definición de videoconferencia**

Es el sistema que nos permite llevar a cabo el encuentro de varias personas ubicadas en sitios distantes, y establecer una conversación como lo harían si todas se encontraran reunidas en una sala de juntas.

Como sucede con todas las tecnologías nuevas, los términos que se emplean no se encuentran perfectamente definidos. La palabra teleconferencia esta formada por el prefijo tele que significa distancia, y la palabra conferencia que se refiere a encuentro, de tal manera que combinadas establecen un encuentro a distancia.

En los Estados Unidos la palabra teleconferencia es usada como un término genérico para referirse a cualquier encuentro a distancia por medio de la tecnología de comunicaciones; de tal forma que frecuentemente es adicionada la palabra video, a teleconferencia o a conferencia para especificar exactamente a que tipo de sé esta haciendo mención. De igual forma se suele emplear el término audio conferencia para referrirse a una conferencia realizada mediante señales de audio.

La videoconferencia puede ser dividida en dos áreas:

- Videoconferencia grupal o videoconferencia sala a sala con comunicación de video comprimido a velocidades desde 64 Kbps hasta 2.048 Mbps.
- Videotelefonía, la cual está asociada con la Red Digital de Servicios Integrados mejor conocida por las siglas "ISDN" operando a, velocidades de 64 y 128 Kbps. Dicho forma de videoconferencia esta

asociada a la comunicación personal o videoconferencia escritorio a escritorio.

### **1.11 Elementos de un sistema de videoconferencia**

Para fines de estudio y de diseño los sistemas de videoconferencia suelen subdividirse en tres elementos básicos que son:

- La red de comunicaciones,
- La sala de videoconferencia y
- El CODEC.

A su vez la sala de videoconferencia se subdivide en cuatro componentes esenciales: el ambiente físico, el sistema de video, el sistema de audio y el sistema de control. A continuación se describe brevemente cada uno de los elementos básicos de que consta un sistema de videoconferencia.

## **1.11.1 La red de comunicaciones.**

Para poder realizar cualquier tipo de comunicación es necesario contar primero con un medio que transporte la información del transmisor al receptor y viceversa o paralelamente. En los sistemas de videoconferencia se requiere que este medio proporcione una conexión digital bidireccional y de alta velocidad entre los dos puntos a conectar. Las razones por las cuales se requiere que esta conexión sea digital, es que el procesamiento de las señales de audio y video sea de calidad y una velocidad óptima.

#### **1.11.2 La Sala de videoconferencia.**

La sala de videoconferencia es el área especialmente acondicionada en la cual se alojará el personal de videoconferencia, así como también, el equipo de control, de audio y de video, que permitirá el capturar y controlar las imágenes y los sonidos que habrán de transmitirse hacia los puntos remotos.

#### **3.3.3 El codec**

Las señales de audio y video que se desean transmitir se encuentran por lo general en forma de señales analógicas, por lo que para poder transmitir esta información a través de una red digital, ésta debe de ser transformada mediante algún método a una señal digital, una vez realizado esto se debe de comprimir y multiplexar estas señales para su transmisión. El dispositivo que se encarga de este trabajo es el CODEC que en el otro extremo de la red realiza el trabajo inverso para poder desplegar y reproducir los datos provenientes desde el punto remoto. Existen en el mercado equipos modulares que junto con el CODEC, incluyen los equipos de video, de audio y de control, así como también equipos periféricos como pueden ser,

- Tabla de anotaciones.
- Convertidor de gráficos informáticos.
- Cámara para documentos.
- Proyector de video-diapositivas.
- PC.
- Videograbadora.
- Pizarrón electrónico, etc.

### **1.12 Funcionamiento de un sistema de videoconferencia**

El funcionamiento básico de un sistema de videoconferencia se explicó en la sección anterior.

 Las señales proporcionadas por las cámaras, los micrófonos y los equipos periféricos son enviadas al CODEC dentro de ésta se realiza un proceso complejo, el cual se puede resumir en tres etapas primero el CODEC convierte las señales de audio y video a un código de computadora. A esto se le conoce como digitalizar. Segundo los datos son enviados a otros dispositivo de comunicación el cual lo transmite al sitio remoto por medio de un canal de comunicación, en nuestro caso es el satélite, Tercero el otro sitio recibe los datos el cual lo entrega al CODEC que se encarga de descifrar y decodificar las señales de audio y video, las que envía a los monitores para que sean vistas y escuchadas por las personas que asisten al evento.

En la tabla XV se presenta un resumen de las partes de un sistema de videoconferencia y en la figura 23 se muestra gráficamente el sistema básico de equipo de videoconferencia.

# **Tabla XV Elementos de un sistema de videoconferencia.**

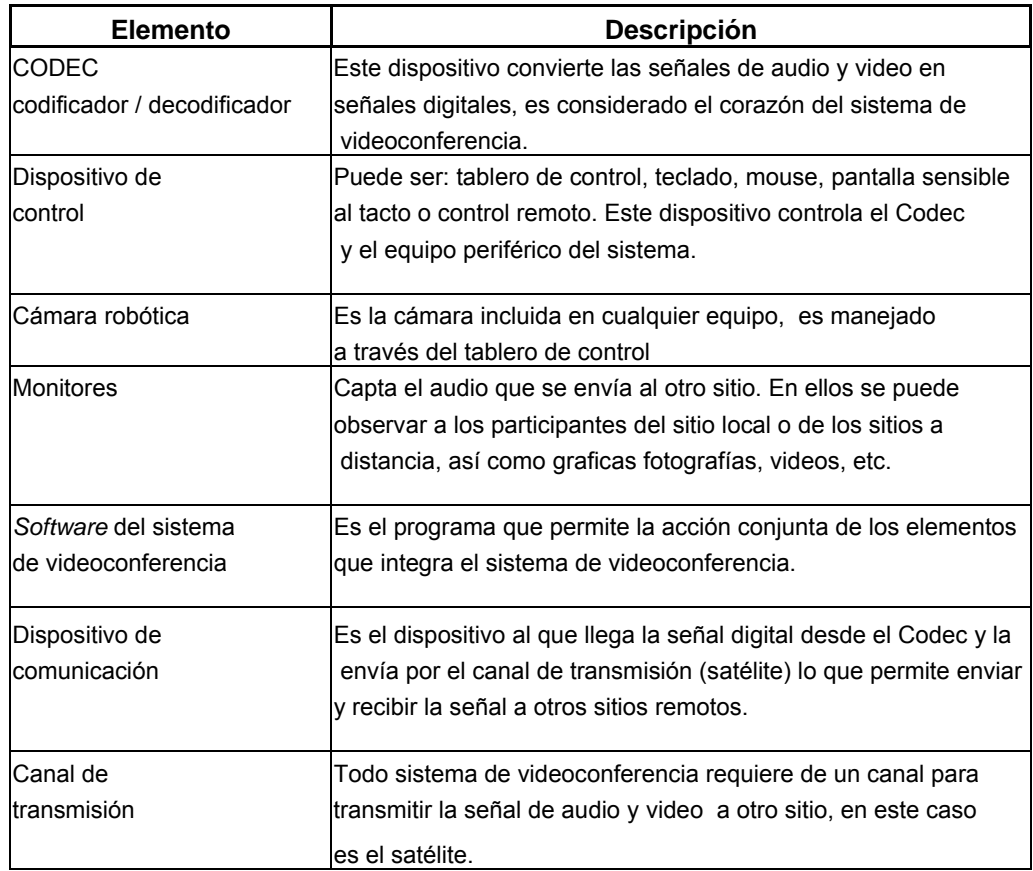

# Fuente: Página electrónica www.monografías.com

**Figura 23 Sistema básico de una videoconferencia.** 

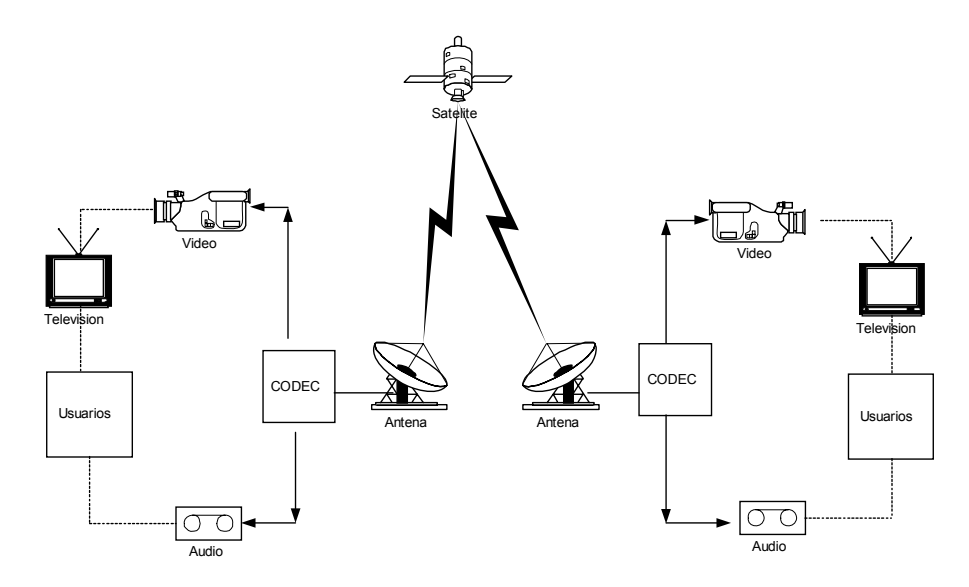

#### **1.13 Elección de la configuración del equipo a utilizar**

En la sección 1.3.5.8, se explican las cuatro posibles configuraciones básicas para transmisión de video y en la sección 1.3.5.9 la forma en que se debe configurar el equipo para la recepción de video. A continuación se explica la configuración que se utilizara para transmisión y recepción, respectivamente, la configuración se aplica a las tres estaciones terrenas ubicadas en el departamento del Quiché.

La configuración a utilizar para transmisión es la que explica en la sección 1.5.8.2, la cual utiliza el mismo HPA del hub y el subsistema del convertidor de salida para ambas portadoras. Ver figura 16. El subsistema de codificación de video continúa siendo el mismo que para la configuración en instalación separada de enlace de video; el sistema de enlace *uplink* se comparte ahora con el hub del ISBN.

La configuración a utilizar para recepción, se compone de una estación remota para operar en banda C. La unidad de control estándar en banda C no suministra la totalidad de la Banda L. Se puede añadir un amplificador de bajo ruido, adicional a la unidad de control, el cual suministrará la señal de video al IRD, este puede conectarse a un VCR o a un monitor de televisión.

#### **1.14 Normas para videoconferencias**

Para poder hacer videoconferencia con un mínimo de calidad, los programas deben de soportar unas serie de norma o estándares que ha elaborado la ITU (Unión Internacional de Telecomunicaciones). Así, tenemos la norma H.324 que se refiere a videoconferencia sobre redes telefónicas analógicas. Esta norma se extiende a otras como la H.263 (para codificación de vídeo a 20 kbps), la G.723 (para la codificación de sonido), la H.223(para multiplexar la información en el canal) y la H.245 (para el control de los dos terminales de la videoconferencia. Además de estas existen otras tres normas relacionadas, la H.320 para el soporte de la videoconferencia sobre RDSI, la H.323 para soporte audiovisual en red local y la T.120 para intercambio de datos con soporte para voz y gráficos(no vídeo). A continuación se explica detalladamente cada norma.

#### **a) La norma H.320**

Esta norma asegura la interoperabilidad entre equipos de videoconferencia. Permite la intercomunicación entre sistemas de videoconferencia de diferentes proveedores. Esta norma regula a los equipos de videoconferencia para que trabajen con RDSI.

Sobre vídeo, la H.320 obliga a que la codificación de vídeo se haga según la norma H.261, de esta forma, podremos ver al interlocutor. Sobre el audio, se obliga a que se cumpla la norma G.711, las normas G.722 y G.728 son opcionales, pero si el equipo las cumple tendrá más calidad de audio o menor requerimiento de ancho de banda. Como la codificación de audio es más rápida que la de vídeo, hay un retardo en el canal para sincronizar ambas señales.

#### **b) La norma H.242**

Es la encargada de establecer la coordinación entre los terminales de la videoconferencia. Como las características y normas que soporta cada terminal son distintas, se encarga de negociar las características más ideales que se deberán mantener durante la videoconferencia.

Es un sistema para el establecimiento de la comunicación entre dos terminales audiovisuales usando canales digitales de mas de 2 Mbps. La recomendación H.242 define el protocolo detallado de comunicación y los procedimientos que son empleados por las terminales. Los principales tópicos cubiertos por esta recomendación se listan a continuación:

- Secuencias básicas para la utilización de los canales de transmisión.
- Modos de operación, de inicialización, modo dinámico de cambio y modo de recuperación forzada para condiciones de falla.
- Consideraciones de red: llamado a conexión, desconexión y llamado a transferencia.
- Procedimiento para la activación y desactivación de los canales de datos.
- Procedimiento para la operación de terminales en redes restringidas.

#### **c) La norma H.230**

Si lo que estamos realizando es una multivideoconferencia, esta se encarga de establecer la forma en que se realiza el refresco de las imágenes, la conmutación entre audio y vídeo etc. Los datos de usuario, como el complemente de aplicaciones, pizarra electrónica etc.

Se utiliza para el control síncrono de trama e indicadores de señales para sistemas audiovisuales. Los servicios audiovisuales digitales son provistos por un sistema de transmisión en el cual, las señales relevantes son multiplexadas dentro de un patrón digital. Además de la información de audio, vídeo, datos de usuario, estas señales incluyen información utilizada para el funcionamiento adecuado del sistema.

La recomendación H.230 tiene dos elementos primarios. El primero, define a los símbolos relacionados al vídeo, audio, mantenimiento y multipunto. El segundo, contiene la tabla de códigos de escape los cuales especifican las circunstancias bajo las cuales algunas funciones son prioritarias y otras opcionales.

#### **d) La norma H.221**

Es la encargada de la interfaz con la red, establece la multiplexación de los distintos flujos de información sobre la trama de salida. Entre sus aplicaciones tenemos, vídeo, audio, control, datos de usuario.

El propósito de esta recomendación es definir la estructura de la trama de comunicaciones para los teleservicios audiovisuales en un canal de 64 Kbps múltiple o sencillo o canales de 1536 Kbps y 1920 Kbps, la estructura de trama de comunicaciones y de las recomendaciones existentes. Ofrece las siguientes ventajas:

- Es simple, económica y flexible. Puede ser implementada en un simple microprocesador utilizando principios de *hardware* bien conocidos.
- Es un procedimiento síncrono. El tiempo exacto de cambio de configuración es el mismo en el receptor y en el transmisor. Las configuraciones pueden ser cambiadas en intervalos de 20 milisegundos.
- No necesita de enlace de retorno para la transmisión de la señal audiovisual, debido a que una configuración está señalizada por códigos que se transmiten repetidamente.
- Es muy segura en caso de transmisión de errores, debido a que el código que controla al multiplexor está protegido por un doble código de corrección de errores.
- Permite la sincronización de múltiples conexiones a 64 o 384 Kbps y el control del multiplexado de audio, vídeo, datos y otras señales dentro de la estructura de la multiconexión sincronizada en el caso de servicios multimedia como el de videoconferencia.

Las normas para la codificación de audio se pueden explicar de la siguiente manera:

#### **e) La norma G.711**

Esta recomendación utiliza modulación por código de pulsos de frecuencia, es utilizada para la voz y es muestreada a 8.000 muestras / segundo y codificada a 8 bits /muestra para una velocidad de 64 Kbps. El audio es una señal analógica, para convertirla a digital deberemos hacer unas muestras de la señal y luego codificarlas. La voz ocupa un ancho de banda de 0 a 4 Khz, para recuperar la información con la calidad original, el teorema de Nyquist nos dice que hemos de tomar muestras de la señal al doble de la frecuencia máxima, es decir, si la frecuencia máxima que tenemos es de 4 Khz, debemos de tomar muestras a 8 Khz, a 8000 muestras por segundo. Una vez tenemos la muestra, se le asigna un código binario, es decir, se codifica. Si utilizamos un código de 8 bits, tenemos 256 posibles valores de muestra. 8000 muestras/seg x 8bits/muestra son 64 Kbps.

#### **f) La norma G.722**

La recomendación G.722 codifica audio de 7 khz con 64 Kbps y describe las características de un sistema de codificación de audio 50 a 7000 Hz el cual puede ser utilizado en una gran variedad de aplicaciones de voz de una mayor calidad. El sistema de codificación utiliza la modulación adaptativa diferencial de la subbanda para pulsos codificados (SB-ADPCM) para una velocidad de 64 Kbps, En la técnica SB-ADPCM utilizada, la banda de frecuencia es dividida dentro de dos subbandas una mayor y una menor y las señales en cada subbanda son codificadas utilizando ADPCM. El sistema opera a velocidades de transmisión para la codificación de audio de 7 khz: 64, 56 y 48 Kbps.

Como la voz es una señal analógica continua, entre un valor y el siguiente habrá muy poca diferencia y la podremos codificar con menos bits, consiguiendo de esta forma una mejora.

#### **g) La norma G.728**

Es una nueva recomendación utilizada para la transmisión de voz de buena calidad a 16 Kbps.

Un espectro es la representación de una señal en el dominio de la frecuencia, la voz tiene sus límites de operación entre 0 y 4Khz. Una persona que tenga la voz aguda, tendrá un espectro con más componentes en frecuencias altas, con la voz grave su espectro dispondrá de más componentes en frecuencias bajas. Un espectro puede ser modelado, es decir, reproducido mediante fórmulas matemáticas, cambiando una serie de parámetros. Codificar estos parámetros es más sencillo que en los casos anteriores, así que necesitaré menos bits que antes. La frecuencia de muestreo sigue siendo de 8 Khz, como en la G.711, pero ahora tengo 2 bits por muestra. 4 posibles valores de cuantificación. Esto nos da una velocidad de 16 Kbps, y mejora a las anteriores normas.

#### **1.14.1.1 Tecnologías de compresión y de descompresión**

Si consideramos el campo de la multimedia, no se pueden de dejar de considerar las tecnologías de compresión. Los requerimientos de ancho de banda o de espacio de almacenamiento son tan grandes para flujos de multimedios en su forma original, sin comprimir.

El ancho de banda es un recurso siempre escaso, por lo que los algoritmos de compresión de datos son clave para que la aplicación tenga éxito, según el tipo de *software*, serán necesarios implementar diferentes tipos de algoritmos.

Los algoritmos para *software*, video y sonido logran una buena tasa de compresión, sólo a costa de tener pérdida en la calidad de datos. Las versiones de algoritmos JPEG y MPEG son de una buena calidad. Y MPEG-2 comprimen un flujo de tipo HTDV en un canal de 3 a 15 Mbps y se están desarrollando nuevos algoritmos para compresión de audio y para transmitir voz en menos de 10 kbps. El nivel de compresión mejora mucho con la ayuda de chips o tarjetas dedicadas, pues la compresión por *software* es muy lenta, en MPEG-2 es imprescindible el uso de *software* especial, la compresión se logra normalmente en cada flujo de datos, a continuación se describen los algoritmos mas utilizados.

#### **a) MPEG**

MPEG (grupo de expertos en imagen en movimiento), utiliza tres estándares para la codificación de las señales audiovisuales para su almacenamiento en medios digitales. Las velocidades para los tres estándares (MPEG1, MPEG2, MPEG3) son de 1.5, 10 y 40 Mbps respectivamente. El estándar MPEG1 tiene tres partes o capas, (sistemas, vídeo, audio) los cuales son especificados, brevemente, a continuación.

• **Capa de sistemas:** está construida en dos capas, la capa externa es la capa de sistema y la capa interna denominada capa de compresión. La capa de sistema provee las funciones necesarias para el uso de una o más cadenas de bits comprimidas en un sistema.

 Las partes de vídeo y audio de esta especificación definen la capa de codificación de compresión para, los datos de audio y vídeo. La codificación de otro tipo de datos no está definida por la especificación, pero son soportadas por la capa de sistema, permitiendo que otros tipos de datos sean adheridos a la compresión del sistema. La capa de sistema soporta cuatro funciones básicas: la sincronización de múltiples cadenas comprimidas durante la reproducción, el entrelazado de múltiples cadenas comprimidas en una sola cadena, la inicialización del *buffer* para la reproducción inicial y la identificación de la hora.

- **Codificación de vídeo:** el estándar MPEG especifica la representación codificada de vídeo para medios de almacenamiento digital. La representación soporta la velocidad normal de reproducción así como también la función especial de acceso aleatorio, reproducción rápida, reproducción hacia atrás normal, procedimientos de pausa y congelamiento de imagen. Este estándar internacional es aplicable primeramente a los medios de almacenamiento digital que soporten una velocidad de transmisión de más de 1.5 Mbps tales como el *compact dDisc*, cintas digitales de audio y discos duros magnéticos. El almacenamiento digital puede ser conectado directamente al decodificador o a través de vías de comunicación como son redes LAN o enlaces de telecomunicaciones.
- **Codificación de audio:** este estándar especifica la representación codificada de audio de alta calidad para medios de almacenamiento y el método para la decodificación de señales de audio de alta calidad. Es compatible con los formatos corrientes para el almacenamiento y reproducción de audio. Esta representación soporta velocidades normales de reproducción. Está fabricado para aplicaciones a medios de almacenamiento digitales a una velocidad total de 1.5 Mbps.

Fue desarrollado para velocidades de muestreo de 32 khz, 44 khz, 48 khz y 16 bit PCM entrada / salida a el codificador / decodificador.

#### **b) JPEG**

JPG (El grupo unido de expertos en fotografía) es un grupo de trabajo *ISO/CCITT* que tiene como fin el desarrollo de un estándar internacional, compresión y codificación digital de imágenes fijas en escala de grises o a color para propósito general. El propósito de el algoritmo estándar es el de dar soporte a una amplia variedad de servicios de comunicaciones a través de imágenes. Esta estructura de reporte dual tiene como objetivo asegurar que ISO maneje un mismo estándar de compresión de imágenes.

El equipo de estándar JPEG especifica dos clases de procesos de codificación y decodificación: procesos con pérdidas y procesos sin pérdidas. Aquellos procesos que están basados en la transformada discreta del coseno (DCT) son llamados *lossy*, los cuales permiten que se logre una compresión substancial produciendo una imagen reconstruida con alta fidelidad visual a la imagen fuente del codificador. El proceso más simple de codificación basado en la transformada discreta del coseno (DCT) es referido a ésta como el proceso secuencial de línea base. Este proceso provee de la capacidad mínima para llevar a cabo diversas aplicaciones.

#### **c) JBIG**

En 1988, un grupo de expertos fue formado para establecer un estándar internacional para la codificación de imágenes bi-nivel. El JBIG (grupo unido para imágenes bi-nivel), JBIG ha desarrollado un documento titulado **"Estándar de compresión progresiva para imágenes bi-nivel"**. E

El cual define un método para la compresión de imágenes bi-nivel esto es, una imagen en blanco y negro. Debido a que el método se adapta a una amplia gama de características de imágenes, es una técnica de codificación muy robusta.

El estándar JBIG opera tanto en el modo secuencial como en el modo progresivo. Cuando se decodifica una imagen, codificada progresivamente, una imagen de baja resolución con respecto a la original está disponible primero, la imagen va aumentando su resolución conforme más datos son decodificados. La codificación progresiva presenta dos beneficios, la primera es que una misma base de datos de imágenes puede servir a diferentes dispositivos de salida con resoluciones distintas para cada uno. En la tabla XVI se muestra los algoritmos más utilizados para la compresión.

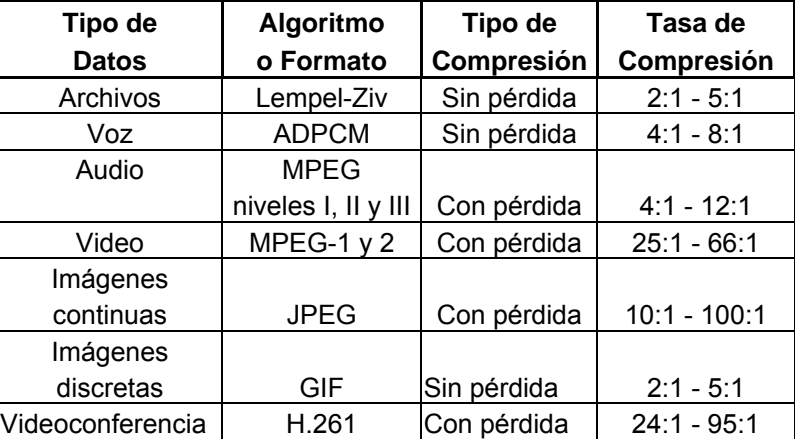

#### **Tabla XVI Algoritmos de compresión**

#### **1.15 Ancho de banda**

El ancho de banda en aplicaciones de tiempo real interactivas debe ser suficiente para contener el flujo continuo en ambos sentidos. Para audio y video distinguimos dos tipos de flujos para videoconferencia y para diagnostico. El segundo demandará más ancho de banda. Una videoconferencia tipo H.261 puede demandar desde 64 Kbps, para enviar 15 cuadros por segundo, hasta 384 kbps para enviar hasta 50 cuadros por segundo. Los recursos demandados serán iguales en ambos sentidos.

En una videoconferencia para diagnóstico que tiene su principal aplicación en la telemedicina la calidad debe ser mayor, puede usar compresión MPEG-2 con anchos de banda desde 4 Mbps, para televisión convencional hasta 60 Mbps para HDTV. En la tabla XVII se resumen las características ideales de la red sobre la cual se puede implementar para cada tipo de aplicación. En resumen, podemos decir que el ancho de banda requerido varía en cada aplicación.

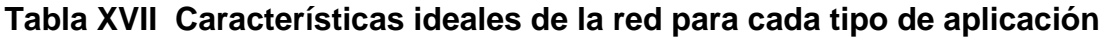

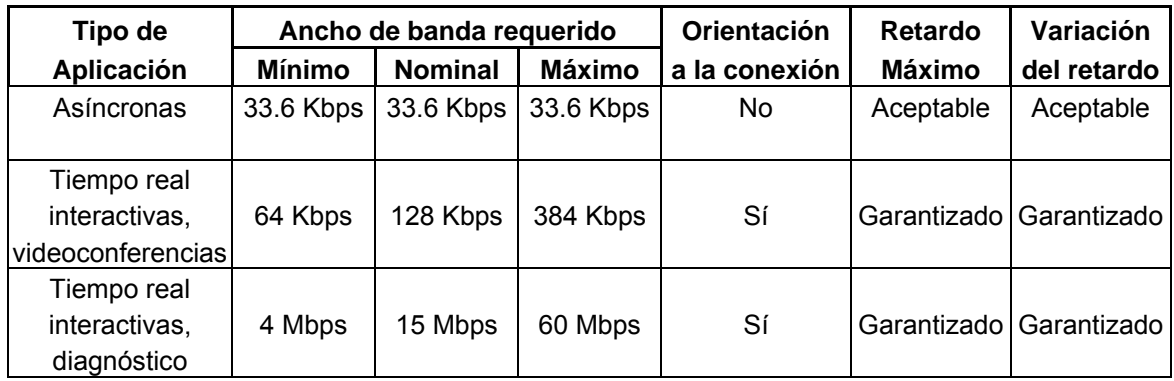

Fuente: Página electrónica http://www.istec.org/events/ponencias/Herramientas%20E-Dist.pdf
# **EVALUACIÓN TÉCNICA - ECONÓMICA DE LA RED SATELITAL**

En los capítulos anteriores se han tratado los conceptos básicos de las comunicaciones vía satélite así como el diseño de un enlace satelital para transmitir audio, video y datos. En este capítulo se presentará la solución más viable desde el punto técnico y financiero para implementar servicios de videoconferencia e Internet en las áreas rurales del departamento del Quiché.

#### **1.16 Evaluación técnica**

Los centros electrónicos están equipados con equipo de videoconferencia sobre IP como una herramienta que facilita capacitación, contactos comerciales, reuniones de trabajo, sesiones familiares a distancia y otros servicios útiles. La red propuesta será completamente privada y se puede interconectar a futuro con la red de telefonía satelital rural existente. Por lo tanto, las aplicaciones principales son videoconferencia e Internet.

 Los criterios que se utilizarán para analizar cuál es el método más factible se describen a continuación.

#### **a) Factores de comparación**

Para definir los criterios que sirvan como base para la comparación, es necesario conocer a fondo los dos métodos a comparar y determinar las características esenciales de cada uno, que pueden ser cruciales al momento

de definir cuál es el método más factible. Para este efecto, hemos determinado los siguientes índices:

- Equipos
- Ancho de Banda
- Disponibilidad
- Portabilidad
- Costos
- Otras características

**Equipos:** compararemos los equipos utilizados para cada uno de los métodos y determinaremos, en base a este índice, cuáles son más asequibles, tomando en cuenta precios, disponibilidad, instalación, mantenimiento, operación, etc.

**Ancho de Banda:** este criterio nos sirve para determinar la velocidad de conexión y transmisión de información de cada uno de los métodos analizados, ayudándonos a definir cuál es el más rápido.

**Disponibilidad:** se refiere a la facilidad de acceso que tienen los métodos para su utilización.

**Portabilidad:** se refiere a la facilidad de ejecutar el sistema sobre cualquier plataforma, además de la posibilidad de operarlo desde diferentes localizaciones físicas.

**Costos:** este es quizá uno de los índices más importantes en la comparación, puesto que la diferencia en el costo de los equipos y de la implantación total del

sistema de videoconferencias, puede tener un gran peso al momento de la decisión final.

**Otras características:** en este criterio, se tratará características diferentes, propias de cada método.

 Se pueden adquirir de dos formas el equipo satelital a utilizar, la primera sería comprar el equipo para las estaciones terrenas esto incluye antena, la unidad interna en el cual se incluye el transmisor, receptor, enrutador e interface de Internet y alquilar el enlace satelital a un proveedor, la segunda opción seria alquilar el equipo y el enlace satelital en conjunto a un proveedor, se elegirá el más adecuado tomando en cuenta los criterios anteriormente descritos.

En la actualidad los proveedores de equipos satelitales y alquiler de enlace satelital, no difieren mucho, los proveedores especifican un precio por una instalación del equipo y un pago mensual por alquiler del enlace satelital generalmente el contrato es por un plazo mínimo de 12 meses en incluye un mantenimiento preventivo dos visitas año al terminar este período el usuario puede adquirir el equipo satelital por un pago que varia del 5 % al 10 % adicional del precio de instalación inicial esto se resumen en la tabla VI.

Al evaluar las dos alternativas se elige la segunda opción la de arrendamiento del equipo para la estación terrena y el enlace satelital debido a que los costos de operación y de inversión inicial son menores respecto a la primera opción y la disponibilidad de servicio en ambas es igual.

### **1.17 Beneficios de la videoconferencia**

Como se menciono los centros electrónicos están equipados con equipo de videoconferencia sobre IP, se debe determinar que beneficios directos e

191

indirectos trae esta aplicación y de acuerdo a la misma se debe determinar cuales de las dos tecnologías a evaluar es la más factible tomando en cuenta los criterios mencionados con anterioridad.

Algunas de los beneficios que se perciben con la videoconferencia son:

 **Ahorros en costos de viajes:** cuando se permanece en el lugar de trabajo y se hace uso de la videoconferencia en vez de viajar, se ahorra a raíz de la reducción en los costos del viaje y de los costos relacionados al viaje tales como boletos de avión, hotel y alquiler de vehículo.

 **Ahorro en productividad:** el ahorro en productividad, frecuentemente se pasa por alto en la consideración de los costos de viaje es la reducción en el tiempo perdido por el empleado con motivo del viaje, como por ejemplo el tiempo empleado en la preparación del viaje, el desplazamiento desde y hacia el aeropuerto, tiempo de vuelo, etc. además de algunas otras ganancias productivas como lo son: Participación de más miembros del personal. Toma de decisiones más expedita. Mayor fluidez de la comunicación dentro de la empresa. Reducción de la fatiga y del tiempo de viaje.

**Ganancias estratégicas:** ganancias estratégicas son las fuertes ventajas en competitividad que su organización deriva de la videoconferencia. Sí bien éstas pueden considerarse como ganancias indirectas, esta categoría suele aportar los mayores beneficios de la compañía.

#### **1.18 Comparación de Tecnologías para aplicación de videoconferencia**

Se debe realizar un análisis entre los dos métodos de posible implantación, compararlos detenidamente y determinar la opción más factible, tomando en cuenta los criterios que se describieron con anterioridad.

La comparación es esencial, porque nos brindará pautas para resaltar las ventajas y desventajas de cada uno de los métodos propuestos, demostrar la fácil aplicabilidad e importancia del sistema.

Unos de los factores más importantes a considerar serán los costos, ya que la diferencia en el costo de los equipos y la implantación total del sistema de videoconferencia puede tener un gran peso al momento de la decisión final.

### **1.18.1 Ventajas y desventajas de la conexión satelital directa**

Tomando en cuenta los factores mencionados en anteriormente, se puede decir que los equipos utilizados para realizar videoconferencias mediante enlaces satelitales directos, son costosos y especializados, esto quiere decir que son equipos sofisticados que se utilizan exclusivamente para el tratamiento de las señales de audio y video,

El ancho de banda disponible para este tipo de conexión en la mayoría de los casos es de 64 kbps, esto constituye una ventaja es vista que se tiene un canal de comunicación dedicado solamente para las señales de video, de esta forma los cuadros de video se reciben casi en forma continua, por otro lado las señales de audio resultan beneficiadas ya que al compartir el ancho de banda del canal de transmisión, estas ocupan poco espacio, lo que se traduce en una mayor disponibilidad del audio en el lado del receptor. Debido a que los equipos utilizados para este tipo de conexión de algoritmos de compresión de la información, se puede producir un ahorro en el ancho de banda, permitiendo mayor velocidad de videoconferencia.

Una ventaja muy importante de este método es la confiabilidad, con esto nos referimos a que el enlace nunca va a fallar, impidiendo de esta forma que se produzcan pausas y problemas de este tipo durante la transmisión.

Debido a la instalación de los equipos en un lugar determinado, a la operación, mantenimiento y sobre todo a la correcta adecuación de la sala de videoconferencias, equipándola con una serie de herramientas para lograr la mejor calidad de audio y video, el sistema de videoconferencias utilizado en un enlace satelital directo carece de portabilidad. Esto es una clara desventaja, porque esclaviza al usuario a la utilización de misma sala trayendo consigo problemas de mantenimiento y disponibilidad de la misma. Otro inconveniente es que se requiere de una sincronización exacta para realizar la videoconferencia, esto quiere decir que se debe concordar la hora y días exactos en los que se efectuara la transmisión.

### **1.18.2 Ventajas y desventajas de la conexión vía Internet**

 Las principales ventajas que ofrecen los equipos de videoconferencias mediante Internet con respecto a los analizados anteriormente son, su bajo costo, disponibilidad y fácil operación. Además su instalación y mantenimiento son muy sencillos, debido a que se trata principalmente de pequeñas cámaras de vídeo, tarjetas de sonido que capturan el vídeo, y sencillos micrófonos para capturar sonido y enviar señales de audio.

El ancho de banda asignado podría ser desde de 64 kbps. Sin embargo, esta velocidad es compartida por todos los usuarios de la red, que se encuentran utilizándola en un determinado momento. El disminuir el ancho de banda asignado para la aplicación de videoconferencias afecta en lo que se refiere a la transmisión de las señales de audio y vídeo, restándole continuidad tanto a la imagen como al sonido, y constituyendo innegablemente una desventaja.

La disponibilidad de efectuar videoconferencias está siempre vigente, lo que en cierta forma constituye una ventaja. Sin embargo se puede correr el riesgo de que se caiga la conexión a Internet, perdiéndose la videoconferencia, pero esto ocurre muy pocas veces. Una vez con el enlace, lo único que hace falta es sincronizar el día y la hora con el otro extremo y está se efectuará sin problemas.

La portabilidad, es otra característica en la cual el enlace vía Internet supera al anterior. En este caso, la posibilidad de que no se dependa de salas de videoconferencias acústicamente adecuadas con características especiales, y el hecho de poder efectuar una videoconferencia desde cualquier localización, esto es una gran ventaja y hace más atractivo a este método.

 El Costo es la característica más importante de este método y por lo tanto supera al anterior. De hecho las diferencias en este sentido son increíblemente grandes.

Las licencias pertenecientes a los paquetes de videoconferencias vía Internet están fácilmente disponibles y su costo no es elevado. Al comparar la licencia, no es necesario efectuar ningún tipo de trámite adicional para operar el paquete. Esto constituye una gran ventaja sobre el método anterior.

195

Finalmente, la calidad de audio y vídeo que se obtiene con este método, aunque no es igual que la obtenida mediante un enlace satelital directo, puede llegar a ser muy similar. Cabe anotar que el método de videoconferencias mediante Internet tiene otra característica importante, al mejorar el enlace a Internet, se optimizara las videoconferencias, lo que representa una enorme ventaja en épocas de crisis económica, cuando no hay recursos para una conexión dedicada a videoconferencias.

### **1.18.3 Análisis beneficios / costo de la conexión satelital directa**

Prestar este tipo de servicio brindará muchos beneficios, entre estos están los cuantificables y no cuantificables.

 Los beneficios cuantificables se refiere al ahorro que se obtendría al ahorro en gastos de viajes y hospedaje de los participantes en conferencias.

Dentro los beneficios no cuantificables son que se obtiene una imagen continua, buen sonido, enlace más confiable y mejora el nivel de educación y capacitación de los habitantes de las áreas rurales.

Los costos referentes a este tipo de conexión son muy elevados, lo que podría influir mucho en la decisión final para la instalación permanente de un sistema de videoconferencias. En la tabla XVIII se muestra un valor aproximado de los costos relacionados con este método.

**Tabla XVIII Costo de equipo para videoconferencia con conexión satelital directa** 

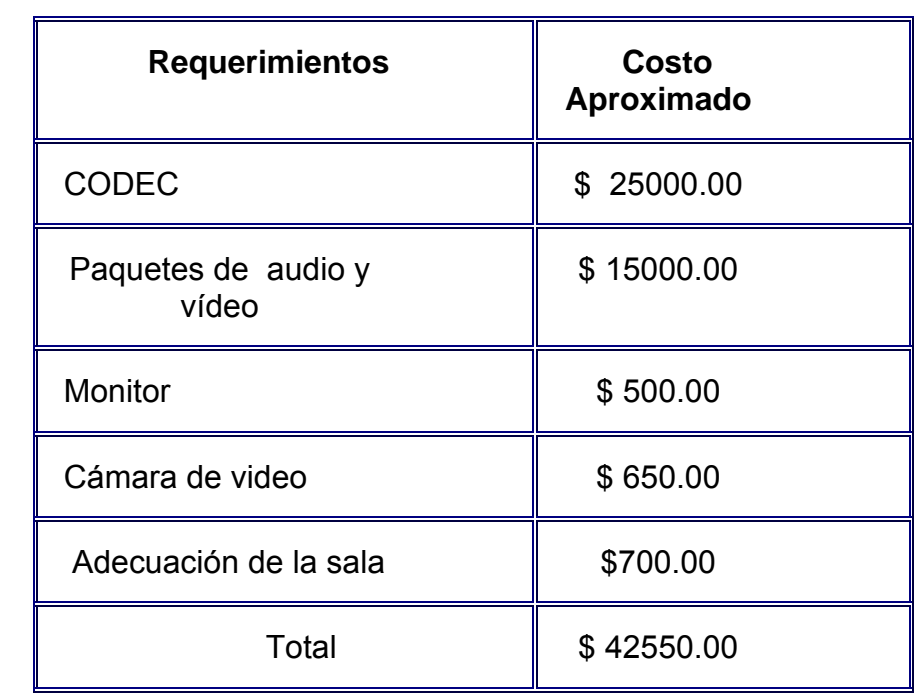

### **1.18.4 Análisis beneficios / costo de la vía Internet**

 Los beneficios cuantificables serían exactamente los mismos que en el caso anterior; en la tabla XIX se muestra los costos relacionados con este método.

**Tabla XIX Costo de equipo para videoconferencia con conexión satelital directa** 

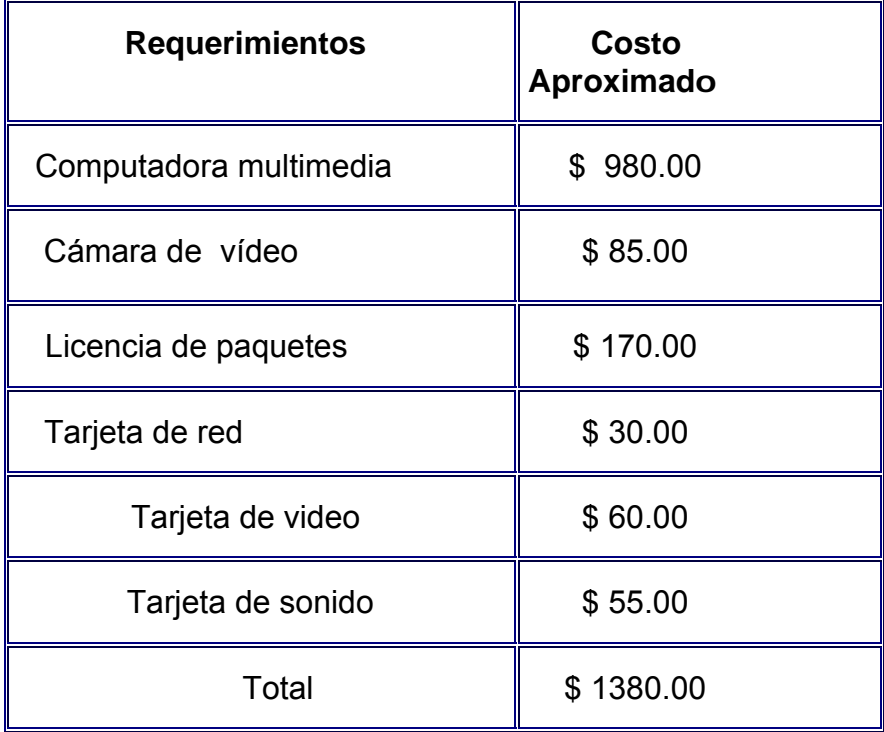

Entre los beneficios no cuantificables se pueden mencionar facilidad de conexión, disponibilidad, facilidad de operación, costo increíblemente bajo, cámara exclusivamente para el conferencista y la disposición de realizar desde cualquier centro electrónico la videoconferencia sin necesidad de tener una sala especial para el evento.

### **1.18.5 Selección de la tecnología**

Luego de comparar los dos métodos presentados para la implantación del servicio permanente de videoconferencias, se concluye que el método más factible es el que emplea Internet como medio de transmisión de la información audiovisual. Ya que ofrece beneficios que de algún modo pueden ser similares a los que representa la conexión satelital directa, y mejorar de este modo la calidad de educación y capacitación a un costo muy bajo.

La tabla XX muestra las razones por las cuales se debe optar por el método vía Internet como medio de transmisión para la prestación de servicios de videoconferencia en las áreas rurales del Departamento del Quiché.

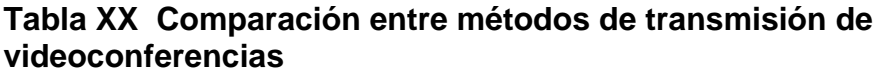

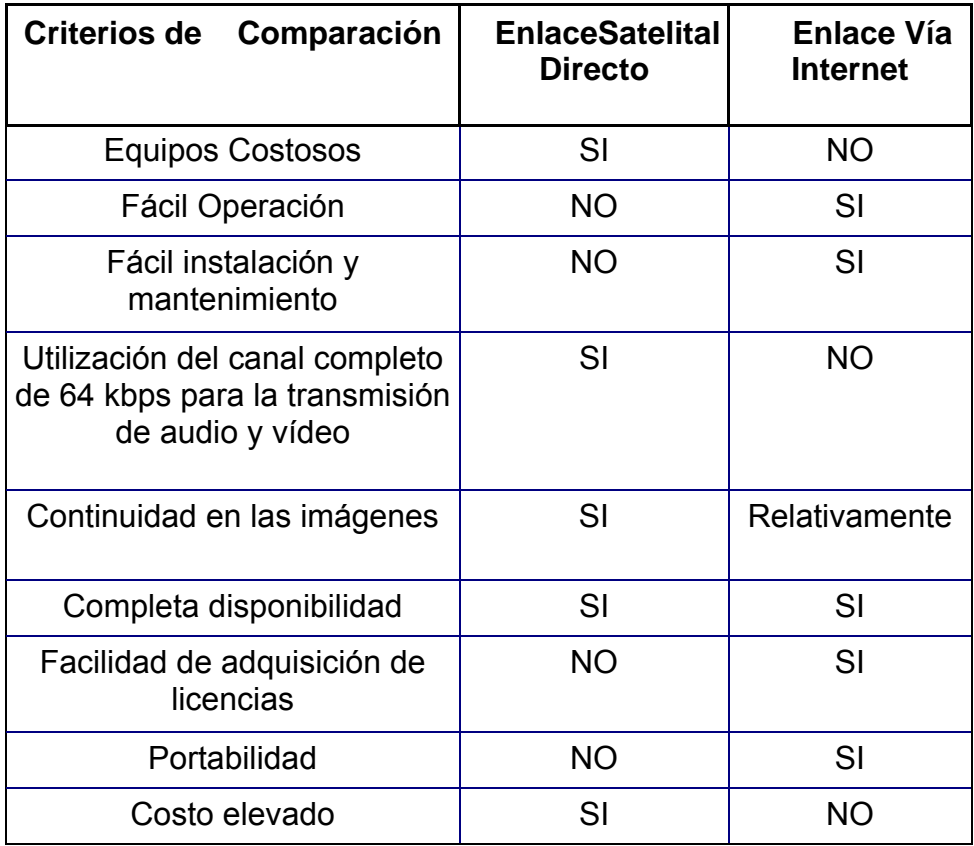

En la figura 24 se muestra la forma como se debe conectar el equipo para la red un HPP *Hub Protocol Processor* para que proporcione el servicio de Internet ISP *Internet Services Provider*, es posible el direccionamiento asimétrico de Internet IP *Protocol Internet*, con lo cual el Hub es capaz de transmitir una portadora de alta velocidad hasta de 2 Mbps que contiene datos en IP. Con el sistema TDM (IP) con retornos SCPC permite poder ofrecer voz sobre IP con muy buena calidad de voz. Lo cual ofrece aplicaciones de telefonía utilizando estándares H.323, se emplea un puerto Lan de Ethernet (RJ-45) en las estaciones VSAT.

**Figura 24 Configuración del Hub central para comunicaciones asimétricas en IP** 

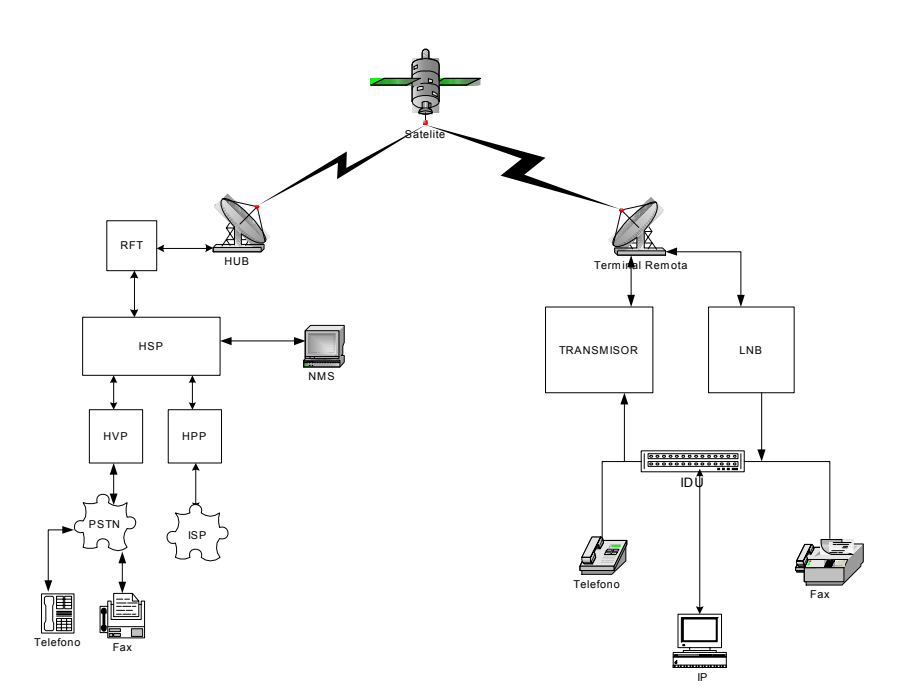

### **1.19 Análisis financiero**

Para establecer si el proyecto es rentable, se realiza el presente análisis financiero, considerando las siguientes condiciones:

Se asume un tráfico de 30 % por centro por ser área rural, si cada centro cuenta con siete computadoras con una atención de 10 hora al día, cada estación tendrá un tráfico 5400 minutos mensuales y todo el sistema tiene un tráfico mensual 16200 minutos.

Para llevar a cabo el análisis, se realiza una matriz financiera que incluye los gastos de inversión y los ingresos por servicios que genera el proyecto. Con la matriz financiera se determina cuál es la mejor decisión. Con el valor presente neto VPN. La matiriz calcula aproximadamente la inversión inicial del proyecto, gastos de operación, administrativos y activos fijos. Se incluyen todos los recursos necesarios para proveer servicio durante 4 años tomando en cuenta la depreciación de los activos fijos como mobiliario, equipo de red, suponiendo un valor de recuperación de 20 % en activos fijos y 10 % en equipo de red. Se considera un 5 % de aumento por año en los gastos administrativos, gasto de operaciones y ganancias netas antes y después del pago de impuesto se estima un pago de impuestos de 25%.

Se considera que el presente proyecto posee las condiciones para que su mercado crezca anualmente, esperando obtener un incremento del 10 % anual en los ingresos. Se ha tomado en cuenta el valor del dinero en el tiempo, suponiendo una tasa de ganancia durante 4 años de 10 % no acumulativa, que es un promedio del pago anual de los diferentes bancos del sistema.

 Finalmente, se asume un costo de \$ 0.20 por minuto de conexión a Internet, esto considerando que actualmente por una llamada telefónica los usuarios pagan alrededor de \$0.08 a \$0.15 en llamadas internacionales utilizando la red de telefonía existente.

 El criterio de decisión consiste en que si el Valor Presente Neto (VPN), calculado en la matriz financiera, es mayor o igual a cero, se toma este criterio ya que diferentes libros de matemática financiera toma este criterio como el más correcto, el proyecto se acepta, y por lo tanto se considera que es económicamente viable y deja ganancias considerables.

202

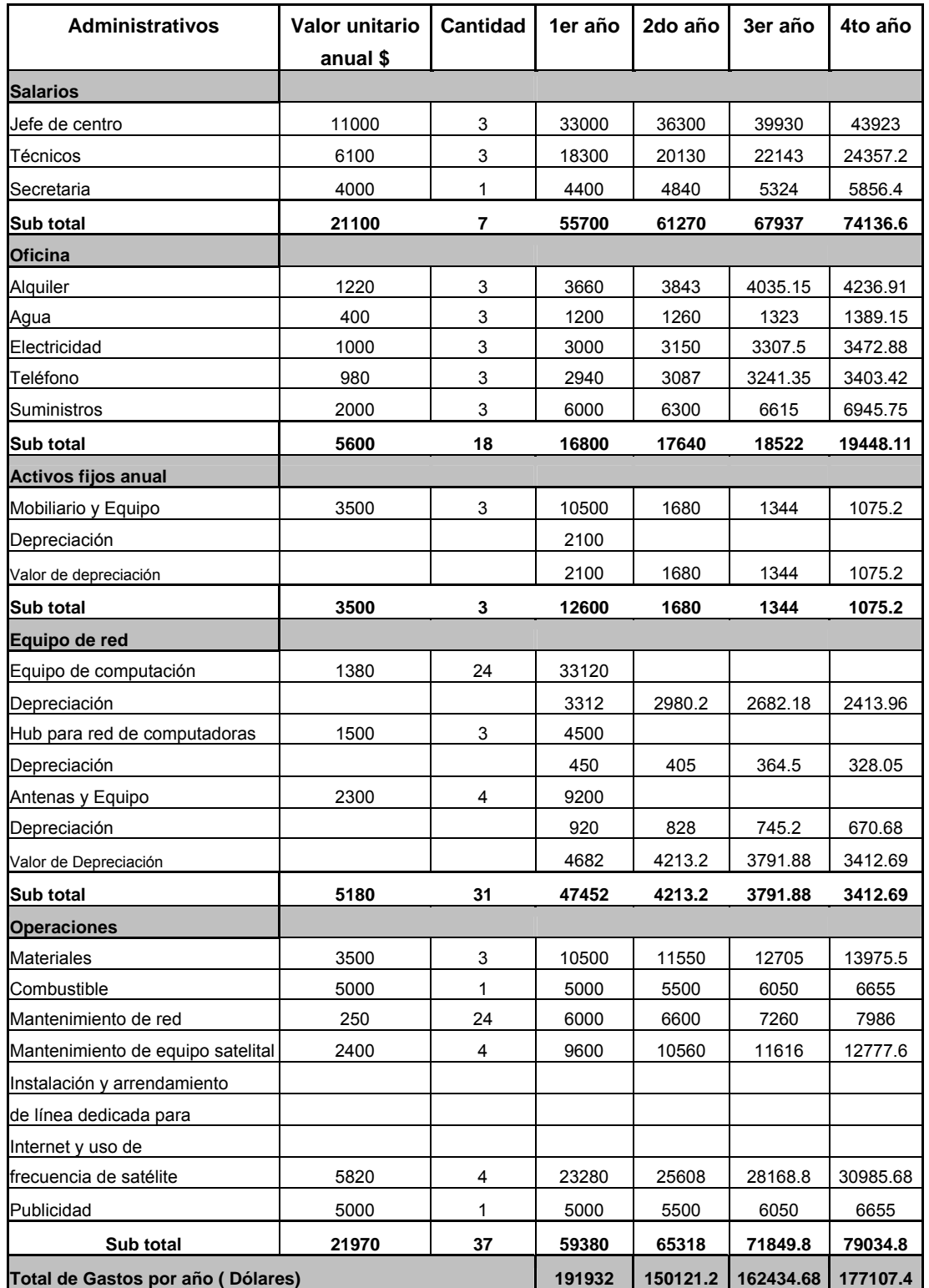

# **Tabla XXI Gastos del proyecto**

# **Tabla XXII Ingresos del proyecto, cálculo del VPN**

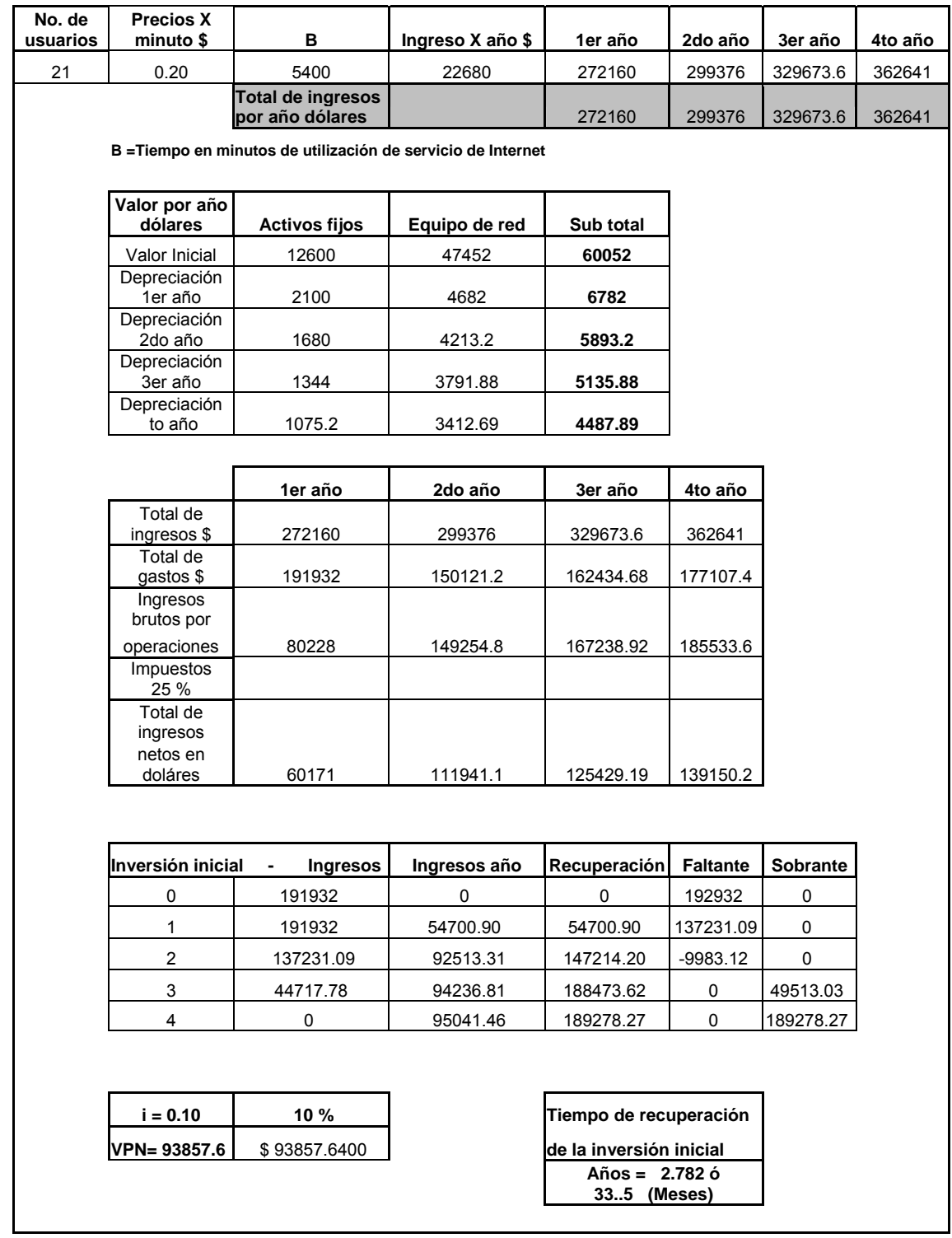

# **CONCLUSIONES**

- 1. El método de videoconferencias a través de Internet es el menos costoso y más factible para implementar como medio de transmisión de la información audiovisual en el departamento del Quiché.
- 2. Un sistema de videoconferencia presenta innumerables beneficios entre estos podemos mencionar, la posibilidad de interconectar centros de salud para aplicaciones de telemedicina, los cuales permitirían realizar interconsultas a distancia eliminado barreras geográficas y permitiendo el acceso al personal de áreas remotas a la información actualizada, mejorar el nivel de educación en escuelas e institutos públicos, promoviendo experiencias de aprendizaje basadas en interacciónes, catedráticos con estudiantes, estudiantes con otros estudiantes, estudiantes con medios de información.
- 3. Con un sistema de videoconferencia se abre la posibilidad de transmitir congresos, reuniones en aplicaciones de medicina, educación, agricultura, ecoturismo, obteniendo el acceso a las publicaciones más recientes, logrando con esto actualizar los conocimientos de las distintas áreas, optimizando el tiempo así como ahorro en costos de viaje.

205

- 4. El uso de un enlace satelital desde el punto de vista técnico económico como medio de transmisión, es el más adecuado, debido al tiempo de instalación y puesta de servicio de la red de comunicaciones, logrando una optimización de tiempo y costos.
- 5. En el análisis financiero, el proyecto es rentable, puesto que después de 33.5 meses se recupera la inversión inicial y a partir de ese tiempo el proyecto empieza a generar utilidades. El principal objetivo del proyecto es de carácter social;y consiste en promover el desarrollo de la comunidad a través de la correcta utilización de la tecnología electrónica, capacitación en el uso eficiente de esta tecnología a estudiantes, comerciantes, profesionales, empresarios, público en general.

## **RECOMENDACIONES**

- 1. En la actualidad en nuestro país existe una red de telefonía rural vía satélite que opera mediante el sistema de videoconferencia, utilizando la red de Internet, se puede realizar al agregar al Hub central un procesador de protocolo HPP para que sea posible transmitir voz y datos simultáneamente, que representa un ahorro significativo en la inversión en un proyecto de este tipo.
- 2. Para poner en funcionamiento este tipo de servicio, en beneficio de los ciudadanos, especialmente los de las áreas rurales, los organismos de telecomunicaciones deben trabajar en cooperación con entidades educativas, cooperativas y organismos de salud. El gobierno debe incentivar a las diferentes empresas que prestan servicios de telecomunicaciones a generar proyectos que apoyen y desarrollen la cobertura, la accesibilidad, la oportunidad y la calidad y el ámbito de servicios de esta índole de acorde con las necesidades de la población y función de las condiciones económica del país.
- 3. El personal que trabaje en las áreas de los servicios públicos debe ser capacitado constantemente por medio de un sistema de videoconferencia para que amplíe y actualice sus conocimientos, prestando así una eficiente atención a las necesidades de la población en general.
- 4. El acceso a Internet se ha convertido en un medio importante de comunicación, que contribuye al progreso social, por lo tanto, las comunidades rurales debe conocer y manejar la nueva tecnología. Se debe ofrecer a todos los guatemaltecos la posibilidad de accesar a este tipo de servicio.
- 5. Tomando en cuenta que el proyecto tiene un enfoque social, se torna imprescindible la participación del gobierno, con un aporte o subsidio anual por usuario. De igual forma puede facilitarse, donaciones, cooperación internacional, etc.

# **BIBLIOGRAFÍA**

- 1. Aznar Cardama Ángel, **Antenas**, México 1999, 1ª , Alfaomega.
- **2.** Barrios Robles Marlon Eduardo, Tesis, Ingeniería Electrónica, Universidad de San Carlos de Guatemala, **Habilitación de un sistema telefónico vía satélite en la aldea San Francisco, el Rodeo, San Marcos.**
- **3.** Chen Camey Germán Enrique, Tesis, Ingeniería Eléctrica, Universidad de San Carlos de Guatemala, **Diseño para la Implementación de servicios de Telemedicina en áreas Rurales.**
- 4. Echeverría Lester, AGEXPRONT, Presentación de Centros Electrónicos en la zona Norte de Guatemala.
- 5. Ha Tri T, Digital **Satellite Communications**, Singapur 1986, 2ª , McGraw Hill
- 6. Manual de INTELSAT, New York Estados Unidos 1987.
- **7.** Montenegro González Rony Humberto, Tesis, Ingeniería Electrónica, Universidad de San Carlos de Guatemala, **Diseño de un enlace satelital entre el cerro Niktún, Petén y el aeropuerto de Toncontín de Tegucigalpa.**
- 8. Rosado Rodríguez Carlos, **Comunicación por Satélite,** México 1999 1ª , Limusa - Noriega.
- 9. Tomasi Wayne, **Sistemas de Comunicaciones Electrónicas**, México 1996, 1<sup>ª</sup>, Prentice Hall.
- 10. www.loralskynet.com/fleet/samtex5/sm5la us.asp
	- 11. http://www.satmex.com/calculos/satmex5.php
	- 12. http://www.satmex.com/servicios/satmex5.php

# **ANEXOS A**

### Paramétros por Localidad

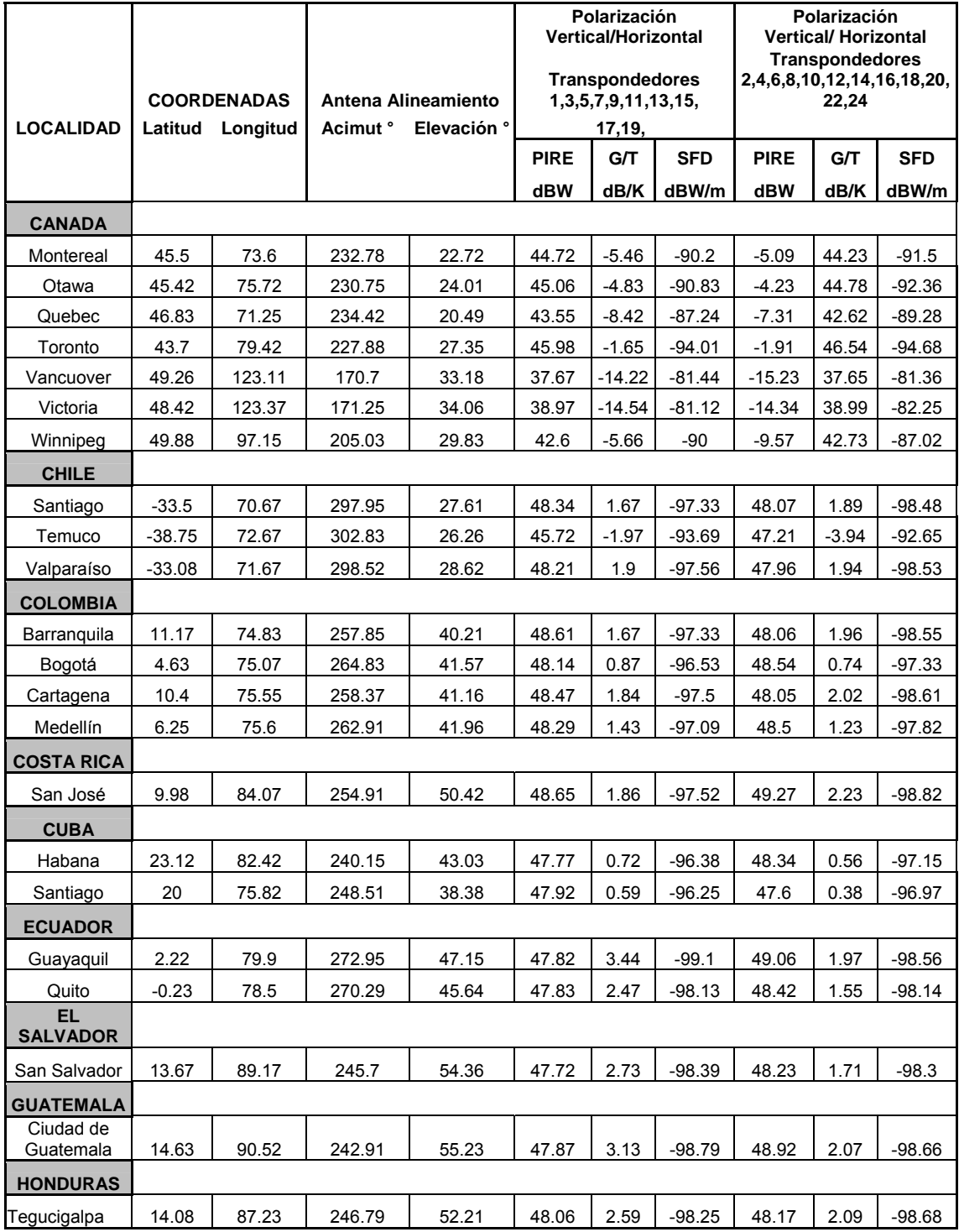

### **Plan de Frecuencias y Polarización en banda C**

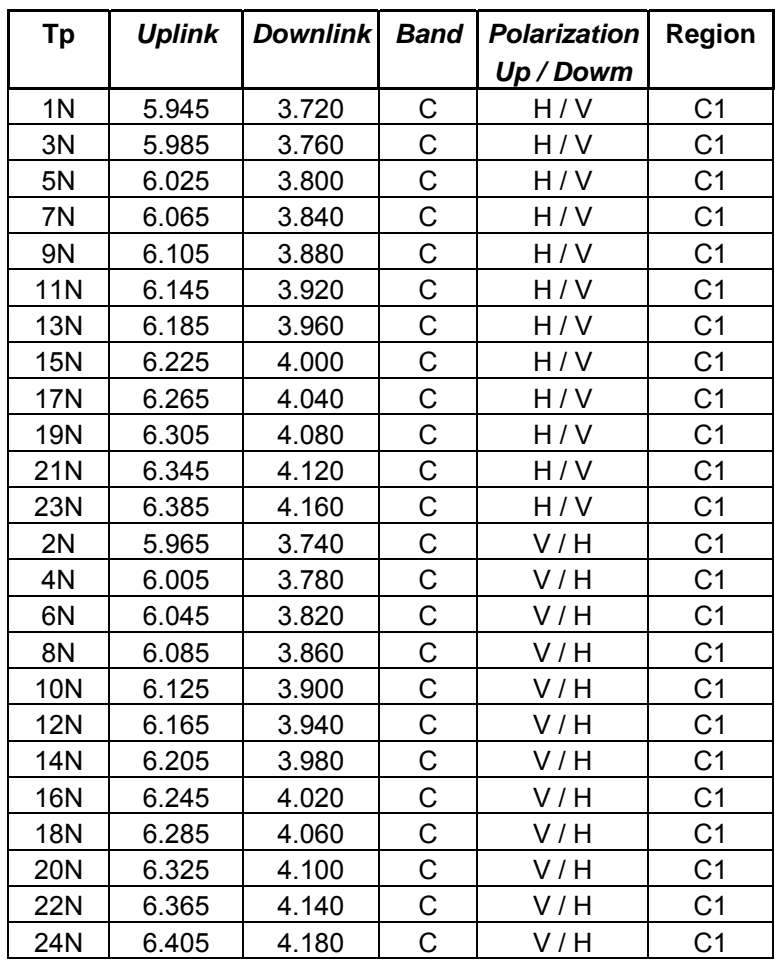

 *Satellite Coverage* 

C1 Region cobertura México, America Central.  *& Southwestern USA.* 

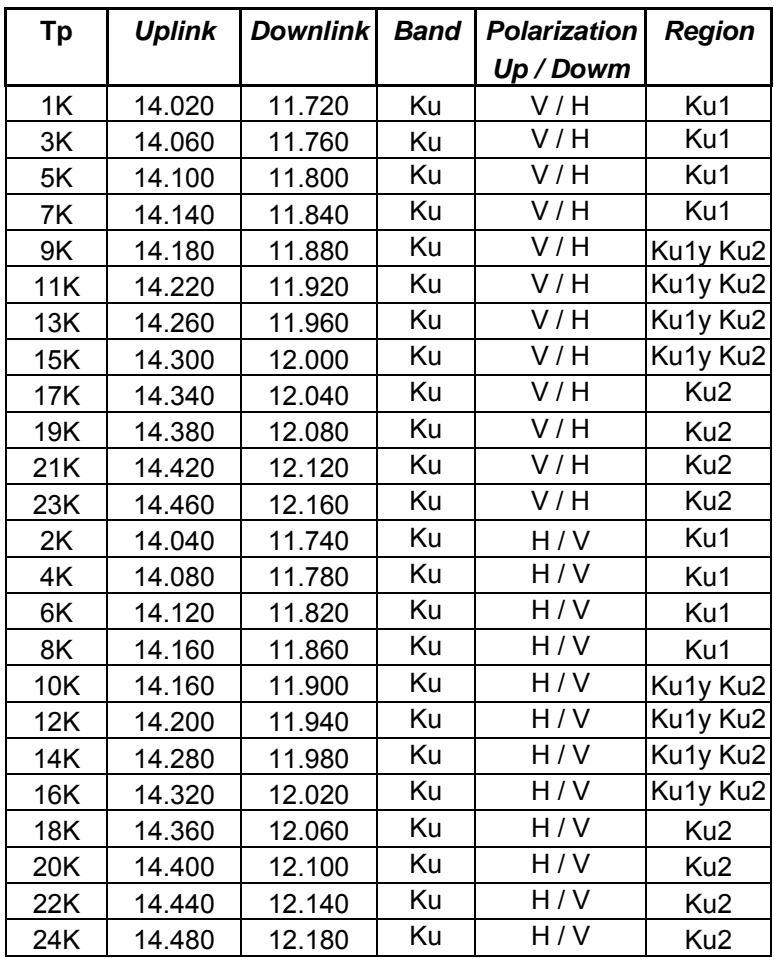

### **Plan de Frecuencias Polarización en banda Ku**

*Satellite Coverage:* 

- Ku1 *Region coverage* México, Guatemala, Belice,  *& most U.S. Cities*
- Ku2 Region Central América, *most U.S. Cities, Caribbean & South Amperica excluing Brasil.*

### **Otros Parámetros**

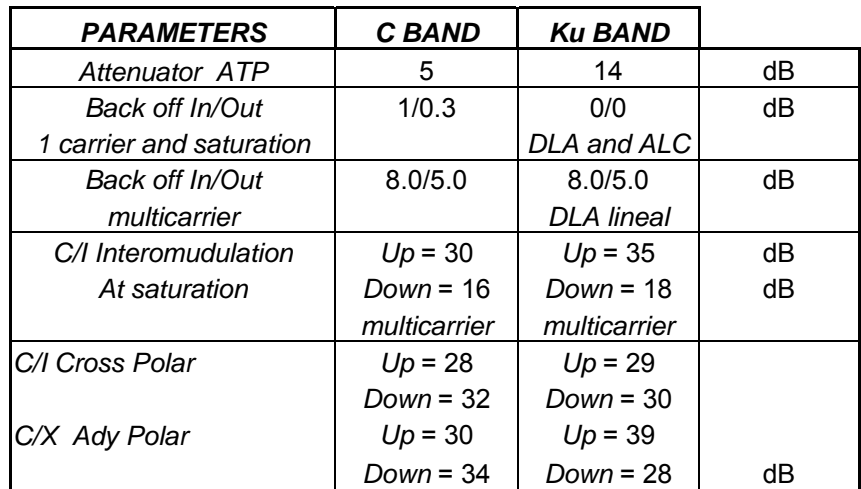

### C Band & Ku Band

*DLA: Driver level Apmplifer*

*ALC: Automatic Level Control*